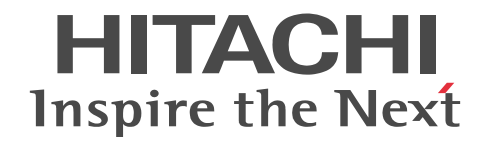

# Cosminexus V9 アプリケーションサーバ リファレンス API 編

文法書

3020-3-Y21-60

## ■ 対象製品

マニュアル「アプリケーションサーバ & BPM/ESB 基盤 概説」の前書きの対象製品の説明を参照してください。

## ■ 輸出時の注意

本製品を輸出される場合には、外国為替及び外国貿易法の規制並びに米国輸出管理規則など外国の輸出関連法規をご確認の上、 必要な手続きをお取りください。

なお、不明な場合は、弊社担当営業にお問い合わせください。

## ■ 商標類

CORBA は、Object Management Group が提唱する分散処理環境アーキテクチャの名称です。 IIOP は、OMG 仕様による ORB(Object Request Broker)間通信のネットワークプロトコルの名称です。 Microsoft は,米国 Microsoft Corporation の米国およびその他の国における登録商標または商標です。 OMG, CORBA, IIOP, UML, Unified Modeling Language, MDA, Model Driven Architecture は, Object Management Group, Inc.の米国及びその他の国における登録商標または商標です。 Oracle と Java は, Oracle Corporation 及びその子会社,関連会社の米国及びその他の国における登録商標です。 SOAP (Simple Object Access Protocol) は、分散ネットワーク環境において XML ベースの情報を交換するための通信プロ トコルの名称です。 UNIX は、The Open Group の米国ならびに他の国における登録商標です。 Windows は,米国 Microsoft Corporation の米国およびその他の国における登録商標または商標です。 Windows Server は,米国 Microsoft Corporation の米国およびその他の国における登録商標または商標です。 Windows Vista は,米国 Microsoft Corporation の米国およびその他の国における登録商標または商標です。 その他記載の会社名,製品名は,それぞれの会社の商標もしくは登録商標です。 This product includes software developed by the Apache Software Foundation (http://www.apache.org/).

## ■ 発行

2015 年 4 月 3020-3-Y21-60

## ■ 著作権

All Rights Reserved. Copyright (C) 2012, 2015, Hitachi, Ltd.

## 変更内容

変更内容(3020-3-Y21-60) uCosminexus Application Server 09-70, uCosminexus Application Server(64) 09-70, uCosminexus Client 09-70, uCosminexus Developer 09-70, uCosminexus Service Architect 09-70, uCosminexus Service Platform 09-70, uCosminexus Service Platform(64) 09-70

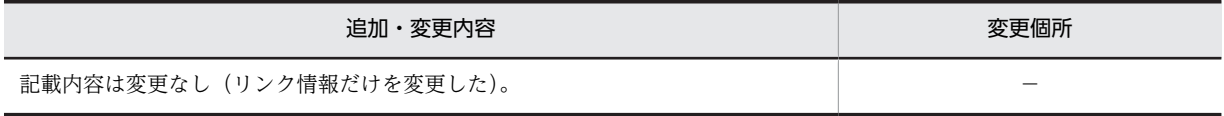

uCosminexus Application Server 09-60, uCosminexus Application Server(64) 09-60, uCosminexus Client 09-60, uCosminexus Developer 09-60, uCosminexus Service Architect 09-60, uCosminexus Service Platform 09-60, uCosminexus Service Platform(64) 09-60

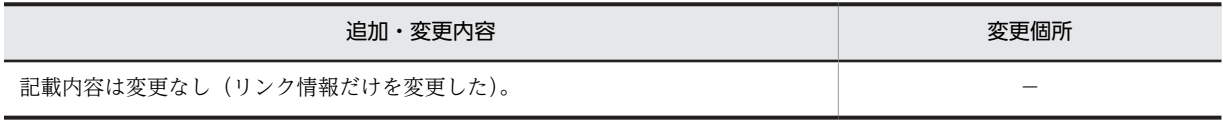

単なる誤字・脱字などはお断りなく訂正しました。

# はじめに

このマニュアルをお読みになる際の前提情報については,マニュアル「アプリケーションサーバ & BPM/ESB 基 盤 概説」のはじめにの説明を参照してください。

# 目次

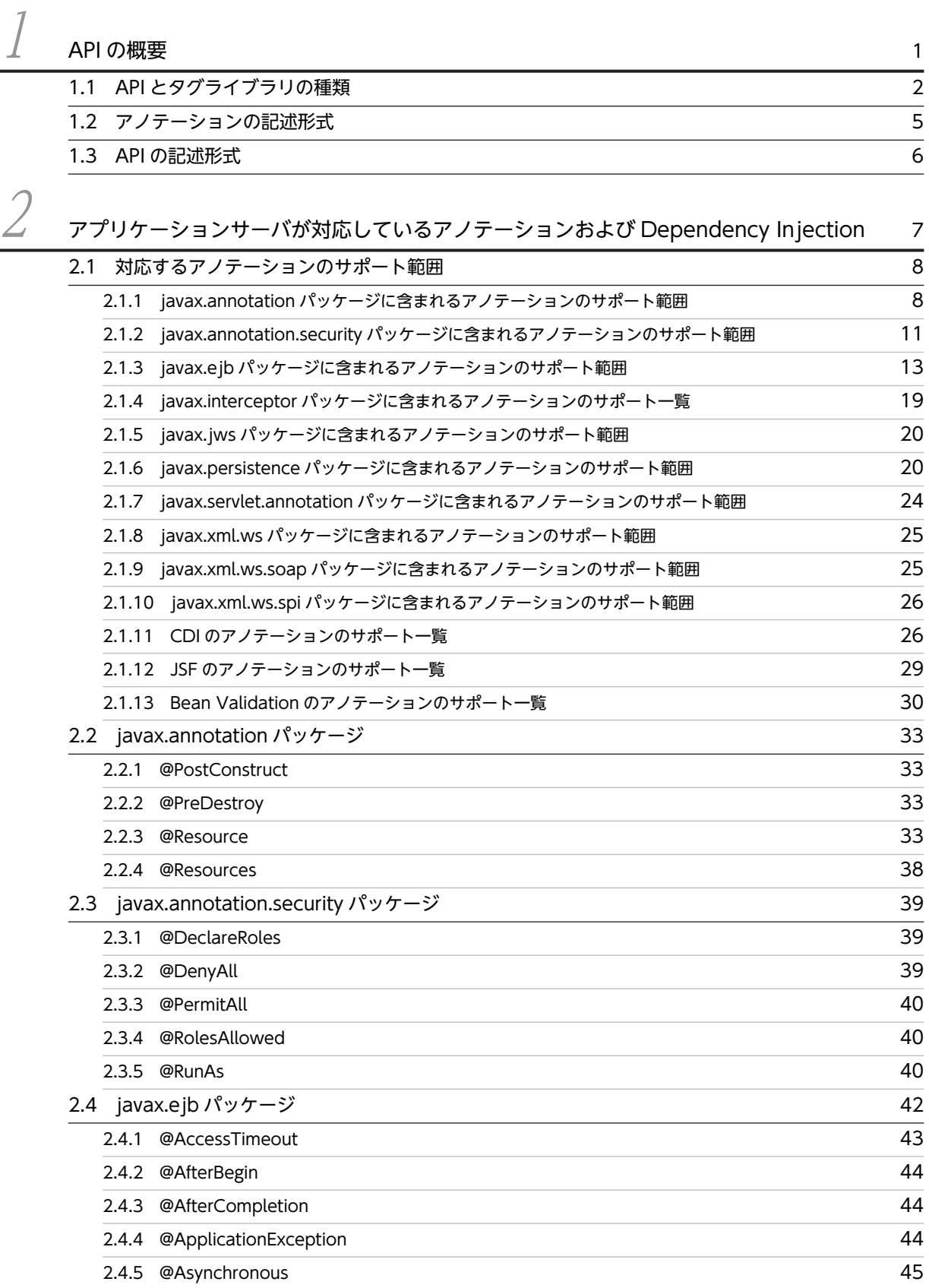

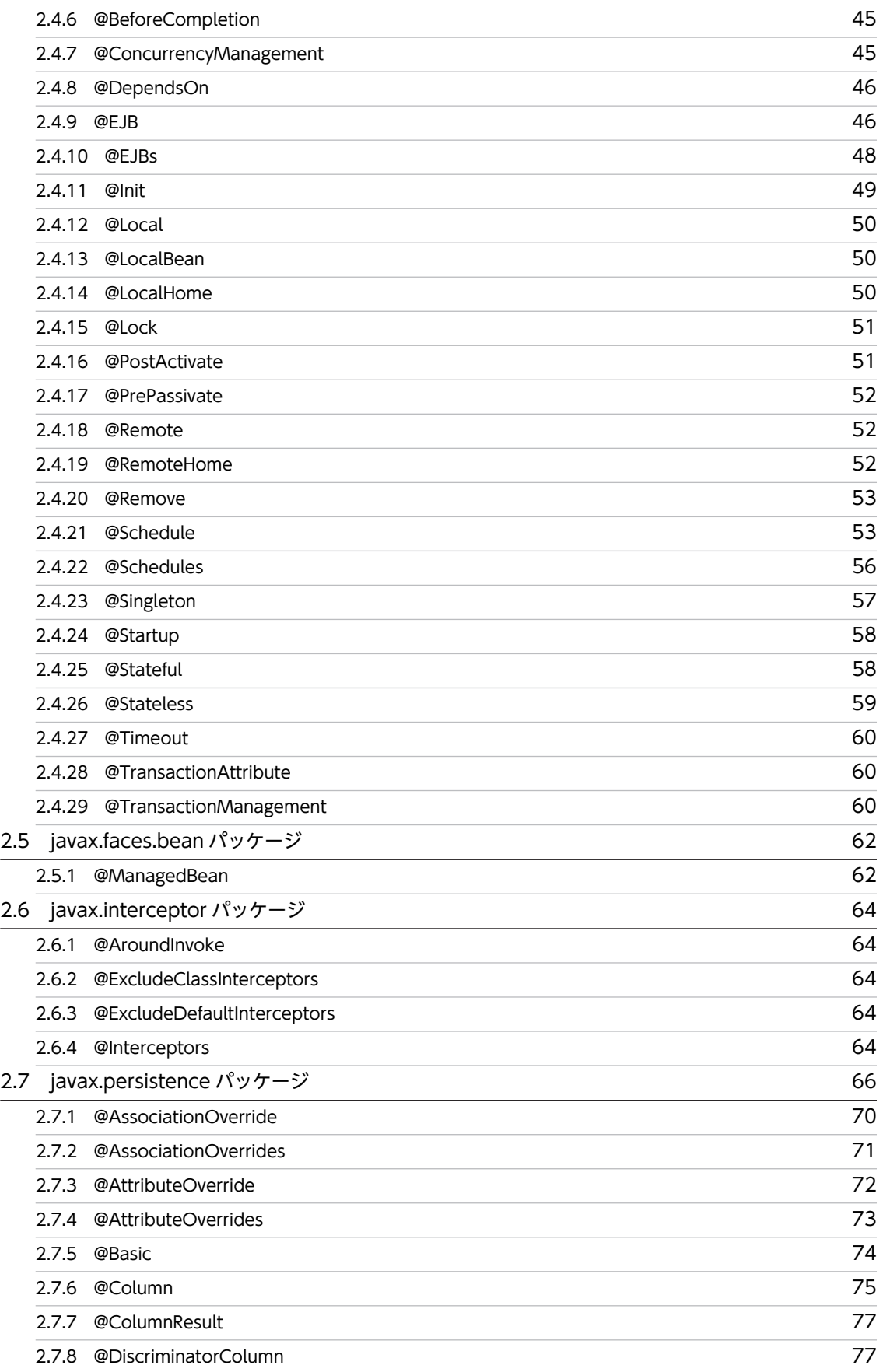

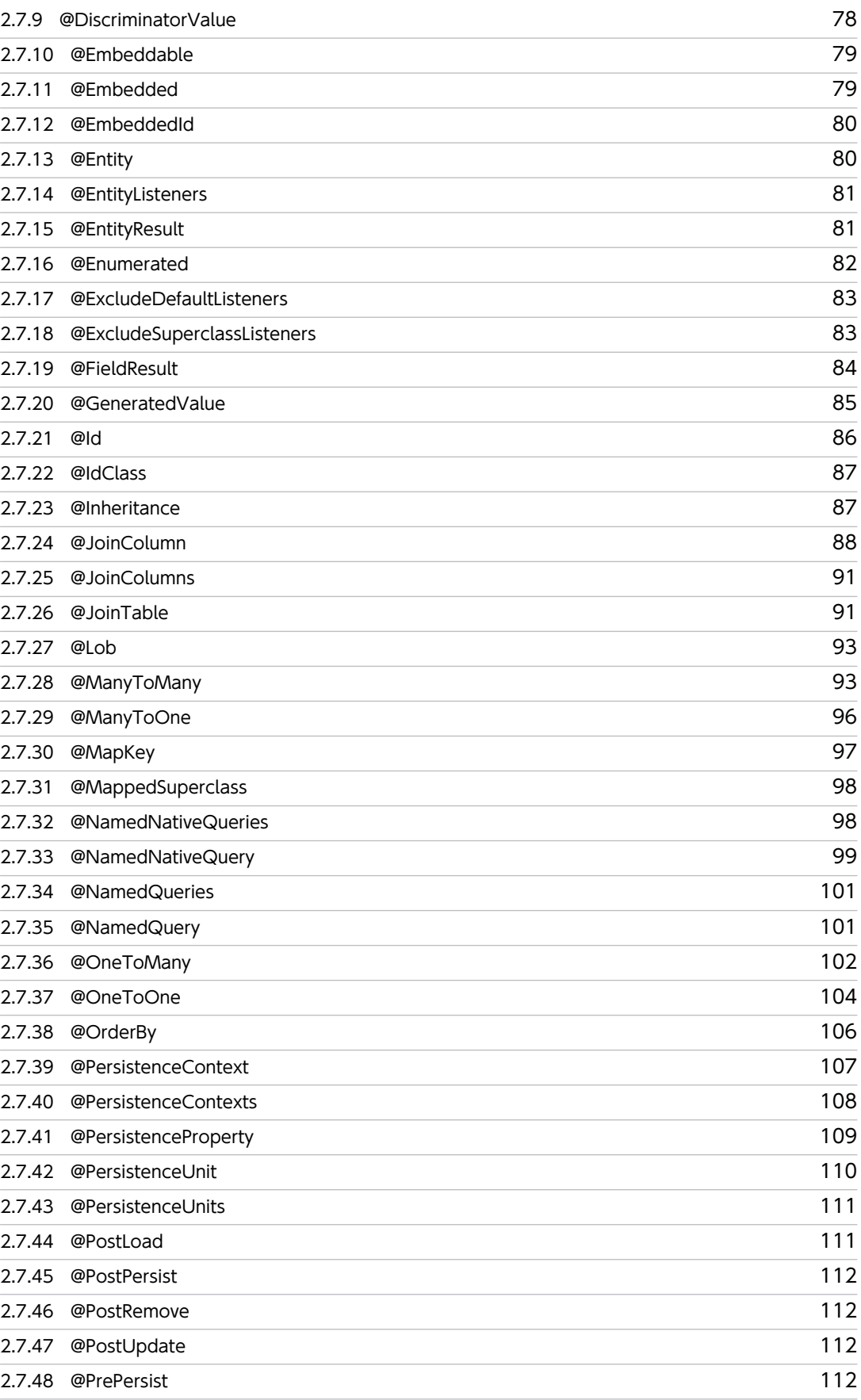

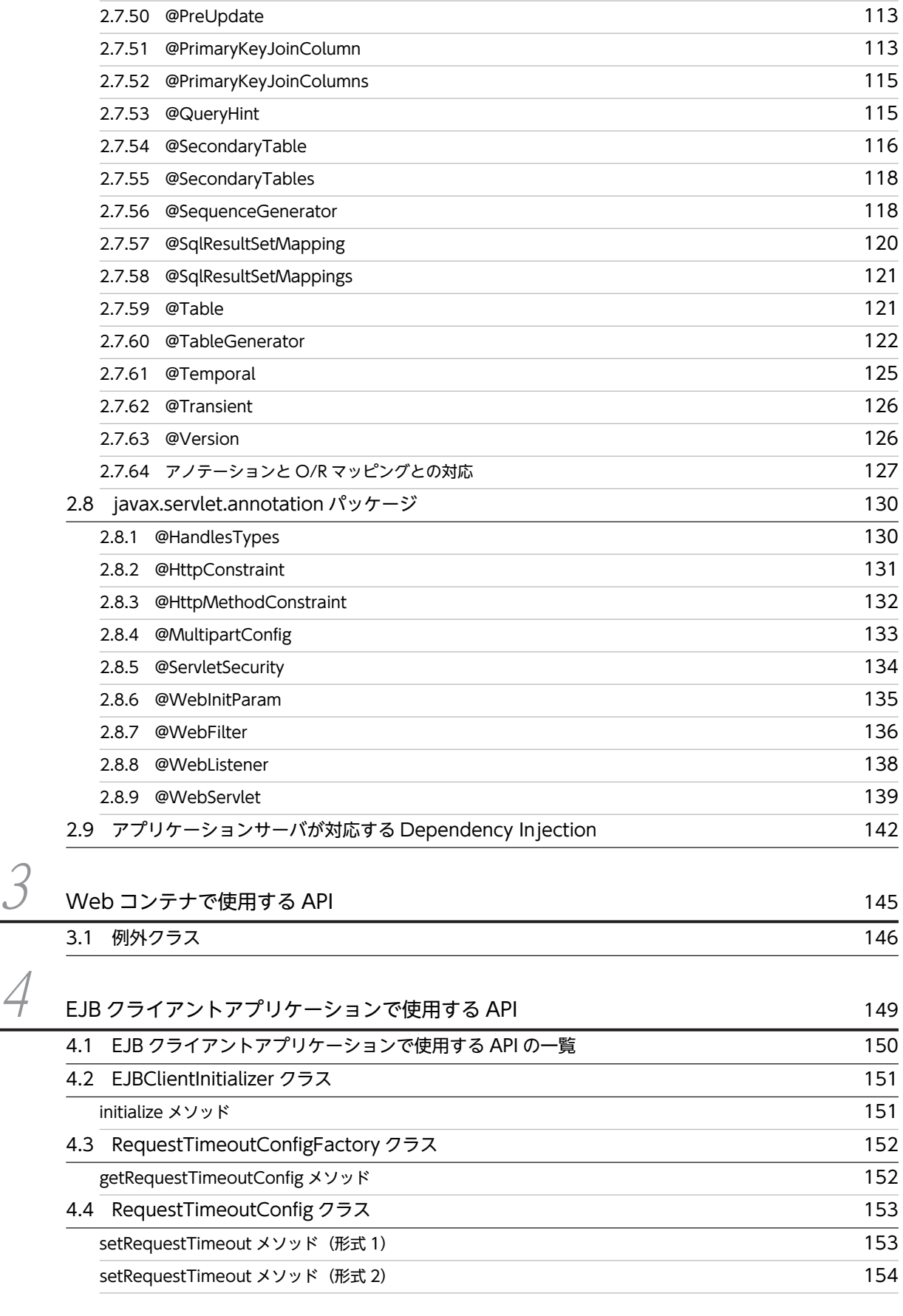

[2.7.49 @PreRemove](#page-128-0) 113

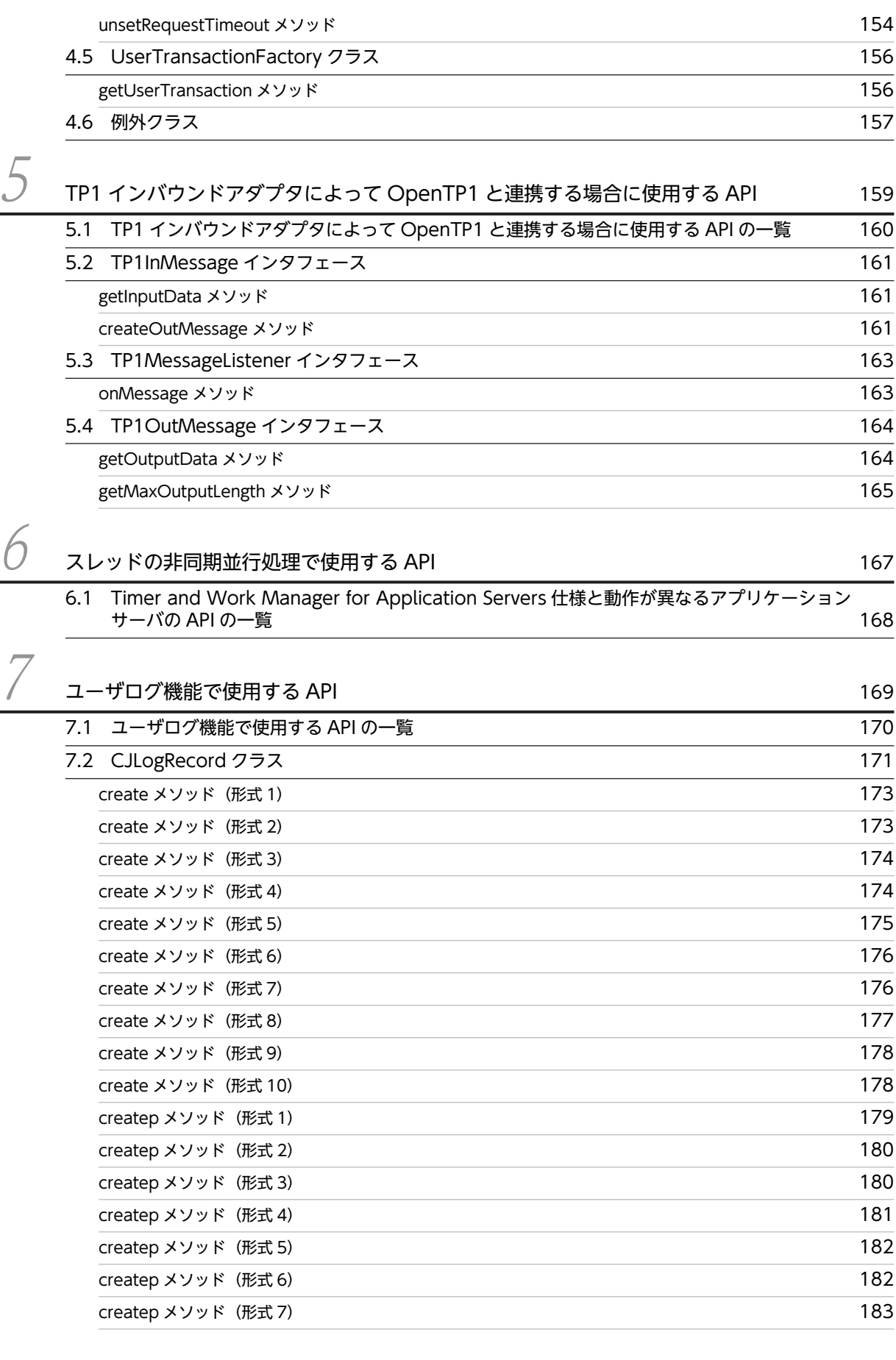

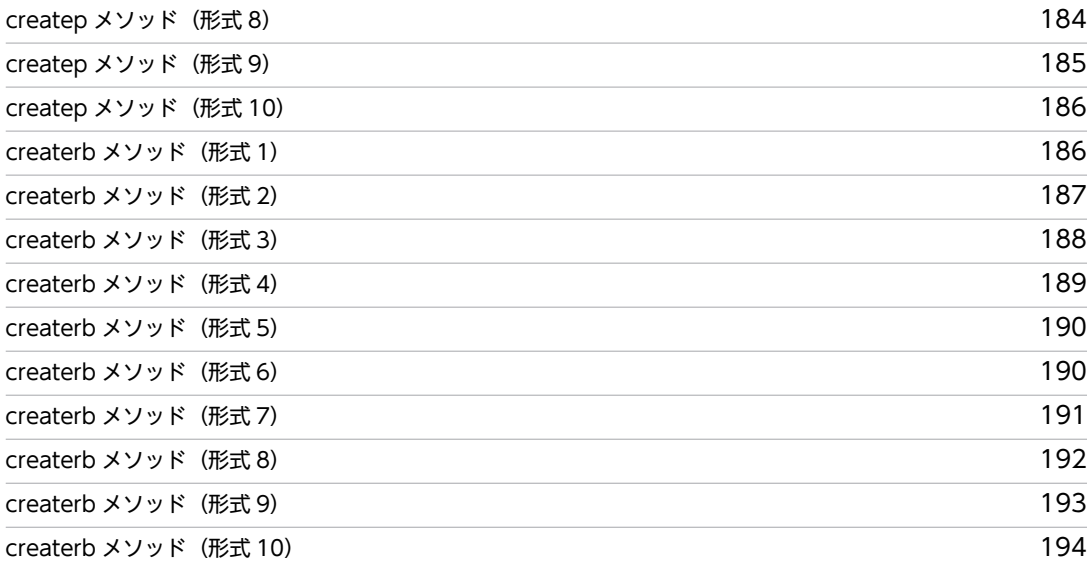

# 8 [監査ログ出力で使用する API](#page-212-0) <sup>197</sup>

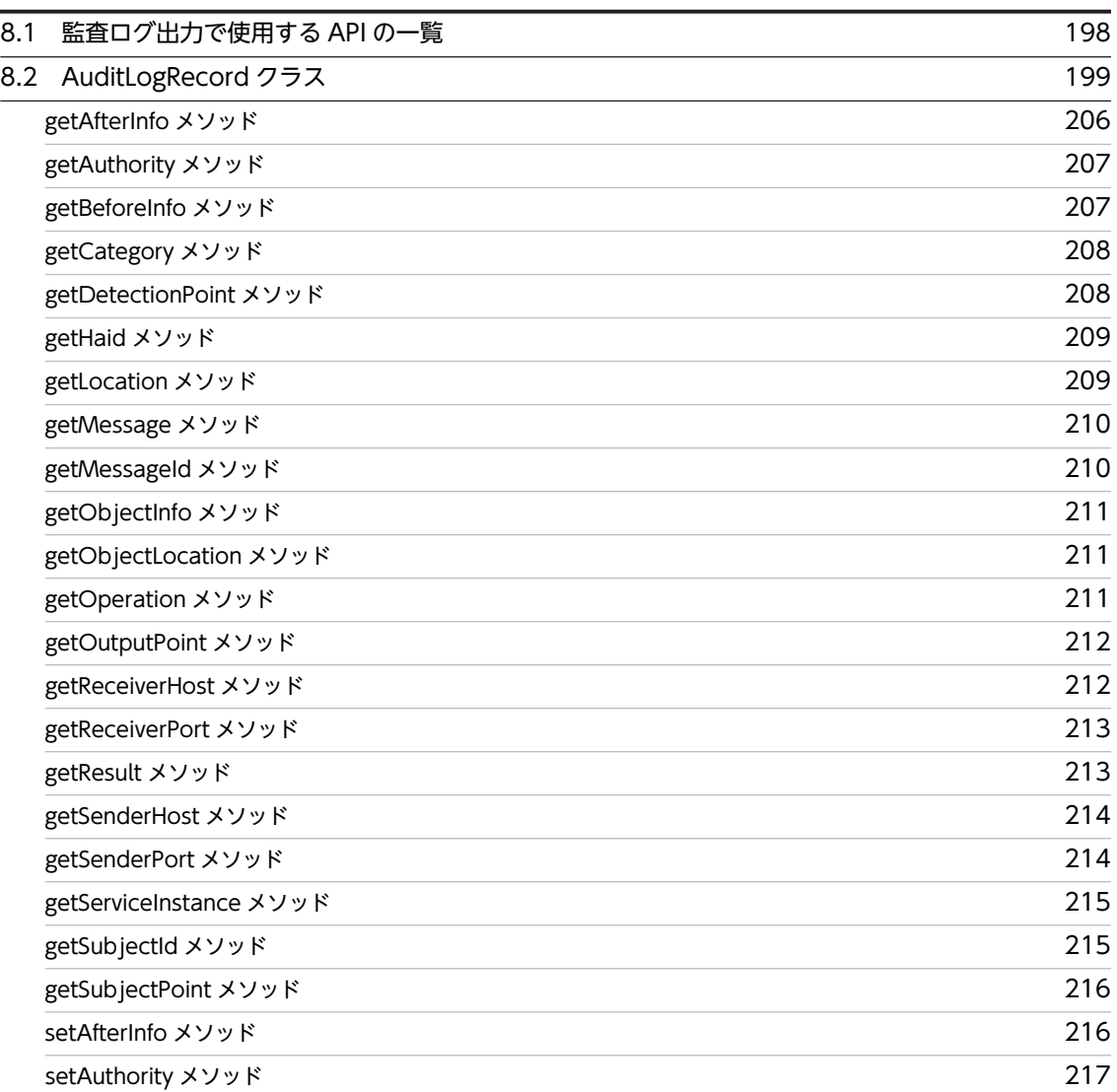

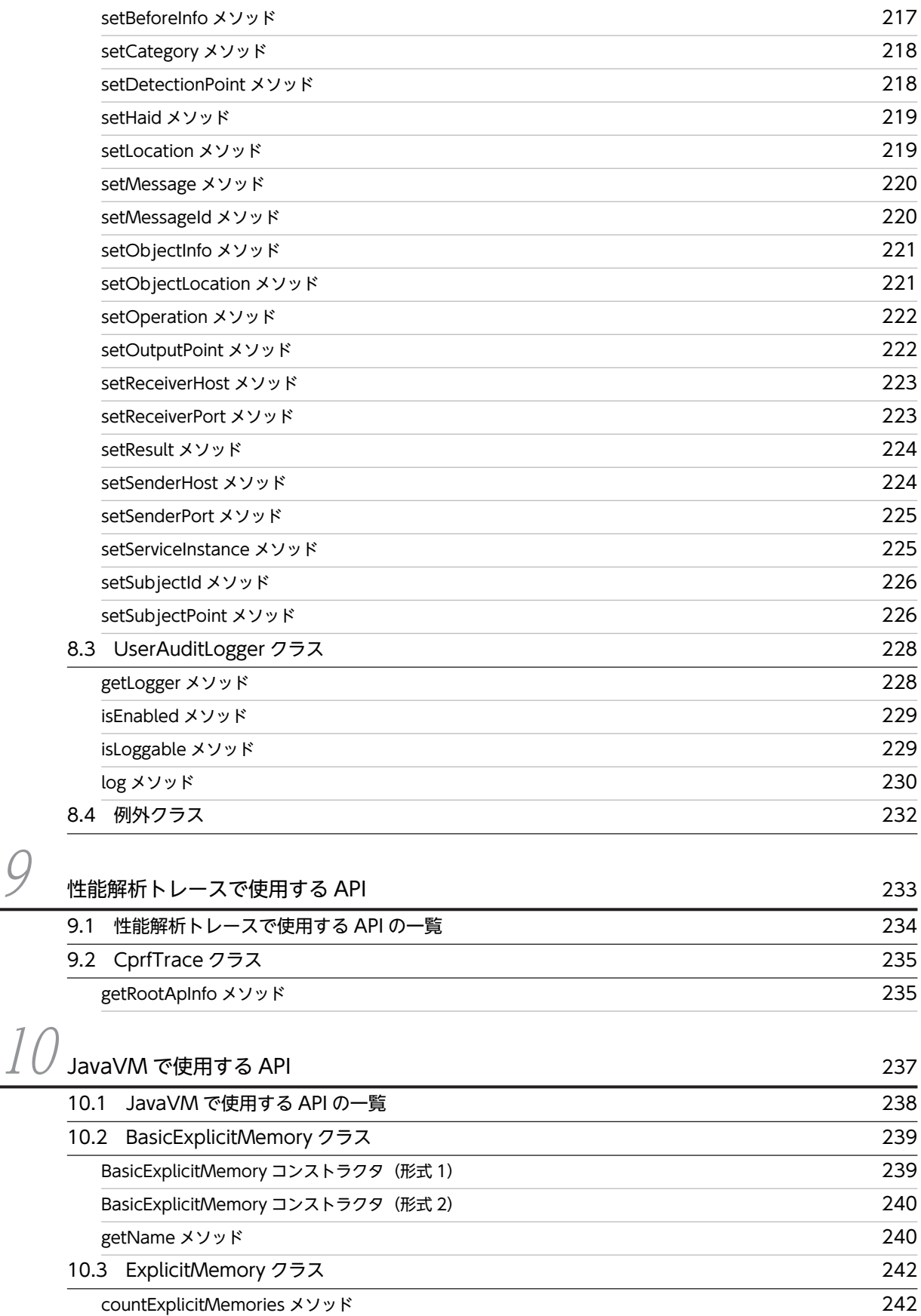

[freeMemory メソッド](#page-258-0) 243

目次

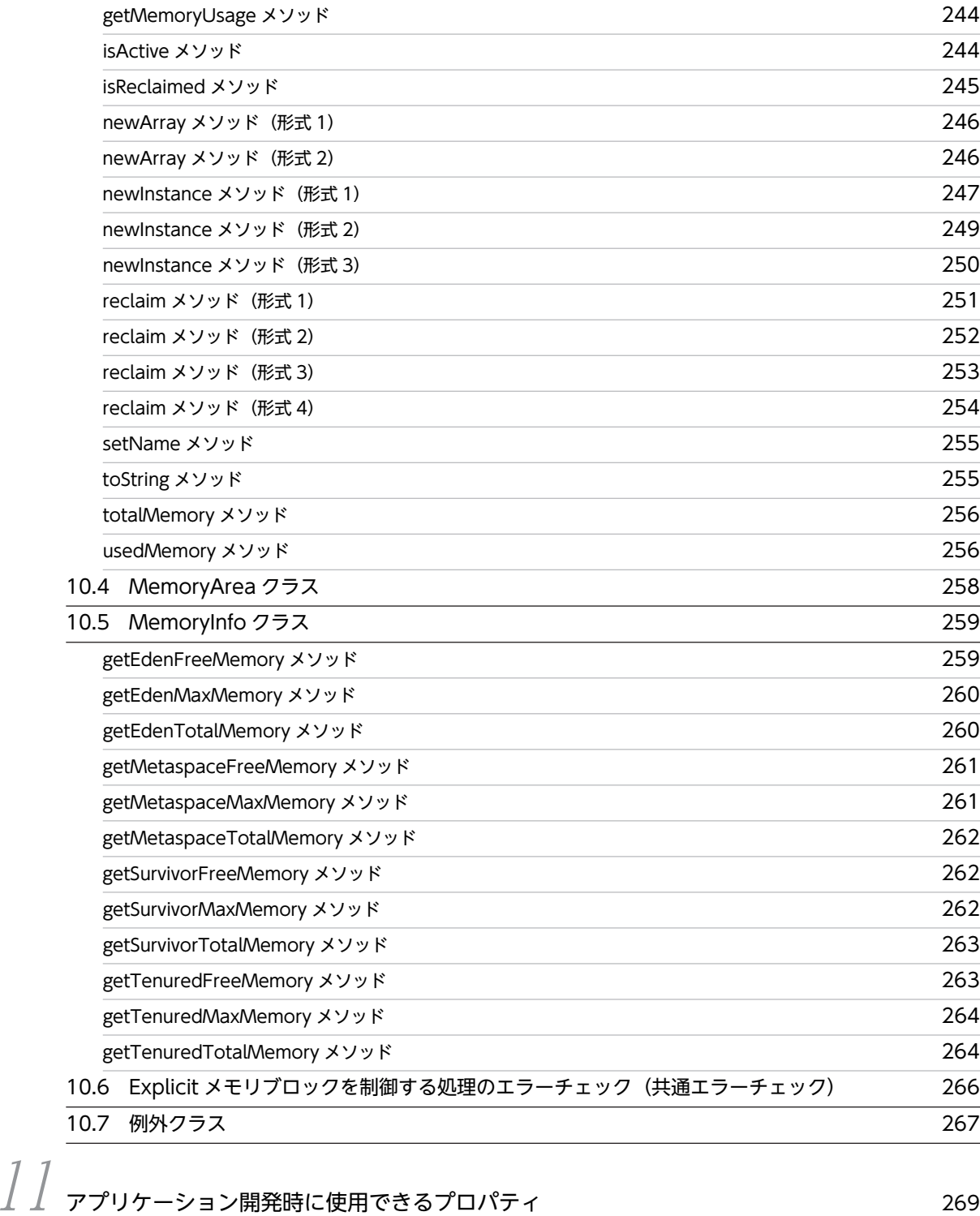

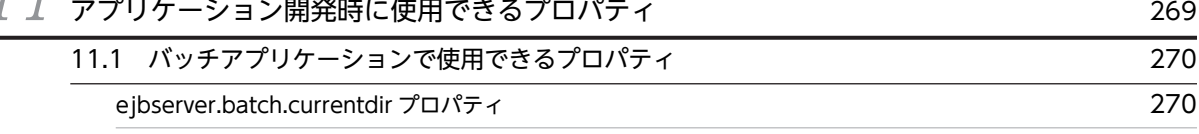

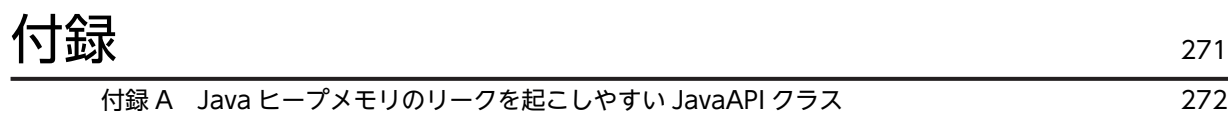

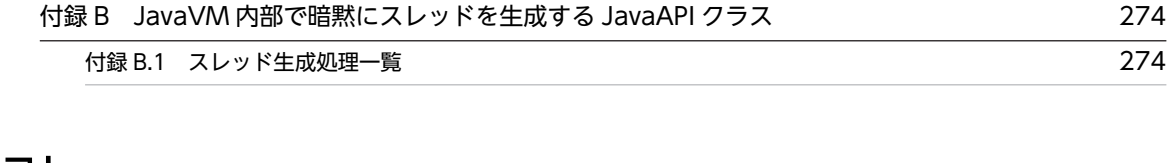

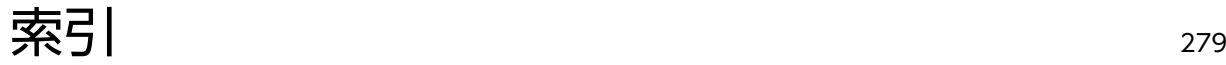

# <span id="page-16-0"></span>1 API の概要

この章では,アプリケーションサーバで使用する API とタグライブラリの種 類,およびこのマニュアルでの記述形式について説明します。

# <span id="page-17-0"></span>1.1 API とタグライブラリの種類

アプリケーションサーバで使用する API とタグライブラリの種類について説明します。

このマニュアルでは,アプリケーションごとに使用できる API とタグライブラリを三つに分類して説明し ます。

- J2EE アプリケーションで使用できる API とタグライブラリ
- バッチアプリケーションまたは EJB クライアントアプリケーションで使用できる API
- Web サービスを実行するシステムで使用できる API

J2EE アプリケーションで使用できる API とタグライブラリを次の表に示します。

表 1-1 J2EE アプリケーションで使用できる API

| API とタグライブラリの種<br>類                                 | API とタグライブラリの説明                                                                    | 参照先マニュアル                                 | 参照先 |
|-----------------------------------------------------|------------------------------------------------------------------------------------|------------------------------------------|-----|
| Web コンテナで使用する<br>API                                | Web コンテナで使用する API です。                                                              | このマニュアル                                  | 3章  |
| EJB クライアントアプリ<br>ケーションで使用する API                     | EJB クライアントのセキュリティや通信タイムアウト<br>などを設定するための API です。                                   |                                          | 4章  |
| TP1 インバウンドアダプタ<br>によって OpenTP1 と連携<br>する場合に使用する API | TP1 インバウンドアダプタによって OpenTP1 と連<br>携する場合に使用する API です。                                |                                          | 5章  |
| スレッドの非同期並行処理<br>で使用する API                           | スレッドの非同期並行処理で使用する API です。                                                          |                                          | 6章  |
| 統合ユーザ管理フレーム<br>ワークで使用する API                         | 統合ユーザ管理機能を使用する場合に、ユーザ認証を<br>実装するために使用する、統合ユーザ管理フレーム<br>ワークのライブラリです。                | アプリケーション<br>サーバ 機能解説 セ<br>キュリティ管理機能<br>編 | 15章 |
| 統合ユーザ管理フレーム<br>ワークで使用するタグライ<br>ブラリ                  | 統合ユーザ管理機能を使用する場合に、ユーザ認証を<br>実装するために使用する、統合ユーザ管理フレーム<br>ワークの JSP タグライブラリです。         | アプリケーション<br>サーバ 機能解説 セ<br>キュリティ管理機能<br>編 | 16章 |
| ユーザログ機能で使用する<br>API                                 | [2EE アプリケーションが出力するログ (ユーザログ)<br>をトレース共通ライブラリ形式で出力する場合に,<br>ユーザログ出力を実装するための API です。 | このマニュアル                                  | 7章  |
| 監査ログ出力で使用する<br>API                                  | J2EE アプリケーションで監査ログを出力するための<br>API です。                                              |                                          | 8章  |
| 性能解析トレースで使用す<br>る API                               | 性能解析トレースでアプリケーションサーバの処理性<br>能を解析する場合に、ルートアプリケーション情報を<br>文字列表現で取得するための API です。      |                                          | 9章  |
| JavaVM で使用する API                                    | Java プログラムから直接 GC のメモリ情報を取得す<br>るための API です。                                       |                                          | 10章 |

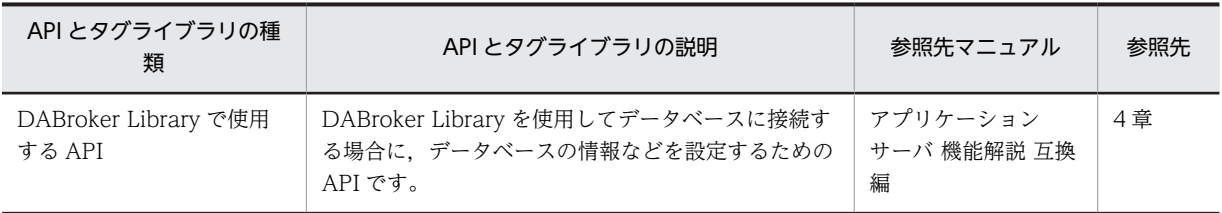

なお, API とタグライブラリのほかに、アノテーションと Dependency Injection も使用できます。アノ テーションと Dependency Injection については,[「2. アプリケーションサーバが対応しているアノテー](#page-22-0) [ションおよび Dependency Injection](#page-22-0)」を参照してください。

バッチアプリケーションまたは EJB クライアントアプリケーションで使用できる API を次の表に示しま す。

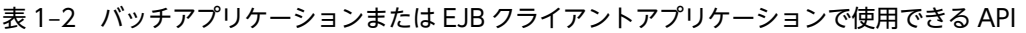

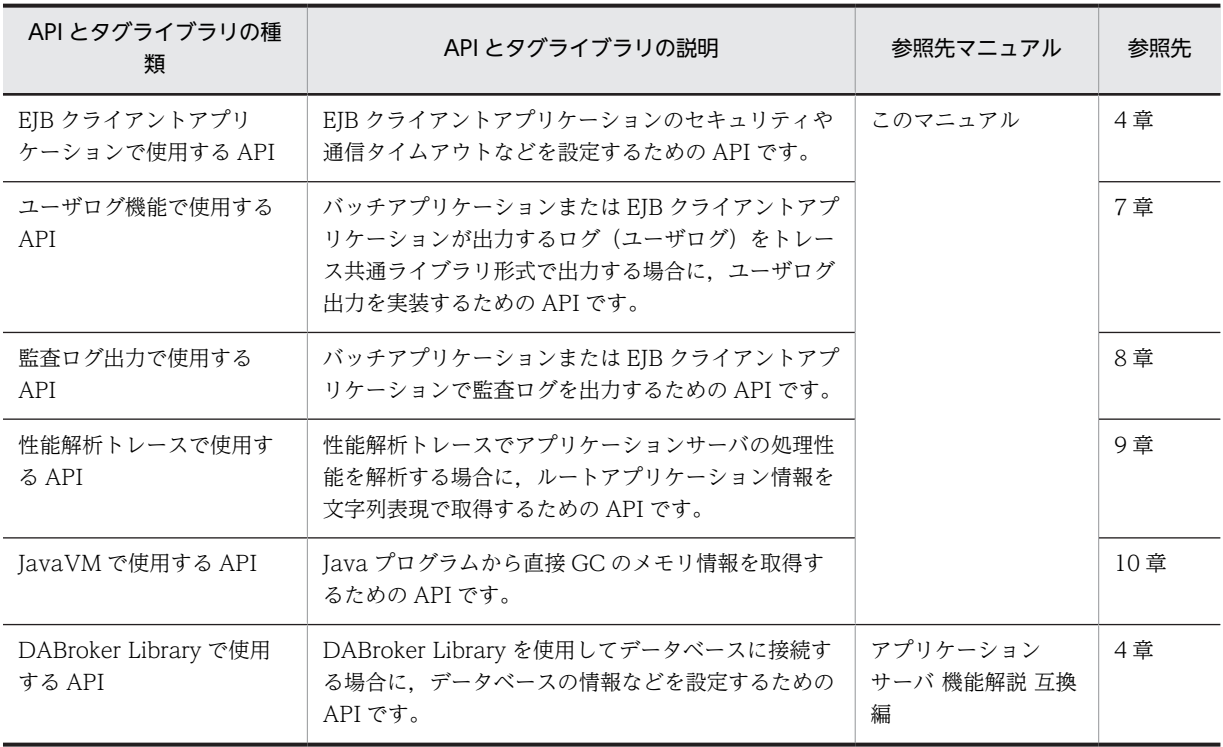

Web サービスを実行するシステムで使用できる API を次の表に示します。

## 表 1-3 Web サービスを実行するシステムで使用できる API

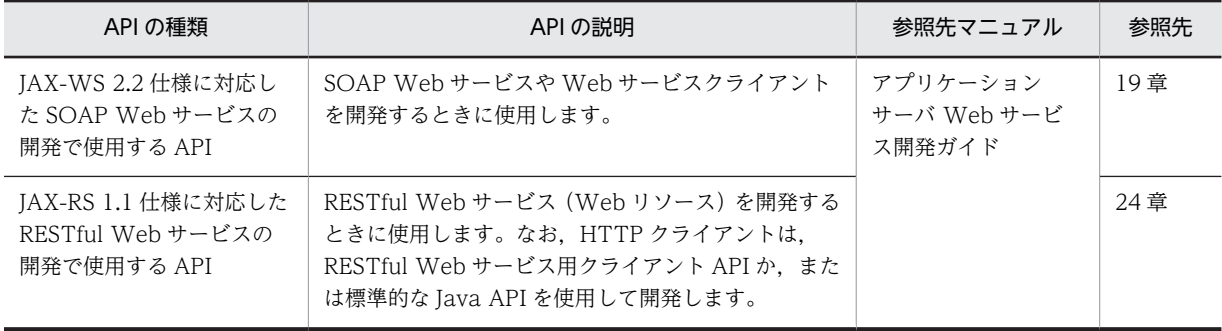

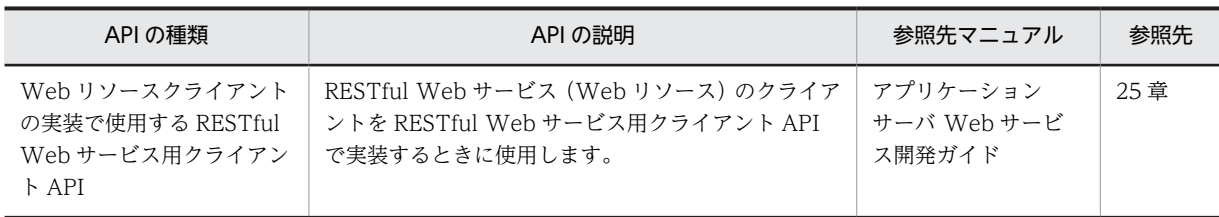

# <span id="page-20-0"></span>1.2 アノテーションの記述形式

2 章では,アノテーションについて次の形式で説明します。なお,各アノテーションはアルファベットの順 に説明します。

(1) 説明

アノテーションの機能について説明します。

(2) 属性

アノテーションに含まれる属性について説明します。各属性については,次の形式で説明します。

(a) 属性名

型

属性の型を示します。

説明

属性の機能について説明します。

デフォルト値

属性のデフォルト値を示します。

# <span id="page-21-0"></span>1.3 API の記述形式

3 章から 10 章では,API について次の形式で説明します。なお,各 API は,アルファベットの順に説明し ます。

## 説明

API の機能について説明します。

## 形式

API の記述形式を示します。

## パラメタ

API のパラメタについて説明します。

#### 例外

API を利用する際に発生する例外について説明します。

## 戻り値

API の戻り値について説明しています。

## 注意事項

API を利用する上での注意事項について説明します。

# <span id="page-22-0"></span>2 アプリケーションサーバが対応し ているアノテーションおよび Dependency Injection

この章では,アプリケーションサーバが対応しているアノテーションおよび Dependency Injection について説明します。

なお,アノテーション参照抑止機能を使用している場合,アノテーションの指 定は参照されません。アノテーション参照抑止機能については,マニュアル 「アプリケーションサーバ 機能解説 基本・開発編(コンテナ共通機能)」の 「12.5 アノテーションの参照抑止」を参照してください。

# <span id="page-23-0"></span>2.1 対応するアノテーションのサポート範囲

アノテーションは,ソースコードに注釈を付けることができる言語仕様です。

アプリケーションサーバが対応しているアノテーションの一覧を次に示します。

## 2.1.1 javax.annotation パッケージに含まれるアノテーションのサ ポート範囲

javax.annotation パッケージのアノテーションの適用範囲を説明します。ここでは,コンポーネントごと に記述できるアノテーションを説明します。

## (1) WAR ファイル (Servlet 3.0 対応)

WAR ファイルに記述できるアノテーションの一覧を示します。

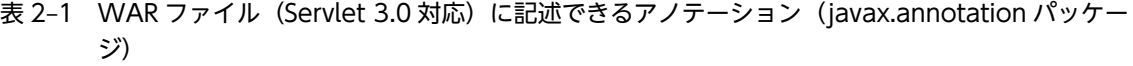

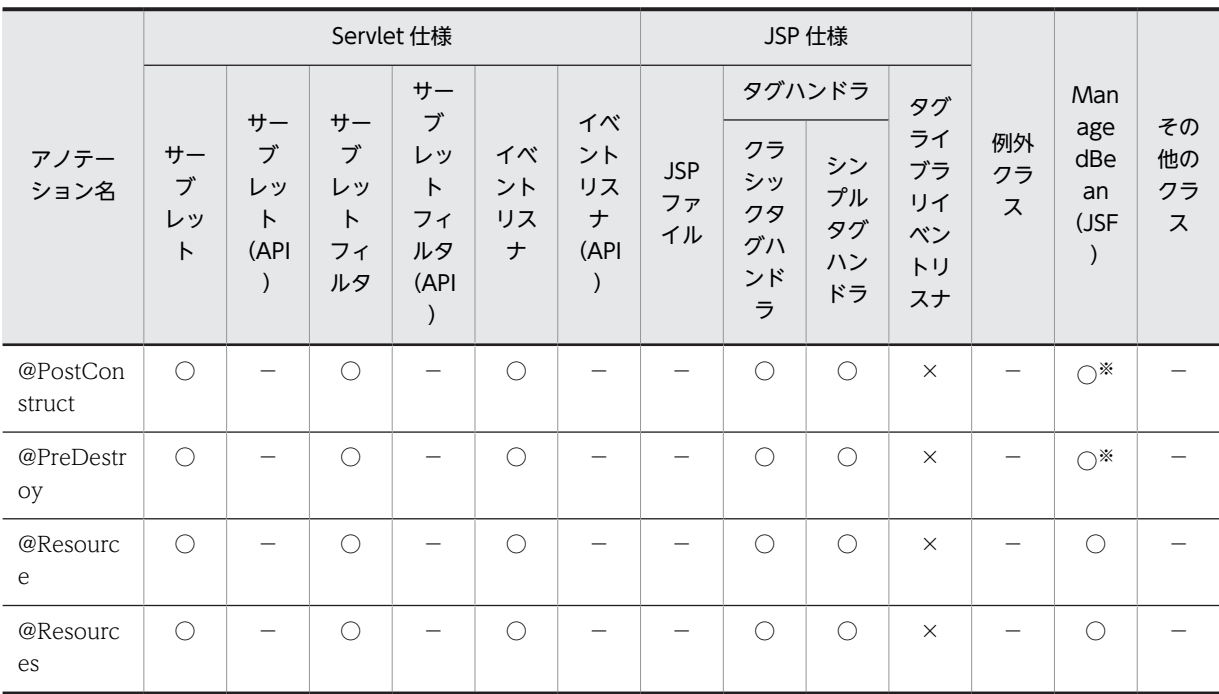

(凡例)

○:対応する。

×:アプリケーションサーバでは対応しない。

−:標準仕様で対応していない。

注※

JSF に依存するアノテーションです。サポート範囲については、JSF 仕様のドキュメントを参照してください。

#### (2) WAR ファイル (Servlet 2.5 対応)

WAR ファイルに記述できるアノテーションの一覧を示します。

| アノテーション名       |                                  | Servlet 仕様  |              |                     |                    |                    |          |      |
|----------------|----------------------------------|-------------|--------------|---------------------|--------------------|--------------------|----------|------|
|                | サーブ<br>サーブ<br>レット<br>レット<br>フィルタ |             |              |                     |                    | タグハンドラ             | タグライ     | その他の |
|                |                                  | イベント<br>リスナ | JSP ファ<br>イル | クラシッ<br>クタグハ<br>ンドラ | シンプル<br>タグハン<br>ドラ | ブラリイ<br>ベントリ<br>スナ | クラス      |      |
| @PostConstruct | ◠                                | ∩           | ∩            |                     | $\bigcap$          | ∩                  | $\times$ |      |
| @PreDestroy    | $\bigcap$                        | $\cap$      | $\bigcap$    |                     | $\bigcap$          | ∩                  | $\times$ |      |
| @Resource      | ◠                                | ∩           | ∩            |                     | ◯                  | ∩                  | $\times$ |      |
| @Resources     |                                  | ∩           | ∩            |                     | ⌒                  | ∩                  | $\times$ |      |

表 2-2 WAR ファイル (Servlet 2.5 対応)に記述できるアノテーション (javax.annotation パッケー ジ)

○:対応する。

×:アプリケーションサーバでは対応しない。

−:標準仕様で対応していない。

## (3) EJB-JAR ファイル(EJB3.1/3.0 対応)

EJB-JAR ファイルに記述できるアノテーションの一覧を示します。

表 2-3 EJB-JAR ファイル (EJB3.1/3.0 対応) に記述できるアノテーション (javax.annotation パッ ケージ)

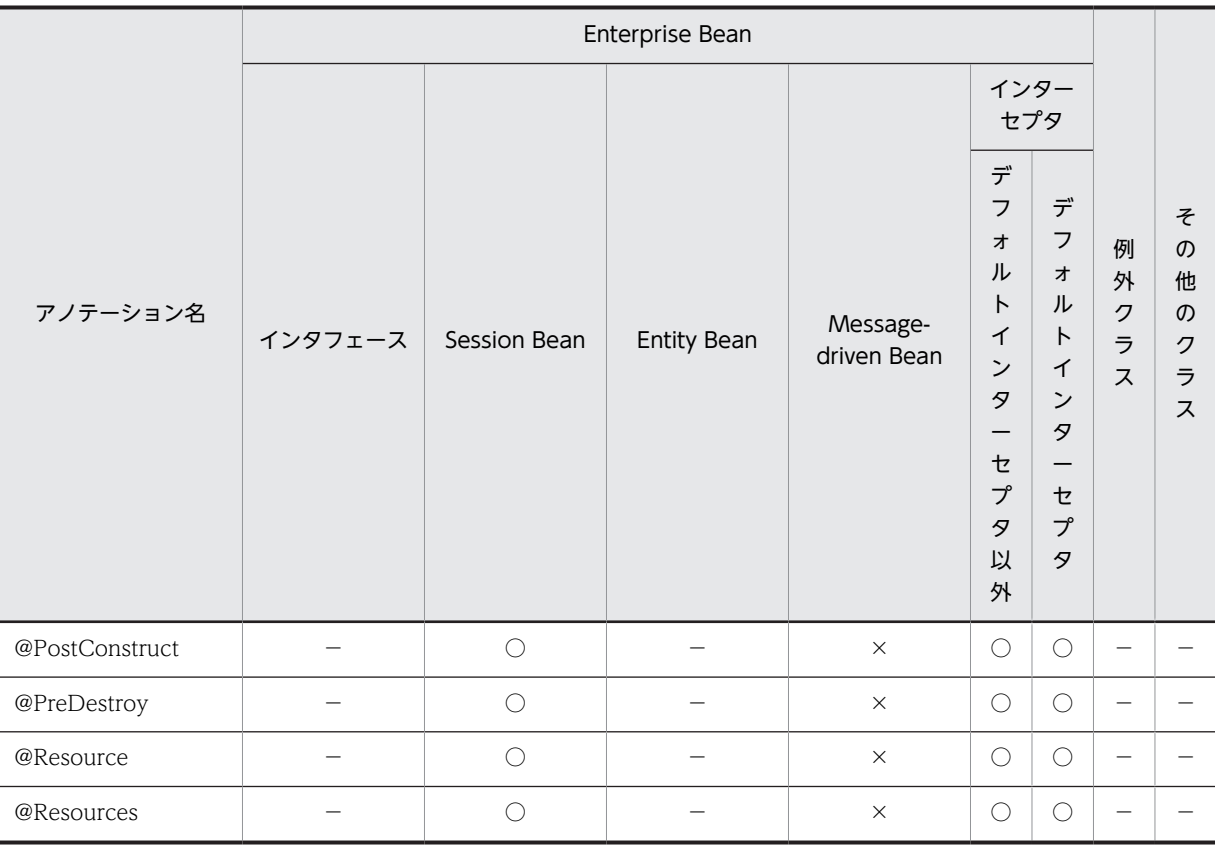

○:対応する。

×:アプリケーションサーバでは対応しない。

−:標準仕様で対応していない。

## (4) ライブラリ JAR ファイル(サーブレット/JSP)

ライブラリ JAR のサーブレットまたは JSP に記述できるアノテーションの一覧を示します。

## 表 2-4 ライブラリ JAR (サーブレット/JSP) に記述できるアノテーション (javax.annotation パッケー ジ)

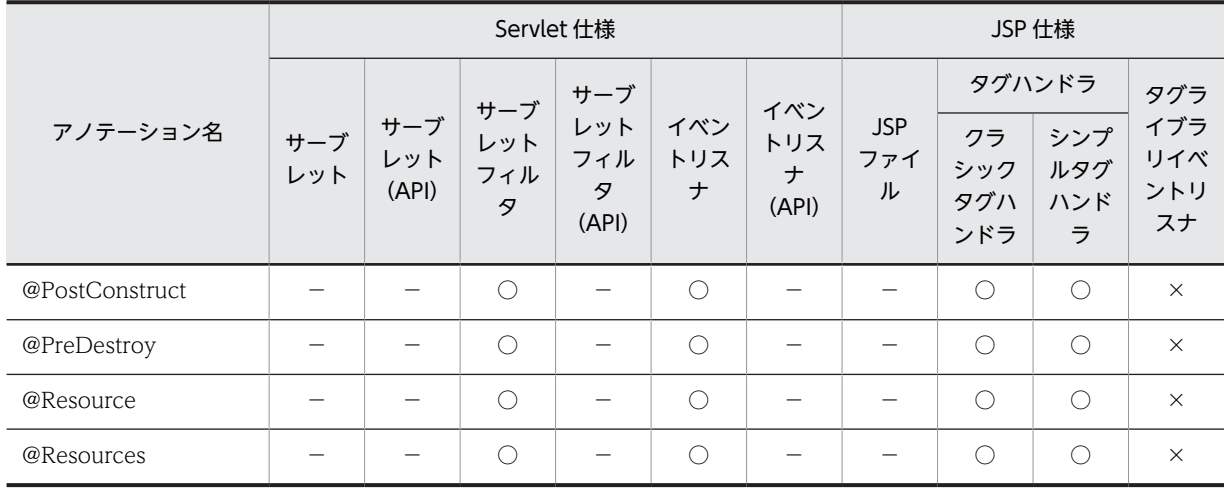

(凡例)

○:対応する。

×:アプリケーションサーバでは対応しない。

−:標準仕様で対応していない。

## (5) ライブラリ JAR ファイル(Enterprise Bean/例外クラス/その他のクラス)

ライブラリ JAR の Enterprise Bean, 例外クラス,またはその他のクラスに記述できるアノテーションの 一覧を示します。

## 表 2-5 ライブラリ JAR (Enterprise Bean/例外クラス/その他のクラス)に記述できるアノテーション (javax.annotation パッケージ)

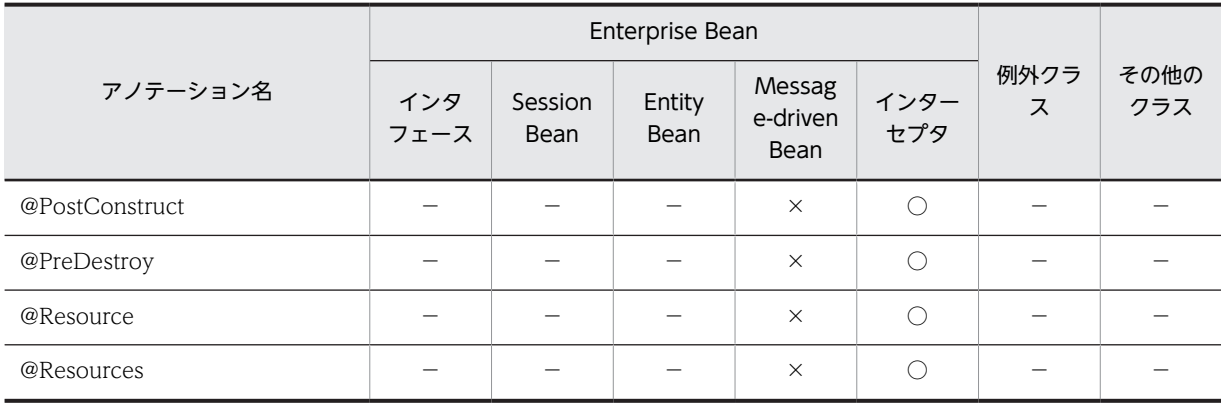

(凡例)

○:対応する。

×:アプリケーションサーバでは対応しない。 −:標準仕様で対応していない。

## <span id="page-26-0"></span>2.1.2 javax.annotation.security パッケージに含まれるアノテーショ ンのサポート範囲

javax.annotation.security パッケージのアノテーションの適用範囲を説明します。ここでは、コンポーネ ントごとに記述できるアノテーションを説明します。

## (1) WAR ファイル (Servlet 3.0 対応)

WAR ファイルに記述できるアノテーションの一覧を示します。

表 2–6 WAR ファイル (Servlet 3.0 対応)に記述できるアノテーション (javax.annotation.security パッケージ)

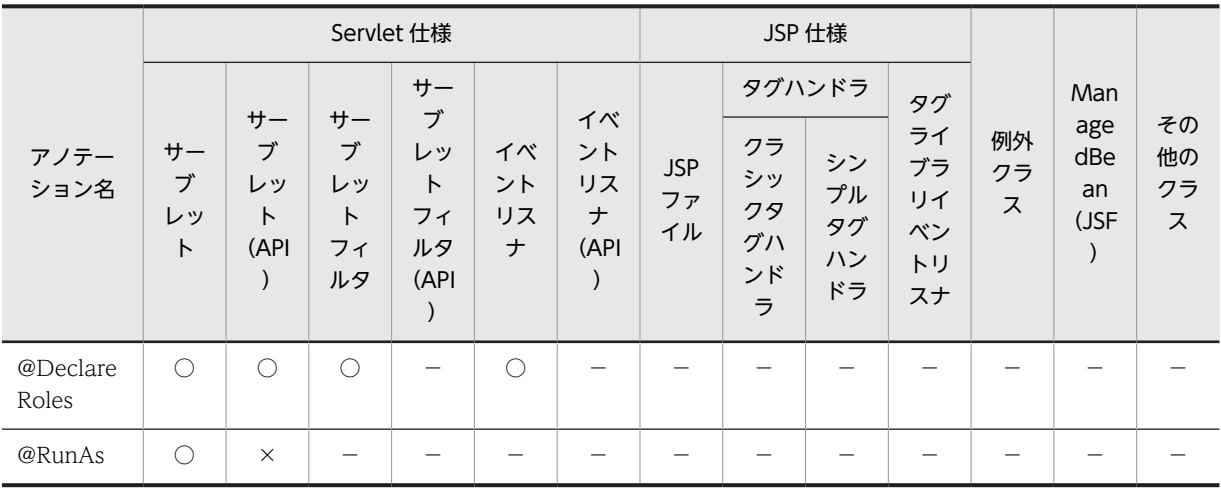

(凡例)

○:対応する。

×:アプリケーションサーバでは対応しない。

−:標準仕様で対応していない。

## (2) WAR ファイル(Servlet 2.5 対応)

WAR ファイルに記述できるアノテーションの一覧を示します。

表 2-7 WAR ファイル (Servlet 2.5 対応)に記述できるアノテーション (javax.annotation.security パッケージ)

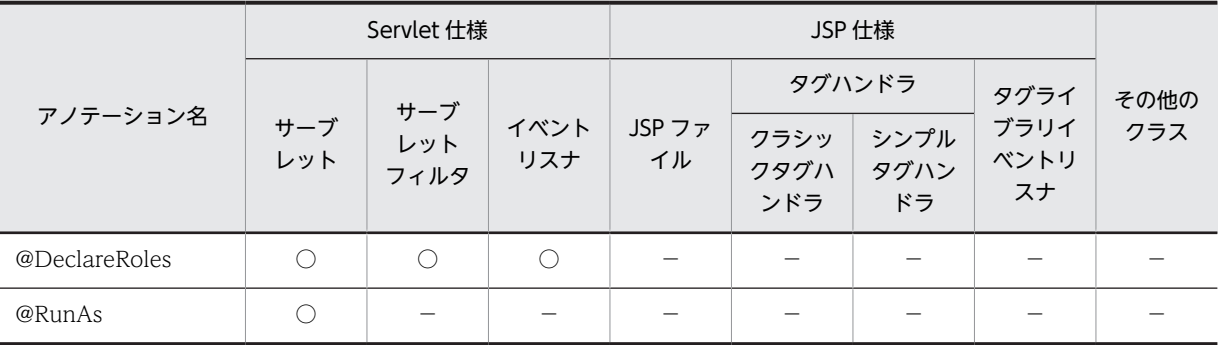

○:対応する。

−:標準仕様で対応していない。

## (3) EJB-JAR ファイル(EJB3.1/EJB3.0 対応)

EJB-JAR ファイルに記述できるアノテーションの一覧を示します。

## 表 2-8 EJB-JAR ファイル (EJB3.1/EJB3.0 対応)に記述できるアノテーション (javax.annotation.security パッケージ)

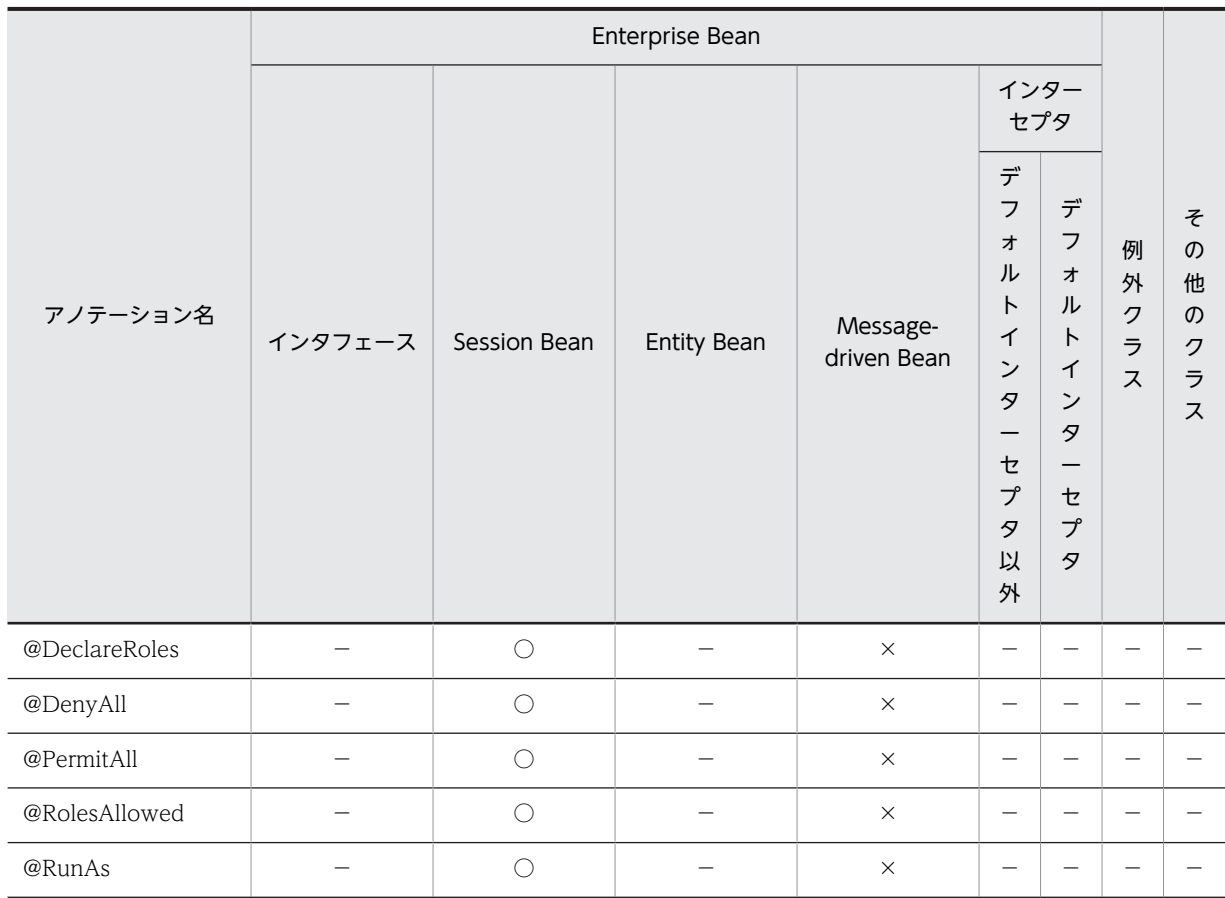

(凡例)

○:対応する。

×:アプリケーションサーバでは対応しない。

−:標準仕様で対応していない。

## (4) ライブラリ JAR(サーブレット/JSP)

ライブラリ JAR のサーブレットまたは JSP に記述できるアノテーションの一覧を示します。

| アノテーション名      | Servlet 仕様 |                     |                 |                          |                 |                   |                        | JSP 仕様                  |                        |                         |  |
|---------------|------------|---------------------|-----------------|--------------------------|-----------------|-------------------|------------------------|-------------------------|------------------------|-------------------------|--|
|               |            |                     | サーブ             | サーブ                      |                 | イベン               |                        | タグハンドラ                  |                        | タグラ                     |  |
|               | サーブ<br>レット | サーブ<br>レット<br>(API) | レット<br>フィル<br>タ | レット<br>フィル<br>タ<br>(API) | イベン<br>トリス<br>ナ | トリス<br>ナ<br>(API) | <b>JSP</b><br>ファイ<br>ル | クラ<br>シック<br>タグハ<br>ンドラ | シンプ<br>ルタグ<br>ハンド<br>ラ | イブラ<br>リイベ<br>ントリ<br>スナ |  |
| @DeclareRoles |            |                     |                 |                          |                 |                   |                        |                         |                        |                         |  |

<span id="page-28-0"></span>表 2-9 ライブラリ JAR (サーブレット/JSP)に記述できるアノテーション (javax.annotation.security パッケージ)

○:対応する。

−:標準仕様で対応していない。

## (5) ライブラリ JAR(Enterprise Bean/例外クラス/その他のクラス)

ライブラリ JAR の Enterprise Bean, 例外クラス,またはその他のクラスに記述できるアノテーションは ありません。

## 2.1.3 javax.ejb パッケージに含まれるアノテーションのサポート範囲

javax.ejb パッケージのアノテーションの適用範囲を説明します。ここでは,コンポーネントごとに記述で きるアノテーションを説明します。

## (1) WAR ファイル (Servlet 3.0 対応)

WAR ファイルに記述できるアノテーションの一覧を示します。

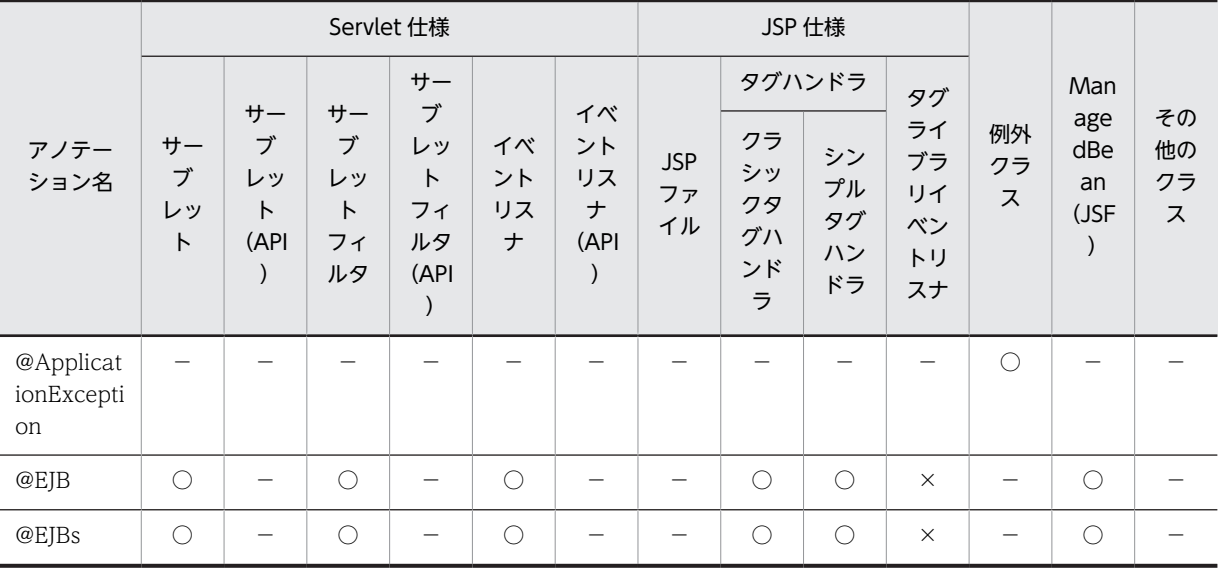

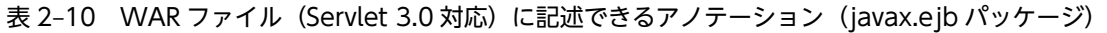

(凡例)

○:対応する。

×:アプリケーションサーバでは対応しない。

−:標準仕様で対応していない。

2 アプリケーションサーバが対応しているアノテーションおよび Dependency Injection

## (2) WAR ファイル(Servlet 2.5 対応)

WAR ファイルに記述できるアノテーションの一覧を示します。

表 2-11 WAR ファイル (Servlet 2.5 対応)に記述できるアノテーション (javax.ejb パッケージ)

| アノテーション名 |            | Servlet 仕様  |             |              |                     |                    |                    |      |
|----------|------------|-------------|-------------|--------------|---------------------|--------------------|--------------------|------|
|          |            | サーブ         |             |              | タグハンドラ              |                    | タグライ               | その他の |
|          | サーブ<br>レット | レット<br>フィルタ | イベント<br>リスナ | JSP ファ<br>イル | クラシッ<br>クタグハ<br>ンドラ | シンプル<br>タグハン<br>ドラ | ブラリイ<br>ベントリ<br>スナ | クラス  |
| @EJB     |            | ◯           |             |              |                     | C                  | $\times$           |      |
| @EJBs    |            | ∩           | ∩           |              | ∩                   | ∩                  | $\times$           |      |

(凡例)

○:対応する。

×:アプリケーションサーバでは対応しない。

−:標準仕様で対応していない。

## (3) EJB-JAR ファイル(EJB3.1 対応)

EJB-JAR ファイルに記述できるアノテーションの一覧を示します。

## 表 2-12 EJB-JAR ファイル (EJB3.1 対応)に記述できるアノテーション (javax.ejb パッケージ)

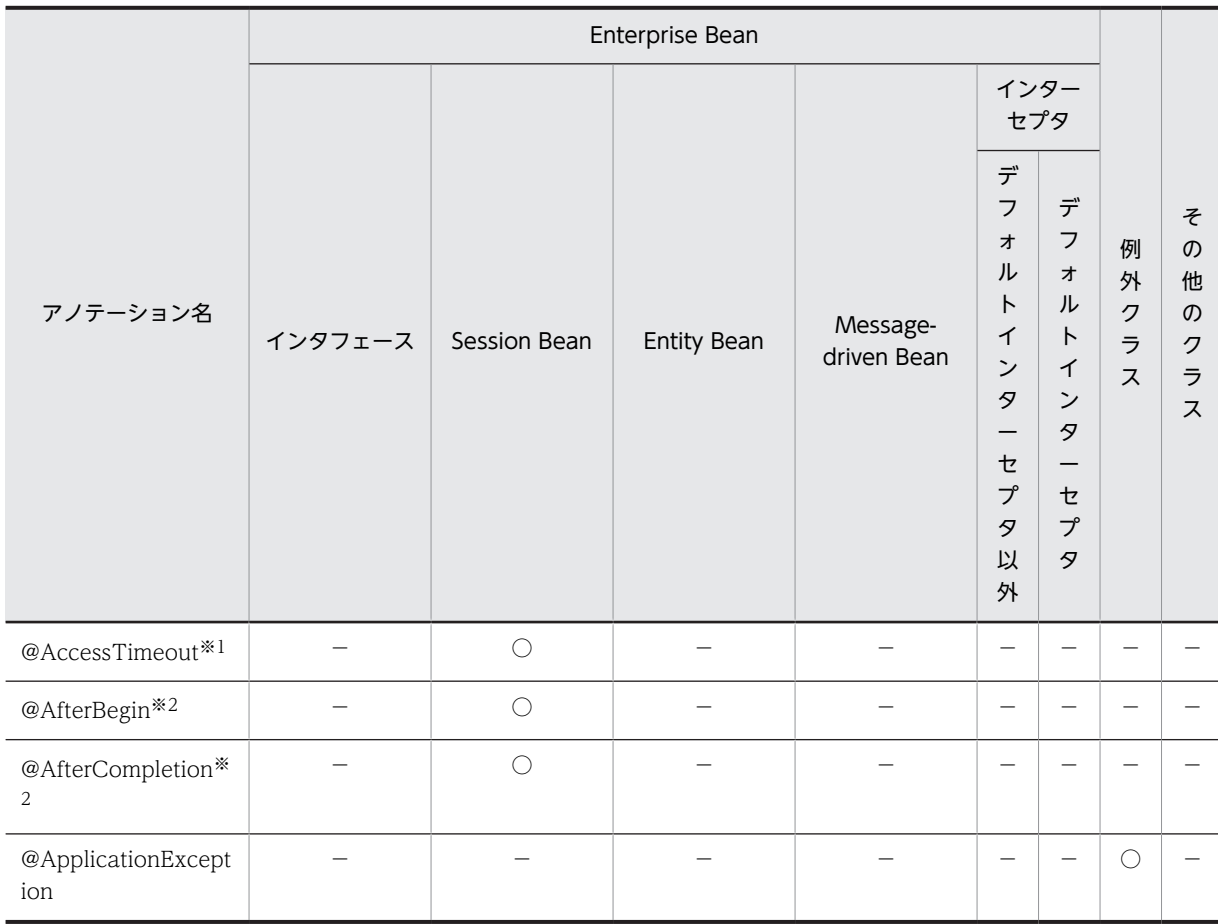

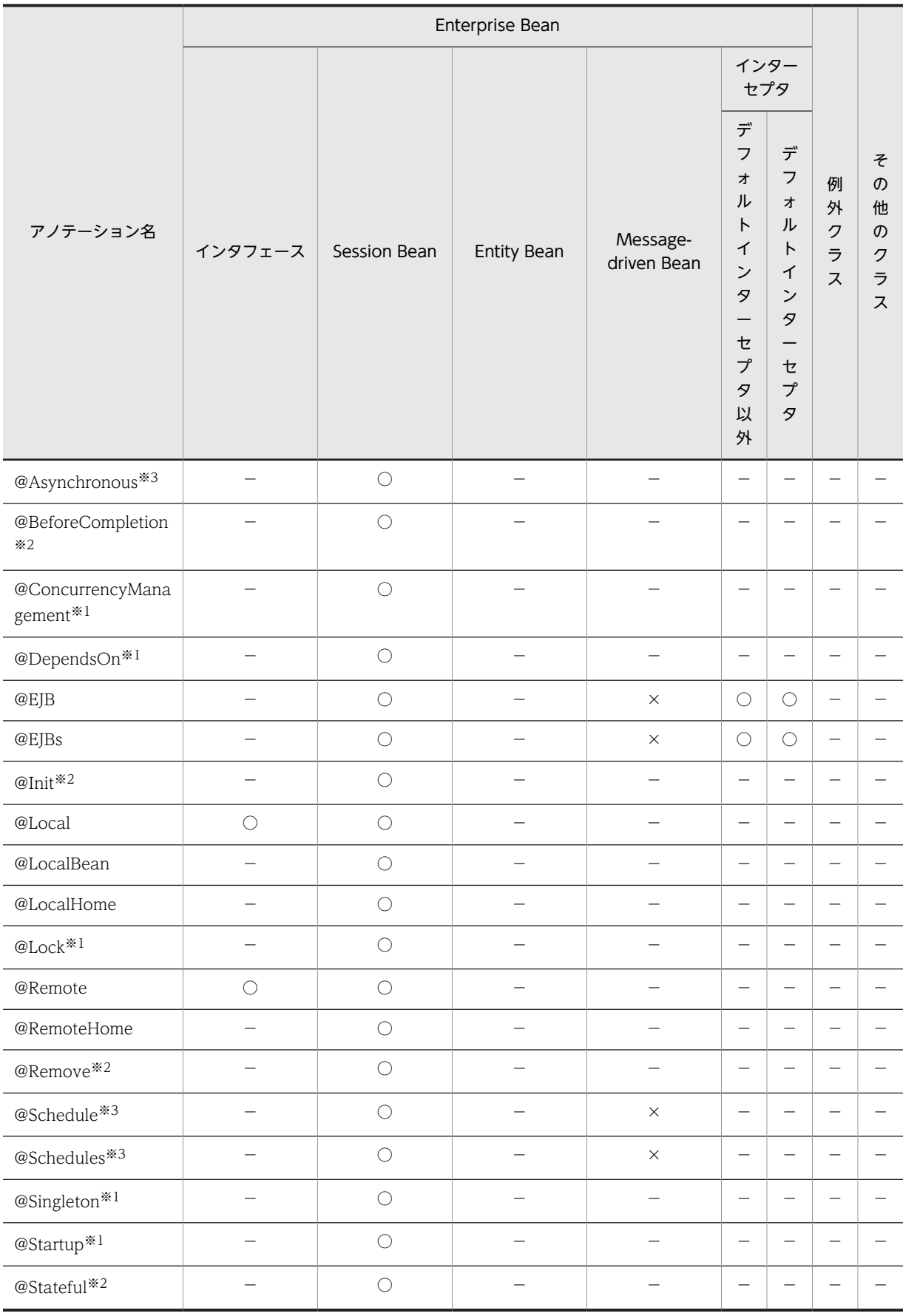

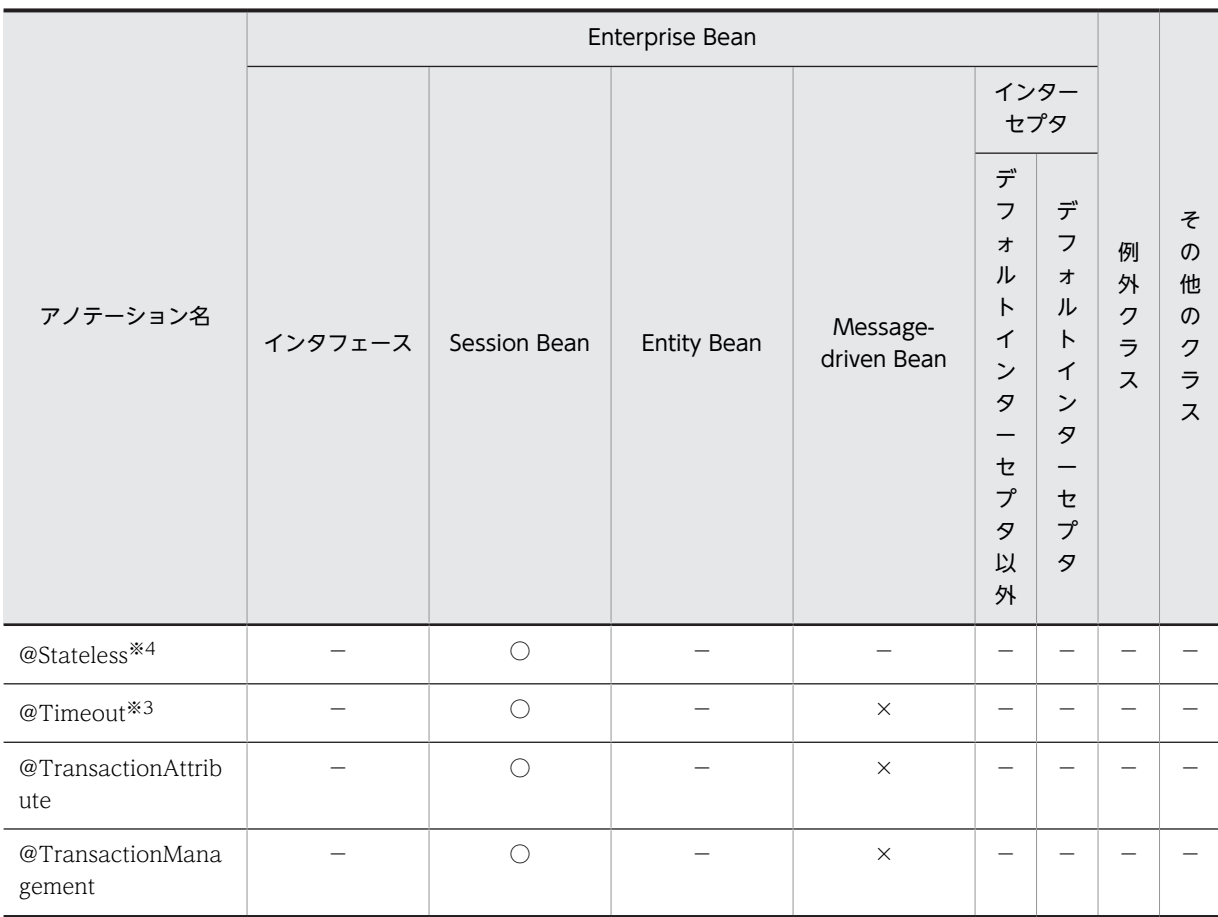

○:対応する。

×:アプリケーションサーバでは対応しない。

−:標準仕様で対応していない。

#### 注※1

Singleton Session Bean の場合にだけ使用できます。

#### 注※2

Stateful Session Bean の場合にだけ使用できます。

#### 注※3

Stateless Session Bean と Singleton Session Bean の場合にだけ使用できます。

## 注※4

Stateless Session Bean の場合にだけ使用できます。

## (4) EJB-JAR ファイル(EJB3.0 対応)

EJB-JAR ファイルに記述できるアノテーションの一覧を示します。

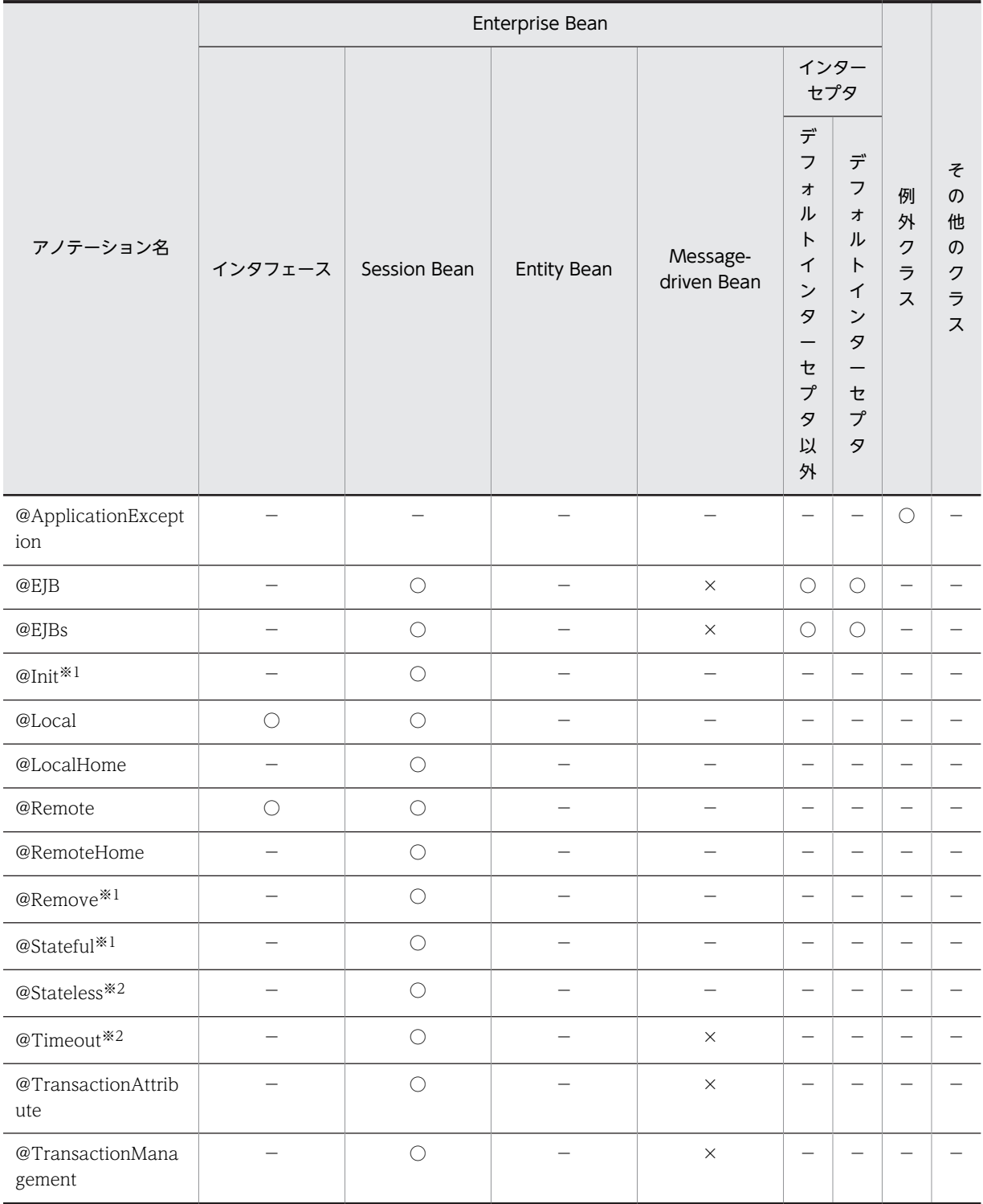

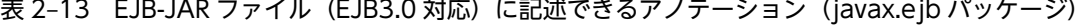

○:対応する。

×:アプリケーションサーバでは対応しない。

−:標準仕様で対応していない。

注※1

Stateful Session Bean の場合にだけ使用できます。

注※2

Stateless Session Bean の場合にだけ使用できます。

## (5) ライブラリ JAR(サーブレット/JSP)

ライブラリ JAR のサーブレットまたは JSP に記述できるアノテーションの一覧を示します。

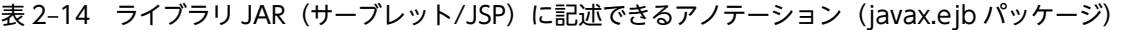

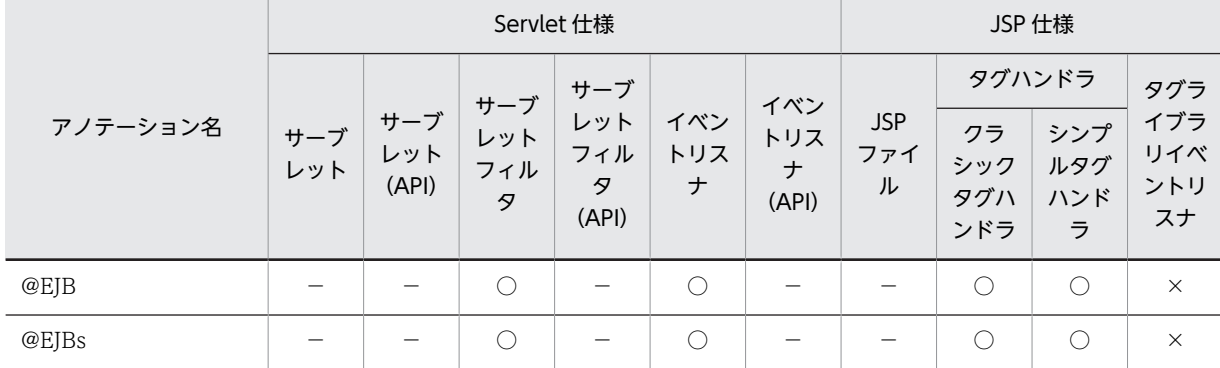

(凡例)

```
○:対応する。
```
×:アプリケーションサーバでは対応しない。

−:標準仕様で対応していない。

## (6) ライブラリ JAR(Enterprise Bean/例外クラス/その他のクラス)

ライブラリ JAR の Enterprise Bean, 例外クラス,またはその他のクラスに記述できるアノテーションの 一覧を示します。

## 表 2-15 ライブラリ JAR (Enterprise Bean/例外クラス/その他のクラス)に記述できるアノテーション (javax.ejb パッケージ)

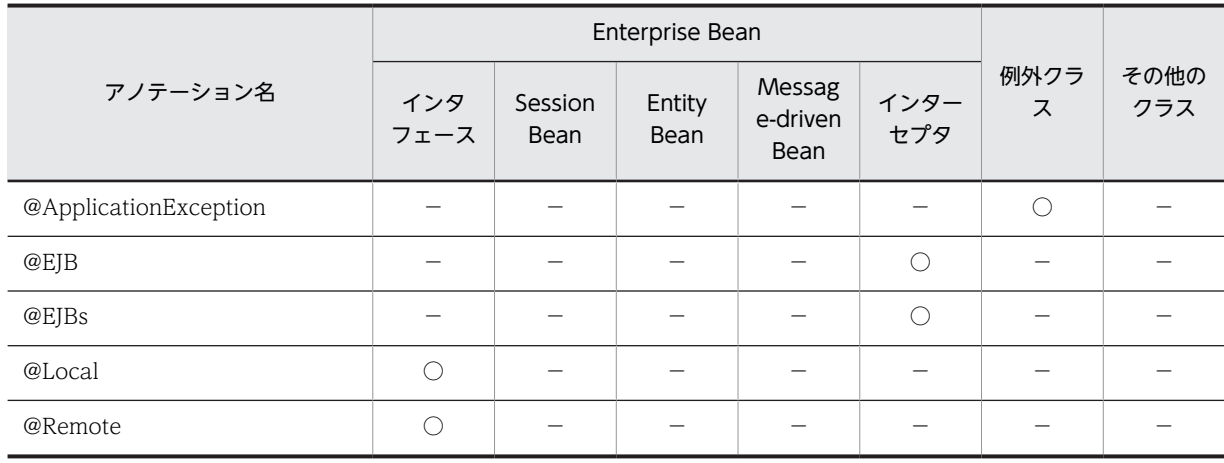

(凡例)

○:対応する。

−:標準仕様で対応していない。

## <span id="page-34-0"></span>2.1.4 javax.interceptor パッケージに含まれるアノテーションのサ ポート一覧

javax.interceptor パッケージのアノテーションの適用範囲を説明します。ここでは,コンポーネントごと に記述できるアノテーションを説明します。

iavax.interceptor パッケージのアノテーションは、CDI アプリケーションでも利用できます。ただし, EJB と組み合わせて利用する場合は注意が必要です。注意事項の詳細は,マニュアル「アプリケーション サーバ 機能解説 基本・開発編(コンテナ共通機能)」の「9. アプリケーションサーバでの CDI の利用」を 参照してください。

## (1) WAR ファイル (Servlet 3.0/Servlet 2.5 対応)

WAR ファイルに記述できるアノテーションはありません。

## (2) EJB-JAR ファイル(EJB3.1/EJB3.0 対応)

EJB-JAR ファイルに記述できるアノテーションの一覧を示します。

## 表 2-16 EJB-JAR ファイル (EJB3.1/EJB3.0 対応)に記述できるアノテーション (javax.interceptor パッケージ)

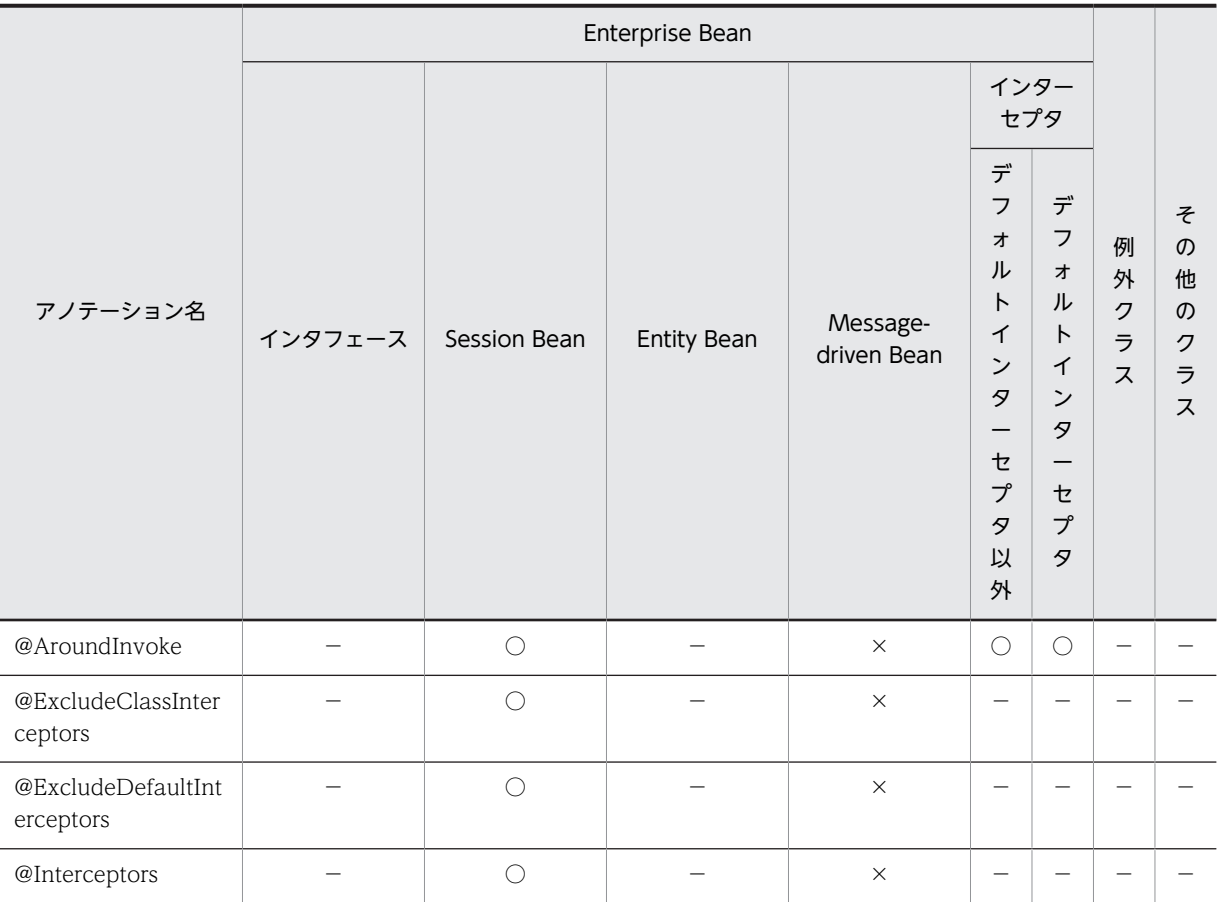

(凡例)

○:対応する。

×:アプリケーションサーバでは対応しない。

−:標準仕様で対応していない。

<span id="page-35-0"></span>(3) ライブラリ JAR(サーブレット/JSP)

ライブラリ JAR のサーブレットまたは JSP に記述できるアノテーションはありません。

## (4) ライブラリ JAR(Enterprise Bean/例外クラス/その他のクラス)

ライブラリ JAR の Enterprise Bean, 例外クラス,およびその他のクラスに記述できるアノテーションの 一覧を示します。

表 2-17 ライブラリ JAR (Enterprise Bean/例外クラス/その他のクラス)に記述できるアノテーション (javax.interceptor パッケージ)

| アノテーション名      |             |                 |                |                            |             |       |
|---------------|-------------|-----------------|----------------|----------------------------|-------------|-------|
|               | インタ<br>フェース | Session<br>Bean | Entity<br>Bean | Message-<br>driven<br>Bean | インターセ<br>プタ | 例外クラス |
| @AroundInvoke |             | -               |                | $\times$                   |             | -     |

(凡例)

○:対応する。

- ×:アプリケーションサーバでは対応しない。
- −:標準仕様で対応していない。

## 2.1.5 javax.jws パッケージに含まれるアノテーションのサポート範囲

javax.jws パッケージに含まれるアノテーションのサポート範囲、および各アノテーションの詳細につい て,マニュアル「アプリケーションサーバ Web サービス開発ガイド」の「16.2 Java から WSDL への マッピングのカスタマイズ」を参照してください。

## 2.1.6 javax.persistence パッケージに含まれるアノテーションのサ ポート範囲

javax.persistence パッケージのアノテーションは、JPA プロバイダに依存する場合としない場合で記述で きるコンポーネントが異なります。ここでは,JPA プロバイダに依存するアノテーションと JPA プロバイ ダに依存しないアノテーションに分けて説明します。

## (1) JPA プロバイダに依存するアノテーションの場合

JPA プロバイダに依存するアノテーションの適用範囲を説明します。ここでは,コンポーネントごとに記述 できるアノテーションを説明します。

(a) WAR ファイル (Servlet 3.0 対応)

WAR ファイルに記述できるアノテーションの一覧を示します。
|                              |                               |                                                  |                                     | Servlet 仕様                                              |                          |                                                     |                        |                                 | JSP 仕様                     |                                  |               |                            |                     |
|------------------------------|-------------------------------|--------------------------------------------------|-------------------------------------|---------------------------------------------------------|--------------------------|-----------------------------------------------------|------------------------|---------------------------------|----------------------------|----------------------------------|---------------|----------------------------|---------------------|
|                              |                               | サー                                               | サー                                  | サー<br>ブ                                                 |                          |                                                     |                        |                                 | タグハンドラ                     |                                  |               | Man                        |                     |
| アノテー<br>ション名                 | サー<br>ブ<br>レッ<br>$\mathsf{h}$ | ブ<br>レッ<br>$\mathsf{P}$<br>(API<br>$\mathcal{C}$ | ブ<br>レッ<br>$\mathsf{F}$<br>フィ<br>ルタ | レッ<br>$\mathsf{P}$<br>フィ<br>ルタ<br>(API<br>$\mathcal{C}$ | イベ<br>ント<br>リス<br>$\tau$ | イベ<br>ント<br>リス<br>$\pm$<br>(API<br>$\left( \right)$ | <b>JSP</b><br>ファ<br>イル | クラ<br>シッ<br>クタ<br>グハ<br>ンド<br>ラ | シン<br>プル<br>タグ<br>ハン<br>ドラ | ライ<br>ブラ<br>リイ<br>ベン<br>トリ<br>スナ | 例外<br>クラ<br>ス | age<br>dBe<br>an(J)<br>SF) | その<br>他の<br>クラ<br>ス |
| @Persiste<br>nceConte<br>xt  | $\bigcirc$                    |                                                  | $\bigcirc$                          |                                                         | $\bigcirc$               |                                                     |                        | $\bigcirc$                      | $\bigcirc$                 | $\times$                         |               | $\bigcirc$                 |                     |
| @Persiste<br>nceConte<br>xts | $\bigcirc$                    |                                                  | $\bigcirc$                          |                                                         | $\circlearrowright$      |                                                     |                        | $\bigcirc$                      | $\circlearrowright$        | $\times$                         |               | $\bigcirc$                 |                     |
| @Persiste<br>nceProper<br>ty | $\bigcirc$                    |                                                  | $\bigcirc$                          |                                                         | $\bigcirc$               |                                                     |                        | $\bigcirc$                      | $\bigcirc$                 | $\times$                         |               | $\bigcirc$                 |                     |
| @Persiste<br>nceUnit         | $\bigcirc$                    |                                                  | $\bigcirc$                          |                                                         | $\bigcirc$               |                                                     |                        | $\bigcirc$                      | $\circlearrowright$        | $\times$                         |               | $\bigcirc$                 |                     |
| @Persiste<br>nceUnits        | $\bigcirc$                    |                                                  | $\bigcirc$                          |                                                         | $\bigcirc$               |                                                     |                        | $\bigcirc$                      | $\bigcirc$                 | $\times$                         |               | $\bigcirc$                 |                     |

表 2-18 WAR ファイル (Servlet 3.0 対応)に記述できるアノテーション (javax.persistence パッケー ジ)

○:対応する。

×:アプリケーションサーバでは対応しない。

−:標準仕様で対応していない。

#### (b) WAR ファイル(Servlet 2.5 対応)

WAR ファイルに記述できるアノテーションの一覧を示します。

表 2-19 WAR ファイル (Servlet 2.5 対応)に記述できるアノテーション (javax.persistence パッケー ジ)

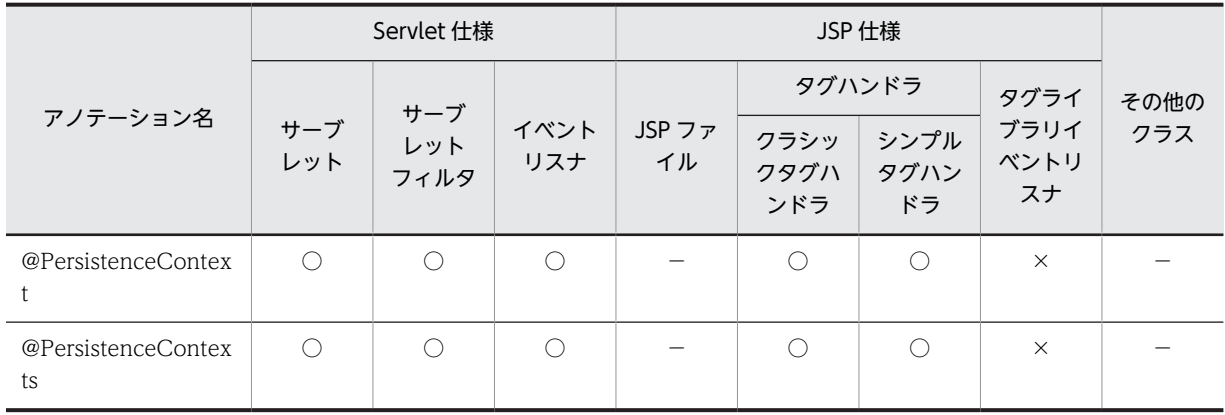

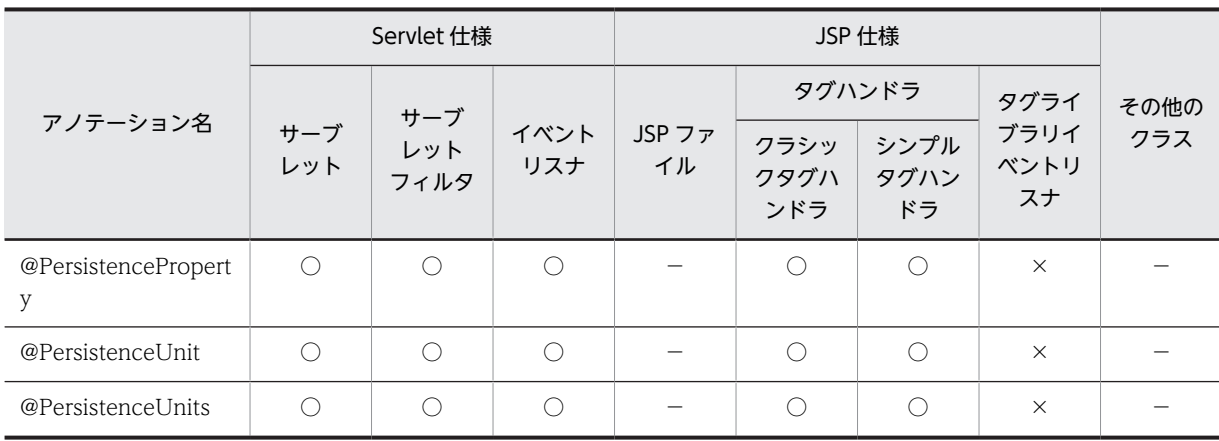

○:対応する。

×:アプリケーションサーバでは対応しない。

−:標準仕様で対応していない。

#### (c) EJB-JAR ファイル(EJB3.1/EJB3.0 対応)

EJB-JAR ファイルに記述できるアノテーションの一覧を示します。

### 表 2-20 EJB-JAR ファイル (EJB3.1/EJB3.0 対応)に記述できるアノテーション (javax.persistence パッケージ)

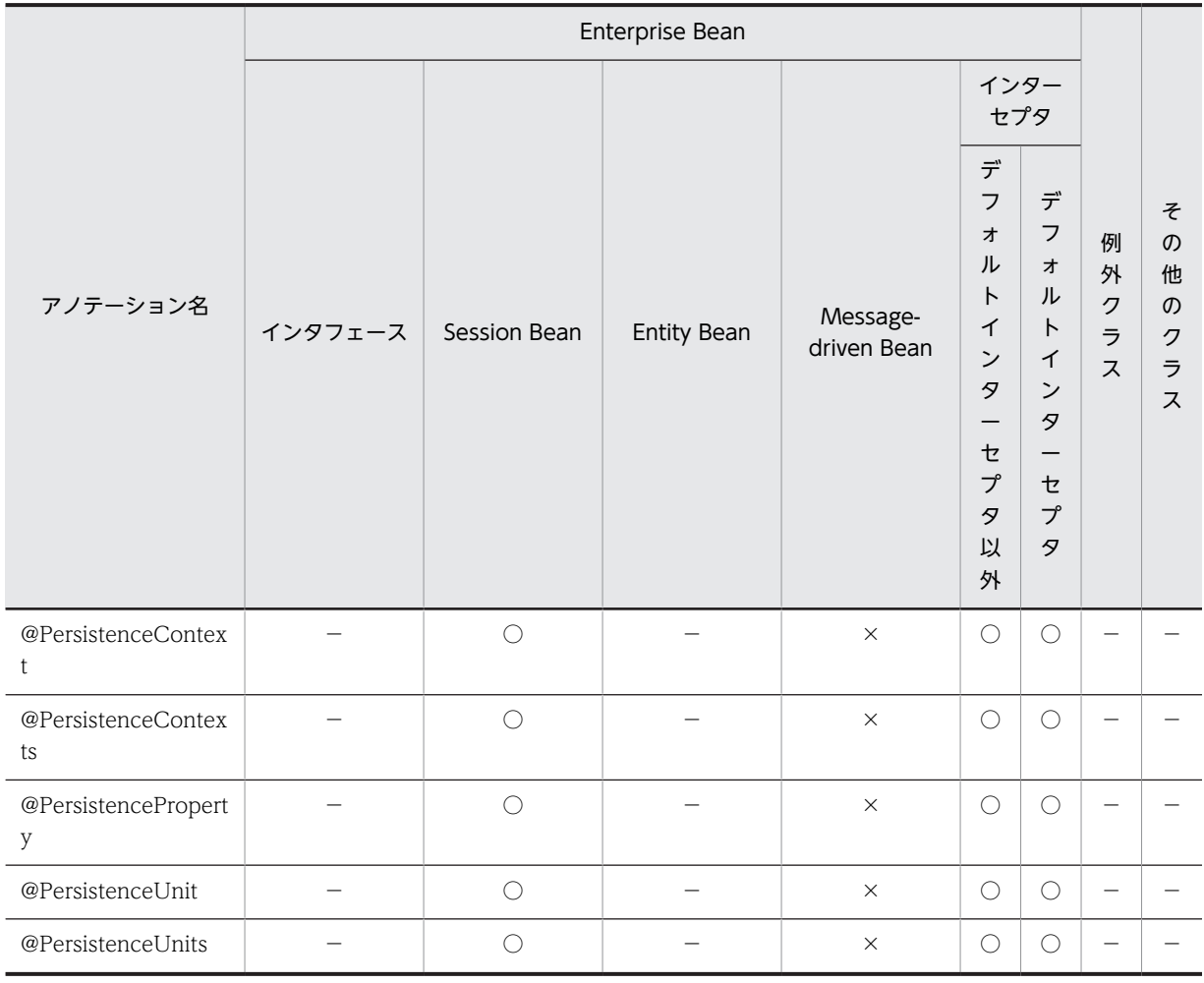

- ○:対応する。
- ×:アプリケーションサーバでは対応しない。
- −:標準仕様で対応していない。
- (d) ライブラリ JAR(サーブレット/JSP)

ライブラリ JAR のサーブレットまたは JSP に記述できるアノテーションの一覧を示します。

### 表 2-21 ライブラリ JAR (サーブレット/JSP)に記述できるアノテーション (javax.persistence パッ ケージ)

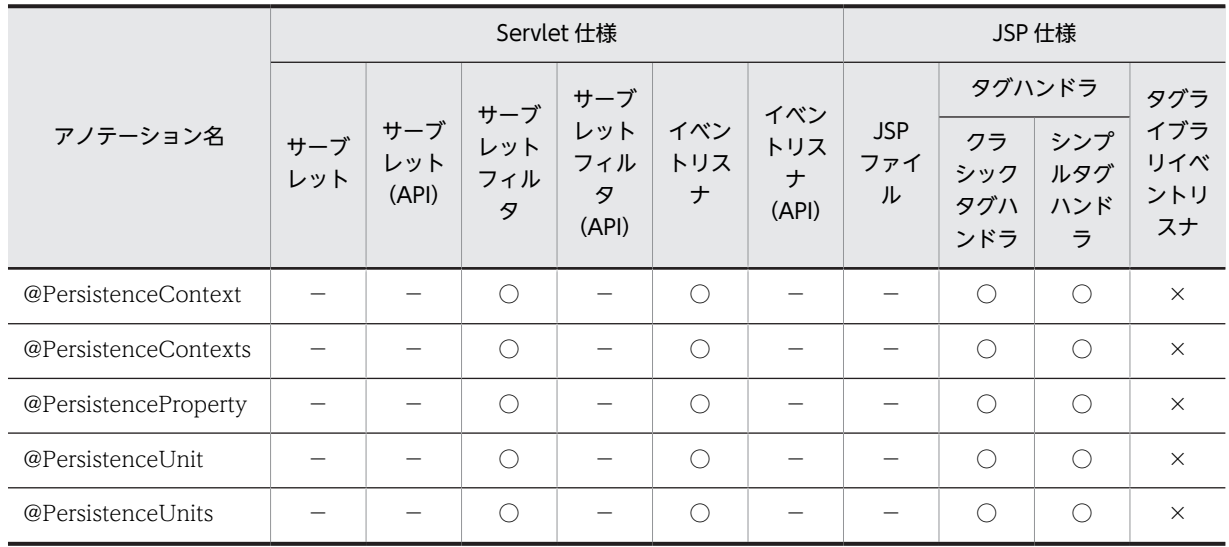

(凡例)

○:対応する。

×:アプリケーションサーバでは対応しない。

−:標準仕様で対応していない。

### (e) ライブラリ JAR(Enterprise Bean/例外クラス/その他のクラス)

ライブラリ JAR の Enterprise Bean, 例外クラス,またはその他のクラスに記述できるアノテーションの 一覧を示します。

表 2-22 ライブラリ JAR (Enterprise Bean/例外クラス/その他のクラス)に記述できるアノテーション (javax.persistence パッケージ)

| アノテーション名             | インタ<br>フェース | Session<br>Bean | Entity<br><b>Bean</b> | Message-<br>driven<br>Bean | インターセ<br>プタ | 例外クラス |  |
|----------------------|-------------|-----------------|-----------------------|----------------------------|-------------|-------|--|
| @PersistenceContext  |             |                 |                       | $\times$                   |             |       |  |
| @PersistenceContexts |             |                 |                       | $\times$                   |             |       |  |
| @PersistenceProperty |             |                 |                       | $\times$                   | ⌒           |       |  |
| @PersistenceUnit     |             |                 |                       | $\times$                   |             |       |  |
| @PersistenceUnits    |             |                 |                       | $\times$                   |             |       |  |

```
○:対応する。
```
×:アプリケーションサーバでは対応しない。

−:標準仕様で対応していない。

### (2) JPA プロバイダに依存しないアノテーションの場合

JPA プロバイダに依存しないアノテーションは,ファイルの種類に関係なく,エンティティクラス内に記述 できます。

javax.persistence パッケージに含まれるアノテーションの一覧については, 「[2.7 javax.persistence](#page-81-0) [パッケージ」](#page-81-0)のアノテーション一覧を参照してください。

# 2.1.7 javax.servlet.annotation パッケージに含まれるアノテーショ 。<br>ンのサポート範囲

javax.servlet.annotation パッケージのアノテーションの適用範囲を説明します。ここでは,コンポーネン トごとに記述できるアノテーションを説明します。

### (1) WAR ファイル(Servlet 3.0 対応)

WAR ファイルに記述できるアノテーションの一覧を示します。

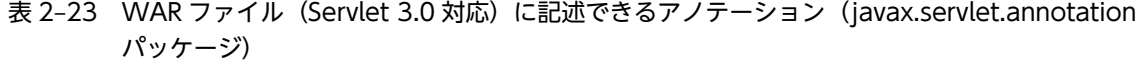

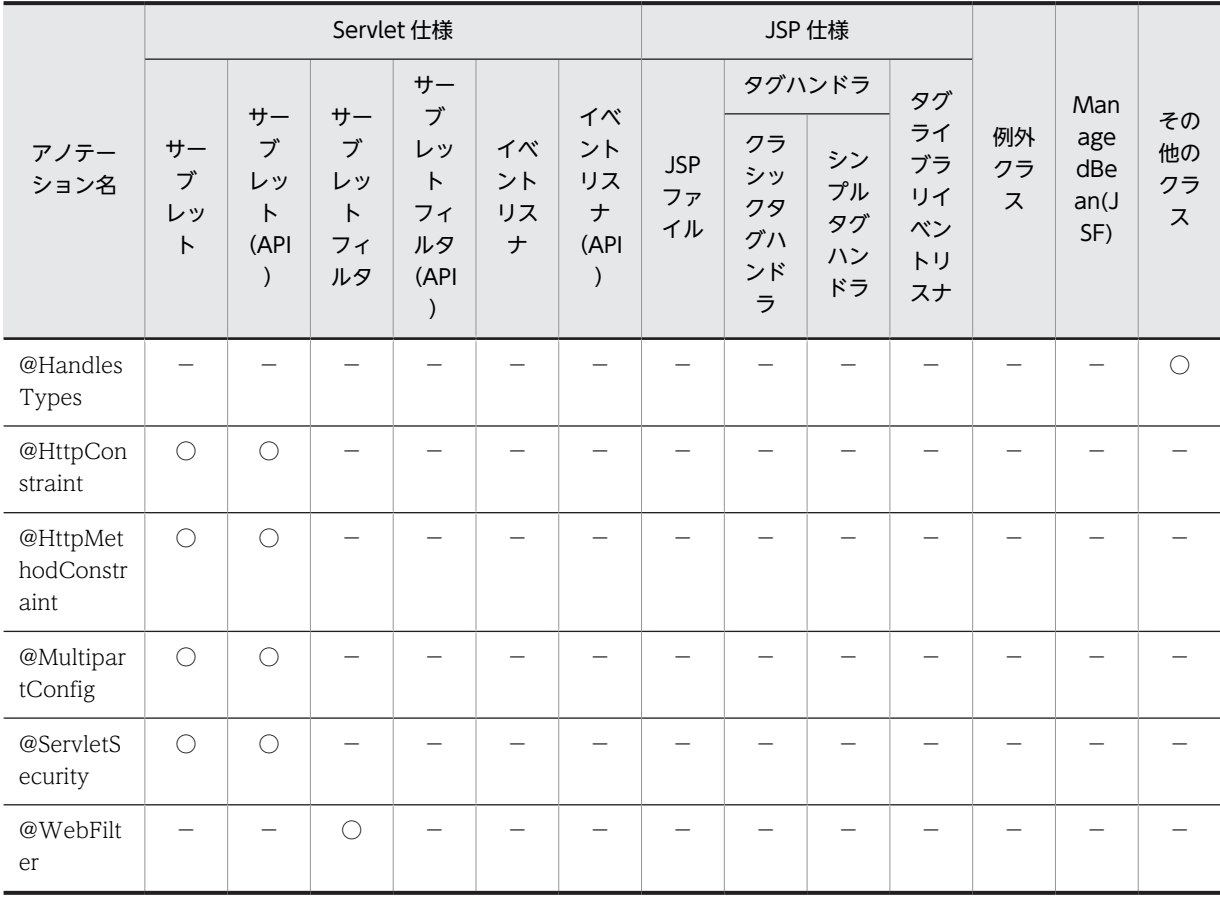

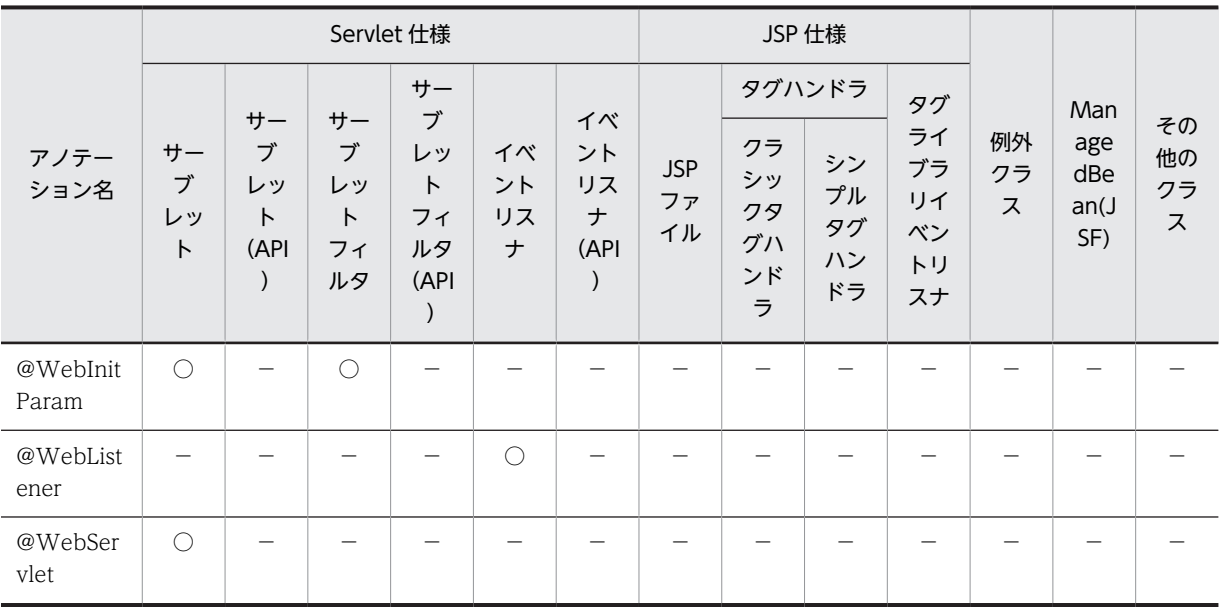

○:対応する。

−:標準仕様で対応していない。

### (2) EJB-JAR ファイル

EJB-JAR ファイルに記述できるアノテーションはありません。

### (3) ライブラリ JAR(サーブレット/JSP)

ライブラリ JAR のサーブレットまたは JSP に記述できるアノテーションはありません。

### (4) ライブラリ JAR(Enterprise Bean/例外クラス/その他のクラス)

ライブラリ JAR の Enterprise Bean, 例外クラス,およびその他のクラスに記述できるアノテーションは ありません。

# 2.1.8 javax.xml.ws パッケージに含まれるアノテーションのサポート 範囲

javax.xml.ws パッケージに含まれるアノテーションのサポート範囲,および各アノテーションの詳細につ いては、マニュアル「アプリケーションサーバ Web サービス開発ガイド」の「16.2 Java から WSDL へのマッピングのカスタマイズ」を参照してください。

# 2.1.9 javax.xml.ws.soap パッケージに含まれるアノテーションのサ ポート範囲

javax.xml.ws.soap パッケージに含まれるアノテーションのサポート範囲,および各アノテーションの詳 細については、マニュアル「アプリケーションサーバ Web サービス開発ガイド」の「16.2 Java から WSDL へのマッピングのカスタマイズ」を参照してください。

# 2.1.10 javax.xml.ws.spi パッケージに含まれるアノテーションのサ ポート範囲

javax.xml.ws.spi パッケージに含まれるアノテーションのサポート範囲,および各アノテーションの詳細 については,マニュアル「アプリケーションサーバ Web サービス開発ガイド」の「16.2 Java から WSDL へのマッピングのカスタマイズ」を参照してください。

# 2.1.11 CDI のアノテーションのサポート一覧

CDI のアノテーションのサポート一覧を次の表に示します。

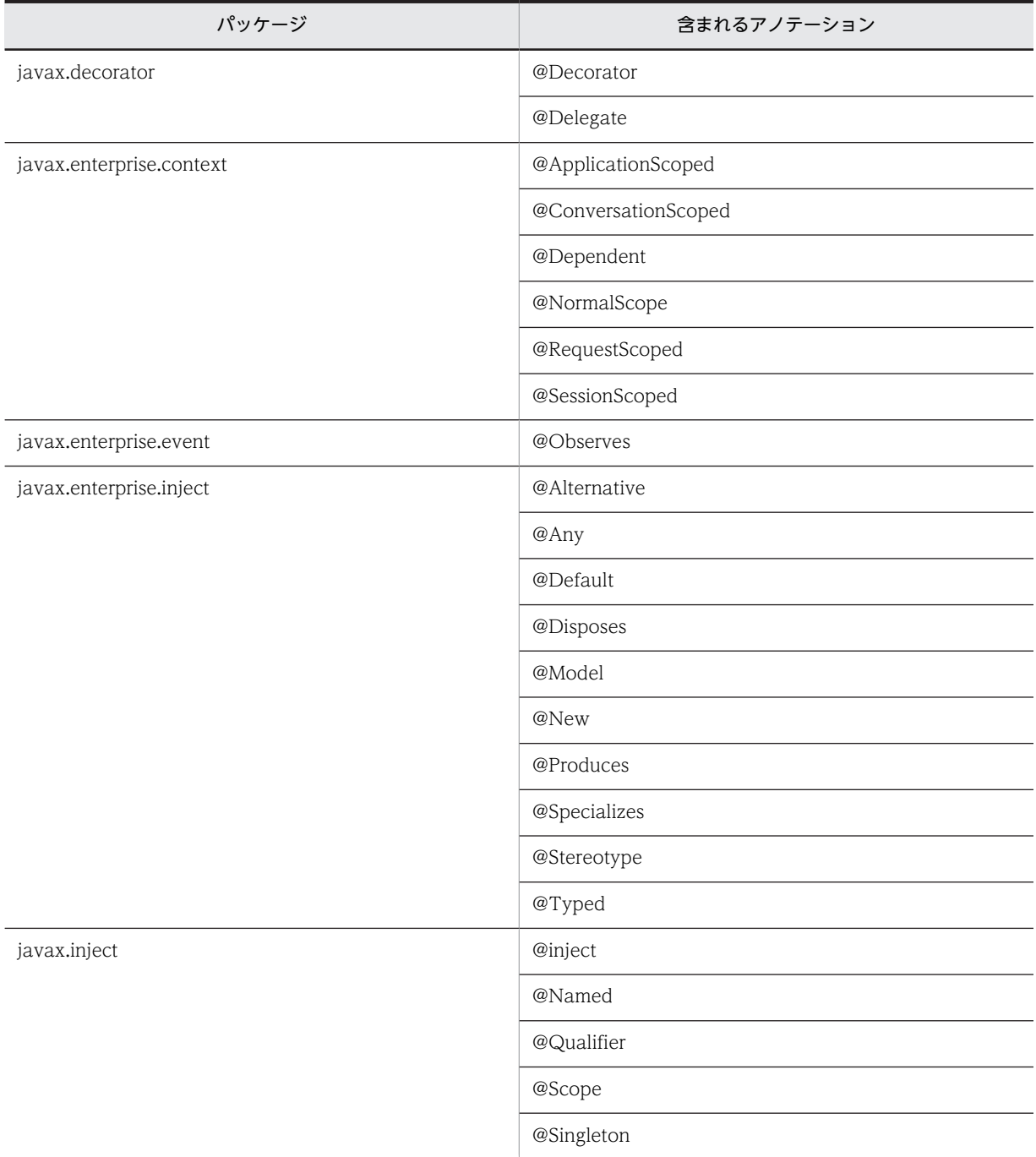

ここでは,コンポーネントごとに記述できるアノテーション(@inject アノテーション)を説明します。な お,@inject アノテーション以外のアノテーションについては,CDI に依存します。CDI に依存するアノ テーションについては、CDI 仕様のドキュメントを参照してください。

### (1) WAR ファイル (Servlet 3.0 対応)

WAR ファイルに記述できるアノテーションの一覧を示します。

表 2-24 WAR ファイル (Servlet 3.0 対応)に記述できるアノテーション (javax.inject パッケージ)

|              |                    |                            |                                   | Servlet 仕様                             |                     |                             | JSP 仕様                 |                                 |                                      |                                        |               |                                 |                     |
|--------------|--------------------|----------------------------|-----------------------------------|----------------------------------------|---------------------|-----------------------------|------------------------|---------------------------------|--------------------------------------|----------------------------------------|---------------|---------------------------------|---------------------|
| アノテー<br>ション名 | サー<br>ブ<br>レッ<br>N | サー<br>ブ<br>レッ<br>ト<br>(API | $+ -$<br>ブ<br>レッ<br>N<br>フィ<br>ルタ | サー<br>ブ<br>レッ<br>Ь<br>フィ<br>ルタ<br>(API | イベ<br>ント<br>リス<br>ナ | イベ<br>ント<br>リス<br>ナ<br>(API | <b>JSP</b><br>ファ<br>イル | クラ<br>シッ<br>クタ<br>グハ<br>ンド<br>ラ | タグハンドラ<br>シン<br>プル<br>タグ<br>ハン<br>ドラ | タグ<br>ライ<br>ブラ<br>リイ<br>ベン<br>トリ<br>スナ | 例外<br>クラ<br>ス | Man<br>age<br>dBe<br>an<br>(JSF | その<br>他の<br>クラ<br>ス |
| @Inject      |                    |                            |                                   |                                        |                     |                             | $\times$               | $\times$                        | $\times$                             | $\times$                               | $\times$      | 0                               | $\bigcirc^*$        |

(凡例)

○:対応する。

−:標準仕様で対応していない。

```
×:アプリケーションサーバでは対応しない。
```
注※

該当するコンポーネントが CDI の機能を含むコンポーネントの場合だけ使用できます。

### (2) EJB-JAR ファイル(EJB3.1 対応)

EJB-JAR ファイルに記述できるアノテーションの一覧を示します。

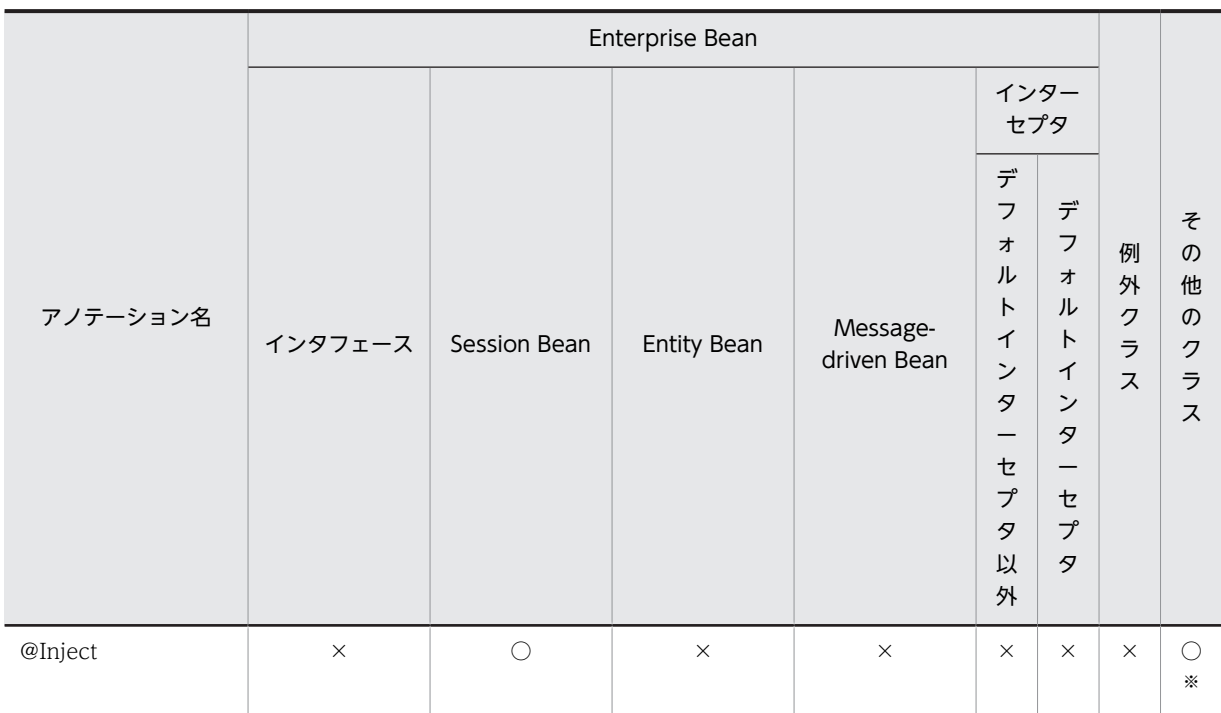

表 2-25 EJB-JAR ファイル (EJB3.0 対応)に記述できるアノテーション (javax.inject パッケージ)

(凡例)

○:対応する。

```
×:アプリケーションサーバでは対応しない。
```
注※

該当するコンポーネントが CDI の機能を含むコンポーネントの場合だけ使用できます。

### (3) ライブラリ JAR(サーブレット/JSP)

ライブラリ JAR のサーブレットまたは JSP に記述できるアノテーションはありません。

### (4) ライブラリ JAR(Enterprise Bean/例外クラス/その他のクラス)

ライブラリ JAR の Enterprise Bean, 例外クラス,またはその他のクラスに記述できるアノテーションの 一覧を示します。

表 2-26 ライブラリ JAR (Enterprise Bean/例外クラス/その他のクラス)に記述できるアノテーション (javax.inject パッケージ)

|          |             | Enterprise Bean        |                       |                            |             |           |             |
|----------|-------------|------------------------|-----------------------|----------------------------|-------------|-----------|-------------|
| アノテーション名 | インタ<br>フェース | Session<br><b>Bean</b> | Entity<br><b>Bean</b> | Messag<br>e-driven<br>Bean | インター<br>セプタ | 例外クラ<br>ス | その他の<br>クラス |
| @Inject  | $\times$    | $\times$               | $\times$              | $\times$                   | $\times$    | $\times$  | $\bigcap X$ |

(凡例)

○:対応する。

```
×:アプリケーションサーバでは対応しない。
```
注※

該当するコンポーネントが CDI の機能を含むコンポーネントの場合だけ使用できます。

# 2.1.12 JSF のアノテーションのサポート一覧

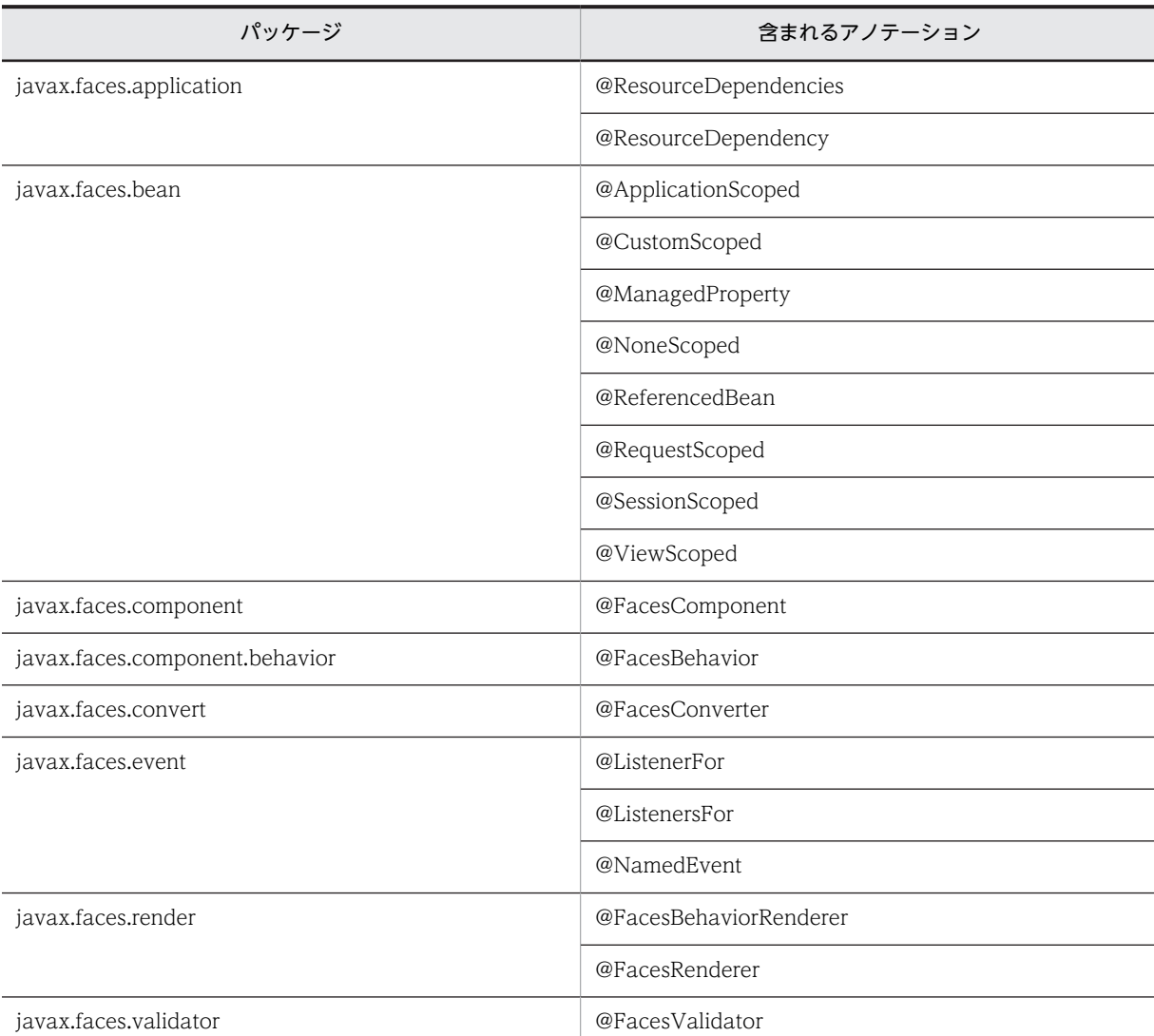

JSF のアノテーションのサポート一覧を次の表に示します。

ここでは,コンポーネントごとに記述できるアノテーション(@ManagedBean アノテーション)を説明 します。なお, @ManagedBean アノテーション以外のアノテーションについては、JSF に依存します。 JSF に依存するアノテーションについては、JSF 仕様のドキュメントを参照してください。

### (1) WAR ファイル(Servlet 3.0 対応)

WAR ファイルに記述できるアノテーションの一覧を示します。

表 2-27 WAR ファイル (Servlet 3.0 対応)に記述できるアノテーション (javax.faces.bean パッケー ジ)

|                  |                           |                                       |                                | Servlet 仕様                                         |                     |                             |                        |                                 | JSP 仕様                               |                                        |               |                                 |                     |
|------------------|---------------------------|---------------------------------------|--------------------------------|----------------------------------------------------|---------------------|-----------------------------|------------------------|---------------------------------|--------------------------------------|----------------------------------------|---------------|---------------------------------|---------------------|
| アノテー<br>ション名     | サー<br>ブ<br>レッ<br>$\vdash$ | サー<br>ブ<br>レッ<br>$\mathsf{P}$<br>(API | サー<br>ブ<br>レッ<br>F<br>フィ<br>ルタ | $+$<br>ブ<br>レッ<br>$\mathsf{P}$<br>フィ<br>ルタ<br>(API | イベ<br>ント<br>リス<br>ナ | イベ<br>ント<br>リス<br>ナ<br>(API | <b>JSP</b><br>ファ<br>イル | クラ<br>シッ<br>クタ<br>グハ<br>ンド<br>ラ | タグハンドラ<br>シン<br>プル<br>タグ<br>ハン<br>ドラ | タグ<br>ライ<br>ブラ<br>リイ<br>ベン<br>トリ<br>スナ | 例外<br>クラ<br>ス | Man<br>age<br>dBe<br>an<br>(JSF | その<br>他の<br>クラ<br>ス |
| @Manage<br>dBean |                           |                                       |                                |                                                    |                     |                             |                        |                                 |                                      |                                        |               |                                 |                     |

○:対応する。

−:標準仕様で対応していない。

### (2) EJB-JAR ファイル(EJB3.1 対応)

EJB-JAR ファイルに記述できるアノテーションはありません。

### (3) ライブラリ JAR(サーブレット/JSP)

ライブラリ JAR のサーブレットまたは JSP に記述できるアノテーションはありません。

### (4) ライブラリ JAR(Enterprise Bean/例外クラス/その他のクラス)

ライブラリ JAR の Enterprise Bean, 例外クラス,およびその他のクラスに記述できるアノテーションは ありません。

# 2.1.13 Bean Validation のアノテーションのサポート一覧

Bean Validation のアノテーションのサポート一覧を次の表に示します。なお,アプリケーションサーバ では、Bean Validation は JSF と CDI から使用できます。

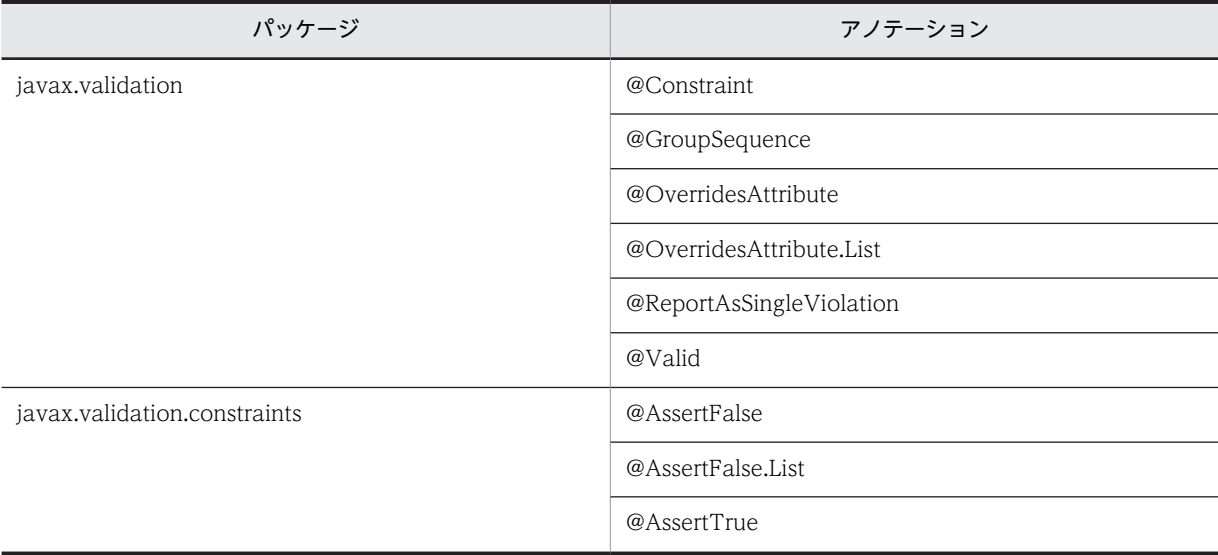

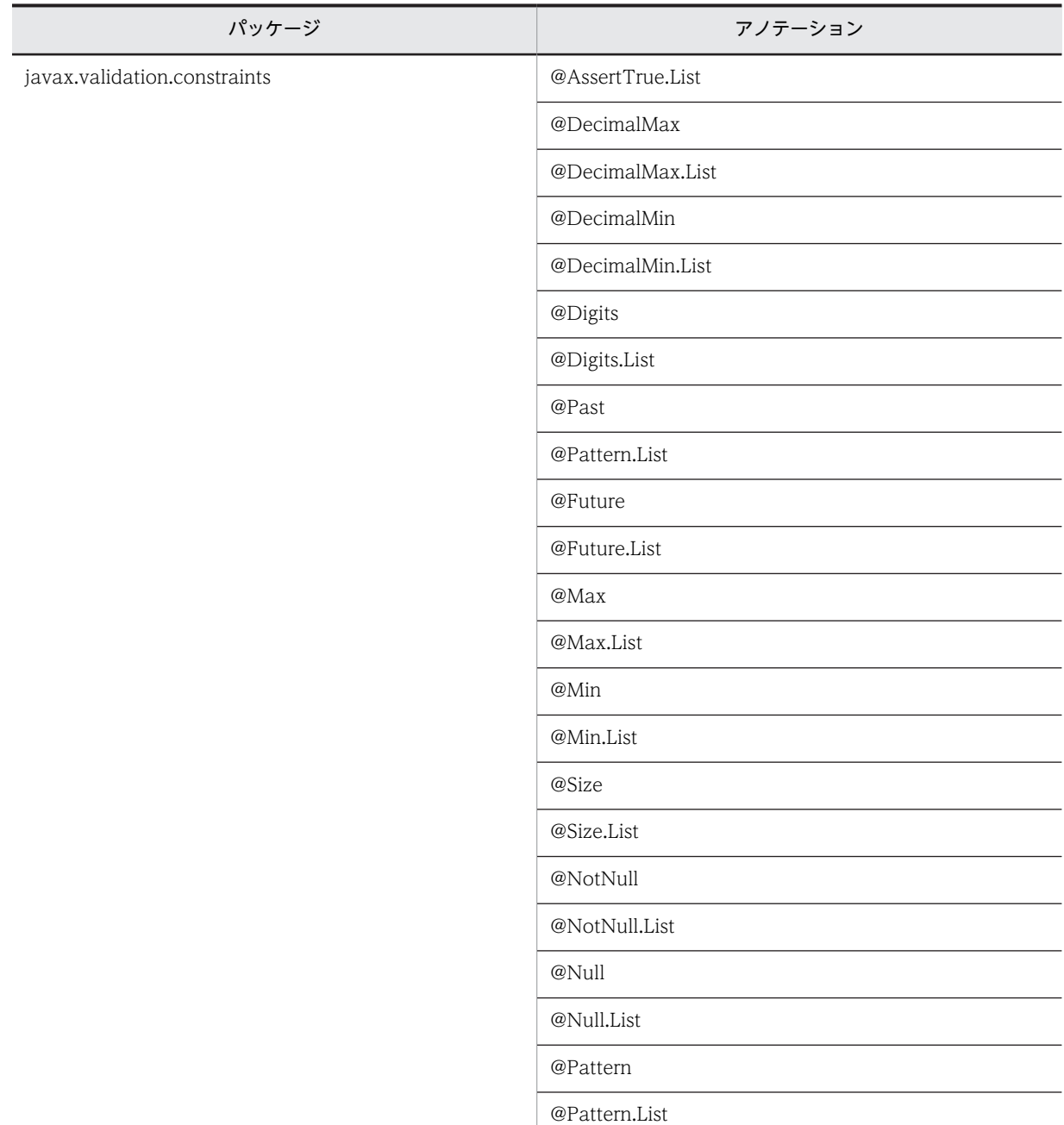

Bean Validation のアノテーションについては、Bean Validation 仕様のドキュメントを参照してくださ  $\mathcal{V}^{\lambda}$ 。

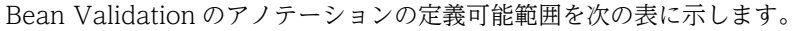

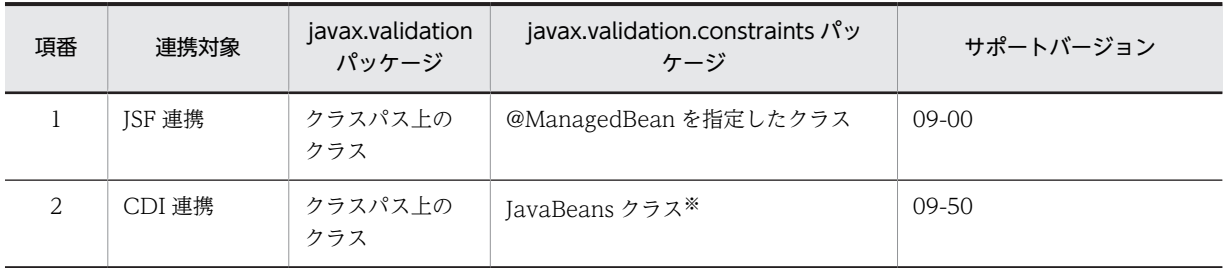

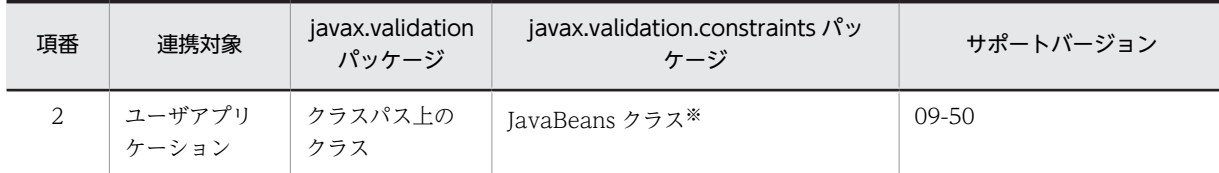

注※

JavaBeans クラスのインスタンスをユーザプログラムが管理する場合,そのクラスでは Bean Validation のアノ テーションを使用できます。

JavaBeans クラスのインスタンスをコンテナが管理する場合(Servlet/EJB など),そのクラスでは Bean Validation のアノテーションを使用できません。

# 2.2 javax.annotation パッケージ

javax.annotation パッケージに含まれるアノテーションの一覧を次の表に示します。

### アノテーション一覧

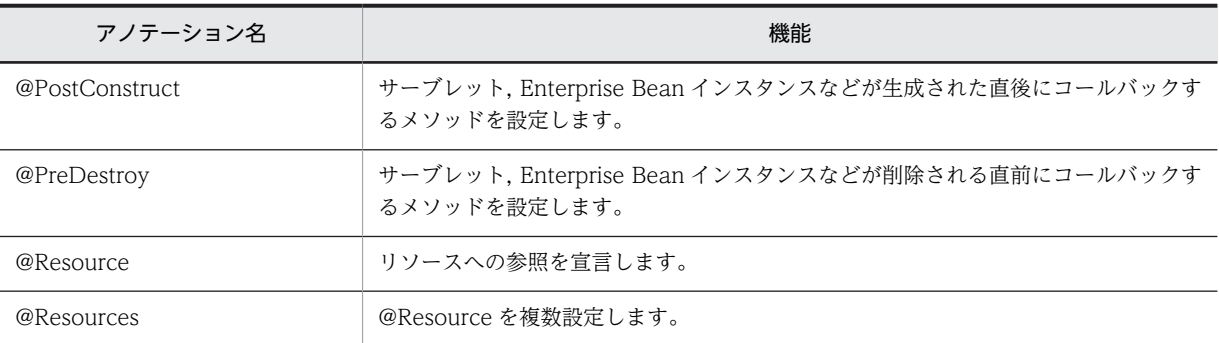

それぞれのアノテーションの詳細について,次に説明します。

# 2.2.1 @PostConstruct

### (1) 説明

サーブレット,Enterprise Bean インスタンスなどが生成された直後にコールバックするメソッドを設定し ます。

### (2) 属性

@PostConstruct の属性はありません。

# 2.2.2 @PreDestroy

(1) 説明

サーブレット,Enterprise Bean インスタンスなどが削除される直前にコールバックするメソッドを設定し ます。

(2) 属性

@PreDestroy の属性はありません。

# 2.2.3 @Resource

(1) 説明

リソースへの参照を宣言します。クラス,メソッド,およびフィールドに設定できます。メソッドやフィー ルドに設定した場合,Dependency Injection の対象となります。ただし,メソッドは set メソッドである 必要があります。

(2) 属性

@Resource の属性の一覧を次の表に示します。

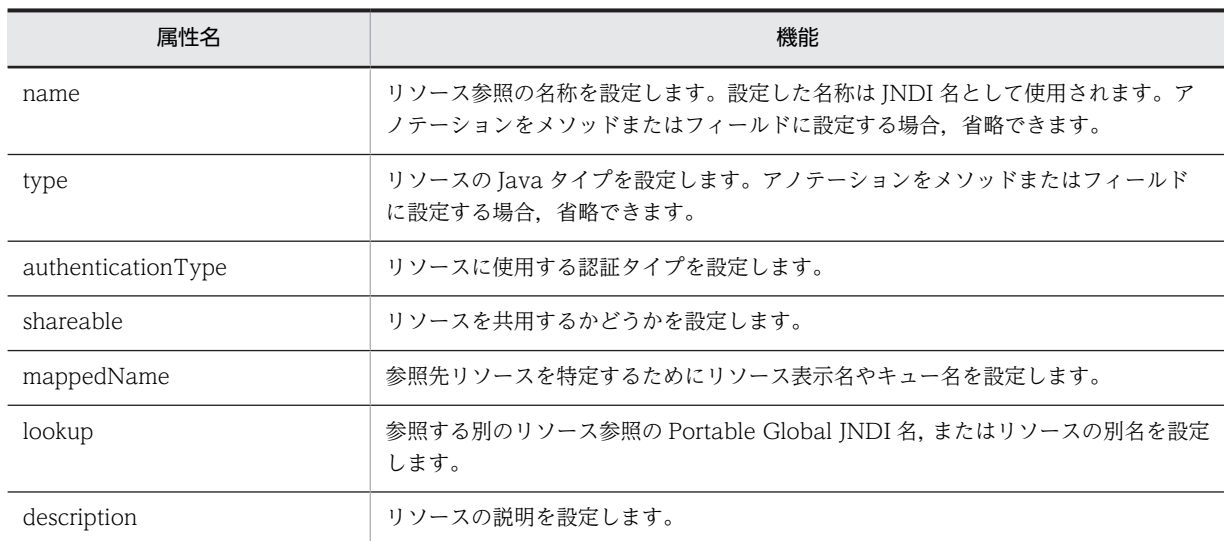

各属性の詳細を次に示します。

#### (a) name 属性

型

String

説明

リソース参照の名称を設定します。設定した名称は JNDI 名として使用されます。アノテーションをメ ソッドまたはフィールドに設定する場合,省略できます。

なお, リソースの別名を指定することもできます。J2EE リソースの別名の設定については, マニュア ル「アプリケーションサーバ 機能解説 基本・開発編(コンテナ共通機能)」の「2.6.6 J2EE リソースの 別名の設定」を参照してください。

デフォルト値

• メソッドに設定した場合

アノテーションを設定したクラス名/set メソッドのプロパティ

- フィールドに設定した場合
	- アノテーションを設定したクラス名/フィールド名

#### (b) type 属性

型

Class

説明

リソースの Java タイプを設定します。アノテーションをメソッドまたはフィールドに設定する場合, 省略できます。

デフォルト値

• メソッド設定した場合

メソッドの引数の型

• フィールドに設定した場合

フィールドの型

### type 属性と DD の対応

type 属性は J2EE 仕様と異なり,設定値(Java Type)によって対応する DD が変わります。Java Type によって異なる DD の対応を次の表に示します。

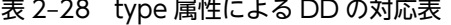

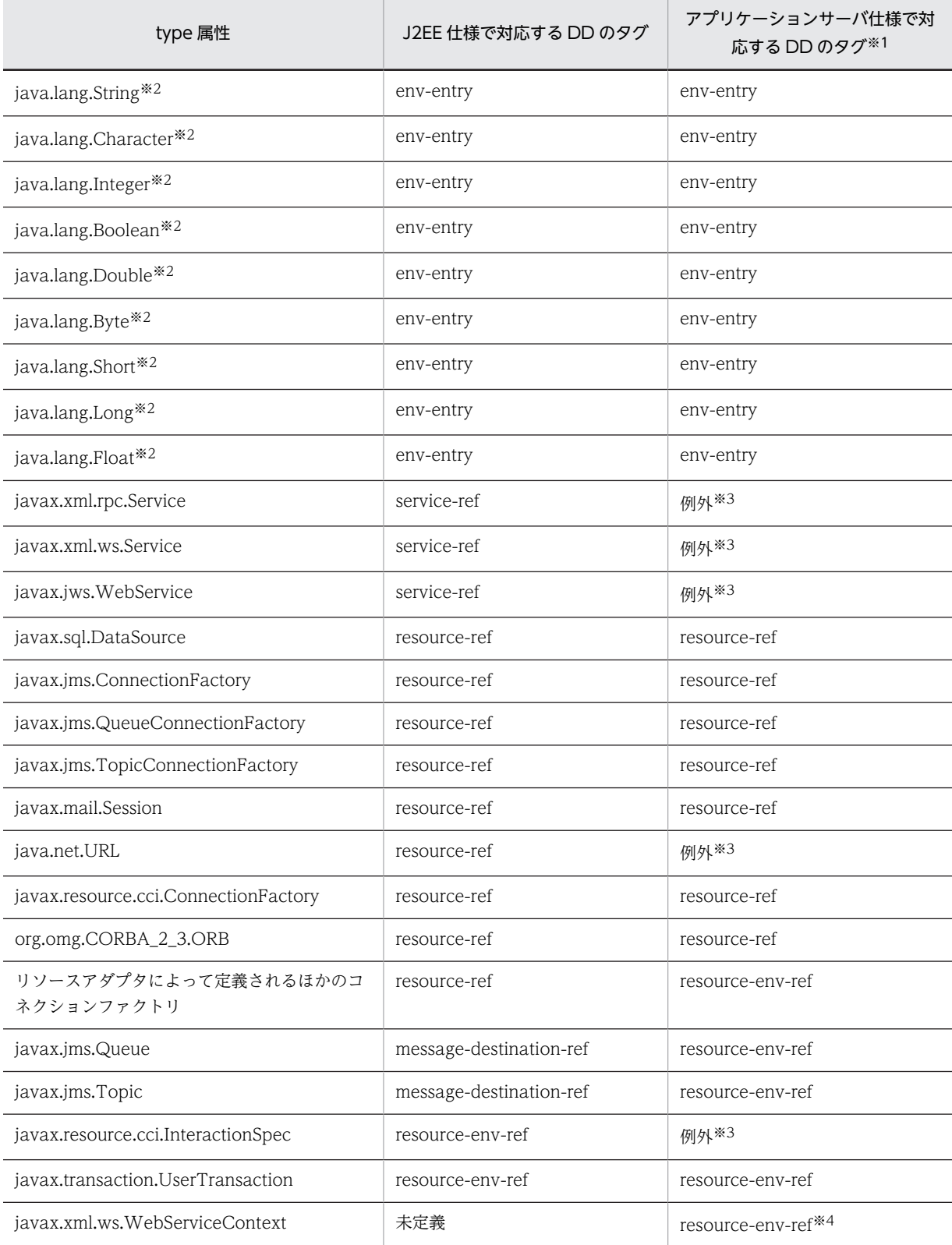

<span id="page-51-0"></span>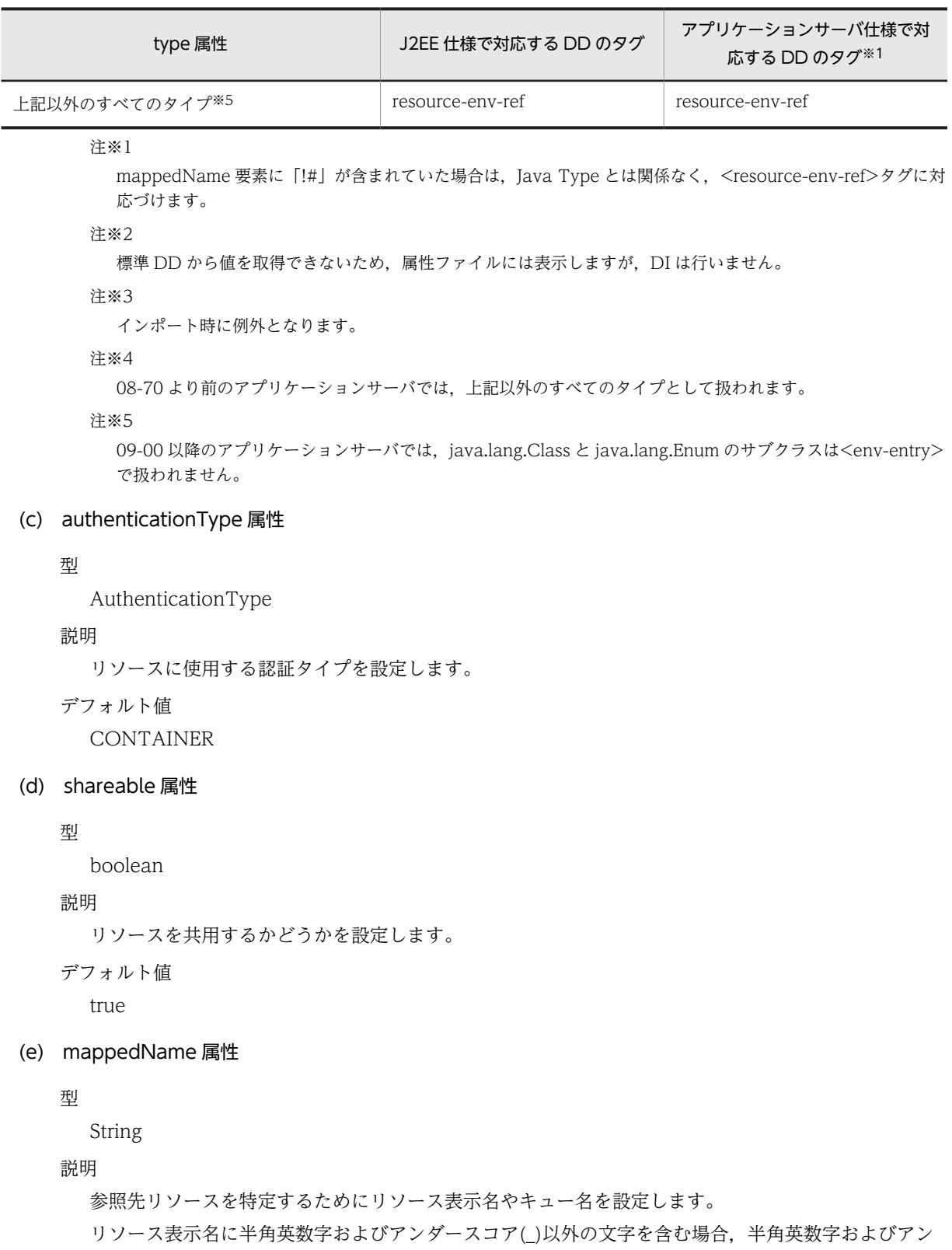

ダースコア(\_)以外の文字をアンダースコア(\_)に置き換えて設定してください。

デフォルト値

 $^{\rm{m}}$ 

mappedName 属性の設定条件

mappedName 属性は type 属性によって設定条件が変わります。@Resource での mappedName 属 性の設定条件を次の表に示します。

| 設定条件 (Java Type, リソースなど)             | 使用可否※1              |
|--------------------------------------|---------------------|
| java.lang.String                     | $\times$            |
| java.lang.Character                  | $\times$            |
| java.lang.Integer                    | $\times$            |
| java.lang.Boolean                    | $\times$            |
| java.lang.Double                     | $\times$            |
| java.lang.Byte                       | X                   |
| java.lang.Short                      | $\times$            |
| java.lang.Long                       | $\times$            |
| java.lang.Float                      | $\times$            |
| javax.xml.rpc.Service                | $\times$            |
| javax.sql.DataSource                 | $\bigcirc$          |
| javax.jms.ConnectionFactory          | $\circlearrowright$ |
| javax.jms.QueueConnectionFactory     | $\bigcirc$          |
| javax.jms.TopicConnectionFactory     | $\circlearrowright$ |
| javax.mail.Session                   | $\bigcirc$          |
| java.net.URL                         | $\times$            |
| javax.resource.cci.ConnectionFactory | $\bigcirc$          |
| org.omg.CORBA_2_3.ORB                | $\times$            |
| javax.jms.Queue <sup>*2</sup>        | $\bigcirc$          |
| javax.jms.Topic                      | O                   |
| javax.resource.cci.InteractionSpec   | $\times$            |
| javax.transaction.UserTransaction    | $\times$            |
| javax.ejb.EjbContext                 | $\times$            |
| javax.ejb.SessionContext             | $\times$            |
| javax.ejb.TimerService               | $\times$            |
| JavaBeans リソース                       | $\bigcirc$          |

表 2‒29 @Resource の mappedName()の設定条件

(凡例)

○:使用できます。

×:使用できません。

```
注※1
```
管理対象オブジェクトへの対応づけは,Java Type に関係なく,mappedName 要素で対応づけます。リソース アダプタの表示名と管理対象オブジェクト名の区切り文字には,「!#」を使用してください。

#### 注※2

```
TP1/Message Queue - Access または Reliable Messaging を使用時に javax.jms.Queue を使用する場合,リ
ソースアダプタの表示名とキューの表示名の区切り文字には,「#」を使用してください。
```
#### (f) lookup 属性

#### 型

String

#### 説明

```
参照する別のリソース参照の Portable Global JNDI 名,またはリソースの別名を設定します。
```

```
デフォルト値
```

```
^{\rm{m}}
```
#### (g) description 属性

#### 型

String

### 説明

```
リソースの説明を設定します。
```
デフォルト値

```
^{\rm{m}}
```
# 2.2.4 @Resources

### (1) 説明

@Resource を複数設定します。なお,クラスにだけ設定できます。

## (2) 属性

```
@Resources の属性の一覧を次の表に示します。
```
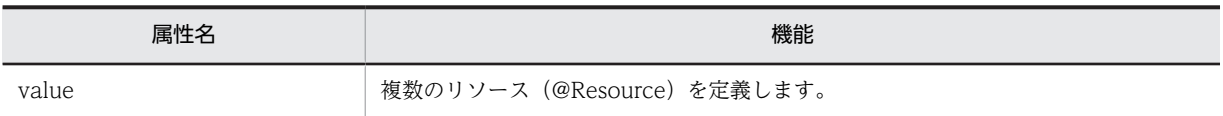

各属性の詳細を次に示します。

```
(a) value 属性
   型
      Resource<sup>[]</sup>
   説明
      複数のリソース(@Resource)を定義します。
```
デフォルト値

なし

# 2.3 javax.annotation.security パッケージ

javax.annotation.security パッケージに含まれるアノテーションの一覧を次の表に示します。

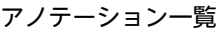

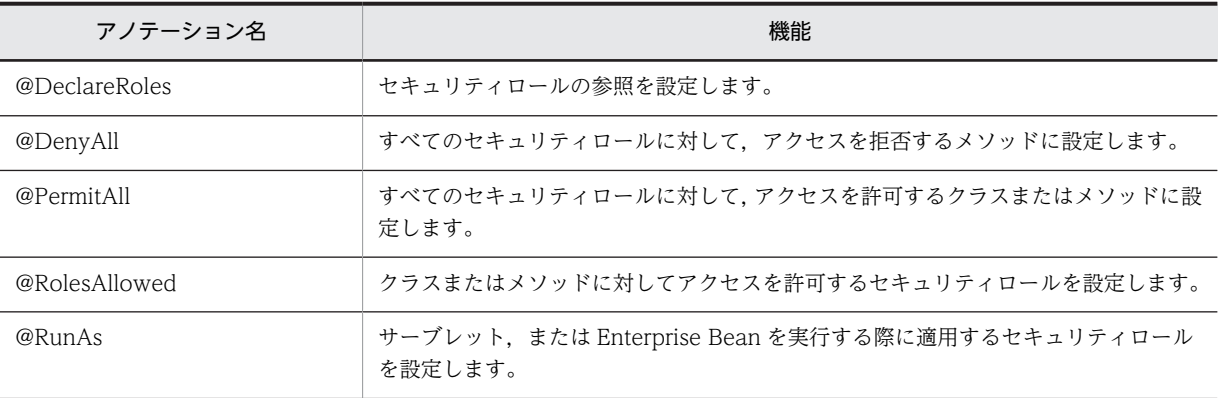

# 2.3.1 @DeclareRoles

### (1) 説明

セキュリティロールの参照を設定します。なお,クラスにだけ設定できます。

### (2) 属性

@DeclareRoles の属性の一覧を次の表に示します。

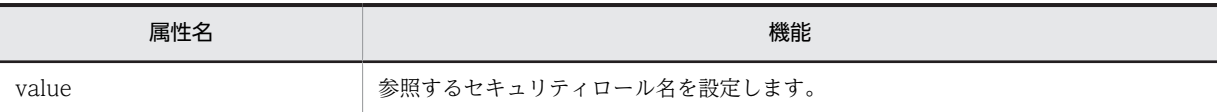

各属性の詳細を次に示します。

(a) value 属性

型

String[]

説明

参照するセキュリティロール名を設定します。

デフォルト値

なし

# 2.3.2 @DenyAll

(1) 説明

すべてのセキュリティロールに対して,アクセスを拒否するメソッドまたはクラスに設定します。

<span id="page-55-0"></span>@DenyAll の属性はありません。

# 2.3.3 @PermitAll

### (1) 説明

すべてのセキュリティロールに対して,アクセスを許可するクラスまたはメソッドに設定します。

### (2) 属性

@PermitAll の属性はありません。

# 2.3.4 @RolesAllowed

### (1) 説明

クラスまたはメソッドに対してアクセスを許可するセキュリティロールを設定します。

### (2) 属性

@RolesAllowed の属性の一覧を次の表に示します。

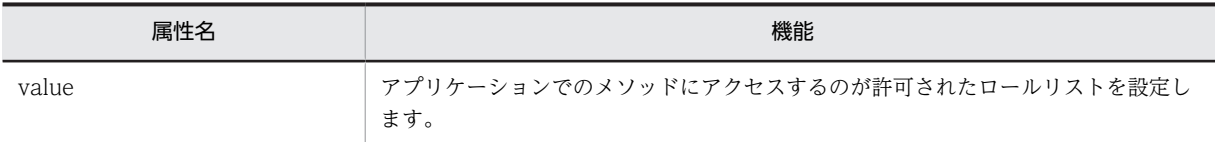

各属性の詳細を次に示します。

(a) value 属性

型

String[]

説明

アプリケーションでのメソッドにアクセスするのが許可されたロールリストを設定します。

デフォルト値

なし

# 2.3.5 @RunAs

### (1) 説明

サーブレット,または Enterprise Bean を実行する際に適用するセキュリティロールを設定します。なお, クラスにだけ設定できます。

## (2) 属性

@RunAs の属性の一覧を次の表に示します。

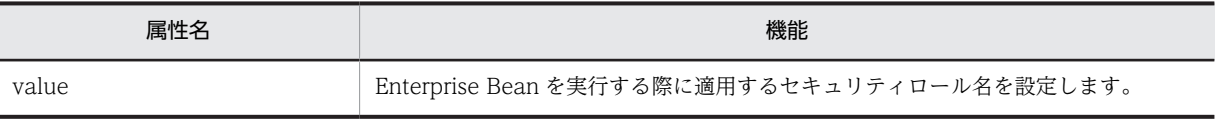

各属性の詳細を次に示します。

### (a) value 属性

型

String

説明

サーブレット,または Enterprise Bean を実行する際に適用するセキュリティロール名を設定します。 デフォルト値

なし

# 2.4 javax.ejb パッケージ

javax.ejb パッケージに含まれるアノテーションの一覧を次の表に示します。

### アノテーション一覧

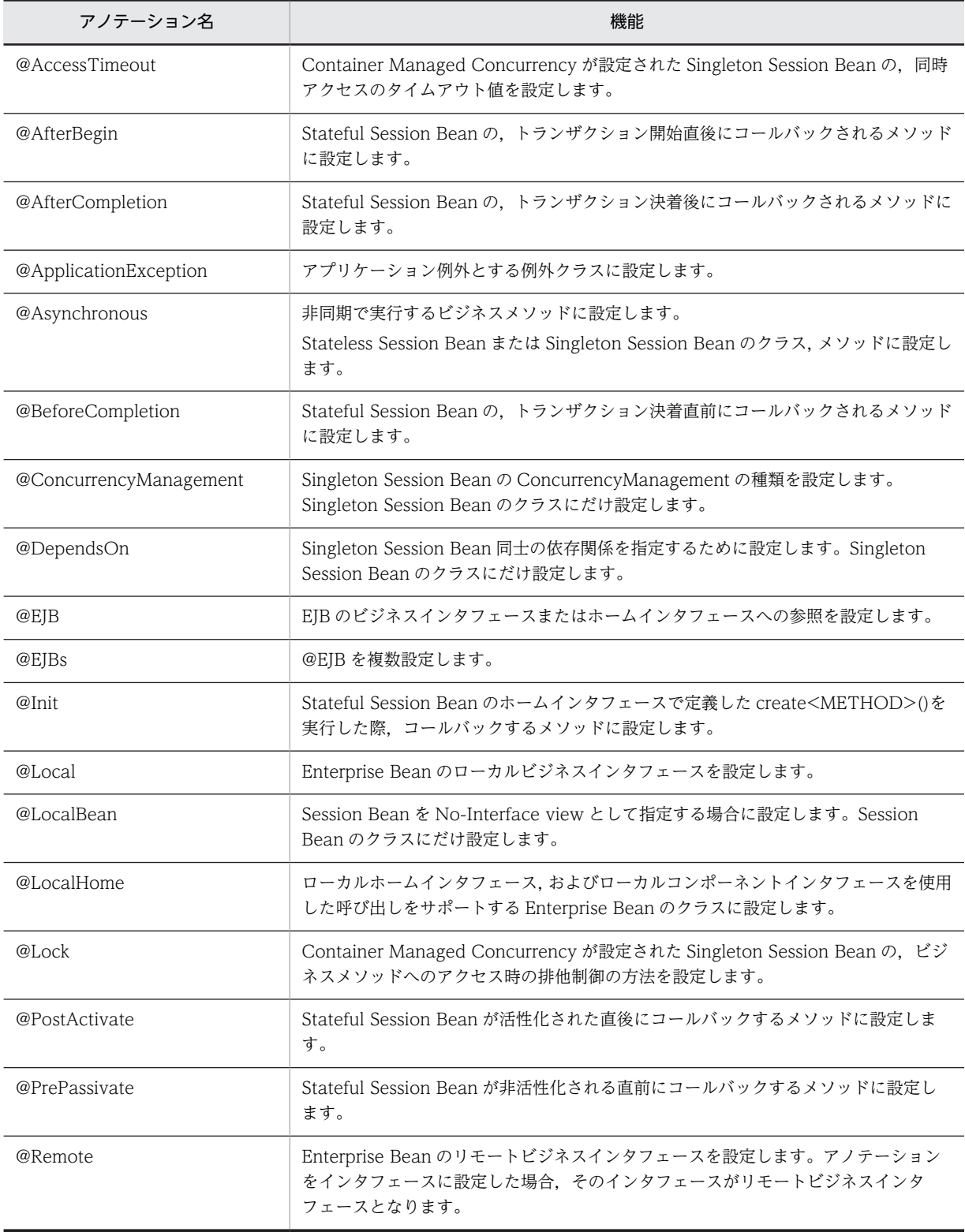

<span id="page-58-0"></span>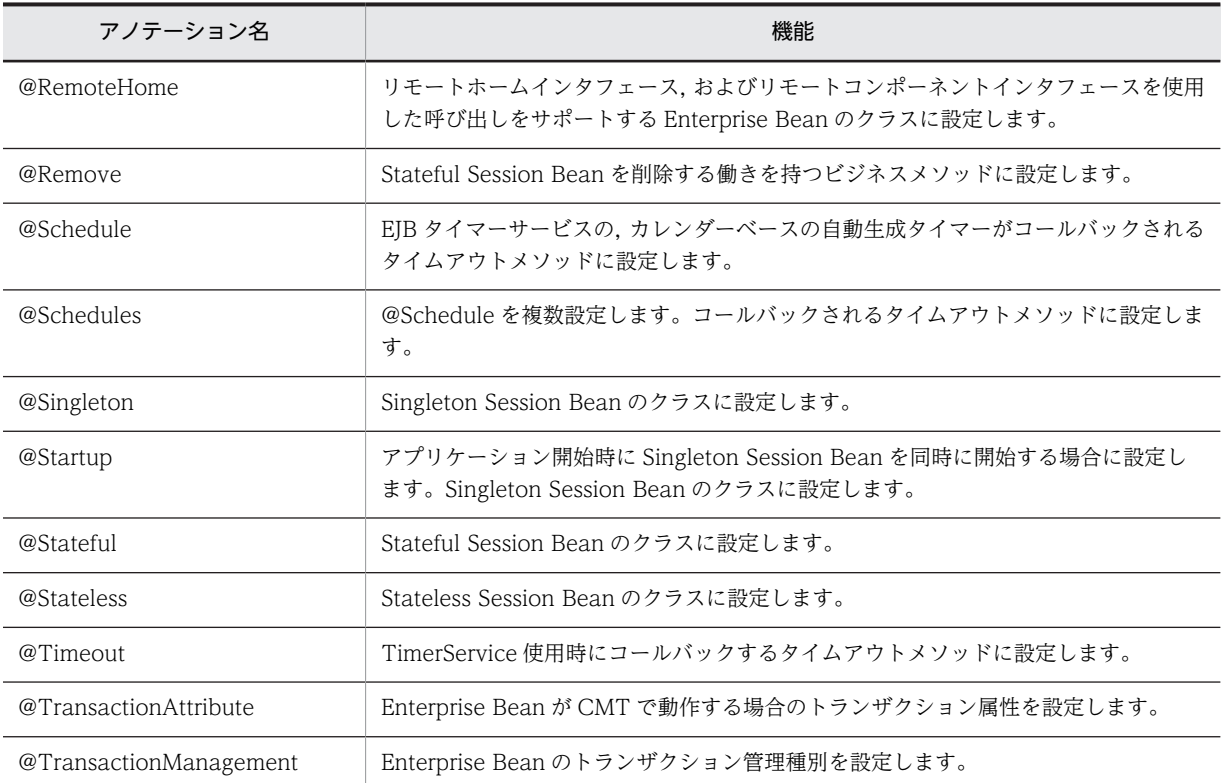

# 2.4.1 @AccessTimeout

### (1) 説明

Container Managed Concurrency が設定された Singleton Session Bean の, 同時アクセスのタイムア ウト値を設定します。

### (2) 属性

@AccessTimeout の属性の一覧を次の表に示します。

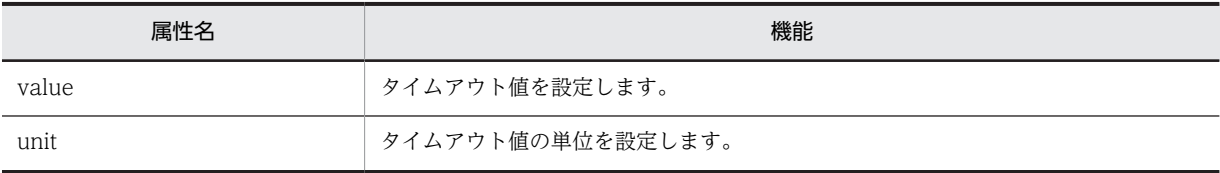

各属性の詳細を次に示します。

(a) value 属性

型 long 説明 タイムアウト値を設定します。 デフォルト値 なし

```
(b) unit 属性
```
### 型

TimeUnit

説明

タイムアウト値の単位を設定します。

デフォルト値

MILLISECONDS

# 2.4.2 @AfterBegin

### (1) 説明

Stateful Session Bean の,トランザクション開始直後にコールバックされるメソッドに設定します。

### (2) 属性

@AfterBegin の属性はありません。

# 2.4.3 @AfterCompletion

### (1) 説明

Stateful Session Bean の,トランザクション決着後にコールバックされるメソッドに設定します。

### (2) 属性

@AfterCompletion の属性はありません。

# 2.4.4 @ApplicationException

### (1) 説明

アプリケーション例外とする例外クラスに設定します。

(2) 属性

@ApplicationException の属性の一覧を次の表に示します。

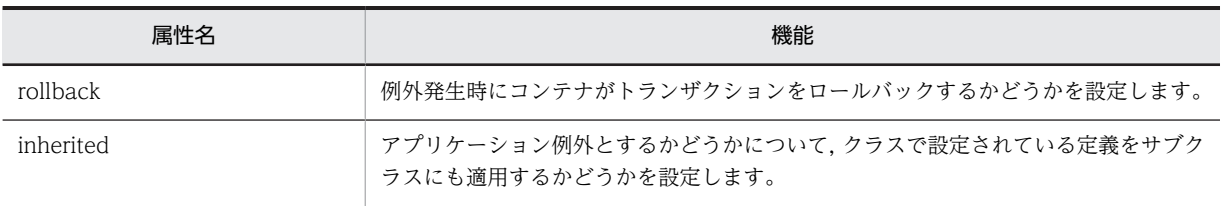

各属性の詳細を次に示します。

### (a) rollback 属性

型

boolean

```
説明
```
例外発生時にコンテナがトランザクションをロールバックするかどうかを設定します。

デフォルト値

false

### (b) inherited 属性

型

boolean

説明

アプリケーション例外とするかどうかについて,クラスで設定されている定義をサブクラスにも適用す るかどうかを設定します。

デフォルト値

true

# 2.4.5 @Asynchronous

### (1) 説明

非同期で実行するビジネスメソッドに設定します。Stateless Session Bean,または Singleton Session Bean のクラスおよびメソッドに設定します。

### (2) 属性

@Asynchronous の属性はありません。

# 2.4.6 @BeforeCompletion

### (1) 説明

Stateful Session Bean の,トランザクション決着直前にコールバックされるメソッドに設定します。

(2) 属性

@BeforeCompletion の属性はありません。

# 2.4.7 @ConcurrencyManagement

### (1) 説明

Singleton Session Bean の ConcurrencyManagement の種類を設定します。Singleton Session Bean のクラスにだけ設定します。

### (2) 属性

@ConcurrencyManagement の属性の一覧を次の表に示します。

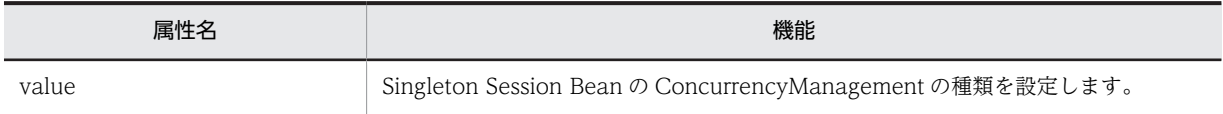

<span id="page-61-0"></span>各属性の詳細を次に示します。

```
(a) value 属性
```
型

ConcurrencyManagementType

説明

Singleton Session Bean の ConcurrencyManagement の種類を設定します。

デフォルト値

CONTAINER

# 2.4.8 @DependsOn

### (1) 説明

Singleton Session Bean 同士の依存関係を指定するために設定します。Singleton Session Bean のクラ スにだけ設定します。

### (2) 属性

@DependsOn の属性の一覧を次の表に示します。

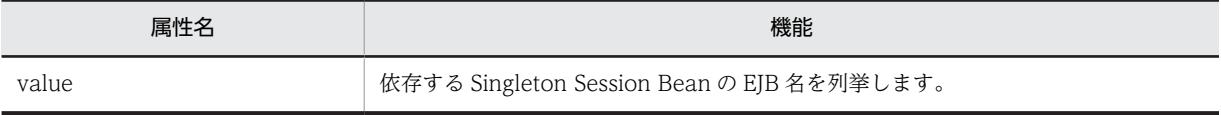

各属性の詳細を次に示します。

#### (a) value 属性

型

String[]

説明

依存する Singleton Session Bean の EJB 名を列挙します。

デフォルト値

なし

# 2.4.9 @EJB

### (1) 説明

EJB のビジネスインタフェースまたはホームインタフェースへの参照を設定します。クラス,メソッド,お よびフィールドに設定できます。メソッドやフィールドに設定した場合,Dependency Injection の対象と なります。ただし,メソッドは set メソッドである必要があります。

### (2) 属性

@EJB の属性の一覧を次の表に示します。

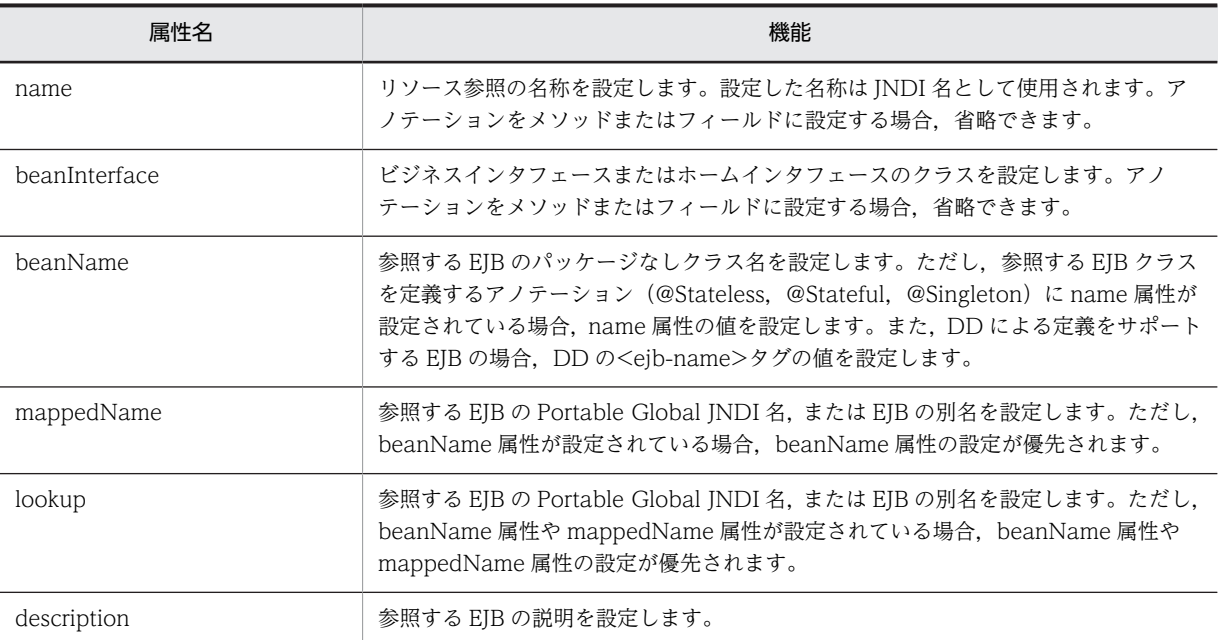

各属性の詳細を次に示します。

#### (a) name 属性

型

String

説明

リソース参照の名称を設定します。設定した名称は JNDI 名として使用されます。アノテーションをメ ソッドまたはフィールドに設定する場合,省略できます。

デフォルト値

- メソッドに設定した場合
	- アノテーションを設定したクラス名/set メソッドのプロパティ
- フィールドに設定した場合

アノテーションを設定したクラス名/フィールド名

### (b) beanInterface 属性

型

Class

説明

ビジネスインタフェースまたはホームインタフェースのクラスを設定します。アノテーションをメ ソッドまたはフィールドに設定する場合,省略できます。

デフォルト値

- メソッド設定した場合
	- メソッドの引数の型
- フィールドに設定した場合 フィールドの型

#### <span id="page-63-0"></span>(c) beanName 属性

#### 型

String

### 説明

参照する EJB のパッケージなしクラス名を設定します。ただし,参照する EJB クラスを定義するアノ テーション (@Stateless, @Stateful, @Singleton)に name 属性が設定されている場合, name 属性 の値を設定します。また,DD による定義をサポートする EJB の場合,DD の<ejb-name>タグの値を 設定します。

デフォルト値

 $^{\rm H\,II}$ 

#### (d) mappedName 属性

#### 型

String

#### 説明

参照する EJB の Portable Global JNDI 名,または EJB の別名を設定します。ただし,beanName 属 性が設定されている場合,beanName 属性の設定が優先されます。

デフォルト値  $^{\rm{m}}$ 

#### (e) lookup 属性

#### 型

String

#### 説明

参照する EJB の Portable Global JNDI 名,または EJB の別名を設定します。ただし,beanName 属 性や mappedName 属性が設定されている場合,beanName 属性や mappedName 属性の設定が優先 されます。

デフォルト値  $^{\rm{m}}$ 

#### (f) description 属性

```
型
```
String

説明

```
参照する EJB の説明を設定します。
```

```
デフォルト値
   ^{\rm{m}}
```
# 2.4.10 @EJBs

### (1) 説明

@EJB を複数設定します。なお,クラスにだけ設定できます。

@EJBs の属性の一覧を次の表に示します。

<span id="page-64-0"></span>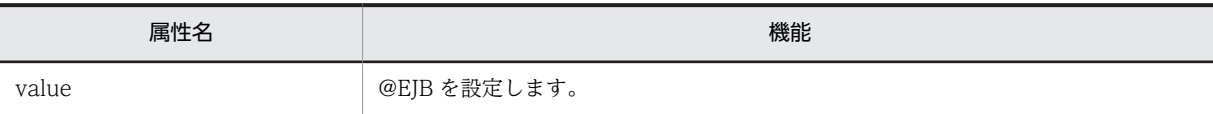

各属性の詳細を次に示します。

(a) value 属性

型 EJB[] 説明 @EJB を設定します。 デフォルト値 なし

# 2.4.11 @Init

### (1) 説明

Stateful Session Bean のホームインタフェースで定義した create<METHOD>()を実行した際,コール バックするメソッドに設定します。

### (2) 属性

@Init の属性の一覧を次の表に示します。

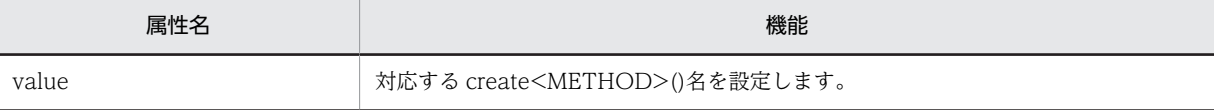

各属性の詳細を次に示します。

#### (a) value 属性

型

String

説明

```
対応する create<METHOD>()名を設定します。
デフォルト値
```
 $^{\rm{m}}$ 

<span id="page-65-0"></span>2 アプリケーションサーバが対応しているアノテーションおよび Dependency Injection

# 2.4.12 @Local

### (1) 説明

Enterprise Bean のローカルビジネスインタフェースを設定します。アノテーションをインタフェースに 設定した場合,そのインタフェースがローカルビジネスインタフェースとなります。Bean クラスに設定し た場合, value 属性にローカルビジネスインタフェースを設定する必要があります。

### (2) 属性

@Local の属性の一覧を次の表に示します。

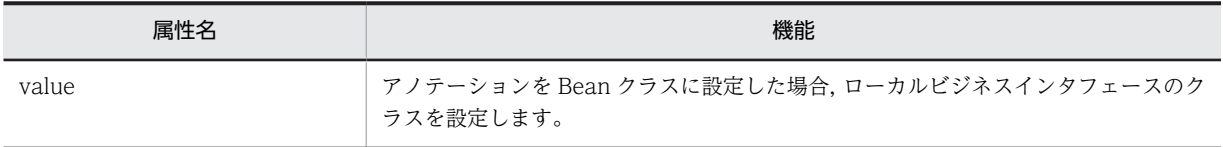

各属性の詳細を次に示します。

#### (a) value 属性

型

Class[]

説明

```
アノテーションを Bean クラスに設定した場合、ローカルビジネスインタフェースのクラスを設定しま
 す。
デフォルト値
```
{}

# 2.4.13 @LocalBean

### (1) 説明

Session Bean を No-Interface view として指定する場合に設定します。Session Bean のクラスにだけ 設定します。

### (2) 属性

@LocalBean の属性はありません。

# 2.4.14 @LocalHome

### (1) 説明

ローカルホームインタフェース,およびローカルコンポーネントインタフェースを使用した呼び出しをサ ポートする Enterprise Bean のクラスに設定します。

## (2) 属性

@LocalHome の属性の一覧を次の表に示します。

<span id="page-66-0"></span>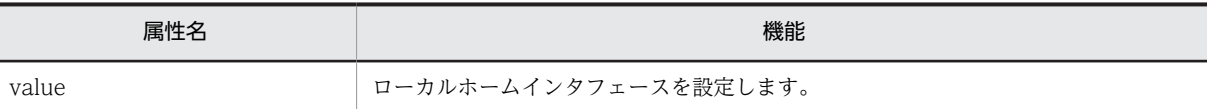

各属性の詳細を次に示します。

#### (a) value 属性

型

Class

説明

ローカルホームインタフェースを設定します。

デフォルト値

なし

# 2.4.15 @Lock

### (1) 説明

Container Managed Concurrency が設定された Singleton Session Bean の,ビジネスメソッドへのア クセス時の排他制御の方法を設定します。

### (2) 属性

@Lock の属性の一覧を次の表に示します。

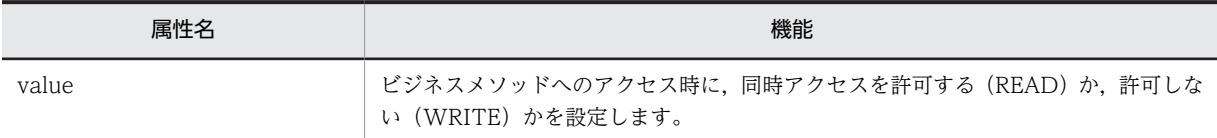

各属性の詳細を次に示します。

#### (a) value 属性

型

LockType

説明

ビジネスメソッドへのアクセス時に、同時アクセスを許可する (READ) か、許可しない (WRITE) かを設定します。

デフォルト値

WRITE

# 2.4.16 @PostActivate

### (1) 説明

Stateful Session Bean が活性化された直後にコールバックするメソッドに設定します。アノテーション を設定できますが,活性化,非活性化の状態変化をサポートしないため,動作しません。

<span id="page-67-0"></span>@PostActivate の属性はありません。

# 2.4.17 @PrePassivate

### (1) 説明

Stateful Session Bean が非活性化される直前にコールバックするメソッドに設定します。アノテーショ ンを設定できますが,活性化,非活性化の状態変化をサポートしないため,動作しません。

### (2) 属性

@PrePassivate の属性はありません。

# 2.4.18 @Remote

### (1) 説明

Enterprise Bean のリモートビジネスインタフェースを設定します。アノテーションをインタフェースに 設定した場合,そのインタフェースがリモートビジネスインタフェースとなります。Bean クラスに設定し た場合, value 属性にリモートビジネスインタフェースを設定する必要があります。

### (2) 属性

@Remote の属性の一覧を次の表に示します。

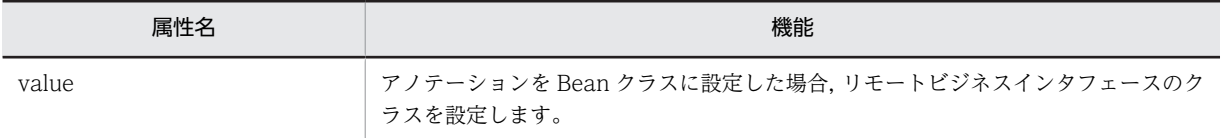

各属性の詳細を次に示します。

```
(a) value 属性
```
型

Class[]

説明

アノテーションを Bean クラスに設定した場合,リモートビジネスインタフェースのクラスを設定しま す。

デフォルト値

{}

# 2.4.19 @RemoteHome

### (1) 説明

リモートホームインタフェース,およびリモートコンポーネントインタフェースを使用した呼び出しをサ ポートする Enterprise Bean のクラスに設定します。

@RemoteHome の属性の一覧を次の表に示します。

<span id="page-68-0"></span>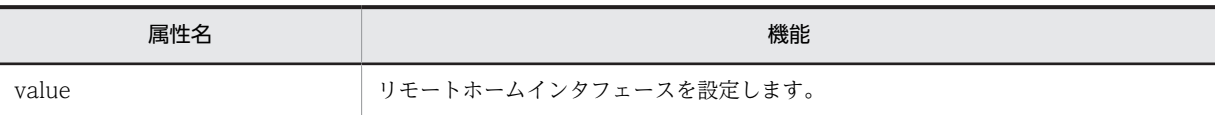

各属性の詳細を次に示します。

(a) value 属性

型 Class 説明 リモートホームインタフェースを設定します。 デフォルト値 なし

# 2.4.20 @Remove

### (1) 説明

Stateful Session Bean を削除する働きを持つビジネスメソッドに設定します。

(2) 属性

@Remove の属性の一覧を次の表に示します。

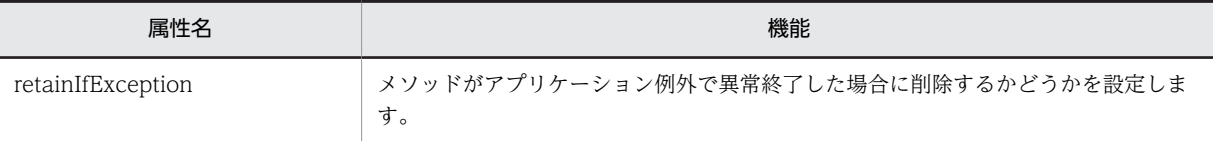

```
各属性の詳細を次に示します。
```
#### (a) retainIfException 属性

型

boolean

説明

メソッドがアプリケーション例外で異常終了した場合に削除するかどうかを設定します。

デフォルト値

false

# 2.4.21 @Schedule

(1) 説明

EJB タイマーサービスの,カレンダーベースの自動生成タイマーがコールバックされるタイムアウトメソッ ドに設定します。

@Schedule の属性の一覧を次の表に示します。

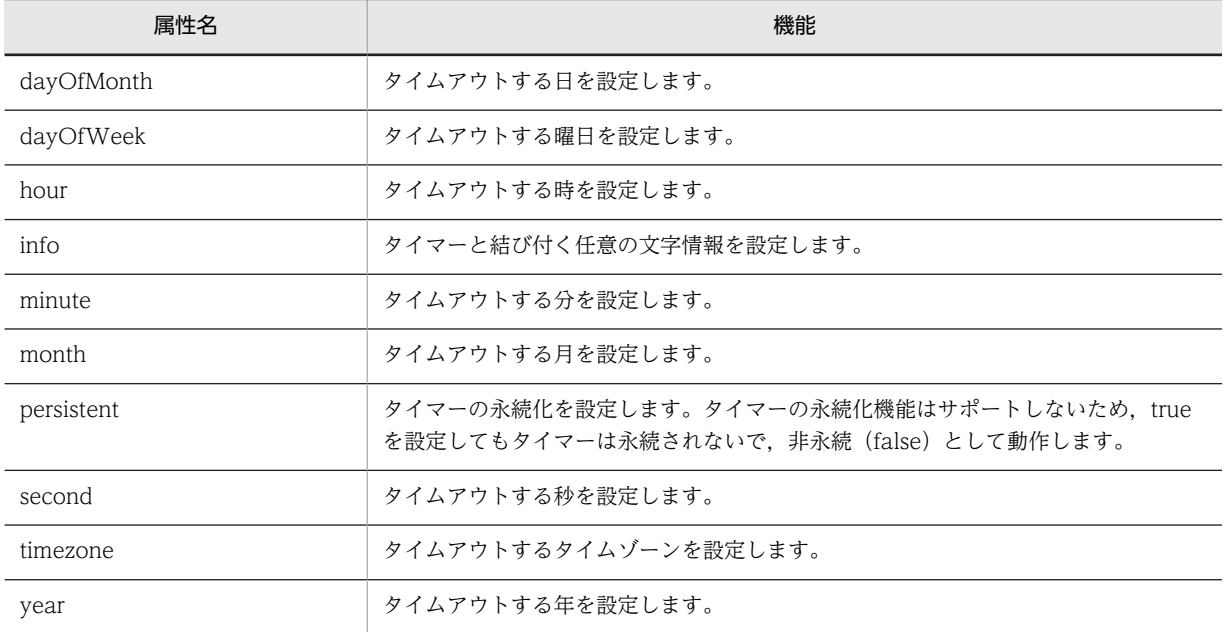

各属性の詳細を次に示します。

#### (a) dayOfMonth 属性

```
型
```
String

説明

タイムアウトする日を設定します。

デフォルト値

 $\bar{0}$  with

## (b) dayOfWeek 属性

型

String

説明

タイムアウトする曜日を設定します。

```
デフォルト値
```
 $\bar{\rm u}_\mathrm{R} {\rm u}$ 

### (c) hour 属性

型

String

説明

タイムアウトする時を設定します。

<span id="page-70-0"></span>デフォルト値 "0" (d) info 属性 型 String

説明

タイマーと結び付く任意の文字情報を設定します。 デフォルト値

 $^{\rm{m}}$ 

### (e) minute 属性

型

String

説明

タイムアウトする分を設定します。

デフォルト値 "0"

(f) month 属性

型

String

説明

タイムアウトする月を設定します。

デフォルト値

 $\mathbf{u}_{\mathbf{k}}$  :

#### (g) persistent 属性

型

boolean

説明

タイマーの永続化を設定します。タイマーの永続化機能はサポートしないため、true を設定してもタイ マーは永続されないで,非永続(false)として動作します。

デフォルト値

true

(h) second 属性

型

String

説明

タイムアウトする秒を設定します。

```
デフォルト値
 "0"
```
(i) timezone 属性

型

String

説明

タイムアウトするタイムゾーンを設定します。

デフォルト値

 $^{\rm{m}}$ 

(j) year 属性

型 String 説明 タイムアウトする年を設定します。 デフォルト値  $\rm H\!\gg\!H$ 

# 2.4.22 @Schedules

(1) 説明

@Schedule を複数設定します。コールバックされるタイムアウトメソッドに設定します。

(2) 属性

@Schedules の属性の一覧を次の表に示します。

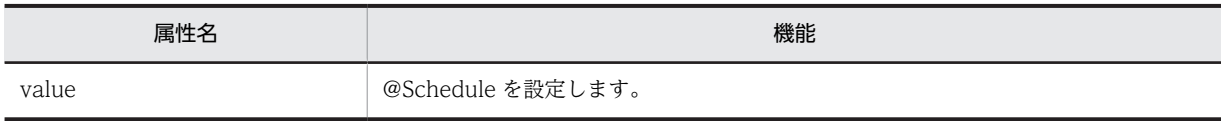

各属性の詳細を次に示します。

### (a) value 属性

型

Schedule[]

説明

@Schedule を設定します。

デフォルト値

なし
# 2.4.23 @Singleton

# (1) 説明

Singleton Session Bean のクラスに設定します。

# (2) 属性

@Singleton の属性の一覧を次の表に示します。

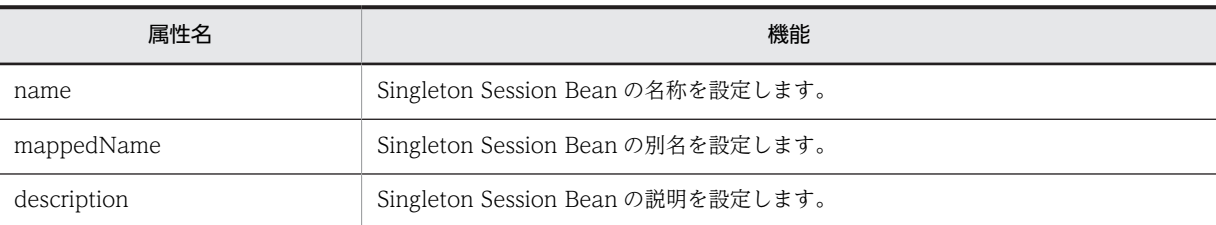

各属性の詳細を次に示します。

### (a) name 属性

型

String

### 説明

Singleton Session Bean の名称を設定します。

デフォルト値

Singleton Session Bean のパッケージ名を除いたクラス名

### (b) mappedName 属性

型

String

説明

Singleton Session Bean の別名を設定します。

デフォルト値

 $^{\rm{m}}$ 

### (c) description 属性

型

String

説明

Singleton Session Bean の説明を設定します。

デフォルト値

 $^{\rm{m}}$ 

# 2.4.24 @Startup

# (1) 説明

アプリケーション開始時に Singleton Session Bean を同時に開始する場合に設定します。Singleton Session Bean のクラスに設定します。

# (2) 属性

@Startup の属性はありません。

# 2.4.25 @Stateful

### (1) 説明

Stateful Session Bean のクラスに設定します。

## (2) 属性

@Stateful の属性の一覧を次の表に示します。

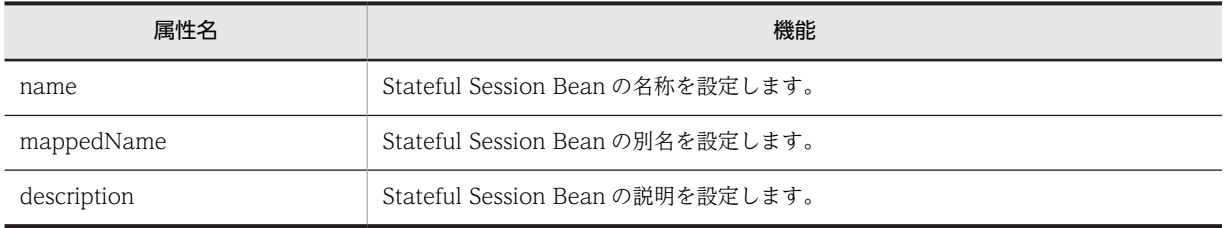

各属性の詳細を次に示します。

### (a) name 属性

### 型

String

説明

Stateful Session Bean の名称を設定します。

```
デフォルト値
```
Stateful Session Bean のパッケージを除いたクラス名

### (b) mappedName 属性

# 型

String

### 説明

Stateful Session Bean の別名を設定します。

デフォルト値

<span id="page-74-0"></span>(c) description 属性

型

String

説明

Stateful Session Bean の説明を設定します。

デフォルト値  $^{\rm{m}}$ 

# 2.4.26 @Stateless

### (1) 説明

Stateless Session Bean のクラスに設定します。

# (2) 属性

@Stateless の属性の一覧を次の表に示します。

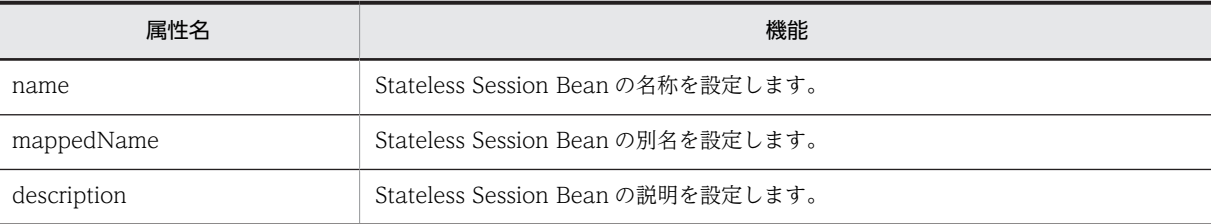

各属性の詳細を次に示します。

### (a) name 属性

型

String

説明

Stateless Session Bean の名称を設定します。

デフォルト値

Stateless Session Bean のパッケージを除いたクラス名

### (b) mappedName 属性

型

String

説明

Stateless Session Bean の別名を設定します。

デフォルト値

 $\mathbf{m}$ 

```
(c) description 属性
```
型

String

説明

Stateless Session Bean の説明を設定します。

デフォルト値  $^{\rm{m}}$ 

# 2.4.27 @Timeout

# (1) 説明

TimerService 使用時にコールバックするタイムアウトメソッドに設定します。

# (2) 属性

@Timeout の属性はありません。

# 2.4.28 @TransactionAttribute

# (1) 説明

Enterprise Bean が CMT で動作する場合のトランザクション属性を設定します。クラス,およびメソッド に設定できます。

# (2) 属性

@TransactionAttribute の属性の一覧を次の表に示します。

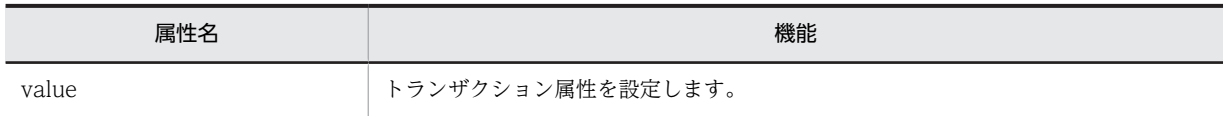

各属性の詳細を次に示します。

### (a) value 属性

型

TransactionAttributeType

説明

```
トランザクション属性を設定します。
```
デフォルト値

REQUIRED

# 2.4.29 @TransactionManagement

(1) 説明

Enterprise Bean のトランザクション管理種別を設定します。なお,クラスにだけ設定できます。

# (2) 属性

@TransactionManagement の属性の一覧を次の表に示します。

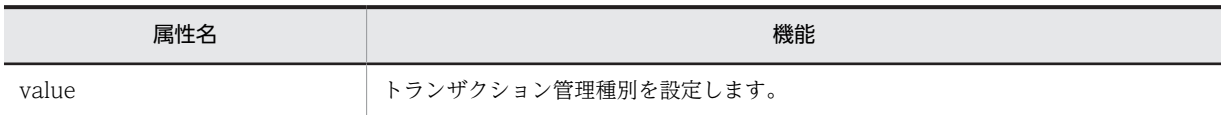

各属性の詳細を次に示します。

(a) value 属性

型

TransactionManagementType

説明

トランザクション管理種別を設定します。

デフォルト値

CONTAINER

# 2.5 javax.faces.bean パッケージ

javax.faces.bean パッケージに含まれるアノテーションの一覧を次の表に示します。

#### アノテーション一覧

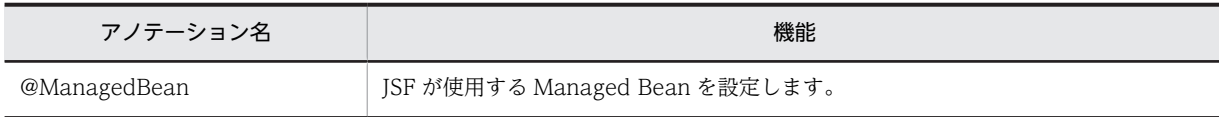

これ以外のアノテーションについては、ISF 仕様のドキュメントを参照してください。

# 2.5.1 @ManagedBean

### (1) 説明

JSF が使用する Managed Bean を設定します。

# (2) 属性

@ManagedBean の属性の一覧を次の表に示します。

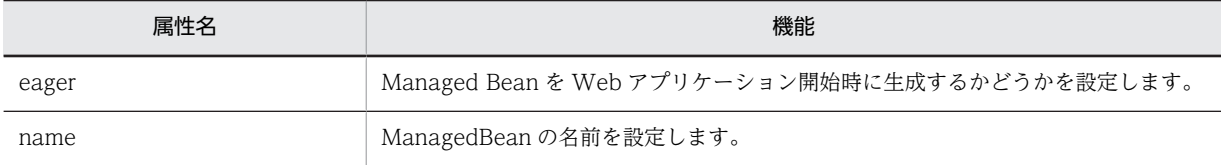

各属性の詳細を次に示します。

#### (a) eager 属性

型

boolean

### 説明

Managed Bean を Web アプリケーション開始時に生成するかどうかを設定します。true を設定した 場合,Bean のスコープをアプリケーションスコープにする必要があります。

### デフォルト値

false

#### (b) name 属性

型

String

### 説明

ManagedBean の名前を設定します。

未設定または空文字を設定した場合,アノテーションを指定したクラスのクラス名の先頭を小文字にし た名前が使用されます。

例:java.examlpes.Bean の場合,名前は bean になります。

2 アプリケーションサーバが対応しているアノテーションおよび Dependency Injection

デフォルト値  $^{\rm{m}}$ 

# 2.6 javax.interceptor パッケージ

javax.interceptor パッケージに含まれるアノテーションの一覧を次の表に示します。

アノテーション一覧

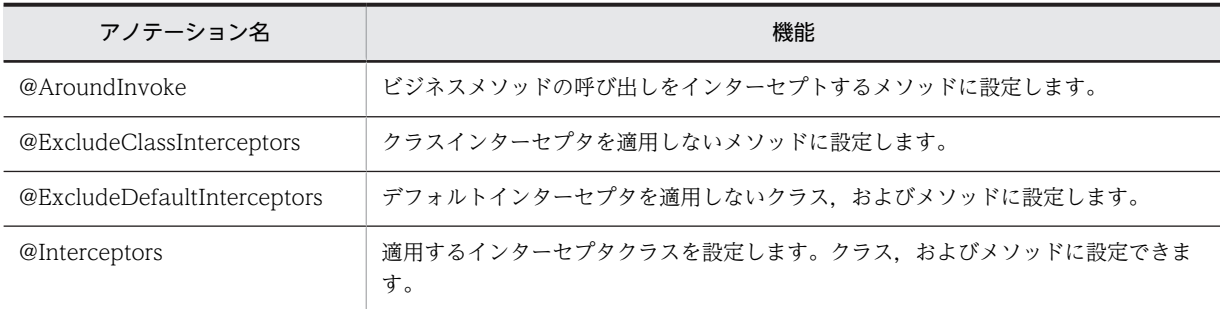

# 2.6.1 @AroundInvoke

### (1) 説明

ビジネスメソッドの呼び出しをインターセプトするメソッドに設定します。

# (2) 属性

@AroundInvoke の属性はありません。

# 2.6.2 @ExcludeClassInterceptors

### (1) 説明

クラスインターセプタを適用しないメソッドに設定します。

(2) 属性

@ExcludeClassInterceptors の属性はありません。

# 2.6.3 @ExcludeDefaultInterceptors

(1) 説明

デフォルトインターセプタを適用しないクラス,およびメソッドに設定します。

(2) 属性

@ExcludeDefaultInterceptors の属性はありません。

# 2.6.4 @Interceptors

(1) 説明

適用するインターセプタクラスを設定します。クラス,およびメソッドに設定できます。

# (2) 属性

@Interceptors の属性の一覧を次の表に示します。

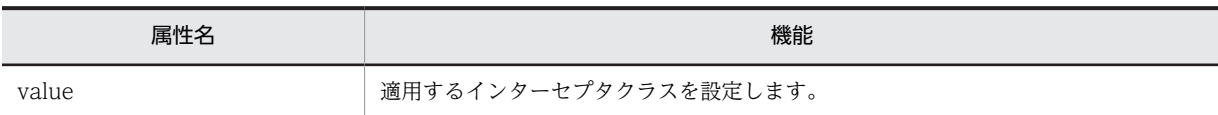

各属性の詳細を次に示します。

(a) value 属性

型

Class[]

説明

適用するインターセプタクラスを設定します。

デフォルト値

なし

# 2.7 javax.persistence パッケージ

javax.persistence パッケージに含まれるアノテーションの一覧およびアノテーションを指定する際の注 意事項について説明します。

なお,マッピング情報はアノテーションの代わりに O/R マッピングファイルで指定することもできます。 アノテーションと O/R マッピングファイルとの対応については,[「2.7.64 アノテーションと O/R マッピ](#page-142-0) [ングとの対応」](#page-142-0)を参照してください。

### アノテーションを指定する際の注意事項

- アプリケーションサーバの JPA 機能では,DDL 出力機能に関連する属性に対応していません。
- アノテーションで同じカラム名を複数指定する場合は,大文字および小文字をそろえて指定してく ださい。
- フィールド名またはメソッド名をカラム名に割り当てた場合,アプリケーションサーバの JPA 機能 では文字列を大文字として扱います。対応するアノテーションでカラム名を指定する場合は,大文 字にしてください。
- アクセスタイプは,アノテーションを付与する場所によって決まります。ただし,アクセスタイプ がフィールドとプロパティで混在した場合は,フィールドの設定が有効になります。
- プロパティ名は、アクセサメソッドの get または set (is) を除いた文字列によって次のように決ま ります。
	- ・最初の二文字が大文字の場合,そのままの文字列になります。
	- ・最初の二文字が大文字ではない場合,最初の文字を小文字に変換した文字列になります。
	- ・一文字の場合,最初の文字を小文字に変換した文字列になります。

### アノテーション一覧

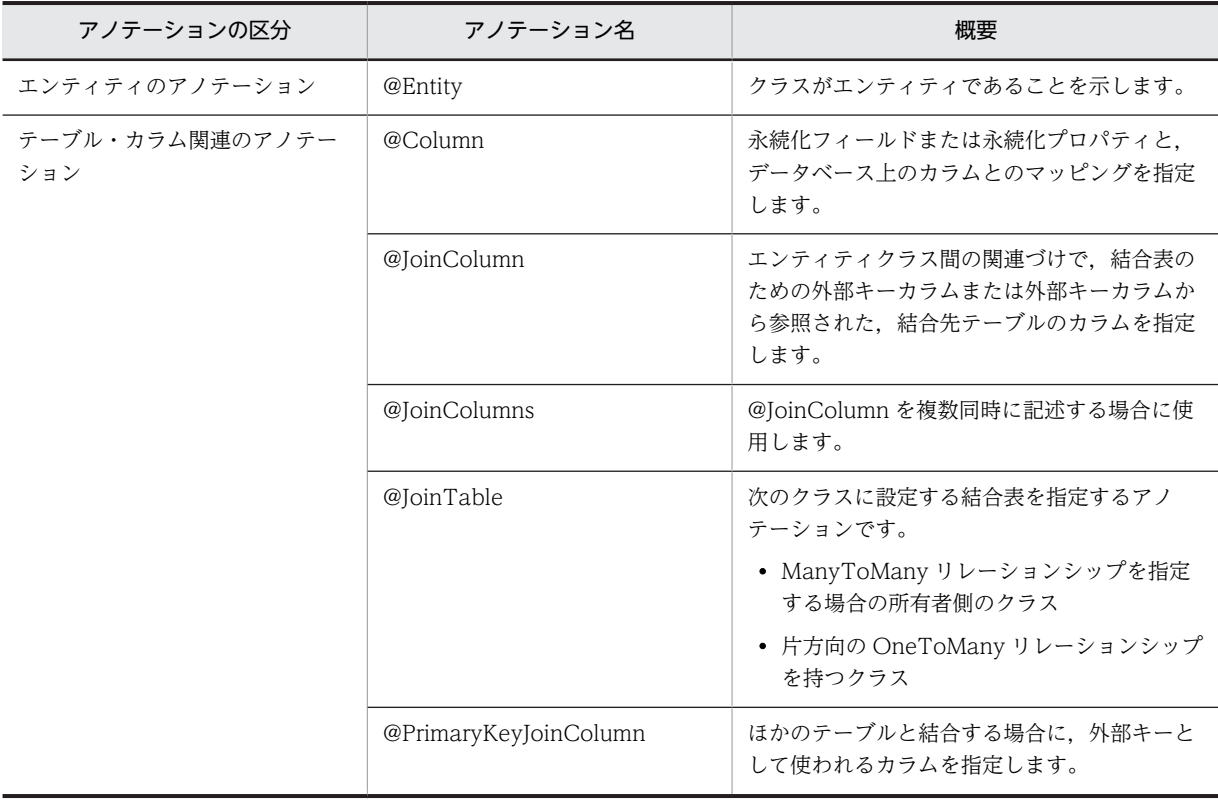

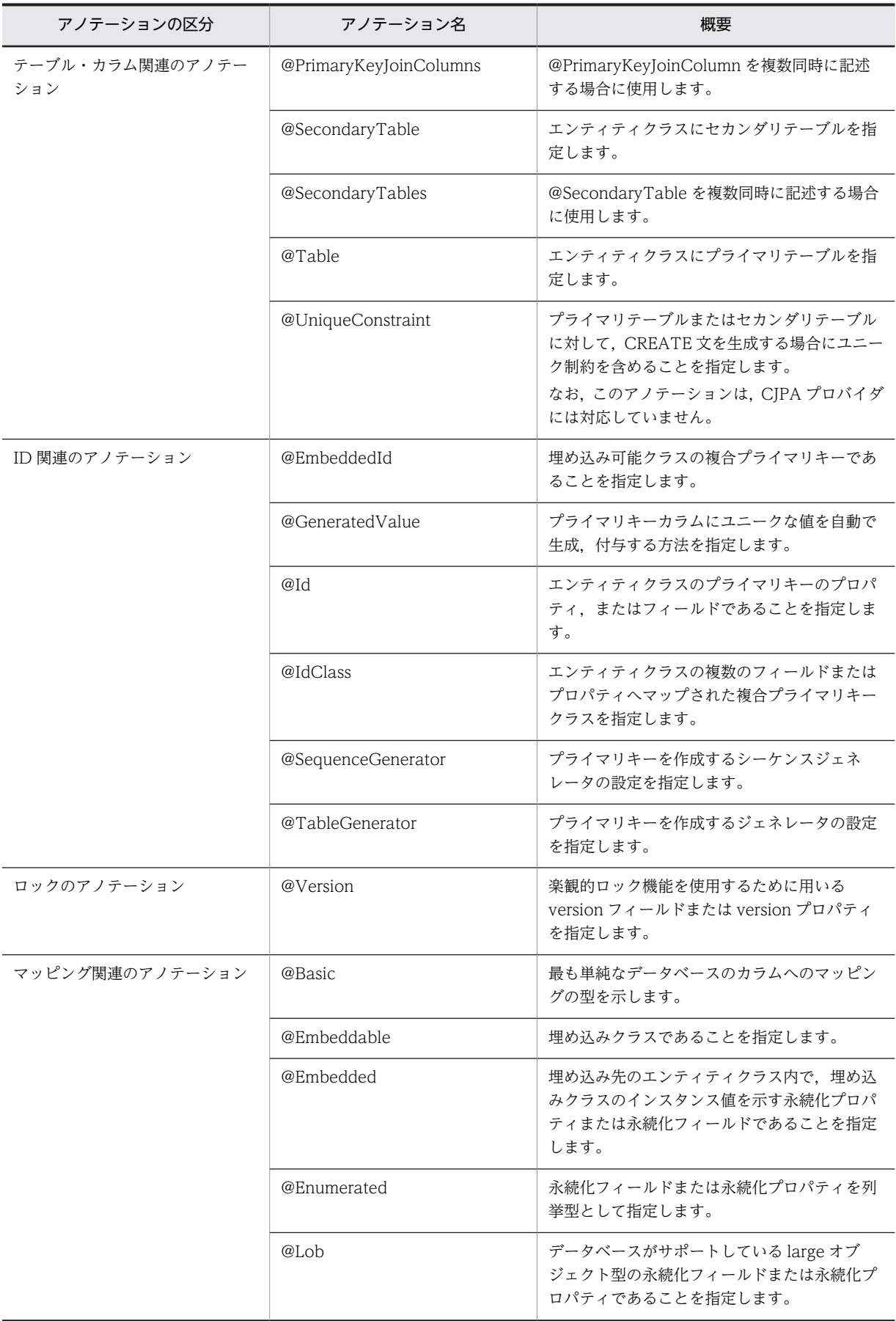

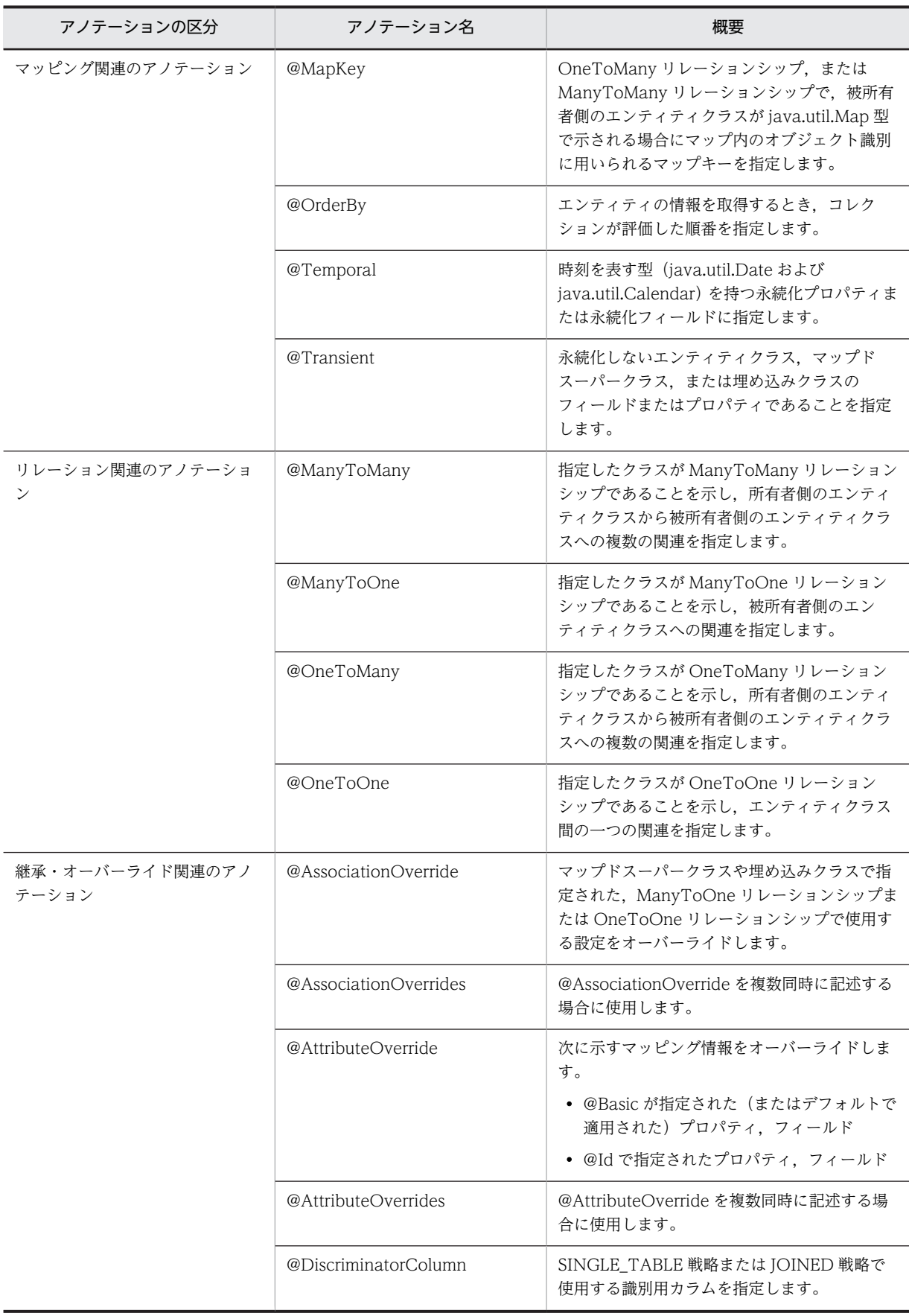

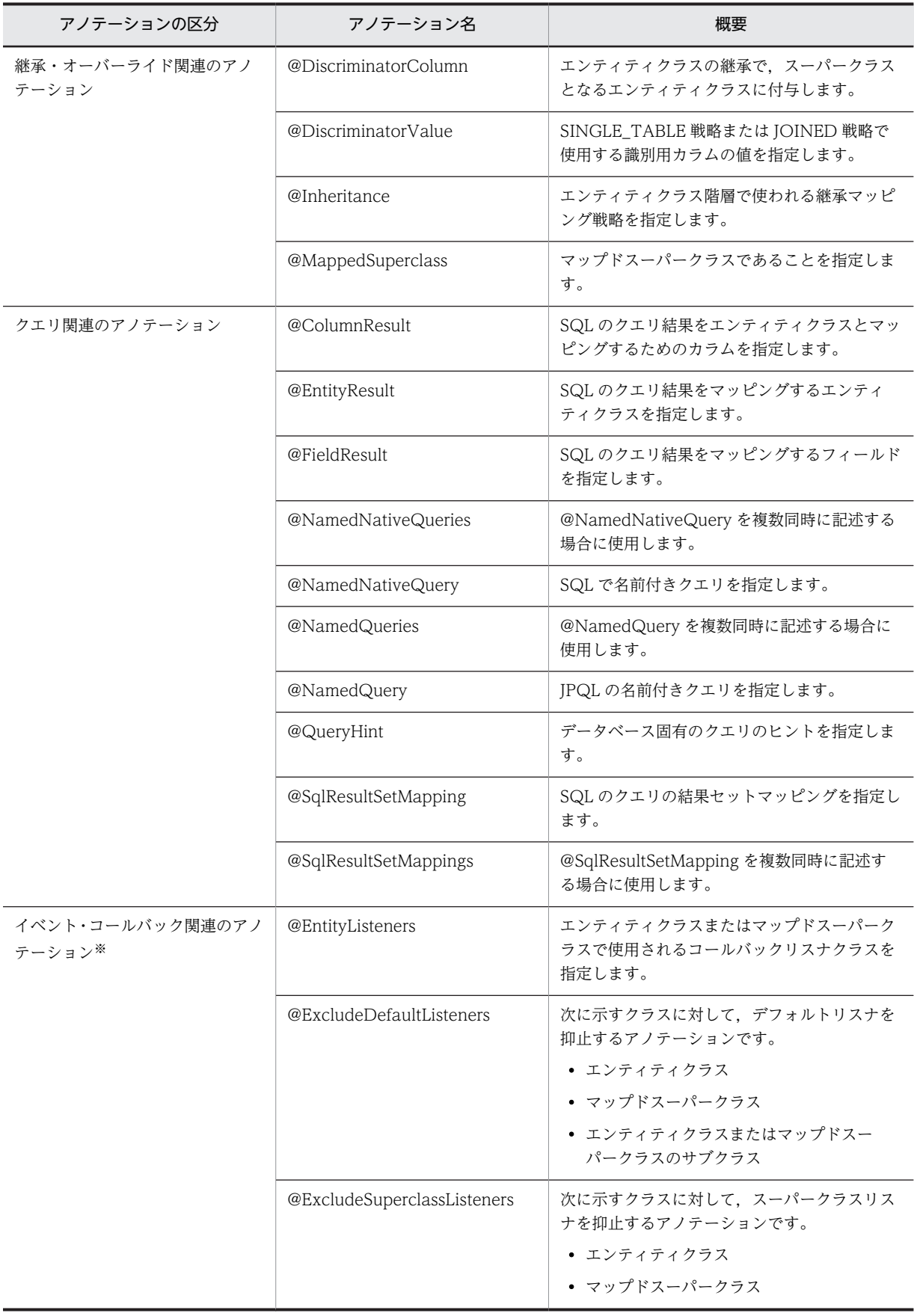

<span id="page-85-0"></span>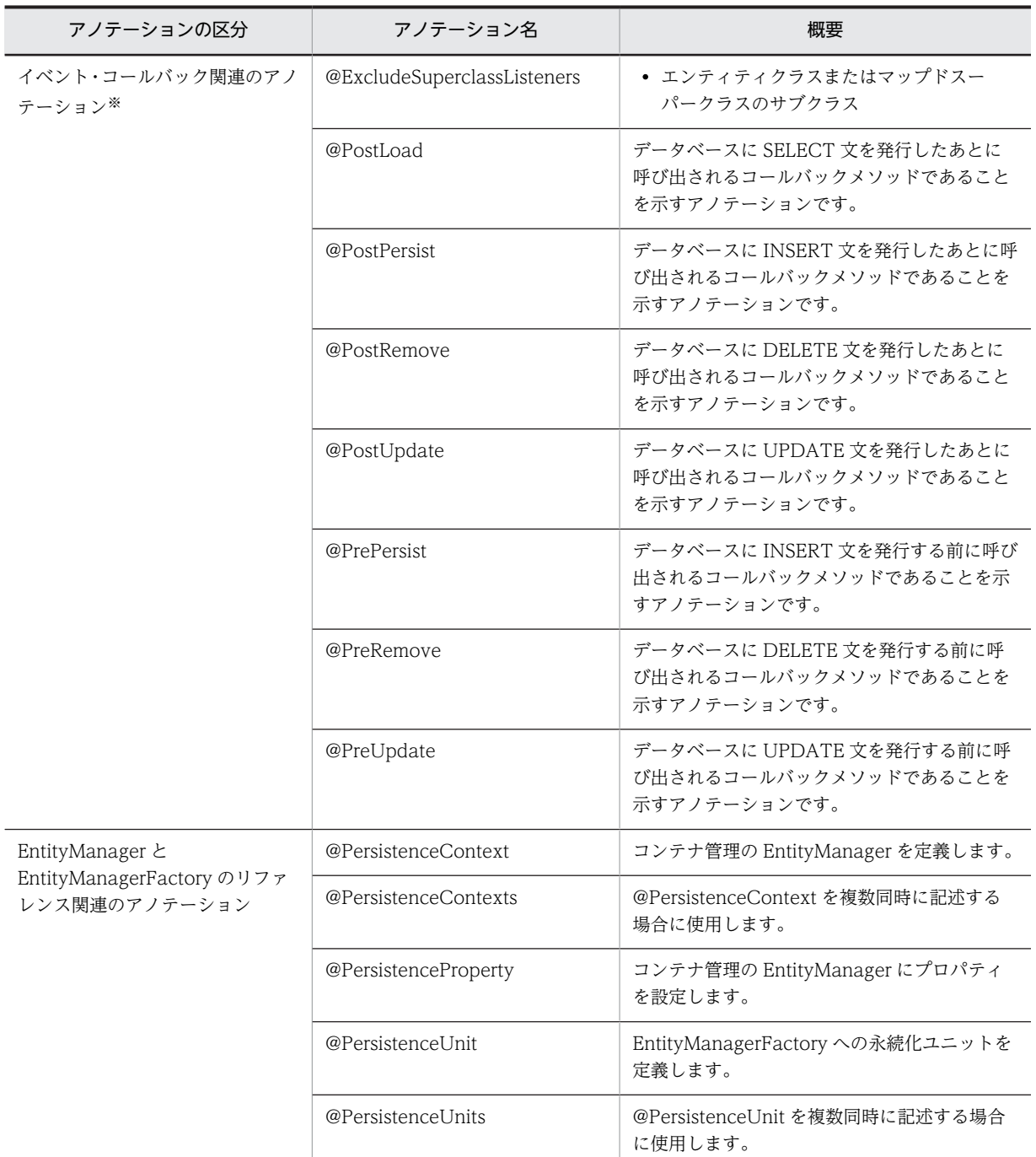

注※ コールバックメソッドの詳細については,マニュアル「アプリケーションサーバ 機能解説 基本・ 開発編(コンテナ共通機能)」の「6.15 コールバックメソッドの指定方法」を参照してください。

# 2.7.1 @AssociationOverride

# (1) 説明

マップドスーパークラスや埋め込みクラスで指定された ManyToOne リレーションシップまたは OneToOne リレーションシップで使用する設定をオーバーライドするアノテーションです。

<span id="page-86-0"></span>@AssociationOverride が指定されていない場合,外部キーカラムはオリジナルマッピングと同様にマッ ピングされます。

適用可能要素は,クラス,メソッド,およびフィールドです。

# (2) 属性

@AssociationOverride の属性の一覧を次の表に示します。

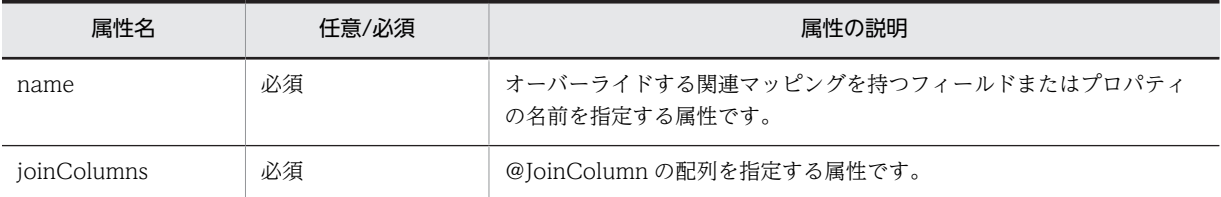

CJPA プロバイダで対応する属性の詳細を次に示します。

#### (a) name 属性

```
型
```
String

説明

オーバーライドする関連マッピングを持つフィールドまたはプロパティの名前を指定する属性です。 デフォルト値

なし

### (b) joinColumns 属性

型

JoinColumn[]

説明

@JoinColumn の配列を指定する属性です。

マッピングの型はマップドスーパークラスまたは埋め込みクラスの定義が適用されます。

指定できる値は,@JoinColumn の配列で指定できる範囲です。詳細は,「[2.7.24 @JoinColumn](#page-103-0)」を 参照してください。

デフォルト値

なし

# 2.7.2 @AssociationOverrides

(1) 説明

@AssociationOverride を複数同時に記述する場合に指定するアノテーションです。

適用可能要素は,クラス,メソッド,およびフィールドです。

(2) 属性

@AssociationOverrides の属性の一覧を次の表に示します。

<span id="page-87-0"></span>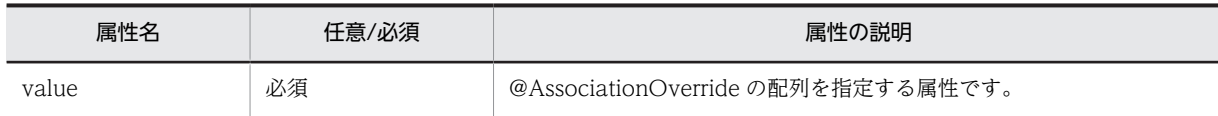

CJPA プロバイダで対応する属性の詳細を次に示します。

#### (a) value 属性

型

AssociationOverride[]

説明

@AssociationOverride の配列を指定する属性です。

指定できる値は,@AssociationOverride の配列で指定できる範囲です。詳細は,[「2.7.1](#page-85-0)  [@AssociationOverride](#page-85-0)」を参照してください。

デフォルト値

なし

# 2.7.3 @AttributeOverride

# (1) 説明

次に示すマッピング情報をオーバーライドするアノテーションです。

- @Basic で指定した(デフォルトが適用された)プロパティまたはフィールド
- デフォルトが適用されたプロパティまたはフィールド
- @Id で指定されたプロパティまたはフィールド

マップドスーパークラスや埋め込みクラスに定義された@Column の設定をオーバーライドするために, マップドスーパークラスを継承したエンティティクラスや埋め込みクラスのフィールドまたはプロパティ に適用します。

@AttributeOverride が指定されていない場合,カラムはオーバーライド前のオリジナルマッピングでマッ プされます。

継承関係を持たない単体のエンティティクラスに@AttributeOverride を定義した場合,動作はしますが動 作の保証はできません。

適用可能要素は,クラス,メソッド,およびフィールドです。

(2) 属性

@AttributeOverride の属性の一覧を次の表に示します。

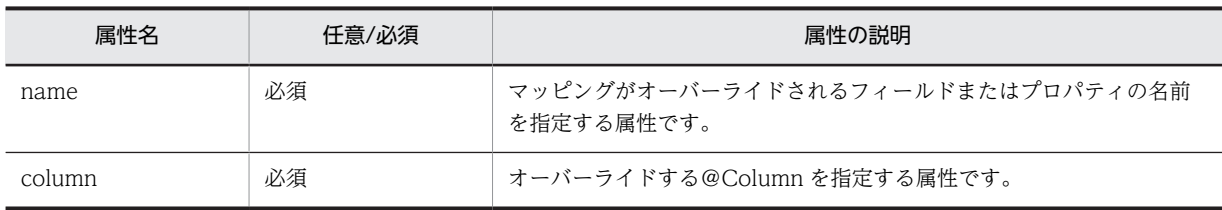

CJPA プロバイダで対応する属性の詳細を次に示します。

<span id="page-88-0"></span>(a) name 属性

型

String

説明

マッピングがオーバーライドされるフィールドまたはプロパティの名前を指定する属性です。 デフォルト値

なし

(b) column 属性

型

Column

#### 説明

```
オーバーライドする@Column を指定する属性です。
```

```
マッピングの型は埋め込み可能クラス,またはマップドスーパークラスの定義が適用されます。
指定できる値は,@Column で指定できる範囲です。詳細は,「2.7.6 @Column」を参照してくださ
い。
```
デフォルト値

なし

# 2.7.4 @AttributeOverrides

(1) 説明

@AttributeOverride を複数同時に記述する場合に指定するアノテーションです。

適用可能要素は,クラス,メソッド,およびフィールドです。

# (2) 属性

@AttributeOverrides の属性の一覧を次の表に示します。

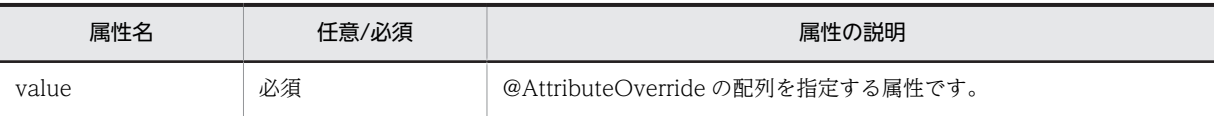

CJPA プロバイダで対応する属性の詳細を次に示します。

(a) value 属性

型

AttributeOverride[]

説明

@AttributeOverride の配列を指定する属性です。

指定できる値は,@AttributeOverride の配列で指定できる範囲です。詳細は,[「2.7.3](#page-87-0)  [@AttributeOverride](#page-87-0)」を参照してください。

デフォルト値

なし

<span id="page-89-0"></span>2 アプリケーションサーバが対応しているアノテーションおよび Dependency Injection

# 2.7.5 @Basic

# (1) 説明

最も単純なデータベースのカラムへのマッピングの型を示すアノテーションです。

次に示す永続化する型のプロパティまたはインスタンス変数に適用できます。

- Java のプリミティブ型
- プリミティブ型のラッパークラス
- java.lang.String
- java.math.BigInteger
- java.math.BigDecimal
- java.util.Date
- java.util.Calendar
- java.sql.Date
- java.sql.Time
- java.sql.Timestamp
- byte[]
- Byte[]
- char[]
- Character<sup>[]</sup>
- enums
- ユーザが定義するシリアライズ型

適用可能要素は,メソッドとフィールドです。

```
(2) 属性
```
@Basic の属性の一覧を次の表に示します。

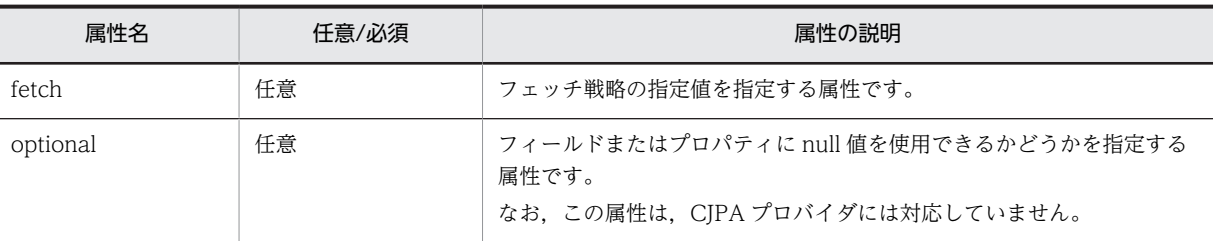

CJPA プロバイダで対応する属性の詳細を次に示します。

(a) fetch 属性

型

```
FetchType
```
説明

フェッチ戦略の指定値を指定する属性です。

<span id="page-90-0"></span>指定できる値は,FetchType.EAGER または FetchType.LAZY です。

なお, CJPA プロバイダでは, fetch 属性は無視され, デフォルトの FetchType.EAGER が常に適用さ れます。fetch 属性の詳細は,マニュアル「アプリケーションサーバ 機能解説 基本・開発編(コンテナ 共通機能)」の「6.4.5 データベースとの同期」を参照してください。

デフォルト値

FetchType.EAGER

# 2.7.6 @Column

# (1) 説明

永続化フィールドまたは永続化プロパティと,データベース上のカラムとのマッピングを指定するアノテー ションです。

永続化プロパティまたは永続化フィールドに明示的に@Column を指定しない場合でも,@Column が指定 されたように永続化フィールドまたは永続化プロパティは扱われます。この場合@Column の各属性値に はデフォルト値が適用されます。

適用可能要素は,メソッドとフィールドです。

# (2) 属性

@Column の属性の一覧を次の表に示します。

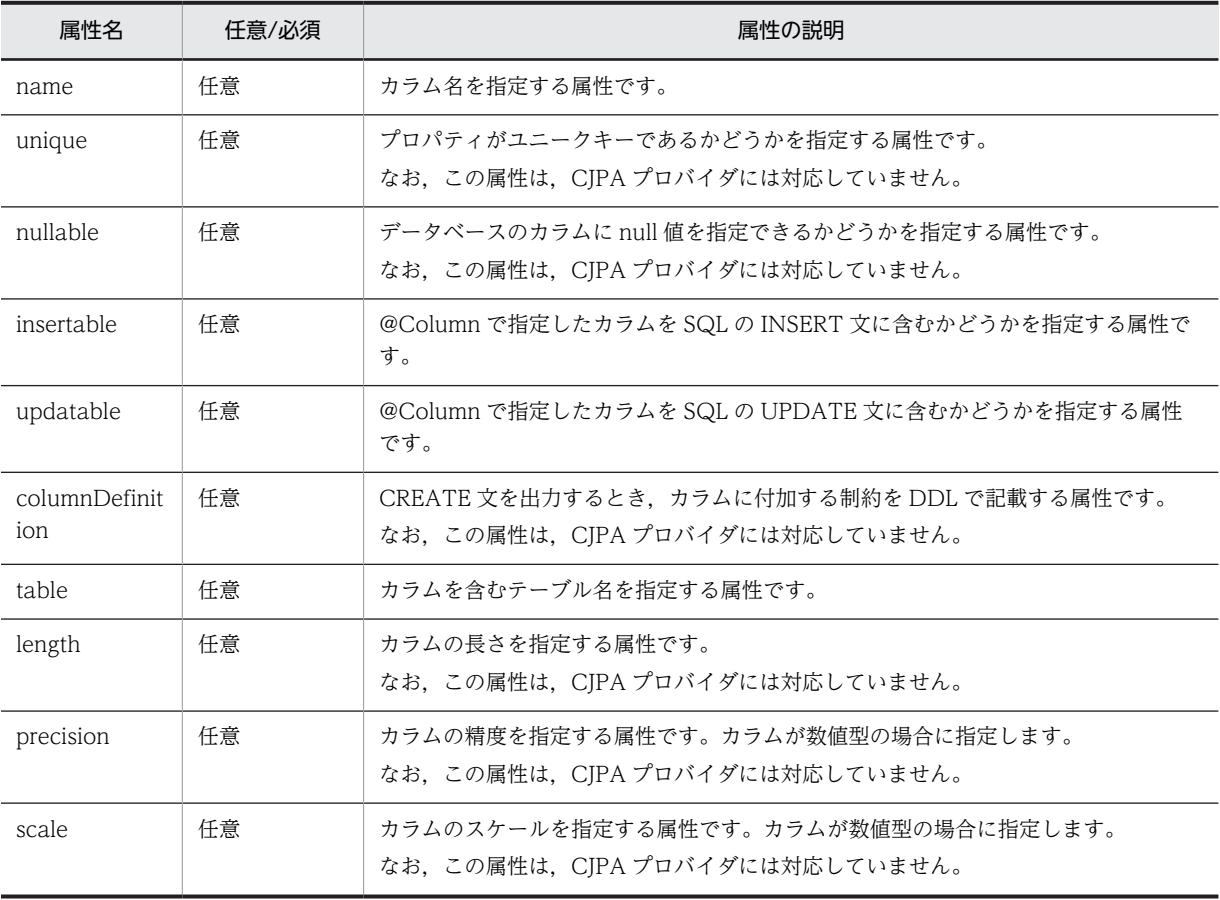

CJPA プロバイダで対応する属性の詳細を次に示します。

### <span id="page-91-0"></span>(a) name 属性

### 型

String

### 説明

カラム名を指定する属性です。

指定できるカラム名は,データベースの仕様に依存します。

デフォルト値

このアノテーションを指定したプロパティ名またはフィールド名

#### (b) insertable 属性

#### 型

boolean

#### 説明

@Column で指定したカラムを SQL の INSERT 文に含むかどうかを指定する属性です。指定できる 値は、true または false です。

それぞれの値の意味は次のとおりです。

true:@Column で指定したカラムを SQL の INSERT 文に含みます。

false:@Column で指定したカラムを SQL の INSERT 文に含みません。

デフォルト値

true

#### (c) updatable 属性

#### 型

boolean

#### 説明

@Column で指定したカラムを SQL の UPDATE 文に含むかどうかを指定する属性です。指定できる 値は, true または false です。

それぞれの値の意味は次のとおりです。

true:@Column で指定したカラムを SQL の UPDATE 文に含みます。

false:@Column で指定したカラムを SQL の UPDATE 文に含みません。

### デフォルト値

true

### (d) table 属性

#### 型

String

説明

カラムを含むテーブル名を指定します。

指定できるテーブル名は,データベースの仕様に依存します。

デフォルト値

プライマリテーブル名

# <span id="page-92-0"></span>2.7.7 @ColumnResult

### (1) 説明

SQL のクエリ結果をエンティティクラスとマッピングするためのカラムを指定するアノテーションです。

適用可能要素は,@SqlResultSetMapping の columns です。

# (2) 属性

@ColumnResult の属性の一覧を次の表に示します。

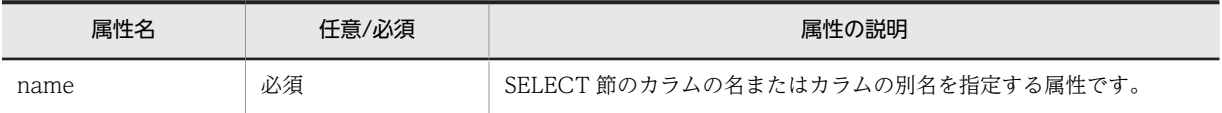

CJPA プロバイダで対応する属性の詳細を次に示します。

### (a) name 属性

型

String

### 説明

SELECT 節のカラム名またはカラムの別名を指定する属性です。 指定できるカラム名は,データベースの仕様に依存します。 デフォルト値

なし

# 2.7.8 @DiscriminatorColumn

### (1) 説明

SINGLE\_TABLE 戦略または JOINED 戦略で使用する識別用カラムを指定するアノテーションです。エ ンティティクラスの継承で,スーパークラスとなるエンティティクラスに付与します。

適用可能要素は,クラスです。

### (2) 属性

@DiscriminatorColumn の属性の一覧を次の表に示します。

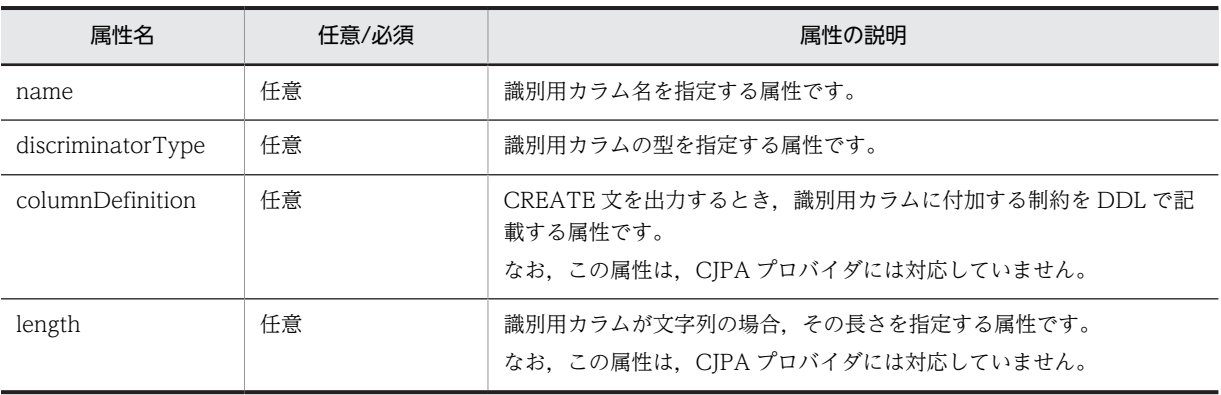

<span id="page-93-0"></span>CJPA プロバイダで対応する属性の詳細を次に示します。

```
(a) name 属性
```
### 型

String

### 説明

識別用カラム名を指定する属性です。 指定できるカラム名は,データベースの仕様に依存します。 name 属性の値は,@Column の name 属性と同じ値(大文字および小文字を合わせた値)を指定して ください。

デフォルト値

"DTYPE"

### (b) discriminatorType 属性

型

DiscriminatorType

### 説明

識別用カラムの型を指定する属性です。

指定できる値は、次のとおりです。

- DiscriminatorType.STRING
- DiscriminatorType.CHAR
- DiscriminatorType.INTEGER
- デフォルト値

DiscriminatorType.STRING

# 2.7.9 @DiscriminatorValue

# (1) 説明

SINGLE TABLE 戦略または JOINED 戦略で使用する識別用カラムの値を指定するアノテーションです。 スーパークラスまたはサブクラスに指定できます。

適用可能要素は,クラスです。

なお,次の点に注意して指定してください。

- @DiscriminatorValue の設定は継承されません。@DiscriminatorValue をエンティティクラスごと に設定する必要があります。
- @DiscriminatorValue の設定は,@DiscriminatorColumn の discriminatorType の型と length の長 さに一致させる必要があります。
- @DiscriminatorColumn の discriminatorType が INTEGER の場合は、次の点に注意してください。
	- @DiscriminatorValue には,先頭に 0 や空白を含まない整数だけを指定してください。
	- @DiscriminatorValue は省略できません。省略した場合の動作は保証しません。

<span id="page-94-0"></span>• @DiscriminatorColumn の discriminatorType が INTEGER 以外の場合は,@DiscriminatorValue を省略できます。このとき,value の値がエンティティのクラス名であるものとして動作します。

# (2) 属性

@DiscriminatorValue の属性の一覧を次の表に示します。

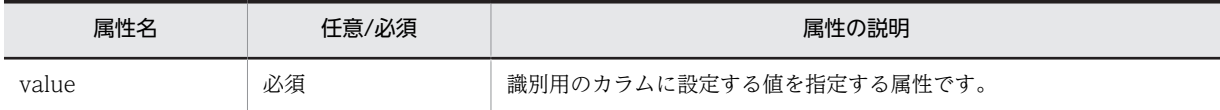

CJPA プロバイダで対応する属性の詳細を次に示します。

### (a) value 属性

型

# String

説明

識別用カラムに設定する値を指定する属性です。

指定できる値は,識別用カラムの型に依存します。

デフォルト値

エンティティ名

# 2.7.10 @Embeddable

(1) 説明

埋め込みクラスであることを示すアノテーションです。

埋め込みクラスとは,エンティティクラス内にフィールドとして埋め込むことができるクラスのことです。 適用可能要素は,クラスです。

(2) 属性

@Embeddable の属性はありません。

# 2.7.11 @Embedded

(1) 説明

エンティティクラス内で,埋め込みクラスのインスタンス値を示す永続化プロパティまたは永続化フィール ドであることを示すアノテーションです。

埋め込みクラス内で宣言されたカラムマッピングをオーバーライドしたい場合は,@AttributeOverride ま たは@AttributeOverrides を使用します。

適用可能要素は,メソッドとフィールドです。

(2) 属性

@Embedded の属性はありません。

<span id="page-95-0"></span>2 アプリケーションサーバが対応しているアノテーションおよび Dependency Injection

# 2.7.12 @EmbeddedId

### (1) 説明

埋め込みクラスの複合プライマリキーであることを示すアノテーションです。

エンティティが所有する埋め込み可能クラスの永続化プロパティまたは永続化フィールドに付与します。

@EmbeddedId を利用する場合, @EmbeddedId を複数指定したり, @EmbeddedId 以外に@Id を指定 したりしてはいけません。

@Transient を埋め込みクラスのフィールドに付与した場合,そのフィールドは複合プライマリキーの対象 になりません。

適用可能要素は,メソッドとフィールドです。

### (2) 属性

@EmbeddedId の属性はありません。

# 2.7.13 @Entity

### (1) 説明

クラスがエンティティであることを示すアノテーションです。

エンティティクラスのクラス名は、パッケージ名を含まないクラス名になります。指定するときは、次の内 容に注意してください。

- エンティティ名は永続化ユニット内でユニークな名称にしてください。
- JPQL の予約文字を設定してはいけません。設定した場合の動作は保証しません。

適用可能要素は,クラスです。

### (2) 属性

@Entity の属性の一覧を次の表に示します。

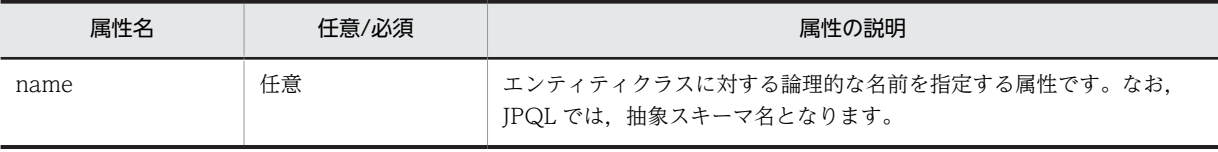

CJPA プロバイダで対応する属性の詳細を次に示します。

(a) name 属性

型

String

説明

エンティティクラスに対する論理的な名前を指定する属性です。なお,JPQL では,抽象スキーマ名と なります。

指定できる値は、JPQL の仕様に依存します。

<span id="page-96-0"></span>デフォルト値

@Entity を指定したクラスのクラス名

# 2.7.14 @EntityListeners

(1) 説明

エンティティクラスまたはマップドスーパークラスで使用されるコールバックリスナクラスを指定するア ノテーションです。

適用可能要素は,クラスです。

## (2) 属性

@EntityListeners の属性の一覧を次の表に示します。

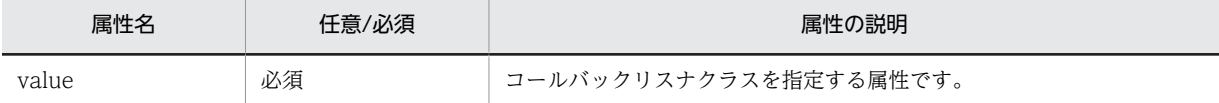

CJPA プロバイダで対応する属性の詳細を次に示します。

(a) value 属性

型

Class[]

説明

```
コールバックリスナクラスを指定する属性です。
指定できる値は,クラスです。
```
デフォルト値

なし

# 2.7.15 @EntityResult

### (1) 説明

SQL のクエリ結果をマッピングするエンティティクラスを指定するアノテーションです。

適用可能要素は,@SqlResultSetMapping の entities 属性です。

# (2) 属性

@EntityResult の属性の一覧を次の表に示します。

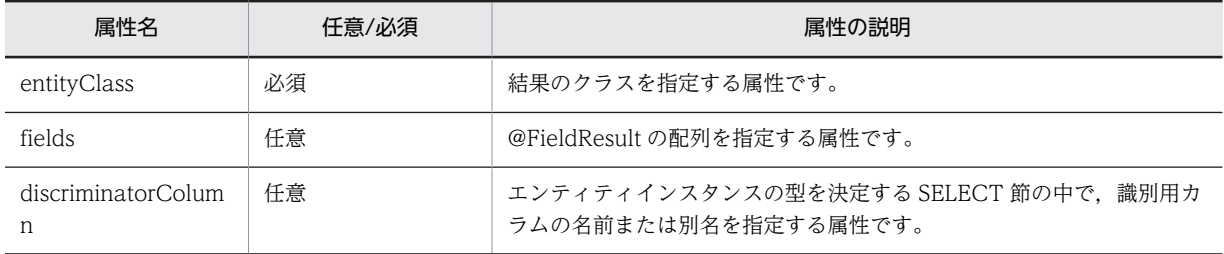

<span id="page-97-0"></span>CJPA プロバイダで対応する属性の詳細を次に示します。

#### (a) entityClass 属性

型

Class

説明

結果のクラスを指定する属性です。 指定できる値は,クラス名です。

デフォルト値

なし

(b) fields 属性

型

FieldResult[]

説明

@FieldResult の配列を指定する属性です。

指定できる値は,@FieldResult の配列で指定できる範囲です。詳細は,[「2.7.19 @FieldResult」](#page-99-0)を参 照してください。

デフォルト値

空の配列

### (c) discriminatorColumn 属性

型

String

#### 説明

エンティティインスタンスの型を決定するための SELECT 節の中で,識別用カラムの名前または別名 を指定する属性です。

指定できる値は,テーブルに指定されたカラムの名前または別名です。

デフォルト値

空の文字列

# 2.7.16 @Enumerated

### (1) 説明

永続化フィールドまたは永続化プロパティを列挙型として指定するアノテーションです。

@Basic とともに使用できます。列挙型には ORDINAL(数値型)と STRING(文字列型)が指定できま す。

次の場合, 列挙型は ORDINAL (数値型)が指定されます。

- value 属性に列挙される型が指定されていない場合
- @Enumerated が指定されていない場合

適用可能要素は,メソッドとフィールドです。

# <span id="page-98-0"></span>(2) 属性

@Enumerated の属性の一覧を次の表に示します。

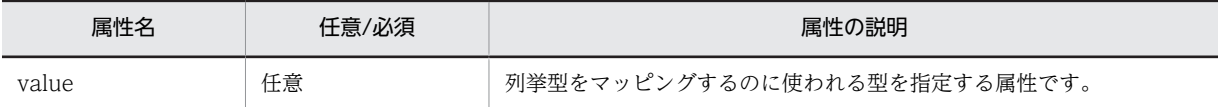

CJPA プロバイダで対応する属性の詳細を次に示します。

### (a) value 属性

型

EnumType

説明

列挙型をマッピングするのに使われる型を指定する属性です。

指定できる値は,次のどちらかの値です。

- EnumType.ORDINAL:数値型
- EnumType.STRING:文字列型
- デフォルト値

EnumType.ORDINAL

# 2.7.17 @ExcludeDefaultListeners

(1) 説明

次に示すクラスに対して,デフォルトリスナを抑止するアノテーションです。

- エンティティクラス
- マップドスーパークラス
- エンティティクラスまたはマップドスーパークラスのサブクラス

なお,デフォルトリスナを指定できるのは,XML ディスクリプタだけです。

適用可能要素は,クラスです。

# (2) 属性

@ExcludeDefaultListeners の属性はありません。

# 2.7.18 @ExcludeSuperclassListeners

(1) 説明

次に示すクラスに対して,スーパークラスリスナを抑止するアノテーションです。

- エンティティクラス
- マップドスーパークラス
- エンティティクラスまたはマップドスーパークラスのサブクラス

<span id="page-99-0"></span>適用可能要素は,クラスです。

# (2) 属性

@ExcludeSuperclassListeners の属性はありません。

# 2.7.19 @FieldResult

# (1) 説明

SQL のクエリ結果をマッピングするフィールドを指定するアノテーションです。

適用可能要素は,@EntityResult の field 属性です。

# (2) 属性

@FieldResult の属性の一覧を次の表に示します。

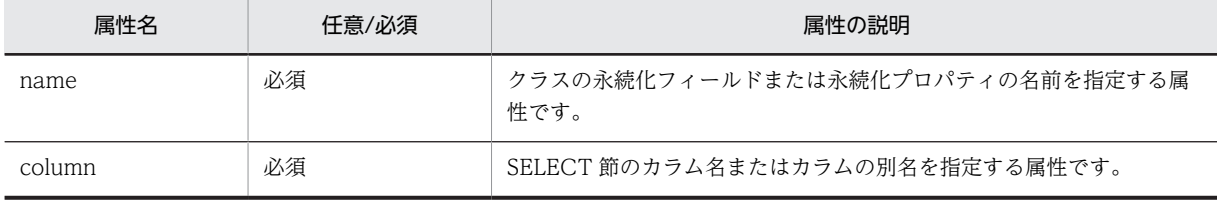

CJPA プロバイダで対応する属性の詳細を次に示します。

#### (a) name 属性

型

String

#### 説明

クラスの永続化フィールドまたは永続化プロパティの名前を指定する属性です。

デフォルト値

なし

### (b) column 属性

#### 型

String

### 説明

SELECT 節のカラム名またはカラムの別名を指定する属性です。

指定できるカラム名または別名は,データベースの仕様に依存します。

デフォルト値

なし

# <span id="page-100-0"></span>2.7.20 @GeneratedValue

### (1) 説明

プライマリキーカラムにユニークな値を自動で生成,付与する方法を指定するアノテーションです。@Id を持つエンティティクラスまたはマップドスーパークラスのプライマリキーのフィールドまたはプロパ ティに適用します。

プライマリキー値の生成方法には,次の 4 種類の方法があります。なお,選択する生成方法に基づいて, あらかじめ基礎テーブルやデータベースシーケンスオブジェクトを用意しておく必要があります。それぞ れの生成方法の詳細は, strategy 属性の説明を参照してください。

- GenerationType.AUTO
- GenerationType.IDENTITY
- GenerationType.SEQUENCE
- GenerationType.TABLE

適用可能要素は,メソッドとフィールドです。

# (2) 属性

@GeneratedValue の属性の一覧を次の表に示します。

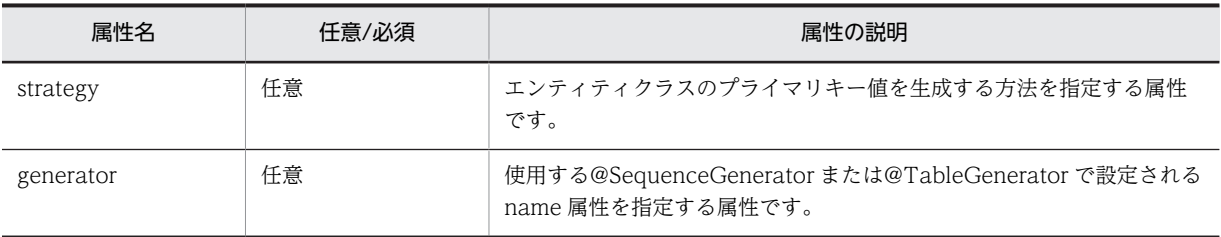

CJPA プロバイダで対応する属性の詳細を次に示します。

### (a) strategy 属性

型

GenerationType

説明

エンティティクラスのプライマリキー値を生成する方法を指定する属性です。 指定できる値は、次の4種類です。

#### • GenerationType.AUTO

データベースごとに最も適切な手順を選択して,プライマリキー値を生成します。 データベースが Oracle または HiRDB の場合は、GenerationType.TABLE と同じ処理をします。

• GenerationType.IDENTITY

データベースの identity 列を利用して,プライマリキー値を生成します。 データベースが Oracle の場合は、GenerationType.SEQUENCE と同じ処理をします。 データベースが HiRDB の場合は、GenerationType.TABLE と同じ処理をします。

• GenerationType.SEQUENCE

データベースのシーケンスオブジェクトを使用して,プライマリキー値を生成します。

<span id="page-101-0"></span>データベースが HiRDB の場合は、GenerationType.TABLE と同じ処理をします。

### • GenerationType.TABLE

プライマリキー値を保持しておくためのテーブルを使用して,プライマリキー値を生成します。

デフォルト値

GenerationType.AUTO

#### (b) generator 属性

型

String

説明

使用する@SequenceGenerator または@TableGenerator で設定される name 属性を指定する属性で す。

#### デフォルト値

strategy 属性の値によって、次の名前が仮定されます。

- GenerationType.AUTO の場合 "SEQ\_GEN"
- GenerationType.SEQUENCE の場合 "SEQ\_GEN\_SEQUENCE"
- GenerationType.TABLE の場合 "SEQ\_GEN\_TABLE"

# 2.7.21 @Id

### (1) 説明

エンティティクラスのプライマリキーのプロパティまたはフィールドであることを示すアノテーションで す。

@Id は,エンティティクラスまたはマップドスーパークラスで適用されます。

@Id を指定したフィールドまたはプロパティに対してマップされたデータベース上のカラムは,プライマ リテーブルのプライマリキーカラムであると仮定されます。プライマリキーカラムのカラム名を @Column を用いて指定していない場合,プライマリキーカラムのカラム名は@Id を指定したフィールド またはプロパティの名前になります。

なお,@Id を指定したフィールドに@Version を指定した場合は,@Id が無効になります。

適用可能要素は,メソッドとフィールドです。

### (2) 属性

@Id の属性はありません。

# <span id="page-102-0"></span>2.7.22 @IdClass

(1) 説明

エンティティクラスの複数のフィールドまたはプロパティへマップされた複合プライマリキークラスを指 定するアノテーションです。

このアノテーションは,マップドスーパークラスまたはエンティティクラスに適用されます。

エンティティクラスのプライマリキーのフィールドまたはプロパティと,複合プライマリキークラスの フィールドまたはプロパティの名前と型は一致させる必要があります。このアノテーションで指定した名 前および型は,@Id が付いたエンティティのプライマリキーのプロパティまたはフィールドの型および名 前に対応させてください。

適用可能要素は,クラスです。

#### (2) 属性

@IdClass の属性の一覧を次の表に示します。

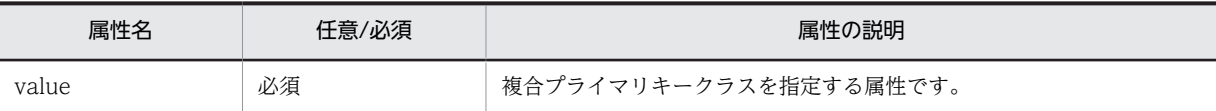

CJPA プロバイダで対応する属性の詳細を次に示します。

### (a) value 属性

```
型
```
Class

説明

複合プライマリキークラスを指定する属性です。

指定できる値は,クラス名です。

デフォルト値

なし

# 2.7.23 @Inheritance

(1) 説明

エンティティの継承階層で使われる継承マッピング戦略を指定するアノテーションです。

@Inheritance は継承階層の親であるエンティティクラスに指定されます。

CJPA プロバイダで使用できる継承マッピング戦略には,次の 2 種類があります。

- SINGLE TABLE (クラス階層ごとの単体テーブル)
- JOINED (結合サブクラス戦略)

継承マッピング戦略については,マニュアル「アプリケーションサーバ 機能解説 基本・開発編(コンテナ共 通機能)」の「6.13.2 継承マッピング戦略」を参照してください。

<span id="page-103-0"></span>2 アプリケーションサーバが対応しているアノテーションおよび Dependency Injection

適用可能要素は,クラスです。

### (2) 属性

@Inheritance の属性の一覧を次の表に示します。

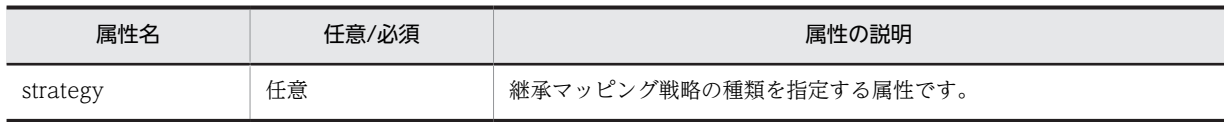

CJPA プロバイダで対応する属性の詳細を次に示します。

#### (a) strategy 属性

型

InheritanceType

#### 説明

エンティティで使用する継承マッピング戦略の種類を指定する属性です。

指定できる値は,次の 2 種類です。

- InheritanceType.SINGLE\_TABLE:継承階層にあるすべてのクラスを一つのテーブルにマッピング する戦略です。
- InheritanceType.JOINED:継承階層の最上位(親クラス)は単一の表にマッピングされ,各サブ クラスはサブクラス特有のマッピングをする戦略です。

デフォルト値

InheritanceType.SINGLE\_TABLE

# 2.7.24 @JoinColumn

# (1) 説明

エンティティクラス間の関連づけをする場合に,結合表のための外部キーカラムまたは外部キーカラムに よって参照された,結合先テーブルのカラム名を指定するアノテーションです。必ず結合先テーブルのプラ イマリキーとなっているカラムを指定してください。

複数の外部キーカラムがある場合は@JoinColumns を使用し,それぞれの関連に対して@JoinColumn を 指定してください。なお,複数の@JoinColumn を指定した場合は,name 属性および referencedColumnName 属性をそれぞれのアノテーションで指定してください。

@JoinColumn を明示的に指定しない場合,関連を示す永続化プロパティまたは永続化フィールドに単体の 外部キーカラムを指定しているように扱われます。また,@JoinColumn の各属性値にデフォルト値が適用 されます。

また,一つのカラムがフィールドに対して行った変更と,カスケード操作の関連づけによる変更が同時に実 施されたことによって,整合性が取れなくなる場合があります。このため,name 属性および referencedColumnName 属性に指定したカラムをエンティティのフィールドに定義する場合は, insertable 属性および updatable 属性を false に指定する必要があります。この指定によって,フィール ドに対して行った変更だけがデータベースに反映されますが,カスケード操作の関連づけによる変更はデー タベースに反映されません。

適用可能要素は,メソッドとフィールドです。

# (2) 属性

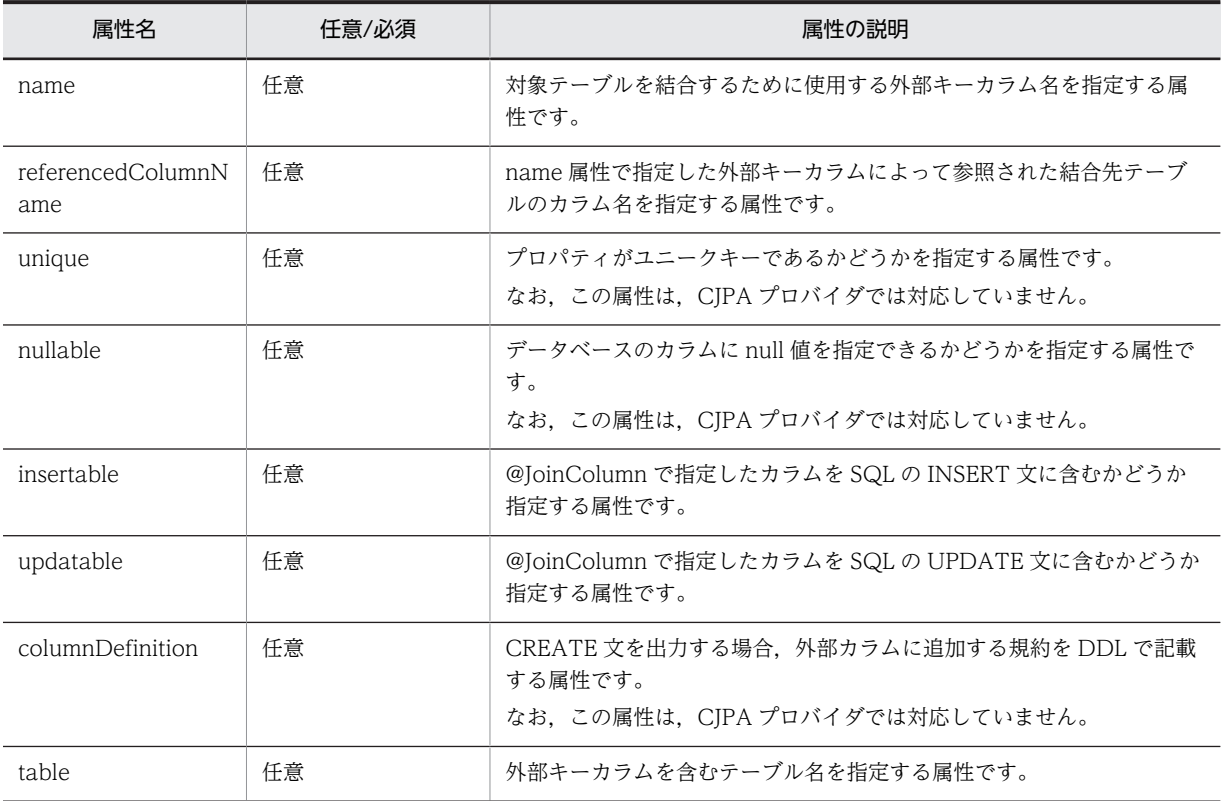

@JoinColumn の属性の一覧を次の表に示します。

CJPA プロバイダで対応する属性の詳細を次に示します。

### (a) name 属性

型

String

説明

対象テーブルを結合するために使用する外部キーカラム名を指定する属性です。 外部キーカラムは,エンティティのリレーションシップの種別ごとに存在する個所が異なります。エン ティティのリレーションシップの種別ごとに外部キーカラムの存在個所を示します。

- OneToOne リレーションシップまたは ManyToOne リレーションシップの場合 自エンティティのテーブル内
- ManyToMany リレーションシップの場合 @JoinTable の結合表内

なお,指定できる値は,データベースのカラム名の仕様に依存します。

デフォルト値

- 自エンティティ内に単体の外部キーカラムが指定され,name 要素の値に何も指定しない場合 <自エンティティ内の関連プロパティまたはフィールドの名前>\_<参照されるプライマリキー列の 名前>
- 参照している関連プロパティやフィールドがない場合(例:@JoinTable を使用している場合)

<参照しているエンティティの名前>\_<参照されるプライマリキー列の名前>

### <span id="page-105-0"></span>(b) referencedColumnName 属性

### 型

String

説明

name 属性で指定した外部キーカラムによって参照された結合先テーブルのカラム名を指定する属性で す。

結合先テーブルのカラム名は次の個所に存在します。

- リレーションシップのアノテーションを使った場合 参照されるテーブル内
- @JoinTable で使った場合

所有者側エンティティのエンティティテーブル内

注

結合が逆結合の一部で定義される場合は,被所有者側のエンティティクラスのテーブル内になりま す。

なお,指定できるカラム名は,データベースの仕様に依存します。

### デフォルト値

外部キーによって参照されるテーブルのプライマリキーのカラム名

注

単体の外部キーカラムが指定される場合は,デフォルトを適用します。

#### (c) insertable 属性

#### 型

boolean

### 説明

@JoinColumn で指定したカラムを SQL の INSERT 文に含むかどうかを指定する属性です。指定でき る値は, true または false です。

それぞれの値の意味は次のとおりです。

true:@JoinColumn で指定したカラムを SQL の INSERT 文に含みます。

false:@JoinColumn で指定したカラムを SQL の INSERT 文に含みません。

#### デフォルト値

true

#### (d) updatable 属性

### 型

boolean

### 説明

@JoinColumn で指定したカラムを SQL の UPDATE 文に含むかどうかを指定する属性です。指定で きる値は, true または false です。

それぞれの値の意味は次のとおりです。

true:@JoinColumn で指定したカラムを SQL の UPDATE 文に含みます。

<span id="page-106-0"></span>false:@JoinColumn で指定したカラムを SQL の UPDATE 文に含みません。

デフォルト値

true

(e) table 属性

型

String

説明

外部キーカラムを含むテーブル名を指定する属性です。 指定できるテーブル名は,データベースの仕様に依存します。

デフォルト値

プライマリテーブル名

# 2.7.25 @JoinColumns

(1) 説明

同じ関連を示す@JoinColumn を複数同時に記述する場合に指定するアノテーションです。また, @JoinColumns は複合外部キーのマッピングを定義します。

適用可能要素は,メソッドとフィールドです。

# (2) 属性

@JoinColumns の属性の一覧を次の表に示します。

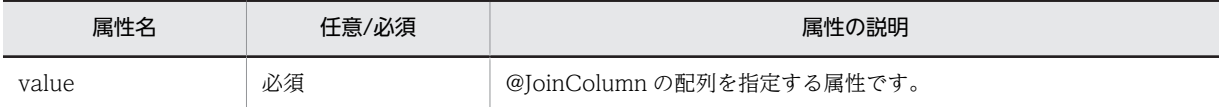

CJPA プロバイダで対応する属性の詳細を次に示します。

### (a) value 属性

型

JoinColumn[]

説明

@JoinColumn の配列を指定する属性です。

指定できる値は,@JoinColumn の配列で指定できる範囲です。

デフォルト値

なし

# 2.7.26 @JoinTable

(1) 説明

次のクラスに設定する結合表を指定するアノテーションです。

• ManyToMany リレーションシップを指定する場合の所有者側のクラス

2 アプリケーションサーバが対応しているアノテーションおよび Dependency Injection

• 片方向の OneToMany リレーションシップを持つクラス name 属性が指定されない場合,結合表の名前は次の名称になります。 <所有者側テーブル名>\_<被所有者側テーブル名> 適用可能要素は,メソッドとフィールドです。

# (2) 属性

@JoinTable の属性の一覧を次の表に示します。

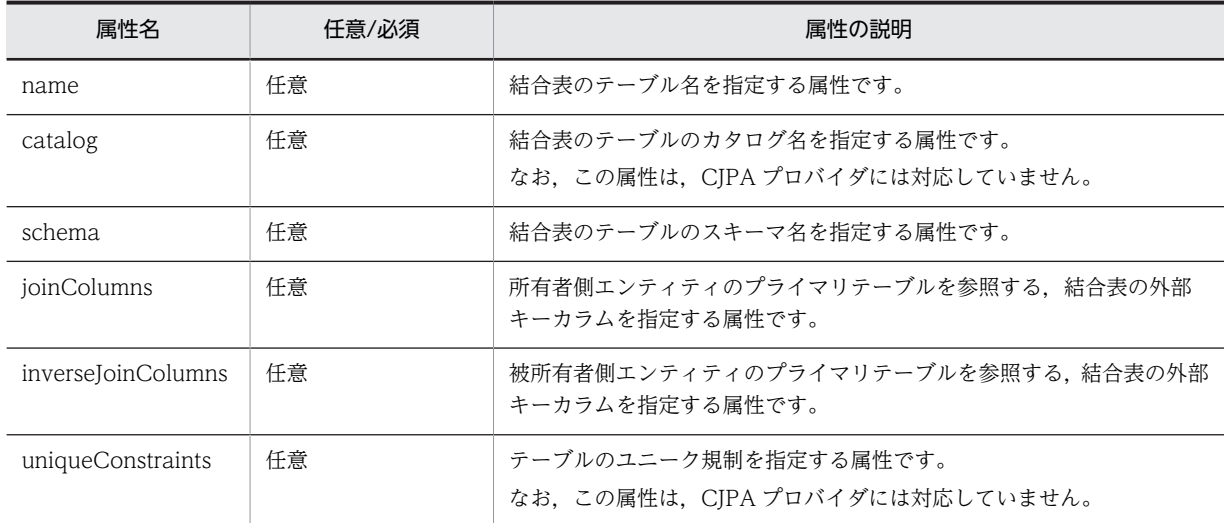

CJPA プロバイダで対応する属性の詳細を次に示します。

### (a) name 属性

#### 型

String

### 説明

結合表のテーブル名を指定する属性です。

指定できるテーブル名は,データベースの仕様に依存します。

デフォルト値

<所有者側テーブル名>\_<被所有者側テーブル名>

#### (b) schema 属性

型

String

#### 説明

テーブルのスキーマ名を指定する属性です。

指定できる値は,データベースのスキーマ名の仕様に依存します。

デフォルト値

使用するデータベースのデフォルトのスキーマ
### <span id="page-108-0"></span>(c) joinColumns 属性

型

JoinColumn[]

説明

所有者側エンティティのプライマリテーブルを参照する,結合表の外部キーカラムを指定する属性で す。@JoinColumn の配列を指定します。@JoinColumn の name 属性には結合表の外部キーカラム 名, referencedColumnName 属性には所有者側の参照カラム名をそれぞれ指定します。

指定できるカラム名は,データベースの仕様に依存します。

デフォルト値

@JoinColumn の外部キー

### (d) inverseJoinColumns 属性

型

JoinColumn[]

説明

被所有者側エンティティのプライマリテーブルを参照する,結合表の外部キーカラムを指定する属性で す。@JoinColumn の配列を指定します。@JoinColumn の name 属性には結合表の外部キーカラム 名,referencedColumnName 属性には外部キーカラムで参照された結合先テーブルのカラムをそれぞ れ指定します。

指定できる値は,データベースのカラム名の仕様に依存します。

デフォルト値

@JoinColumn の外部キーカラム

## 2.7.27 @Lob

(1) 説明

データベースがサポートしている large オブジェクト型の永続化フィールドまたは永続化プロパティであ ることを指定するアノテーションです。@Basic とともに使用できます。

@Lob にはバイナリ型(Blob)とキャラクタ型(Clob)があります。@Lob の型は,永続化フィールドま たは永続化プロパティの型によって決まります。文字列およびキャラクタ型の場合は Clob になり,そのほ かの場合は Blob になります。

適用可能要素は,メソッドとフィールドです。

## (2) 属性

@Lob の属性はありません。

# 2.7.28 @ManyToMany

(1) 説明

ManyToMany リレーションシップの関係を持つ所有者側のエンティティクラスから被所有者側のエン ティティクラスへの複数の関連を指定するアノテーションです。

ManyToMany リレーションシップは,双方向,単方向に関係なく,所有者側と被所有者側を持ちます。 関係が双方向の場合,結合表の指定はどちらの側でも指定できます。

なお,Generics を使用して Collection 要素型が指定されている場合,被所有者側のエンティティクラスを 指定する必要はありません。そのほかの場合は,必ず指定してください。

また,@ManyToMany を指定した場合は,次に示すアノテーションの設定に注意してください。

- @OneToMany のための同じアノテーションの属性は,@ManyToMany と同じ属性を持ちます。
- 所有者側と被所有者側のクラスで@ManyToMany を定義したプロパティまたはフィールドが同じ名 前の場合は, @JoinTable のデフォルト設定 (joinColumns 属性, inverseJoinColumns 属性の指定が ない状態)を使用しないでください。
- 双方向関係の場合には,所有者側の情報を基に結合表の値が更新されます。mappedBy 属性を指定し たエンティティクラスでマッピング情報を変更しても,その情報は結合表には反映されません。

適用可能要素は,メソッドとフィールドです。

### (2) 属性

@ManyToMany の属性の一覧を次の表に示します。

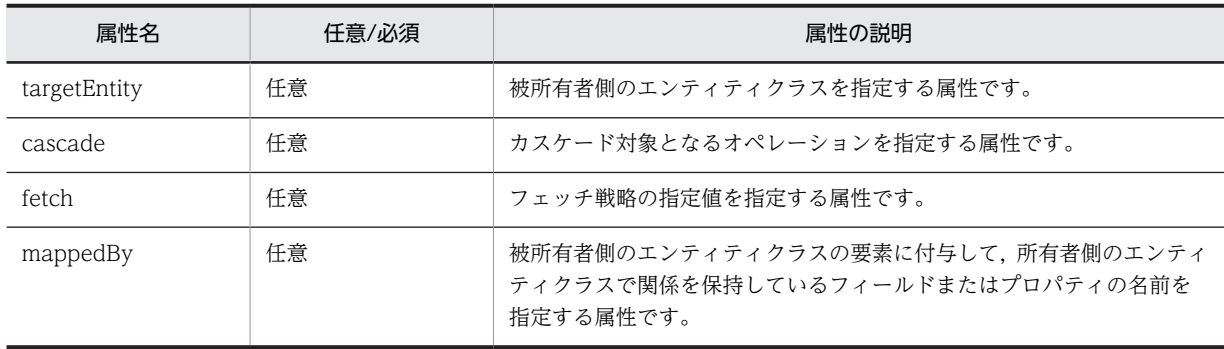

CJPA プロバイダで対応する属性の詳細を次に示します。

### (a) targetEntity 属性

#### 型

Class

### 説明

被所有者側のエンティティクラスを指定する属性です。

Generics を使って定義されているコレクションプロパティの場合は、任意で指定します。それ以外の 場合は必ず指定してください。

デフォルト値

コレクションのパラメタ化された型

注 Generics を使って定義されているときにだけ設定されます。

### (b) cascade 属性

型

CascadeType[]

<span id="page-110-0"></span>説明

カスケード対象となるオペレーションを指定する属性です。

指定できる値を次に示します。

- CascadeType.ALL: 所有者側のエンティティクラスの persist, remove, merge, refresh の操作 が関連先にカスケードされます。
- CascadeType.MERGE:所有者側のエンティティクラスの merge 操作が関連先にカスケードされ ます。
- CascadeType.PERSIST:所有者側のエンティティクラスの persist 操作が関連先にカスケードされ ます。
- CascadeType.REFRESH:所有者側のエンティティクラスの refresh 操作が関連先にカスケードさ れます。
- CascadeType.REMOVE:所有者側のエンティティクラスの remove 操作が関連先にカスケードさ れます。

デフォルト値

カスケード対象なし

(c) fetch 属性

```
型
```
FetchType

説明

データベースからのデータのフェッチ戦略を定義する属性です。フェッチ戦略については、マニュアル 「アプリケーションサーバ 機能解説 基本・開発編(コンテナ共通機能)」の「6.4.5 データベースとの同 期」を参照してください。

指定できる値は、次の2種類です。

- EAGER 戦略:データが EAGER にフェッチされなければならない要求
- LAZY 戦略:データが最初にアクセスされるときに,LAZY にフェッチされる要求

デフォルト値

FetchType.LAZY

(d) mappedBy 属性

型

String

説明

被所有者側のエンティティクラスの要素に付与し,所有者側のエンティティクラスで関係を保持してい るフィールドまたはプロパティの名前を指定する属性です。

この属性を指定した場合,関係は双方向になります。双方向関係の場合には所有者側の情報を基に結合 表の値は更新されます。被所有者側のエンティティクラス(mappedBy 属性を指定したエンティティ クラス)でマッピング情報を変更しても,その情報は結合表には反映されません。

デフォルト値

なし

<span id="page-111-0"></span>2 アプリケーションサーバが対応しているアノテーションおよび Dependency Injection

# 2.7.29 @ManyToOne

## (1) 説明

@ManayToOne が指定されたクラスが ManyToOne リレーションシップであることを示し,所有者側の エンティティクラスから被所有者側のエンティティクラスへの関連を指定するアノテーションです。

適用可能要素は,メソッドとフィールドです。

### (2) 属性

@ManyToOne の属性の一覧を次の表に示します。

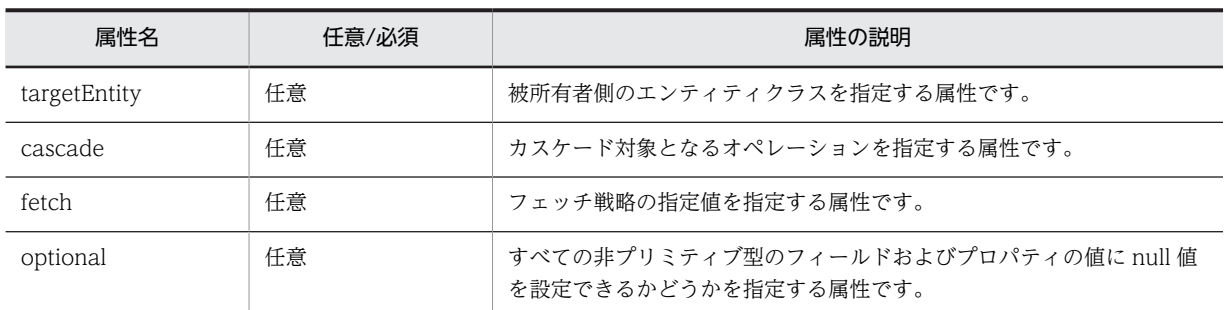

CJPA プロバイダで対応する属性の詳細を次に示します。

### (a) targetEntity 属性

型

Class

説明

被所有者側のエンティティクラスを指定する属性です。

デフォルト値

アノテーションが付与されているフィールドやプロパティの型

### (b) cascade 属性

### 型

CascadeType[]

### 説明

カスケード対象となるオペレーションを指定する属性です。 指定できる値を次に示します。

- CascadeType.ALL: 所有者側のエンティティクラスの persist, remove, merge, および refresh の操作が関連先にカスケードされます。
- CascadeType.MERGE:所有者側のエンティティクラスの merge 操作が関連先にカスケードされ ます。
- CascadeType.PERSIST:所有者側のエンティティクラスの persist 操作が関連先にカスケードされ ます。
- CascadeType.REFRESH:所有者側のエンティティクラスの refresh 操作が関連先にカスケードさ れます。

<span id="page-112-0"></span>• CascadeType.REMOVE:所有者側のエンティティクラスの remove 操作が関連先にカスケードさ れます。

デフォルト値

カスケード対象なし

(c) fetch 属性

型

FetchType

説明

データベースからのデータのフェッチ戦略を定義する属性です。フェッチ戦略については、マニュアル 「アプリケーションサーバ 機能解説 基本・開発編(コンテナ共通機能)」の「6.4.5 データベースとの同 期」を参照してください。

指定できる値は,次の 2 種類です。

- EAGER 戦略:データが EAGER にフェッチされなければならない要求
- LAZY 戦略:データが最初にアクセスされるときに,LAZY にフェッチされる要求

デフォルト値

FetchType.EAGER

(d) optional 属性

型

boolean

説明

すべての非プリミティブ型のフィールドおよびプロパティの値に null 値を指定できるかどうかを指定 する属性です。指定できる値は,次のとおりです。

- true:すべての非プリミティブ型のフィールドおよびプロパティの値に null 値を設定できます。
- false:すべての非プリミティブ型のフィールドおよびプロパティの値に null 値を指定できません。

```
デフォルト値
```
true

## 2.7.30 @MapKey

(1) 説明

OneToMany リレーションシップまたは ManyToMany リレーションシップで被所有者側のエンティ ティクラスが java.util.Map 型で示される場合に,マップ内のオブジェクト識別に用いられるマップキーを 指定するアノテーションです。

name 属性が指定されない場合,関連づけられたエンティティのプライマリキーはマップキーとして使われ ます。

プライマリキーが複合プライマリキーである場合に@IdClass としてマップされるときは,マップキーに複 合プライマリキーを使います。

プライマリキー以外の永続化フィールドまたは永続化プロパティがマップキーとして使われる場合は,その マップキーと関連したユニークキー制約を持つことができます。

<span id="page-113-0"></span>2 アプリケーションサーバが対応しているアノテーションおよび Dependency Injection

適用可能要素は,メソッドとフィールドです。

## (2) 属性

@MapKey の属性の一覧を次の表に示します。

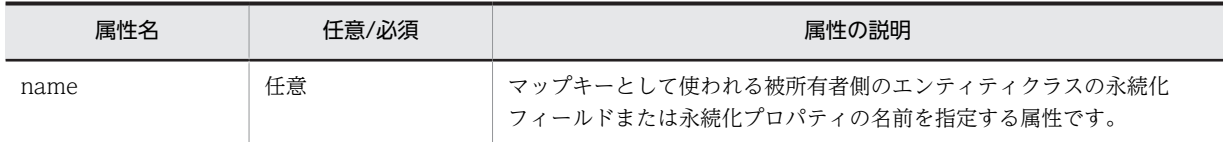

CJPA プロバイダで対応する属性の詳細を次に示します。

### (a) name 属性

型

String

### 説明

マップキーとして使われる被所有者側のエンティティクラスの永続化フィールドまたは永続化プロパ ティの名前を指定する属性です。

#### デフォルト値

被所有者側のエンティティクラスのプライマリキーフィールドまたはプロパティの名前

## 2.7.31 @MappedSuperclass

### (1) 説明

マップドスーパークラスであることを指定するアノテーションです。

マップドスーパークラスは,継承するためのクラスであるため,このクラスに対応するテーブルを持ちませ ん。マップドスーパークラスは,サブクラスへのマッピングと関連マッピング情報が継承されることを除い て,エンティティと同じ方法でテーブルにマップされます。

@AttributeOverride を使うことでマッピング情報をサブクラスでオーバーライドできます。

適用可能要素は,クラスです。

## (2) 属性

@MappedSuperclass の属性はありません。

## 2.7.32 @NamedNativeQueries

## (1) 説明

@NamedNativeQuery を複数同時に記述する場合に指定するアノテーションです。

適用可能要素は,クラスです。

## (2) 属性

@NamedNativeQueries の属性の一覧を次の表に示します。

<span id="page-114-0"></span>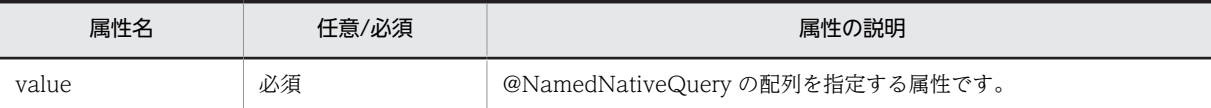

CJPA プロバイダで対応する属性の詳細を次に示します。

### (a) value 属性

型

NamedNativeQuery[]

説明

@NamedNativeQuery の配列を指定する属性です。 指定できる値は,@NamedNativeQuery 配列で指定できる範囲です。詳細は,「2.7.33 @NamedNativeQuery」を参照してください。

デフォルト値

なし

# 2.7.33 @NamedNativeQuery

## (1) 説明

SQL で名前付きクエリを指定するアノテーションです。エンティティクラスとマップドスーパークラスに 適用できます。

適用可能要素は,クラスです。

### (2) 属性

@NamedNativeQuery の属性の一覧を次の表に示します。

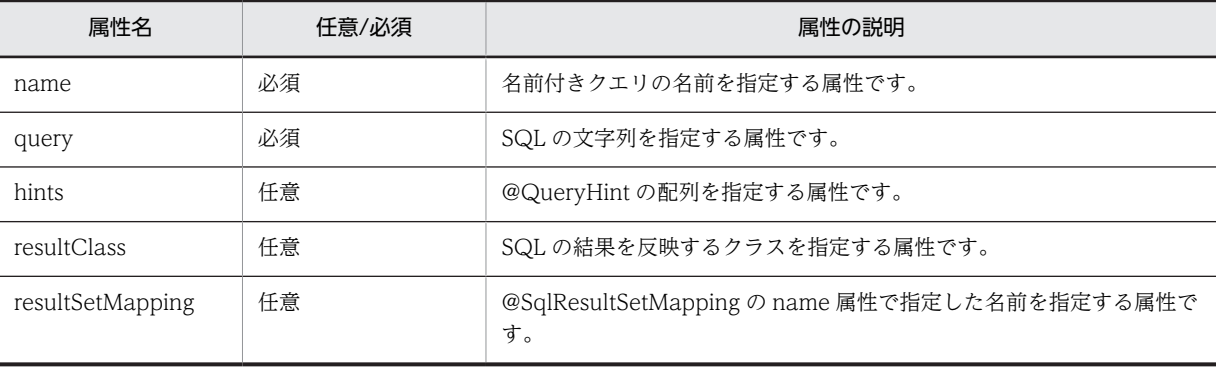

CJPA プロバイダで対応する属性の詳細を次に示します。

(a) name 属性

型

String

説明

名前付きクエリの名前を指定する属性です。 指定できる値は,文字列です。

<span id="page-115-0"></span>デフォルト値 なし

#### (b) query 属性

型

String

### 説明

SQL の文字列を指定する属性です。

指定できる SQL は、使用するデータベースの仕様に依存します。

### デフォルト値

なし

### (c) hints 属性

#### 型

QueryHint[]

#### 説明

@QueryHint の配列を指定する属性です。

指定できる値は,@QueryHint の配列で指定できる範囲です。詳細は,[「2.7.53 @QueryHint](#page-130-0)」を参 照してください。

## デフォルト値

空の配列

### (d) resultClass 属性

### 型

Class

## 説明

SQL の結果を反映するクラスを指定する属性です。 resultClass 属性は,クエリの実行結果をマッピングしたいクラスがあるときに指定します。 resultClass 属性と resultSetMapping 属性は同時に指定しないでください。 指定できる値は,クラス名です。

## デフォルト値

void.class

### (e) resultSetMapping 属性

### 型

String

説明

結果セットを定義した@SqlResultSetMapping の name 属性で指定した名前を指定する属性です。

任意の結果セットに SQL の結果をマッピングしたいときに指定します。

resultClass 属性と resultSetMapping 属性は同時に指定しないでください。

指定できる範囲は,@SqlResultSetMapping の name 属性で指定できる範囲です。詳細は,「[2.7.57\(2\)](#page-135-0) [\(a\) name 属性」](#page-135-0)を参照してください。

<span id="page-116-0"></span>デフォルト値 空の文字列

## 2.7.34 @NamedQueries

## (1) 説明

@NamedQuery を複数同時に記述する場合に指定するアノテーションです。

適用可能要素は,クラスです。

## (2) 属性

@NamedQueries の属性の一覧を次の表に示します。

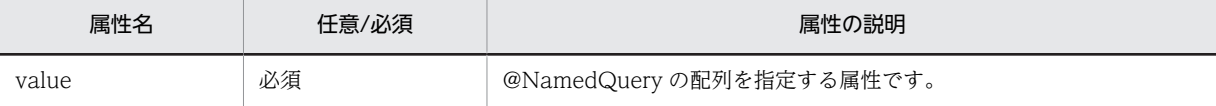

CJPA プロバイダで対応する属性の詳細を次に示します。

### (a) value 属性

型

NamedQuery[]

説明

@NamedQuery の配列を指定する属性です。

指定できる値は,@NamedQuery の配列で指定できる範囲です。詳細は,「2.7.35 @NamedQuery」 を参照してください。

デフォルト値

なし

## 2.7.35 @NamedQuery

## (1) 説明

JPQL の名前付きクエリを指定するアノテーションです。エンティティクラスとマップドスーパークラス に適用できます。

適用可能要素は,クラスです。

### (2) 属性

@NamedQuery の属性の一覧を次の表に示します。

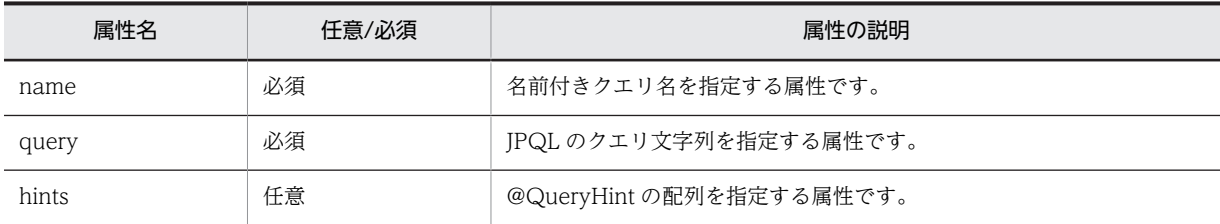

<span id="page-117-0"></span>CJPA プロバイダで対応する属性の詳細を次に示します。

(a) name 属性

型

String

説明

名前付きクエリ名を指定する属性です。

指定できる値は,文字列です。

デフォルト値

なし

(b) query 属性

型

String

説明

JPQL のクエリ文字列を指定する属性です。

指定できる値は、JPQL の仕様に依存します。

デフォルト値

なし

(c) hints 属性

型

QueryHint[]

説明

@QueryHint の配列を指定する属性です。 指定できる値は,@QueryHint の配列で指定できる範囲です。詳細は,[「2.7.53 @QueryHint](#page-130-0)」を参 照してください。

デフォルト値 空の配列

## 2.7.36 @OneToMany

## (1) 説明

OneToMany リレーションシップの関係を持つ所有者側のエンティティクラスから被所有者側のエンティ ティクラスへの複数の関連を指定するアノテーションです。

@OneToMany のための同じアノテーションの属性は,@ManyToMany と同じ属性を持ちます。

なお,Generics を使用して Collection 要素型が指定されている場合,被所有者側のエンティティクラスを 指定する必要はありません。そのほかの場合は,必ず指定してください。

また,双方向の関係にする場合は,非所有者側に必ず mappedBy 属性を指定してください。

適用可能要素は,メソッドとフィールドです。

## (2) 属性

@OneToMany の属性の一覧を次の表に示します。

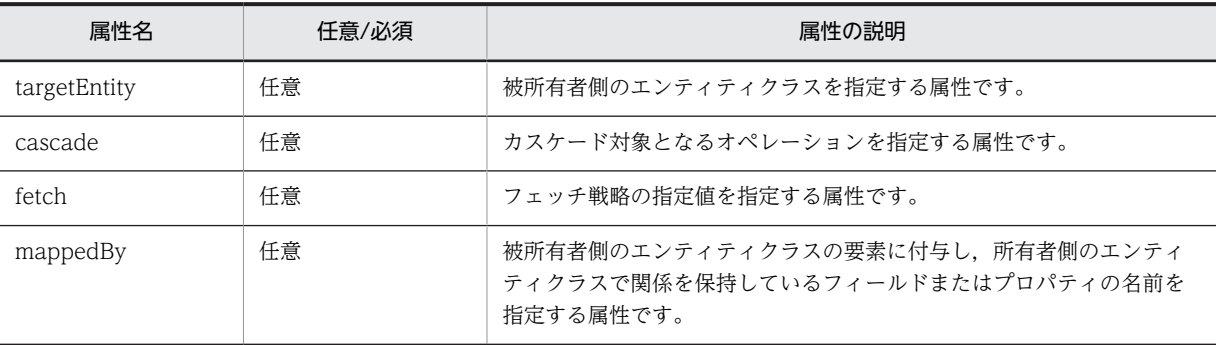

CJPA プロバイダで対応する属性の詳細を次に示します。

### (a) targetEntity 属性

型

Class

## 説明

被所有者側のエンティティクラスを指定する属性です。

Generics を使って定義されているコレクションプロパティの場合は,任意で指定します。それ以外の 場合は必ず指定してください。

#### デフォルト値

コレクションのパラメタ化された型

注 Generics を使って定義されているときにだけ設定されます。

### (b) cascade 属性

型

CascadeType[]

説明

カスケード対象となるオペレーションを指定する属性です。

指定できる値を次に示します。

- CascadeType.ALL: 所有者側のエンティティクラスの persist, remove, merge, および refresh の操作が関連先にカスケードされます。
- CascadeType.MERGE:所有者側のエンティティクラスの merge 操作が関連先にカスケードされ ます。
- CascadeType.PERSIST:所有者側のエンティティクラスの persist 操作が関連先にカスケードされ ます。
- CascadeType.REFRESH:所有者側のエンティティクラスの refresh 操作が関連先にカスケードさ れます。
- CascadeType.REMOVE:所有者側のエンティティクラスの remove 操作が関連先にカスケードさ れます。

デフォルト値

カスケード対象なし

### <span id="page-119-0"></span>(c) fetch 属性

#### 型

FetchType

### 説明

データベースからのデータのフェッチ戦略を定義する属性です。フェッチ戦略については、マニュアル 「アプリケーションサーバ 機能解説 基本・開発編(コンテナ共通機能)」の「6.4.5 データベースとの同 期」を参照してください。

指定できる値は、次の2種類です。

- EAGER 戦略:データが EAGER にフェッチされなければならない要求
- LAZY 戦略:データが最初にアクセスされるときに,LAZY にフェッチされる要求

デフォルト値

FetchType.LAZY

### (d) mappedBy 属性

### 型

String

### 説明

被所有者側のエンティティクラスの要素に付与し,所有者側のエンティティクラスで関係を保持してい るフィールドまたはプロパティの名前を指定する属性です。

この属性を指定した場合,関係は双方向になります。

デフォルト値

なし

## 2.7.37 @OneToOne

### (1) 説明

指定されたクラスが OneToOne リレーションシップであることを示し,エンティティクラス間の一つの 関連を指定するアノテーションです。

双方向の関係にする場合は,非所有者側に必ず mappedBy 属性を指定してください。

適用可能要素は,メソッドとフィールドです。

### (2) 属性

@OneToOne の属性の一覧を次の表に示します。

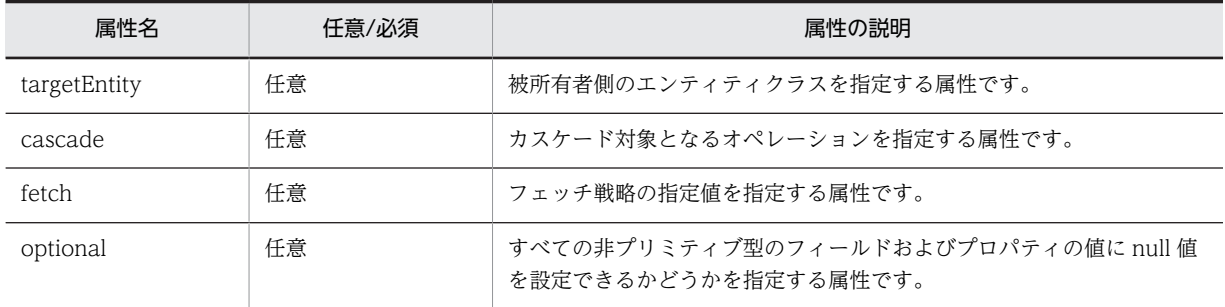

<span id="page-120-0"></span>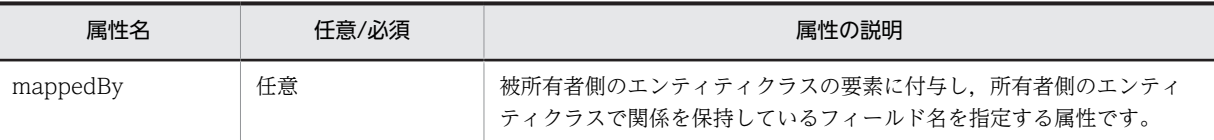

CJPA プロバイダで対応する属性の詳細を次に示します。

### (a) targetEntity 属性

型

Class

説明

被所有者側のエンティティクラスを指定する属性です。

```
デフォルト値
```
アノテーションが付与されているフィールドやプロパティの型

#### (b) cascade 属性

型

CascadeType[]

#### 説明

カスケード対象となるオペレーションを指定する属性です。

指定できる値を次に示します。

- CascadeType.ALL: 所有者側のエンティティクラスの persist, remove, merge, refresh の操作 が関連先にカスケードされます。
- CascadeType.MERGE:所有者側のエンティティクラスの merge 操作が関連先にカスケードされ ます。
- CascadeType.PERSIST:所有者側のエンティティクラスの persist 操作が関連先にカスケードされ ます。
- CascadeType.REFRESH:所有者側のエンティティクラスの refresh 操作が関連先にカスケードさ れます。
- CascadeType.REMOVE:所有者側のエンティティクラスの remove 操作が関連先にカスケードさ れます。

デフォルト値

カスケード対象なし

### (c) fetch 属性

型

FetchType

説明

データベースからのデータのフェッチ戦略を定義する属性です。フェッチ戦略については、マニュアル 「アプリケーションサーバ 機能解説 基本・開発編(コンテナ共通機能)」の「6.4.5 データベースとの同 期」を参照してください。

指定できる値は、次の2種類です。

• EAGER 戦略:データが EAGER にフェッチされなければならない要求

<span id="page-121-0"></span>• LAZY 戦略:データが最初にアクセスされるときに,LAZY にフェッチされる要求

デフォルト値

FetchType.EAGER

### (d) optional 属性

型

boolean

説明

すべての非プリミティブ型のフィールドおよびプロパティの値に null 値を指定できるかどうかを指定 する属性です。指定できる値は,次のとおりです。

- true:すべての非プリミティブ型のフィールドおよびプロパティの値に null 値を設定できます。
- false:すべての非プリミティブ型のフィールドおよびプロパティの値に null 値を指定できません。

デフォルト値

true

### (e) mappedBy 属性

型

String

説明

被所有者側のエンティティクラスの要素に付与し,所有者側のエンティティクラスで関係を保持してい るフィールド名を指定します。指定した場合,関係は双方向になります。

デフォルト値

なし

## 2.7.38 @OrderBy

(1) 説明

エンティティの情報を取得するとき,コレクションに保持される順番を指定するアノテーションです。

適用可能要素は,メソッドとフィールドです。

### (2) 属性

@OrderBy の属性の一覧を次の表に示します。

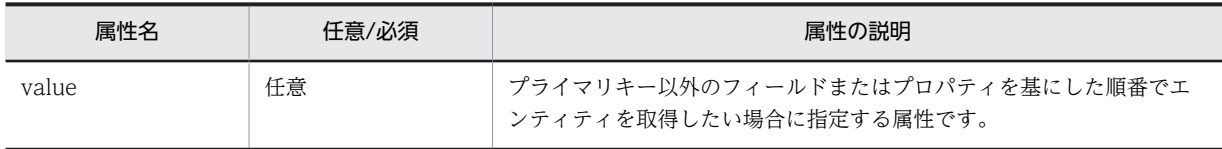

CJPA プロバイダで対応する属性の詳細を次に示します。

### (a) value 属性

型

String

<span id="page-122-0"></span>説明

プライマリキー以外のフィールドまたはプロパティを基にした順番でエンティティクラスを取得する ときに指定する属性です。コンマ区切りで,順番を指定したいフィールドまたはプロパティを指定しま す。

取得する順番は,フィールドまたはプロパティのあとに指定します。指定できる値は次のとおりです。 指定しなかった場合は,昇順になります。

- ASC:昇順
- DESC:降順

value 属性内で指定されるフィールドまたはプロパティには、比較演算できる値が格納されているカラ ムを指定します。

デフォルト値

エンティティクラスのプライマリキーによる昇順

## 2.7.39 @PersistenceContext

(1) 説明

コンテナ管理の EntityManager のリファレンスを定義するアノテーションです。ルックアップをするク ラスに付加します。

適用可能要素は,クラス,メソッド,およびフィールドです。

### (2) 属性

@PersistenceContext の属性の一覧を次の表に示します。

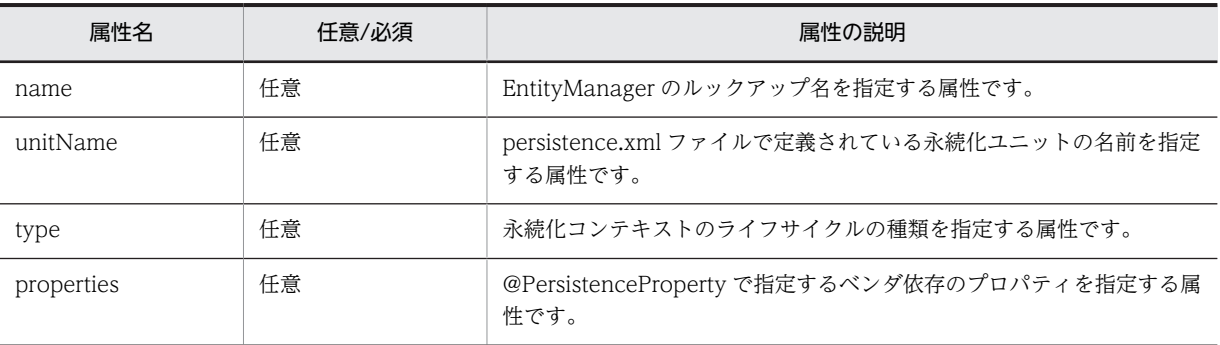

CJPA プロバイダで対応する属性の詳細を次に示します。

(a) name 属性

型

String

説明

EntityManager のルックアップ名を指定する属性です。 DI を使用する場合は指定不要です。

デフォルト値

空の文字列

### <span id="page-123-0"></span>(b) unitName 属性

### 型

String

## 説明

persistence.xml ファイルで定義された永続化ユニットの名前を指定する属性です。 unitName 属性を指定した場合, JNDI 名前空間でアクセスできる EntityManagerFactory が使用する 永続化ユニットを同じ名前にしてください。

### デフォルト値

空の文字列

### (c) type 属性

### 型

PersistenceContextType

### 説明

永続化コンテキストのライフサイクルの種類を指定する属性です。 指定できる値は、次の2種類です。

- TRANSACTION:トランザクションスコープの永続化コンテキスト
- EXTENDED:拡張永続化コンテキスト

#### デフォルト値

TRANSACTION

### (d) properties 属性

### 型

PersistenceProperty[]

### 説明

@PersistenceProperty で指定する JPA プロバイダのベンダに依存するプロパティを指定する属性で す。

```
指定できる値は,@PersistenceProperty の配列で指定できる範囲です。詳細は,「2.7.41 
@PersistenceProperty」を参照してください。
```
properties 属性を指定した場合,認識できないプロパティは無視します。

## デフォルト値

空の配列

## 2.7.40 @PersistenceContexts

### (1) 説明

@PersistenceContext を複数同時に記述する場合に指定するアノテーションです。

適用可能要素は,クラスです。

## (2) 属性

@PersistenceContexts の属性の一覧を次の表に示します。

<span id="page-124-0"></span>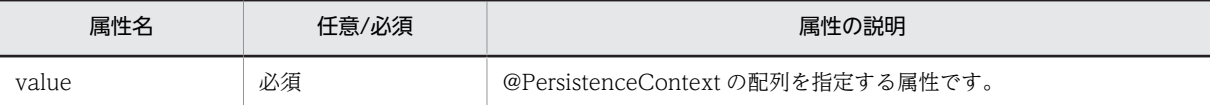

CJPA プロバイダで対応する属性の詳細を次に示します。

### (a) value 属性

型

PersistenceContext[]

説明

@PersistenceContext の配列を指定する属性です。 指定できる値は,@PersistenceContext の配列で指定できる範囲です。詳細は,[「2.7.39](#page-122-0)  [@PersistenceContext」](#page-122-0)を参照してください。

デフォルト値

なし

## 2.7.41 @PersistenceProperty

## (1) 説明

コンテナ管理の EntityManager にプロパティを設定するアノテーションです。

現状,使用できるプロパティはありません。

適用可能要素は,@PersistenceContext の properties 属性です。

### (2) 属性

@PersistenceProperty の属性の一覧を次の表に示します。

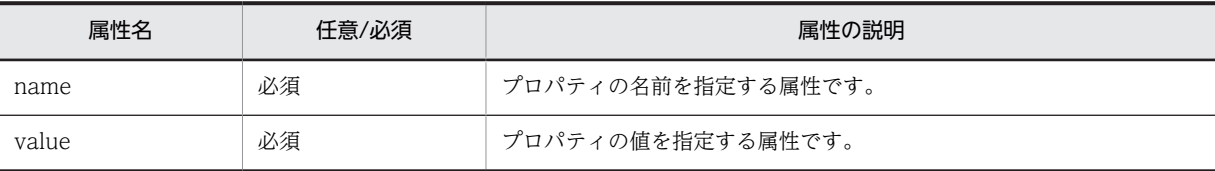

CJPA プロバイダで対応する属性の詳細を次に示します。

### (a) name 属性

型

```
String
```
説明

プロパティの名前を指定する属性です。

デフォルト値

なし

```
(b) value 属性
```
## 型

String

### 説明

プロパティの値を指定する属性です。 指定できる値は,name 属性に指定したプロパティの仕様に依存します。

デフォルト値

なし

# 2.7.42 @PersistenceUnit

## (1) 説明

EntityManagerFactory のリファレンスを定義するアノテーションです。ルックアップするクラスに付加 します。

適用可能要素は,クラス,メソッド,およびフィールドです。

## (2) 属性

@PersistenceUnit の属性の一覧を次の表に示します。

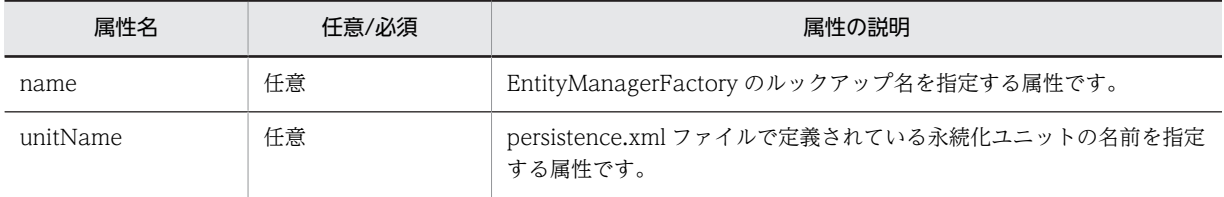

CJPA プロバイダで対応する属性の詳細を次に示します。

## (a) name 属性

### 型

String

### 説明

EntityManagerFactory のルックアップ名を指定する属性です。JNDI 名前空間に登録する EntityManagerFactory の名前を指定します。

指定できる値は,文字列です。

DI を使用する場合は指定不要です。

デフォルト値

空の文字列

### (b) unitName 属性

型

String

説明

persistence.xml ファイルで定義された永続化ユニットの名前を指定する属性です。

<span id="page-126-0"></span>unitName 属性を指定した場合, JNDI 名前空間でアクセスできる EntityManagerFactory が使用する 永続化ユニットを同じ名前にしてください。

```
デフォルト値
 空の文字列
```
## 2.7.43 @PersistenceUnits

## (1) 説明

@PersistenceUnit を複数同時に記述する場合に指定するアノテーションです。

適用可能要素は,クラスです。

## (2) 属性

@PersistenceUnits の属性の一覧を次の表に示します。

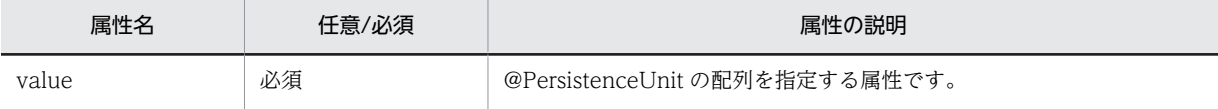

CJPA プロバイダで対応する属性の詳細を次に示します。

## (a) value 属性

型

PersistenceUnit[]

### 説明

@PersistenceUnit の配列を指定する属性です。

指定できる値は,@PersistenceUnit の配列で指定できる範囲です。詳細は,[「2.7.42](#page-125-0)  [@PersistenceUnit」](#page-125-0)を参照してください。

デフォルト値

なし

## 2.7.44 @PostLoad

(1) 説明

キャッシュからエンティティを読み込んだあと,またはデータベースに SELECT 文を発行したあとに呼び 出されるコールバックメソッドであることを示すアノテーションです。エンティティクラス,マップドスー パークラス,またはエンティティリスナクラスのメソッドに適用されます。

適用可能要素は,メソッドです。

(2) 属性

@PostLoad の属性はありません。

<span id="page-127-0"></span>2 アプリケーションサーバが対応しているアノテーションおよび Dependency Injection

## 2.7.45 @PostPersist

### (1) 説明

データベースに INSERT 文を発行したあとに呼び出されるコールバックメソッドであることを示すアノ テーションです。エンティティクラス,マップドスーパークラス,またはエンティティリスナクラスのメ ソッドに適用されます。

適用可能要素は,メソッドです。

## (2) 属性

@PostPersist の属性はありません。

## 2.7.46 @PostRemove

## (1) 説明

データベースに DELETE 文を発行したあとに呼び出されるコールバックメソッドであることを示すアノ テーションです。エンティティクラス,マップドスーパークラス,またはエンティティリスナクラスのメ ソッドに適用されます。

適用可能要素は,メソッドです。

### (2) 属性

@PostRemove の属性はありません。

## 2.7.47 @PostUpdate

### (1) 説明

データベースに UPDATE 文を発行したあとに呼び出されるコールバックメソッドであることを示すアノ テーションです。エンティティクラス,マップドスーパークラス,またはエンティティリスナクラスのメ ソッドに適用されます。

適用可能要素は,メソッドです。

### (2) 属性

@PostUpdate の属性はありません。

## 2.7.48 @PrePersist

### (1) 説明

データベースに INSERT 文を発行する前に呼び出されるコールバックメソッドであることを示すアノテー ションです。エンティティクラス,マップドスーパークラス,またはエンティティリスナクラスのメソッド に適用されます。

適用可能要素は,メソッドです。

## <span id="page-128-0"></span>(2) 属性

@PrePersist の属性はありません。

## 2.7.49 @PreRemove

(1) 説明

データベースに DELETE 文を発行する前に呼び出されるコールバックメソッドであることを示すアノ テーションです。エンティティクラス,マップドスーパークラス,またはエンティティリスナクラスのメ ソッドに適用されます。

適用可能要素は,メソッドです。

## (2) 属性

@PreRemove の属性はありません。

## 2.7.50 @PreUpdate

## (1) 説明

データベースに UPDATE 文を発行する前に呼び出されるコールバックメソッドであることを示すアノ テーションです。エンティティクラス,マップドスーパークラス,またはエンティティリスナクラスのメ ソッドに適用されます。

適用可能要素は,メソッドです。

(2) 属性

@PreUpdate の属性はありません。

## 2.7.51 @PrimaryKeyJoinColumn

## (1) 説明

ほかのテーブルと結合する場合に外部キーとして使われるカラムを指定するアノテーションです。次の場 合に使用します。

- 継承マッピング戦略の JOINED 戦略で,エンティティのスーパークラスのプライマリキーとサブクラ スのプライマリキーが異なる名前の場合
- @SecondaryTable で,プライマリテーブルとセカンダリテーブルを結合する場合※
- OneToOne リレーションシップで,被所有者側のエンティティクラスのプライマリキーが外部キーと して使用されている場合

注※

この場合は,@SecondaryTable 内で使用します。

適用可能要素は,クラス,メソッド,およびフィールドです。

(2) 属性

@PrimaryKeyJoinColumn の属性の一覧を次の表に示します。

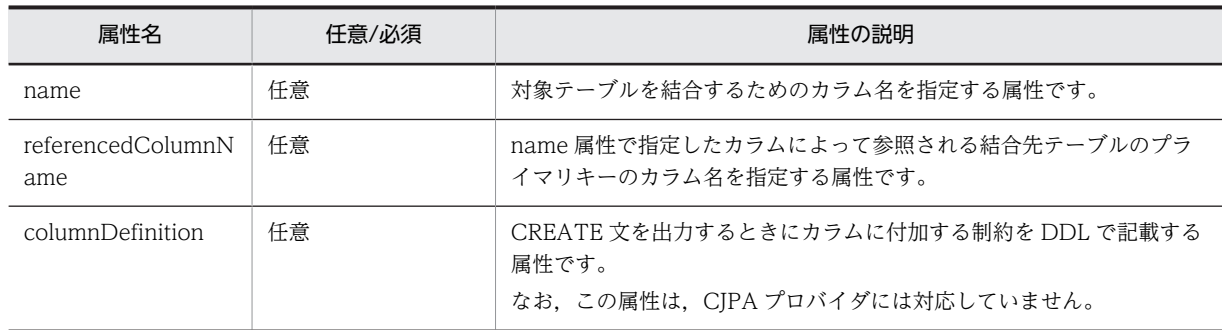

CJPA プロバイダで対応する属性の詳細を次に示します。

### (a) name 属性

型

String

### 説明

対象テーブルを結合するためのカラム名を指定する属性です。 指定できるカラム名は,データベースの仕様に依存します。

#### デフォルト値

- JOINED 戦略を使用した場合
	- スーパークラスのプライマリテーブルのプライマリキーのカラム名
- @SecondaryTable を使用した場合 プライマリテーブルのプライマリキーのカラム名
- OneToOne リレーションシップを使用した場合 対象となるエンティティのテーブルのプライマリキーのカラム名

### (b) referencedColumnName 属性

### 型

String

### 説明

name 属性で指定したカラムによって参照される結合先テーブルのプライマリキーのカラム名を指定す る属性です。@Column の name 属性の文字列と同じ値を指定してください。なお,指定する文字列は 大文字,小文字もそろえてください。

指定できるカラム名は,データベースの仕様に依存します。

OneToOne リレーションシップでカラムの指定をプライマリキーにしなくてもユニークキー制約があ れば動作してしまいますが,動作の保証はしません。

デフォルト値

• JOINED 戦略を使用した場合

スーパークラスのプライマリテーブルのプライマリキーのカラム名

- @SecondaryTable を使用した場合 プライマリテーブルのプライマリキーのカラム名
- OneToOne リレーションシップを使用した場合 対象となるエンティティのテーブルのプライマリキーのカラム名

# <span id="page-130-0"></span>2.7.52 @PrimaryKeyJoinColumns

## (1) 説明

@PrimaryKeyJoinColumn を複数同時に記述する場合に指定するアノテーションです。

適用可能要素は,クラス,メソッド,およびフィールドです。

## (2) 属性

@PrimaryKeyJoinColumns の属性の一覧を次の表に示します。

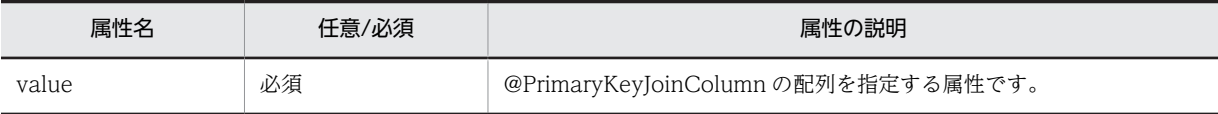

CJPA プロバイダで対応する属性の詳細を次に示します。

### (a) value 属性

型

PrimaryKeyJoinColumn[]

### 説明

@PrimaryKeyJoinColumn の配列を指定する属性です。 指定できる値は,@PrimaryKeyJoinColumn で指定できる範囲です。詳細は,[「2.7.51](#page-128-0)  [@PrimaryKeyJoinColumn](#page-128-0)」を参照してください。

デフォルト値

なし

# 2.7.53 @QueryHint

(1) 説明

```
データベース固有のクエリのヒントを指定するアノテーションです。
```
悲観的ロックやエンティティのキャッシュ機能の設定ができます。

適用可能要素は,@NamedQuery,または@NamedNativeQuery の hints 要素です。

### (2) 属性

@QueryHint の属性の一覧を次の表に示します。

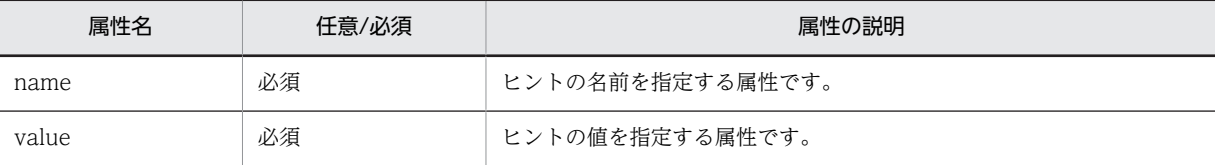

CJPA プロバイダで対応する属性の詳細を次に示します。

### <span id="page-131-0"></span>(a) name 属性

### 型

### String

## 説明

使用するヒントの名前を指定する属性です。指定できる値は次のとおりです。

cosminexus.jpa.pessimistic-lock

悲観的ロックを使用するかどうかを指定するヒントの名前です。

デフォルト値

なし

### (b) value 属性

型

String

### 説明

ヒントの値を指定する属性です。name 属性で指定したヒントの名前に合わせて,次の値を指定します。 name 属性で cosminexus.jpa.pessimistic-lock を指定した場合の指定値

- NoLock:悲観的ロックを使用しない場合に指定します。
- Lock:悲観的ロックを使用する場合に指定します。対象となるテーブルがすでにロックされて いる場合は,解放されるまで待ちます。このとき発行される SQL を使用するデータベースごと に示します。

Oracle の場合:SELECT.... FOR UPDATE HiRDB の場合:SELECT....WITH EXCLUSIVE LOCK

• LockNoWait:悲観的ロックを使用する場合に指定します。対象となるテーブルがすでにロック されている場合は,例外が発生します。このとき発行される SQL を使用するデータベースごと に示します。 Oracle の場合:SELECT.... FOR UPDATE NO WAIT

HiRDB の場合:SELECT....WITH EXCLUSIVE LOCK NO WAIT

デフォルト値

name 属性で cosminexus.jpa.pessimistic-lock を指定した場合 NoLock

## 2.7.54 @SecondaryTable

## (1) 説明

エンティティクラスにセカンダリテーブルを指定するアノテーションです。

エンティティクラスがデータベース上の複数のテーブルにわたってマッピングされる場合に指定します。

@SecondaryTable をエンティティクラス内で指定しない場合,エンティティクラスのすべての永続化プ ロパティまたは永続化フィールドは,プライマリテーブルで指定されたテーブルとマッピングします。

適用可能要素は,クラスです。

## (2) 属性

@SecondaryTable の属性の一覧を次の表に示します。

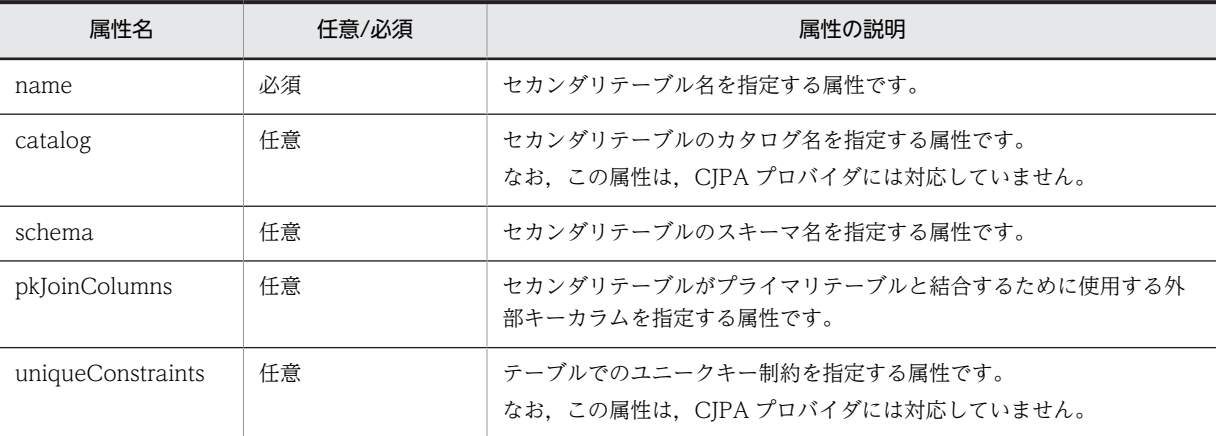

CJPA プロバイダで対応する属性の詳細を次に示します。

### (a) name 属性

型

String

### 説明

セカンダリテーブル名を指定する属性です。

指定できるテーブル名は,データベースの仕様に依存します。

デフォルト値

なし

(b) schema 属性

型

String

#### 説明

セカンダリテーブルのスキーマ名を指定する属性です。 指定できるスキーマ名は,データベースの仕様に依存します。

デフォルト値

使用するデータベースのデフォルトのスキーマ名

### (c) pkJoinColumns 属性

型

PrimaryKeyJoinColumn[]

説明

セカンダリテーブルの外部キーカラムを指定する属性です。@PrimaryKeyJoinColumn の配列で指定 します。

この要素が指定されない場合,セカンダリテーブルの外部キーカラムはプライマリテーブルのプライマ リキーカラムと同じ名前と型を持ちます。このため,セカンダリテーブルはプライマリテーブルのプラ イマリキーカラムを参照します。

デフォルト値

指定できる値は,@PrimaryKeyJoinColumn の配列で指定できる範囲です。詳細は,「[2.7.51](#page-128-0)  [@PrimaryKeyJoinColumn」](#page-128-0)を参照してください。

# 2.7.55 @SecondaryTables

## (1) 説明

@SecondaryTable を複数同時に記述する場合に指定するアノテーションです。

適用可能要素は,クラスです。

## (2) 属性

@SecondaryTables の属性の一覧を次の表に示します。

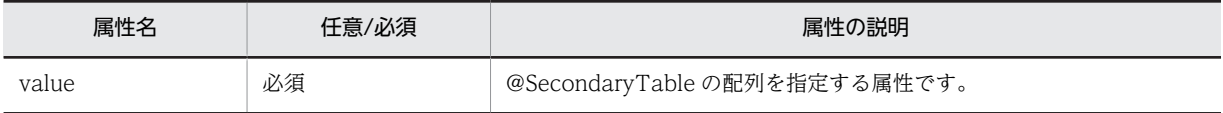

CJPA プロバイダで対応する属性の詳細を次に示します。

### (a) value 属性

### 型

SecondaryTable[]

### 説明

@SecondaryTable の配列を指定する属性です。

指定できる値は,@SecondaryTable の配列で指定できる範囲です。詳細は,「[2.7.54](#page-131-0)  [@SecondaryTable」](#page-131-0)を参照してください。

### デフォルト値

なし

## 2.7.56 @SequenceGenerator

## (1) 説明

プライマリキーを作成するシーケンスジェネレータの設定を指定するアノテーションです。 @SequenceGenerator を使用する場合,次の設定が必要です。

- @GeneratedValue の strategy 属性に GenerationType.SEQUENCE を指定します。
- @GeneratedValue の generator 属性で指定された名前を@SequenceGenerator の name 属性に設 定します。

シーケンスジェネレータは,エンティティクラス,またはプライマリキーのフィールドもしくはプロパティ で指定されます。シーケンスジェネレータ名のスコープは永続化ユニットで有効です。

シーケンスオブジェクトを作成する場合,順序の番号間の増分間隔(INCREMENT BY)と生成する順序 番号の初期値 (START WITH) には、正の整数を指定します。初期値 (START WITH) に 1 を指定し た場合,プライマリキーは 1 から生成されます。負の値を指定した場合の動作は保証しません。

適用可能要素は,クラス,メソッド,およびフィールドです。

## (2) 属性

@SequenceGenerator の属性の一覧を次の表に示します。

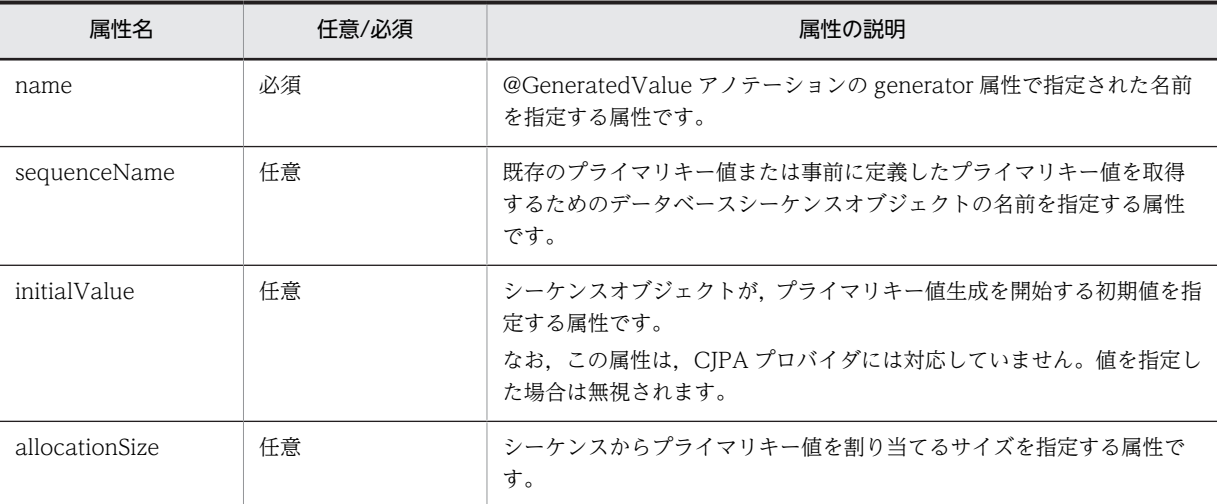

CJPA プロバイダで対応する属性の詳細を次に示します。

## (a) name 属性

型

String

#### 説明

@GeneratedValue アノテーションの generator 属性で指定された名前を指定する属性です。 指定できる値は,文字列です。

デフォルト値

なし

### (b) sequenceName 属性

型

String

説明

既存のプライマリキー値または事前に定義したプライマリキー値を取得するためのデータベースシー ケンスオブジェクトの名前を指定する属性です。

指定できるシーケンスオブジェクト名は,データベースの仕様に依存します。

デフォルト値

@GeneratedValue の generator 属性の指定値

## (c) allocationSize 属性

型

int

<span id="page-135-0"></span>説明

シーケンスからプライマリキー値を割り当てるサイズを指定する属性です。指定できるシーケンスオ ブジェクト名は,データベースの仕様に依存します。

指定できるサイズは、int 型の 1 以上の数値です。シーケンスオブジェクトの増分間隔と同じ値を指定 します。異なる値を指定した場合の動作は保証しません。

なお,この属性は,実行時に利用する最大値を指定できます。シーケンス番号の管理領域として取得す るため,大きな値を指定した場合は,実行時に java.lang.OutOfMemoryError 例外が発生します。

デフォルト値

50

## 2.7.57 @SqlResultSetMapping

(1) 説明

SQL のクエリの結果セットマッピングを指定するアノテーションです。

適用可能要素は,クラスです。

### (2) 属性

@SqlResultSetMapping の属性の一覧を次の表に示します。

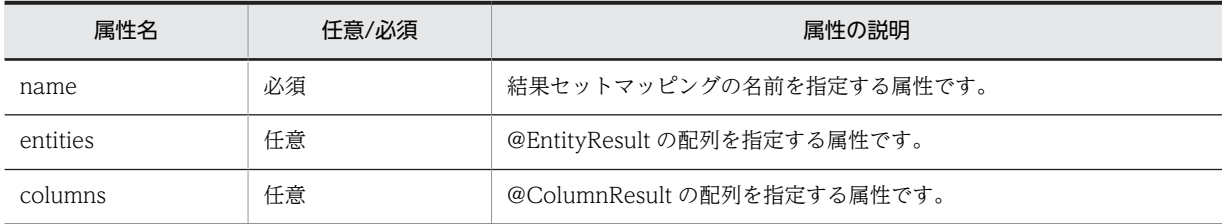

CJPA プロバイダで対応する属性の詳細を次に示します。

```
(a) name 属性
```
型

```
String
```
説明

結果セットマッピングの名前を指定する属性です。

指定できる値は,文字列です。

デフォルト値

なし

## (b) entities 属性

### 型

EntityResult[]

説明

@EntityResult の配列を指定する属性です。

指定できる値は,@EntityResult の配列で指定できる範囲です。詳細は,「[2.7.15 @EntityResult](#page-96-0)」を 参照してください。

```
デフォルト値
 空の配列
```
(c) columns 属性

型

ColumnResult[]

説明

@ColumnResult の配列を指定する属性です。

指定できる値は,@ColumnResult の配列で指定できる範囲です。詳細は,「[2.7.7 @ColumnResult」](#page-92-0) を参照してください。

デフォルト値

空の配列

# 2.7.58 @SqlResultSetMappings

## (1) 説明

@SqlResultSetMapping を複数同時に記述する場合に指定するアノテーションです。

適用可能要素は,クラスです。

## (2) 属性

@SqlResultSetMappings の属性の一覧を次の表に示します。

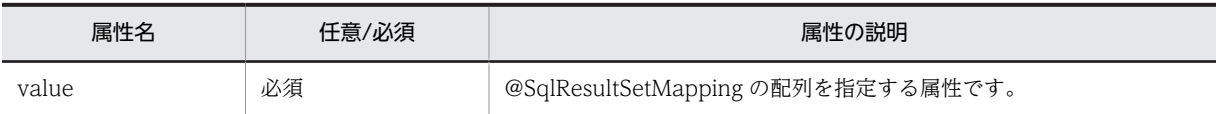

CJPA プロバイダで対応する属性の詳細を次に示します。

## (a) value 属性

型

SqlResultSetMapping[]

### 説明

@SqlResultSetMapping の配列を指定する属性です。

指定できる値は,@SqlResultSetMapping の配列で指定できる範囲です。詳細は,[「2.7.57](#page-135-0)  [@SqlResultSetMapping](#page-135-0)」を参照してください。

デフォルト値 なし

2.7.59 @Table

(1) 説明

エンティティクラスに,プライマリテーブルを指定するアノテーションです。

明示的にエンティティクラスに@Table を指定しない場合でも,@Table が指定されたようにエンティティ クラスは扱われます。その場合,@Table の各属性値にはデフォルト値が適用されます。

エンティティがマッピングするテーブルを複数指定する場合は、@SecondaryTable または @SecondaryTables を使用してください。

適用可能要素は,クラスです。

## (2) 属性

@Table の属性の一覧を次の表に示します。

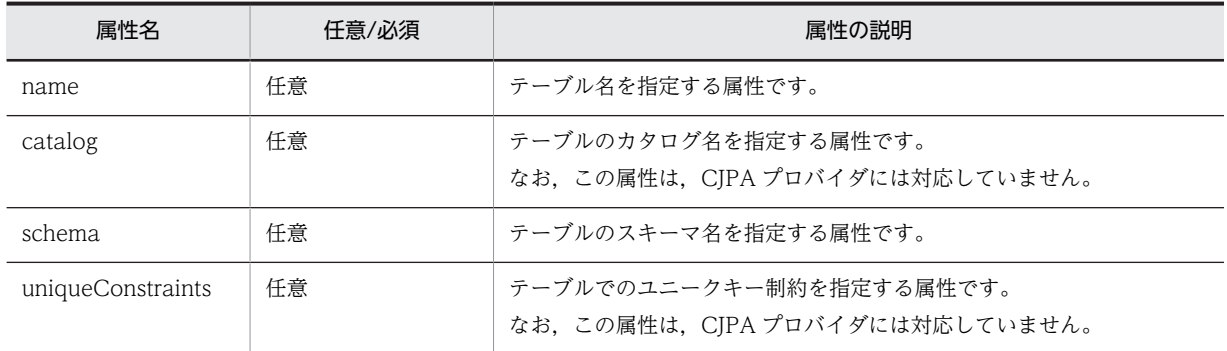

CJPA プロバイダで対応する属性の詳細を次に示します。

### (a) name 属性

型

String

説明

テーブル名を指定する属性です。

指定できるテーブル名は,データベースの仕様に依存します。

デフォルト値

エンティティ名

(b) schema 属性

### 型

String

説明

テーブルのスキーマ名を指定する属性です。

指定できるスキーマ名は,データベースの仕様に依存します。

デフォルト値

使用するデータベースのデフォルトのスキーマ名

## 2.7.60 @TableGenerator

(1) 説明

プライマリキーを作成するジェネレータの設定を指定するアノテーションです。

@TableGenerator を使用する場合,次の設定が必要です。

- @GeneratedValue の strategy 属性に GenerationType.TABLE を指定します。
- @GeneratedValue の generator 属性で指定された名前を@TableGenerator の name 属性に設定し ます。

テーブルジェネレータは,エンティティクラス,またはプライマリキーのフィールドまたはプロパティに指 定されます。ジェネレータ名のスコープは永続化ユニットで有効です。

エンティティはプライマリキー値の生成をするために,ジェネレータテーブルの行を使用します。

シーケンスを管理するテーブルを作成する場合,初期値には正の整数を指定します。初期値に 0 を指定し た場合,プライマリキーは 1 から生成されます。

適用可能要素は,クラス,メソッド,およびフィールドです。

### (2) 属性

@TableGenerator の属性の一覧を次の表に示します。

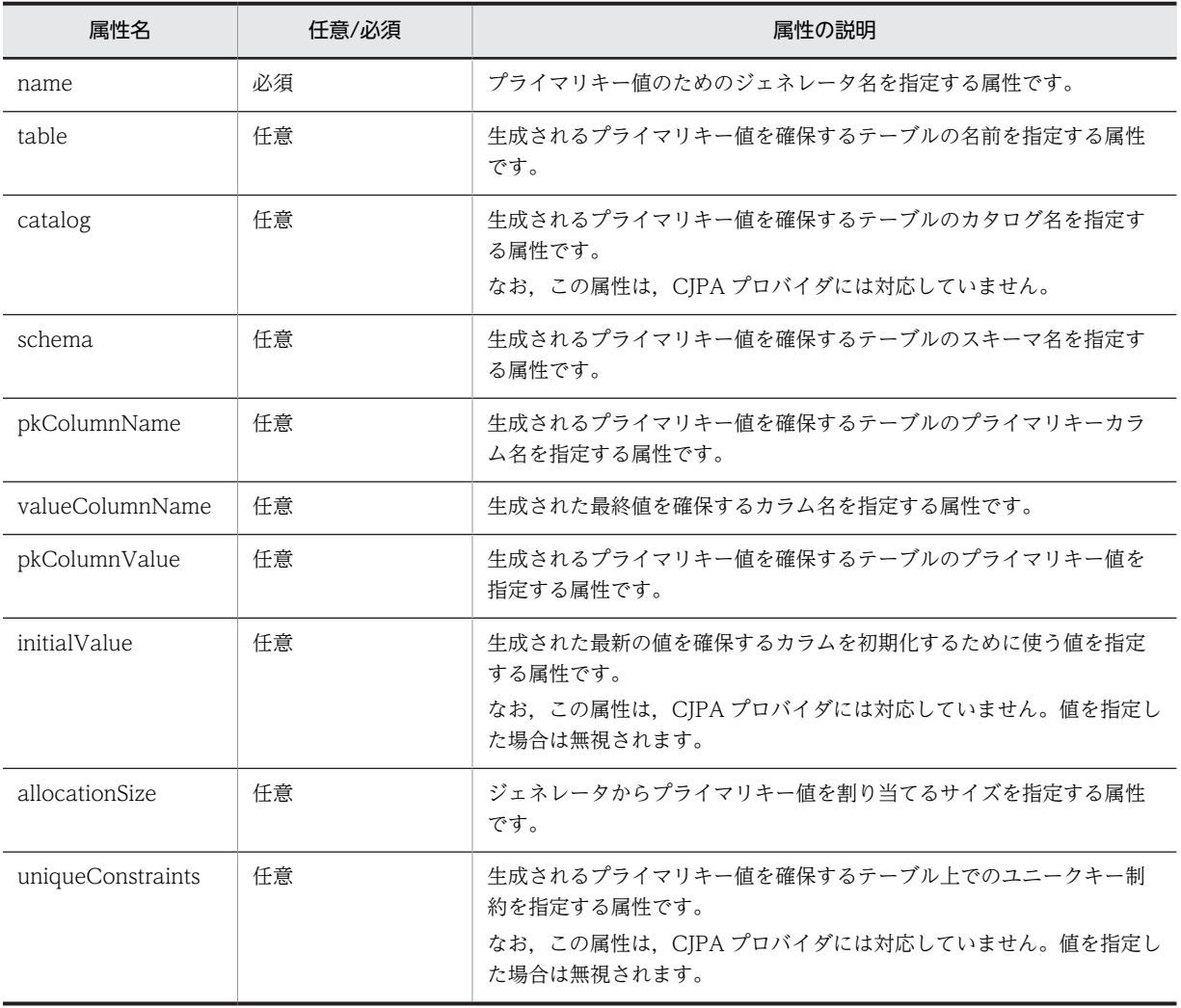

CJPA プロバイダで対応する属性の詳細を次に示します。

### <span id="page-139-0"></span>(a) name 属性

### 型

String

## 説明

プライマリキー値のためのジェネレータ名を指定する属性です。 指定できる値は,文字列です。

- デフォルト値
	- なし

### (b) table 属性

型

String

### 説明

生成されるプライマリキー値を確保するテーブルの名前を指定する属性です。 指定できるテーブル名は,データベースの仕様に依存します。

### デフォルト値

"SEQUENCE"

### (c) schema 属性

#### 型

String

#### 説明

生成されるプライマリキー値を確保するテーブルのスキーマ名を指定する属性です。 指定できるスキーマ名は,データベースの仕様に依存します。

### デフォルト値

使用するデータベースのデフォルトのスキーマ名

### (d) pkColumnName 属性

型

String

### 説明

生成されるプライマリキー値を確保するテーブルのプライマリキーカラム名を指定する属性です。 指定できるカラム名は,データベースの仕様に依存します。

#### デフォルト値

"SEQ\_NAME"

### (e) valueColumnName 属性

### 型

String

### 説明

生成された最終値を確保するカラム名を指定する属性です。

<span id="page-140-0"></span>指定できるカラム名は,データベースの仕様に依存します。

デフォルト値

"SEQ\_COUNT"

### (f) pkColumnValue 属性

型

String

説明

生成されるプライマリキー値を確保するテーブルのプライマリキー値を指定する属性です。 指定できる値は,生成されたプライマリキーのカラムの型に依存します。

デフォルト値

name 属性で指定された文字列

(g) allocationSize 属性

型

int

説明

ジェネレータからプライマリキー値を割り当てるサイズを指定する属性です。

指定できる値は、int 型の 1 以上の数値です。

なお,この属性は,実行時に利用する最大値を指定できます。シーケンス番号の管理領域として取得す るため、大きな値を指定した場合は、実行時に java.lang.OutOfMemoryError 例外が発生します。

デフォルト値

50

# 2.7.61 @Temporal

(1) 説明

時刻を表す型 (java.util.Date および java.util.Calendar) を持つ永続化プロパティまたは永続化フィール ドに指定するアノテーションです。@Basic とともに使用できます。

ただし,@Version と@Temporal は同時に指定できません。どちらかのアノテーションだけを指定してく ださい。

適用可能要素は,メソッドとフィールドです。

## (2) 属性

@Temporal の属性の一覧を次の表に示します。

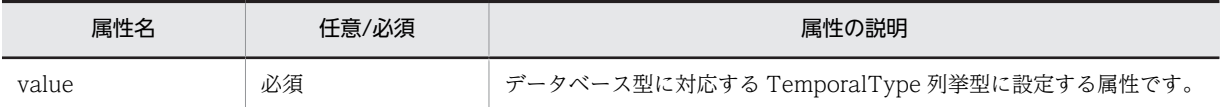

CJPA プロバイダで対応する属性の詳細を次に示します。

```
(a) value 属性
```
### 型

TemporalType

### 説明

データベース型に対応する TemporalType 列挙型に設定する属性です。 指定できる値は、次の3種類です。

- TemporalType.DATE: java.sql.Data と同じです。
- TemporalType.TIME: java.sql.Time と同じです。
- TemporalType.TIMESTAMP:java.sql.Timestamp と同じです。

デフォルト値

なし

## 2.7.62 @Transient

## (1) 説明

次に示す永続化しないクラスのフィールドまたはプロパティであることを示すアノテーションです。

- エンティティクラス
- マップドスーパークラス
- 埋め込みクラス

適用可能要素は,メソッドとフィールドです。

@Transient を定義したフィールドの値は永続化されませんが、永続化コンテキストに保持されるため、設 定した値を取得できます。ただし,別の EntityManager からは値を取得できません。

## (2) 属性

@Transient の属性はありません。

## 2.7.63 @Version

## (1) 説明

楽観的ロック機能を使用するために用いる version フィールドまたは version プロパティを指定するアノ テーションです。

version フィールドまたは version プロパティでサポートする型を次に示します。

- int
- java.lang.Integer
- short
- java.lang Short
- long
- java.lang Long

• java.sql.Timestamp

このアノテーションを使用する場合は、次のことに注意してください。

- @Version と@Temporal は同時に指定できません。どちらかのアノテーションだけを指定してくださ い。
- version プロパティをプライマリテーブル以外のテーブルには指定しないでください。
- @Version で指定されたフィールドまたはプロパティは,アプリケーションによって更新してはいけま せん。
- SQL を使用して複数のレコードを一度に更新するバルク更新の場合は、version フィールドまたは version プロパティの自動更新をしません。このため,バルク更新をする場合に楽観的ロックを使用す るときは,手動で参照および更新をする必要があります。
- エンティティクラスに対しては、version フィールドまたは version プロパティは一つだけ設定できま す。複数の version フィールドまたは version プロパティを設定した場合,一つだけ有効となります。 設定が有効になる順番は不定です。

適用可能要素は,メソッドとフィールドです。

(2) 属性

@Version の属性はありません。

# 2.7.64 アノテーションと O/R マッピングとの対応

アノテーションと O/R マッピングファイルとの対応を次の表に示します。

### 表 2‒30 アノテーションと O/R マッピングファイルの対応

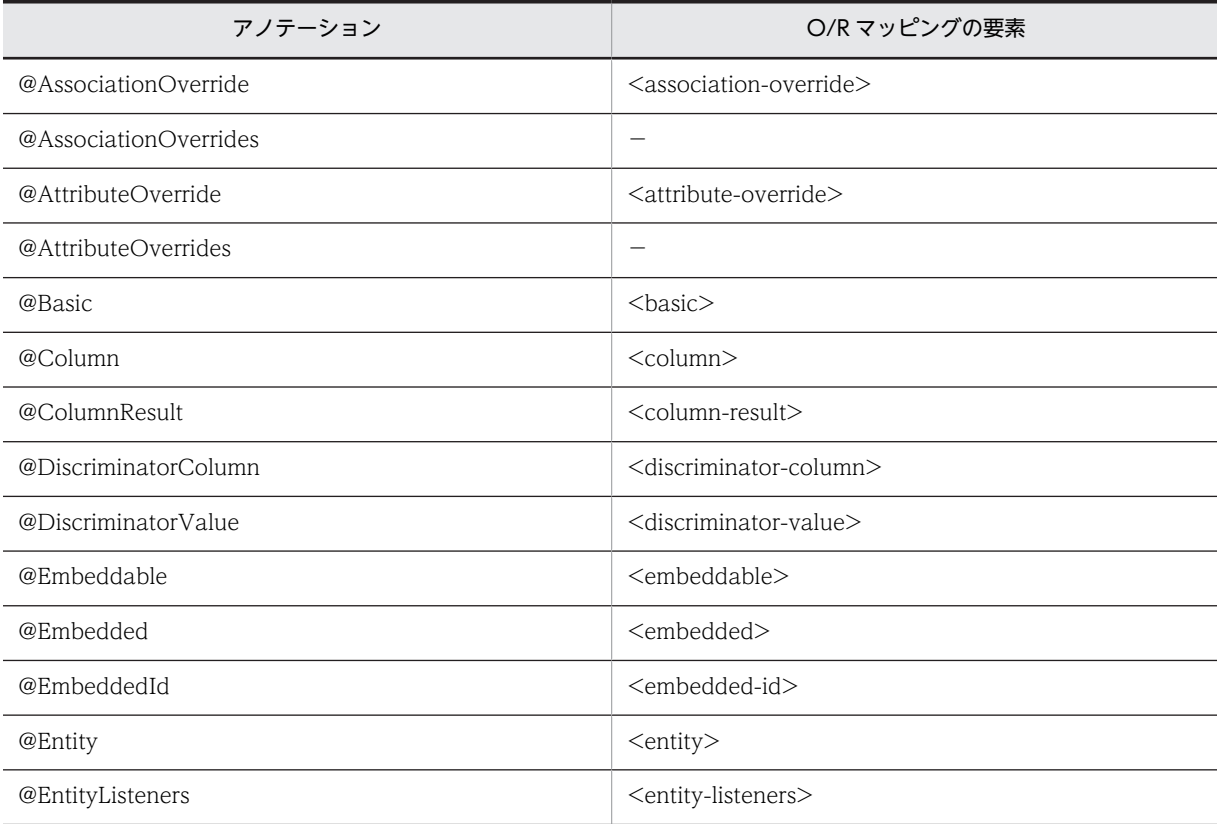

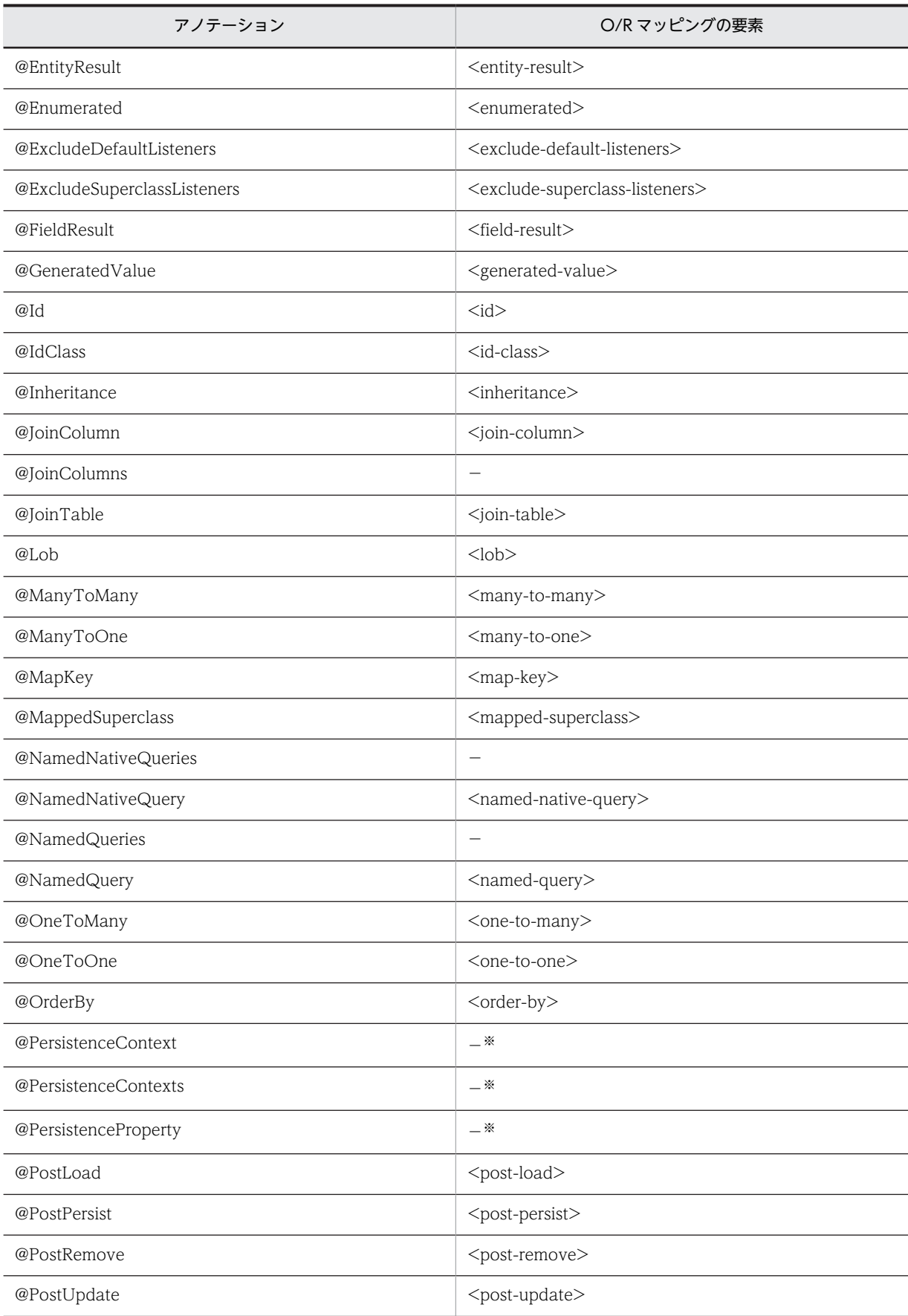
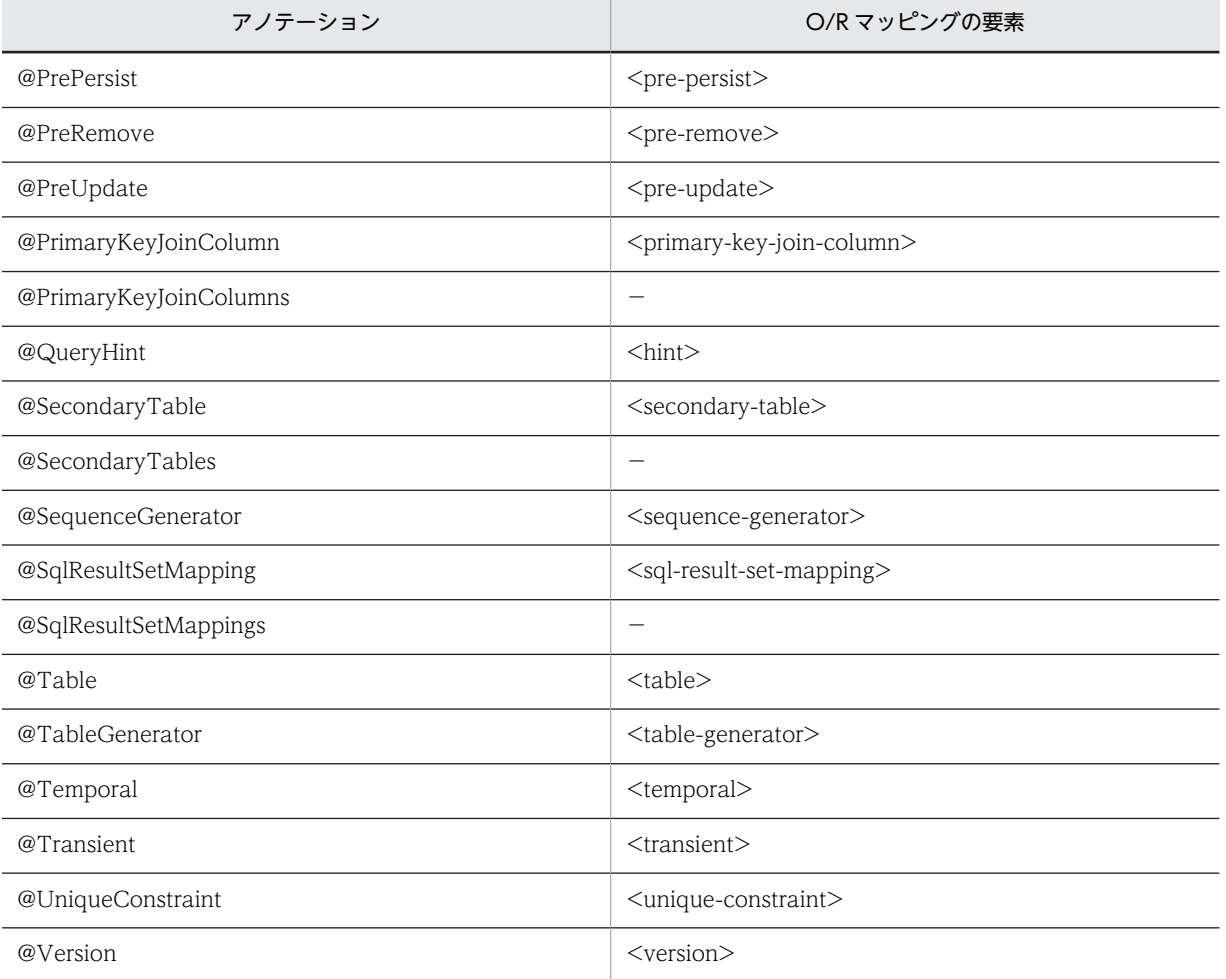

(凡例)

−:該当しません。

注※

O/R マッピングのためのアノテーションではありません。

# 2.8 javax.servlet.annotation パッケージ

javax.servlet.annotation パッケージに含まれるアノテーションの一覧を次の表に示します。

#### アノテーション一覧

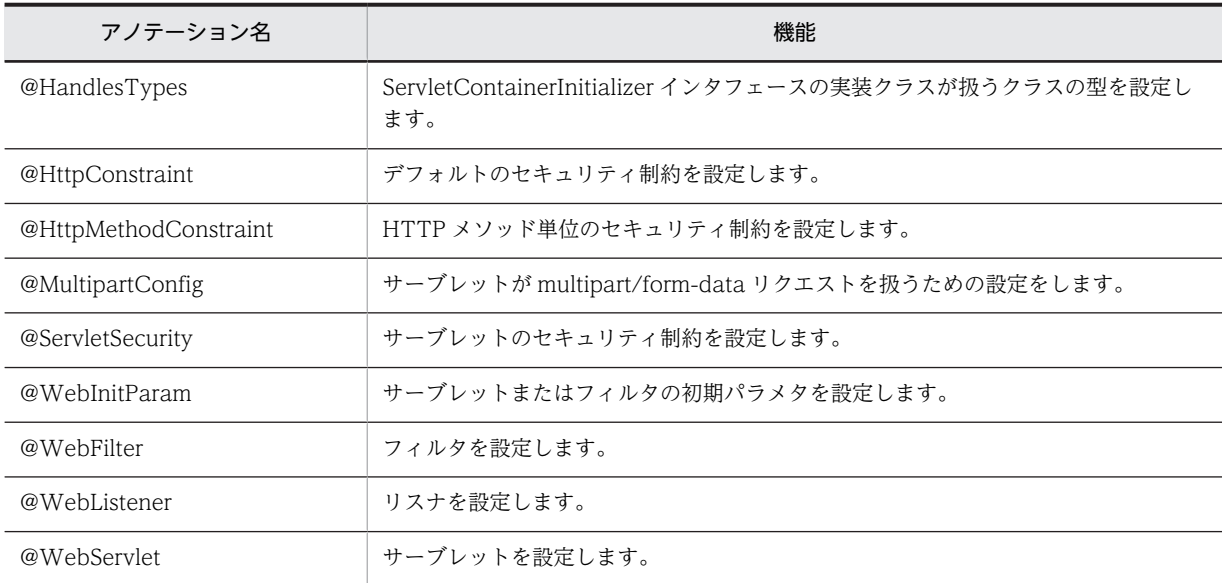

# 2.8.1 @HandlesTypes

#### (1) 説明

ServletContainerInitializer インタフェースの実装クラスが扱うクラスの型を設定します。

#### (2) 属性

@HandlesTypes の属性の一覧を次の表に示します。

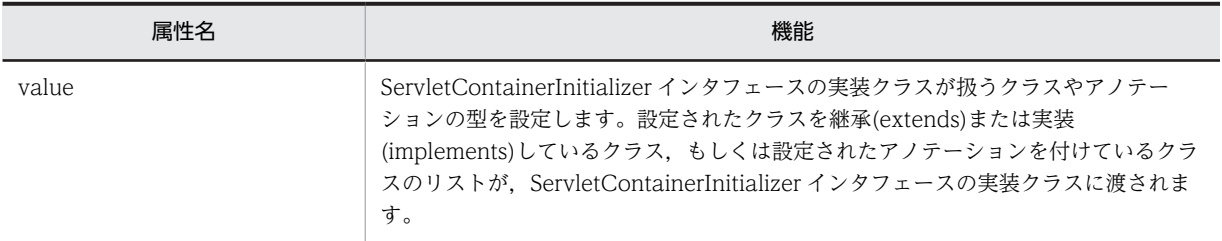

各属性の詳細を次に示します。

#### (a) value 属性

型

Class[]

説明

ServletContainerInitializer インタフェースの実装クラスが扱うクラスやアノテーションの型を設定し ます。設定されたクラスを継承(extends)または実装(implements)しているクラス,もしくは設定され

<span id="page-146-0"></span>たアノテーションを付けているクラスのリストが,ServletContainerInitializer インタフェースの実装 クラスに渡されます。

デフォルト値

{}

## 2.8.2 @HttpConstraint

#### (1) 説明

デフォルトのセキュリティ制約を設定します。

#### (2) 属性

@HttpConstraint の属性の一覧を次の表に示します。

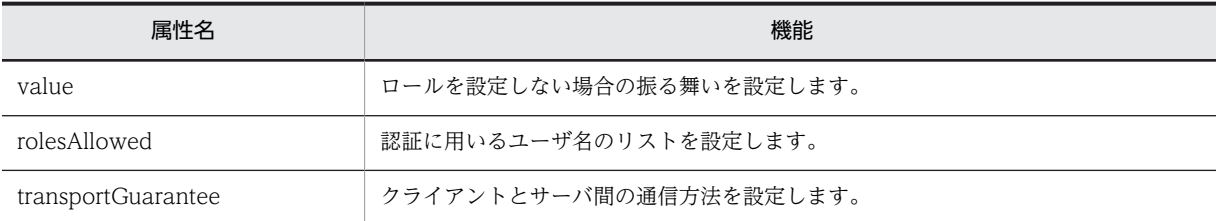

各属性の詳細を次に示します。

#### (a) value 属性

型

ServletSecurity.EmptyRoleSemantic

#### 説明

ロールを設定しない場合の振る舞いを設定します。

デフォルト値

javax.servlet.annotation.ServletSecurity.EmptyRoleSemantic. PERMIT

#### (b) rolesAllowed 属性

```
型
```
String[]

説明

認証に用いるユーザ名のリストを設定します。

デフォルト値

{}

#### (c) transportGuarantee 属性

型

ServletSecurity.TransportGuarantee

説明

クライアントとサーバ間の通信方法を設定します。

```
デフォルト値
  javax.servlet.annotation.ServletSecurity.
  TransportGuarantee.
  NONE
```
## 2.8.3 @HttpMethodConstraint

#### (1) 説明

HTTP メソッドのセキュリティ制約を設定します。

#### (2) 属性

@HttpMethodConstraint の属性の一覧を次の表に示します。

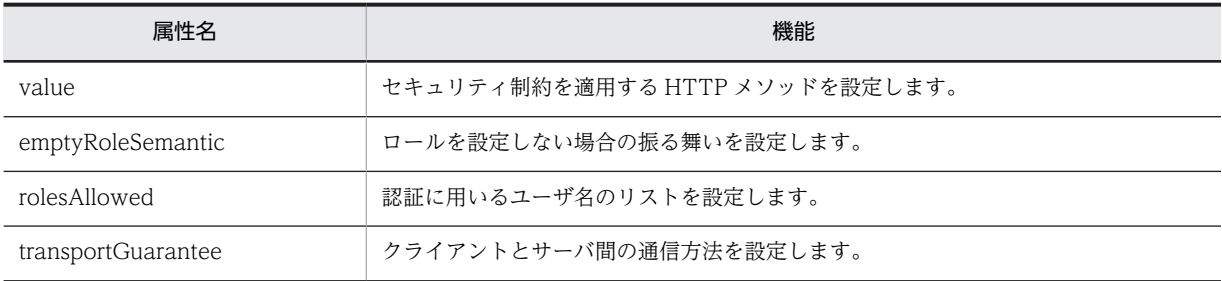

各属性の詳細を次に示します。

#### (a) value 属性

```
型
```
String

説明

セキュリティ制約を適用する HTTP メソッドを設定します。

デフォルト値

なし

#### (b) emptyRoleSemantic 属性

```
型
```
ServletSecurity.EmptyRoleSemantic

説明

ロールを設定しない場合の振る舞いを設定します。

デフォルト値

javax.servlet.annotation.ServletSecurity. EmptyRoleSemantic. PERMIT

#### (c) rolesAllowed 属性

型

String[]

<span id="page-148-0"></span>説明 認証に用いるユーザ名のリストを設定します。 デフォルト値 {}

#### (d) transportGuarantee 属性

型

ServletSecurity.TransportGuarantee

説明

クライアントとサーバ間の通信方法を設定します。

デフォルト値

javax.servlet.annotation.ServletSecurity.

TransportGuarantee.

NONE

# 2.8.4 @MultipartConfig

#### (1) 説明

サーブレットが multipart/form-data リクエストを扱うための設定をします。

@MultipartConfig の属性の一覧を次の表に示します。

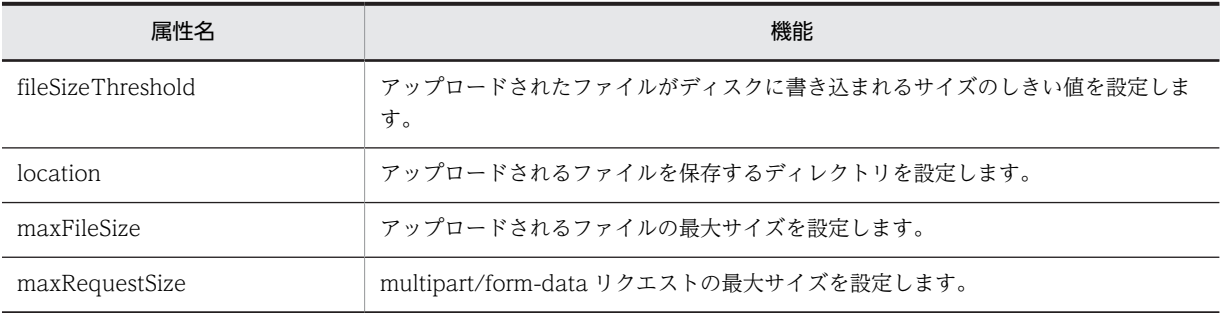

各属性の詳細を次に示します。

#### (2) 属性

#### (a) fileSizeThreshold 属性

```
型
```
int

説明

アップロードされたファイルがディスクに書き込まれるサイズのしきい値を設定します。

デフォルト値

0

<span id="page-149-0"></span>(b) location 属性

#### 型

String

#### 説明

アップロードされるファイルを保存するディレクトリを設定します。

デフォルト値

 $^{\rm{m}}$ 

(c) maxFileSize 属性

型

long

説明

アップロードされるファイルの最大サイズを設定します。

デフォルト値

-1L(無制限)

#### (d) maxRequestSize 属性

#### 型

long

#### 説明

multipart/form-data リクエストの最大サイズを設定します。

```
デフォルト値
```
-1L(無制限)

# 2.8.5 @ServletSecurity

(1) 説明

サーブレットのセキュリティ制約を設定します。

#### (2) 属性

@ServletSecurity の属性の一覧を次の表に示します。

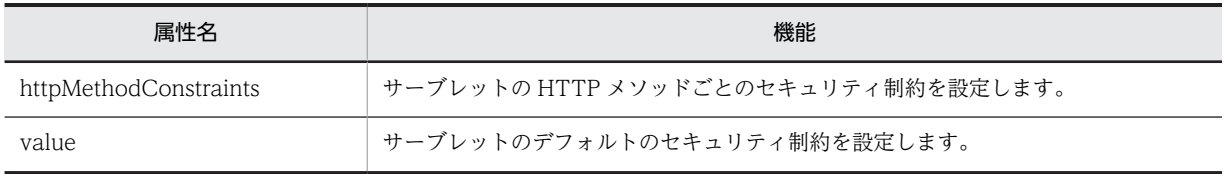

各属性の詳細を次に示します。

#### (a) httpMethodConstraints 属性

```
型
```
HttpMethodConstraint[]

```
説明
```

```
サーブレットの HTTP メソッドごとのセキュリティ制約を設定します。
デフォルト値
 {}
```
(b) value 属性

型

HttpConstraint

説明

サーブレットのデフォルトのセキュリティ制約を設定します。

```
デフォルト値
```
@javax.servlet.annotation.HttpConstraint

## 2.8.6 @WebInitParam

#### (1) 説明

サーブレットまたはフィルタの初期パラメタを設定します。

#### (2) 属性

@WebInitParam の属性の一覧を次の表に示します。

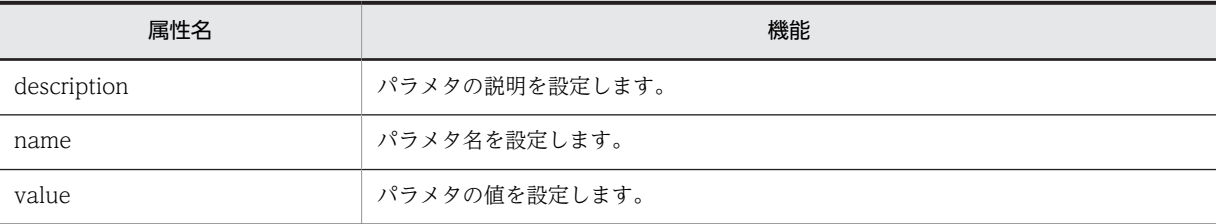

各属性の詳細を次に示します。

```
(a) description 属性
```
型

String

説明

パラメタの説明を設定します。

```
デフォルト値
```
 $^{\rm{m}}$ 

(b) name 属性

型

String

説明

パラメタ名を設定します。

```
デフォルト値
```

```
(c) value 属性
```
型 String 説明 パラメタの値を設定します。 デフォルト値 なし

# 2.8.7 @WebFilter

#### (1) 説明

フィルタを設定します。

#### (2) 属性

@WebFilter の属性の一覧を次の表に示します。

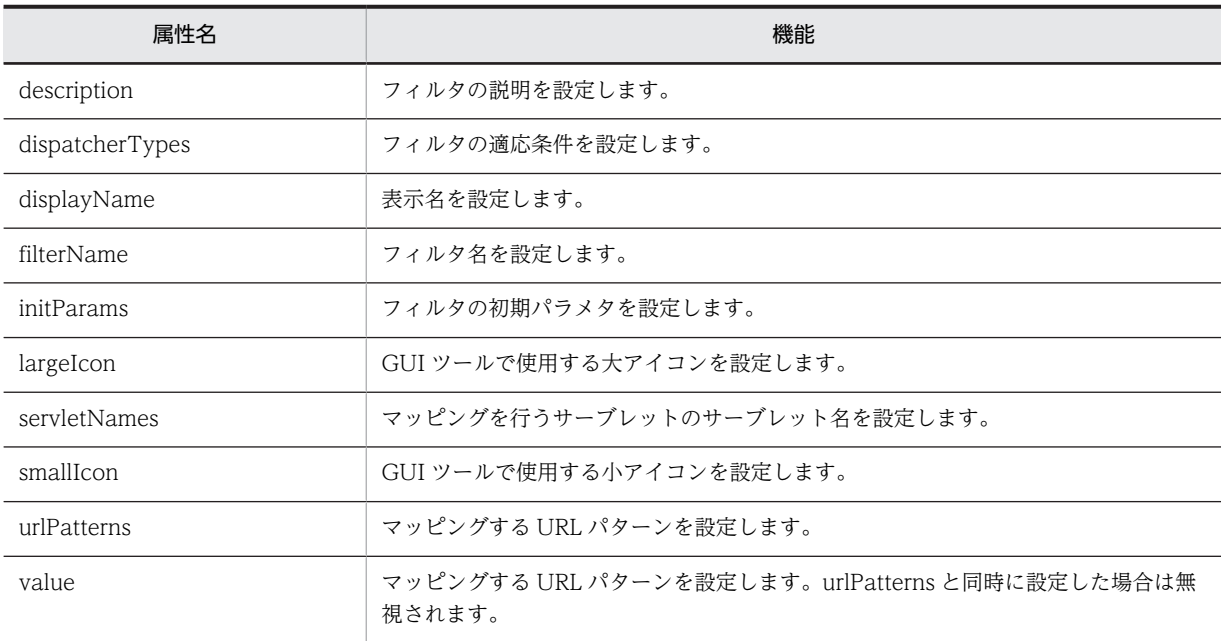

各属性の詳細を次に示します。

```
(a) description 属性
```

```
型
 String
説明
 フィルタの説明を設定します。
デフォルト値
```
 $^{\rm{m}}$ 

#### <span id="page-152-0"></span>(b) dispatcherTypes 属性

型

DispatcherType[]

説明

フィルタの適応条件を設定します。

デフォルト値

javax.servlet.DispatcherType.REQUEST

#### (c) displayName 属性

型 String 説明 表示名を設定します。 デフォルト値  $^{\rm{m}}$ 

(d) filterName 属性

型

String

説明 フィルタ名を設定します。

デフォルト値

 $^{\rm{m}}$ 

(e) initParams 属性

型

WebInitParam[]

説明

フィルタの初期パラメタを設定します。

デフォルト値

{}

(f) largeIcon 属性

型

String

説明

GUI ツールで使用する大アイコンを設定します。

デフォルト値

 $^{\rm{m}}$ 

<span id="page-153-0"></span>(g) servletNames 属性

#### 型

String[]

#### 説明

マッピングを行うサーブレットのサーブレット名を設定します。

```
デフォルト値
```
{}

#### (h) smallIcon 属性

型

String

説明

GUI ツールで使用する小アイコンを設定します。

デフォルト値

 $^{\rm{m}}$ 

#### (i) urlPatterns 属性

型

String[]

#### 説明

マッピングする URL パターンを設定します。

デフォルト値

{}

#### (j) value 属性

型

String[]

#### 説明

```
マッピングする URL パターンを設定します。urlPatterns と同時に設定した場合は無視されます。
```
デフォルト値

{}

## 2.8.8 @WebListener

#### (1) 説明

リスナを設定します。

#### (2) 属性

@WebListener の属性の一覧を次の表に示します。

<span id="page-154-0"></span>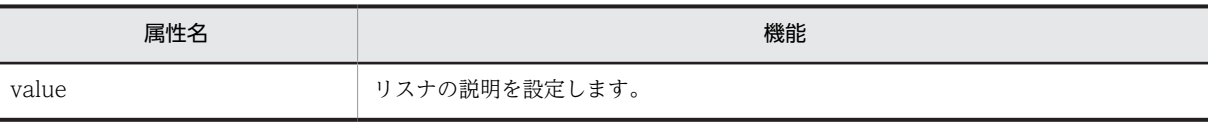

#### (a) value 属性

型 String 説明 リスナの説明を設定します。 デフォルト値  $^{\rm{m}}$ 

## 2.8.9 @WebServlet

#### (1) 説明

サーブレットを設定します。

#### (2) 属性

@WebServlet の属性の一覧を次の表に示します。

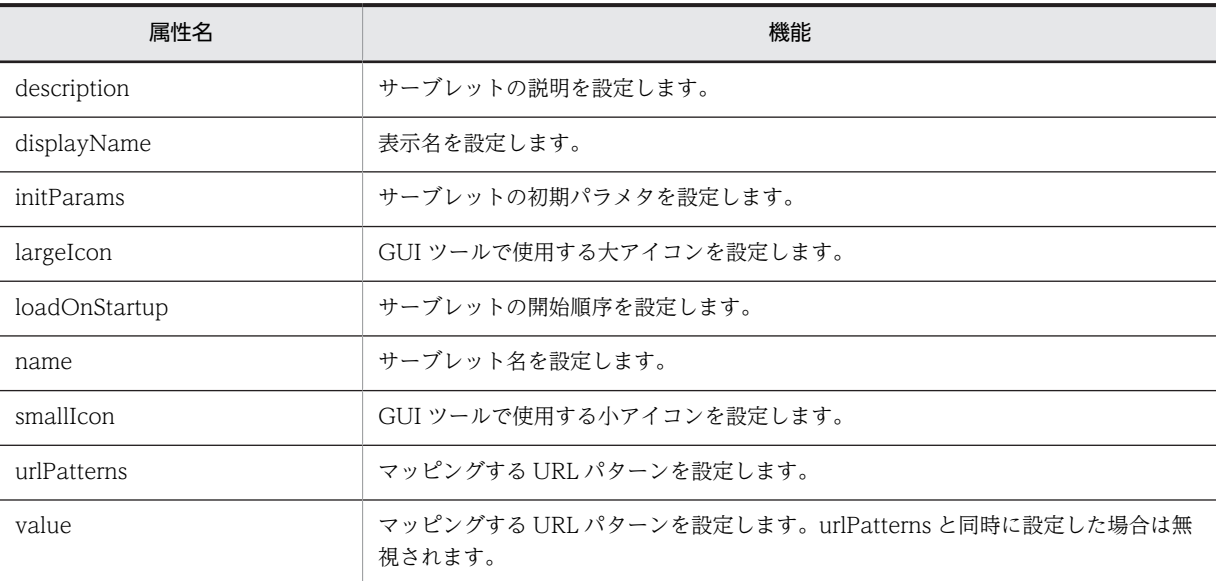

各属性の詳細を次に示します。

```
(a) description 属性
```
型

String

説明

サーブレットの説明を設定します。

```
デフォルト値
  ^{\rm m}
```
(b) displayName 属性

型

String 説明 表示名を設定します。

デフォルト値

 $^{\rm m}$ 

#### (c) initParams 属性

型

WebInitParam[]

説明

サーブレットの初期パラメタを設定します。

デフォルト値

{}

(d) largeIcon 属性

型

String

説明

GUI ツールで使用する大アイコンを設定します。

デフォルト値

 $^{\rm{m}}$  m

(e) loadOnStartup 属性

型

int

説明

サーブレットの開始順序を設定します。

デフォルト値

-1

(f) name 属性

型

String 説明 サーブレット名を設定します。 デフォルト値  $^{\rm{m}}$ 

<span id="page-156-0"></span>(g) smallIcon 属性

型

String

説明

GUI ツールで使用する小アイコンを設定します。

デフォルト値  $^{\rm{m}}$ 

(h) urlPatterns 属性

型

String[]

説明

マッピングする URL パターンを設定します。

デフォルト値

{}

#### (i) value 属性

型

String[]

#### 説明

マッピングする URL パターンを設定します。urlPatterns と同時に設定した場合は無視されます。

デフォルト値

{}

# 2.9 アプリケーションサーバが対応する Dependency Injection

Dependency Injection(DI)とは,ターゲットクラスのフィールドや set メソッドにアノテーション (@EJB,@Resource,@Inject)を設定することで,オブジェクトの参照を J2EE サーバが自動的にセット する機能です。

EJB コンテナ上で動作するクラスの中で、ターゲットクラスとなるクラスを次に示します。

- Enterprise Bean
- インターセプタ

また,Web コンテナ上で動作するクラスの中で,ターゲットクラスとなるクラスを次に示します。

- サーブレット
- フィルタ
- リスナ
- タグハンドラ

Enterprise Bean のホームインタフェース,またはビジネスインタフェースへの参照を DI する場合は, @EJB を設定します。

@Resource を設定した場合は、次の表に示すリソースのタイプを DI できます。

#### 表 2‒31 @Resource で DI できるリソースのタイプ

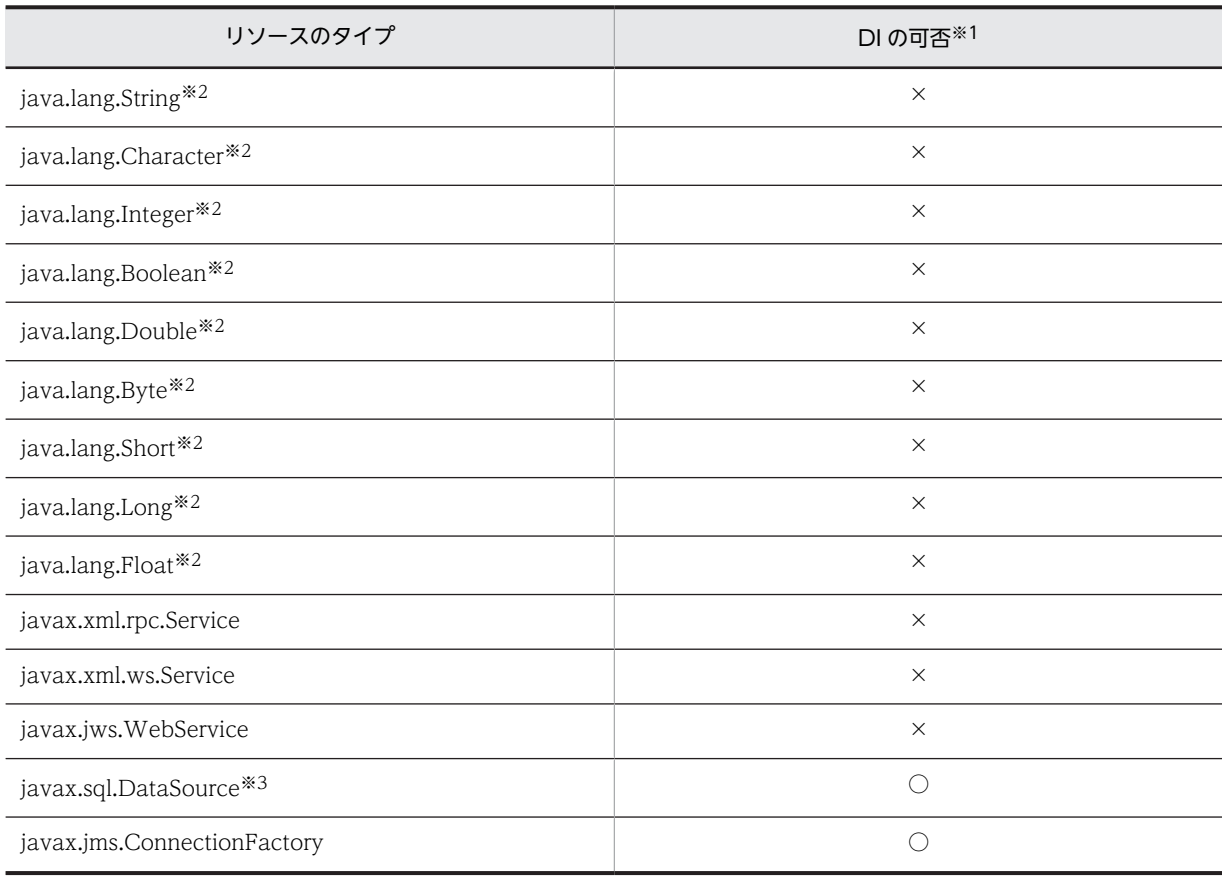

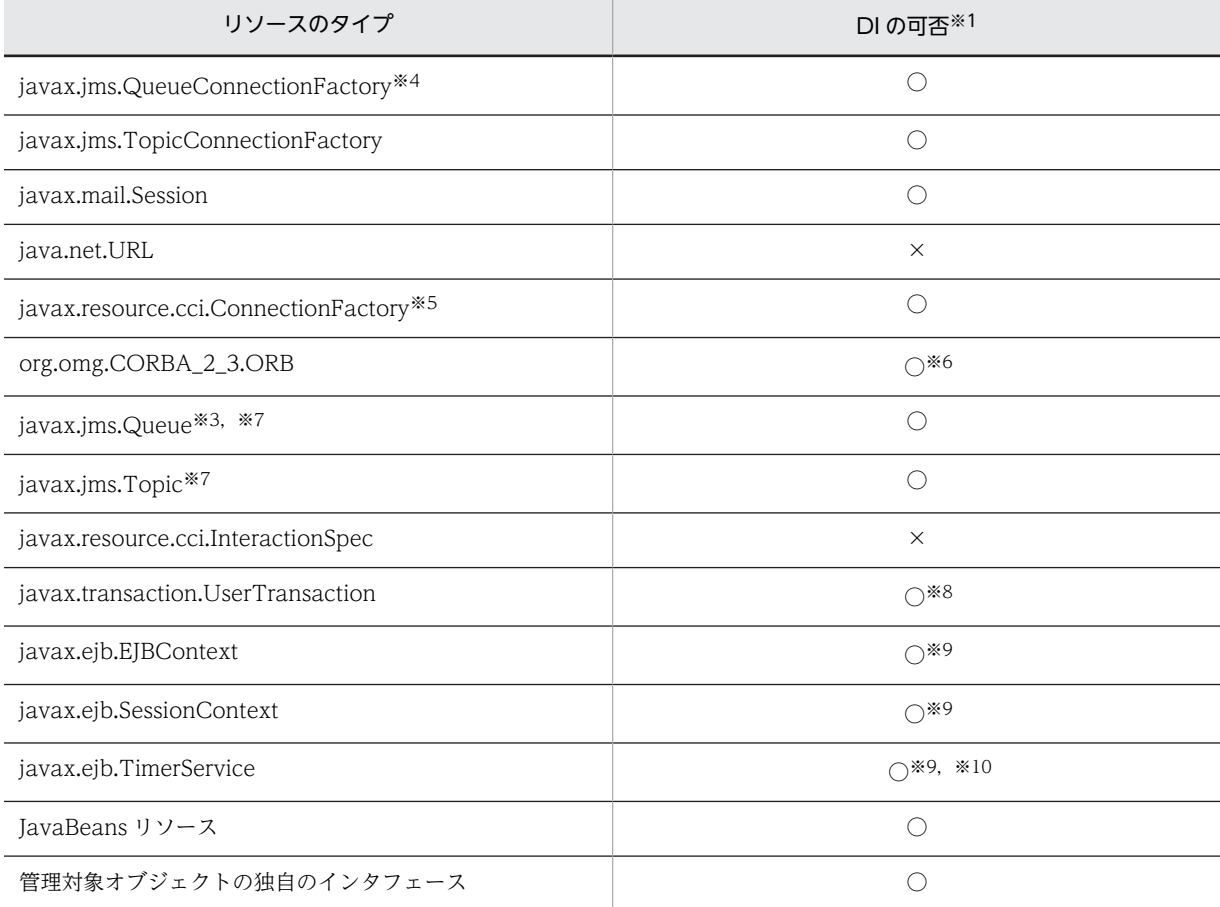

#### (凡例)

○:使用できます。

×:使用できません。

#### 注※1

管理対象オブジェクトへの対応づけは,Java Type に関係なく,mappedName 要素で対応づけます。リソースアダ プタの表示名と管理対象オブジェクト名の区切り文字には,「!#」を使用してください。

#### 注※2

<env-entry-value>に値を設定できないので, DI, lookup で得られる値を設定できません。

#### 注※3

DB Connector が該当します。

#### 注※4

TP1/Message Queue - Access, Reliable Messaging が該当します。

#### 注※5

TP1 Connector が該当します。

#### 注※6

ORB の shareable 属性は true が設定されているものとして動作します。なお、注入される ORB オブジェクトは, ほかのコンポーネントでも使用される共有のインスタンスです。

#### 注※7

Connector 1.5 に準拠したリソースアダプタを使用する場合は,JMS で定義する管理対象オブジェクト (javax.jms.Destination インタフェースまたはサブインタフェース)をリソースアダプタの標準 DD (ra.xml)の <connector>-<resourceadapter>-<adminobject>-<adminobject-interface>タグに指定してください。

注※8

CMT で動作する Enterprise Bean またはインターセプタでは使用できません。

#### 注※9

Web コンテナ上で動作するクラスでは使用できません。

#### 注※10

Stateful SessionBean や, Stateful SessionBean に適用されたインターセプタでは使用できません。

# 3 Web コンテナで使用する API

この章では,Web コンテナで使用する API について説明します。ここでは, アプリケーションサーバの Web コンテナ独自の例外クラスについて説明し ます。

# 3.1 例外クラス

Web コンテナの API のうち、アプリケーションサーバが提供している例外クラスについて説明します。

Web コンテナの例外クラスを次の表に示します。

表 3‒1 Web コンテナの例外クラス

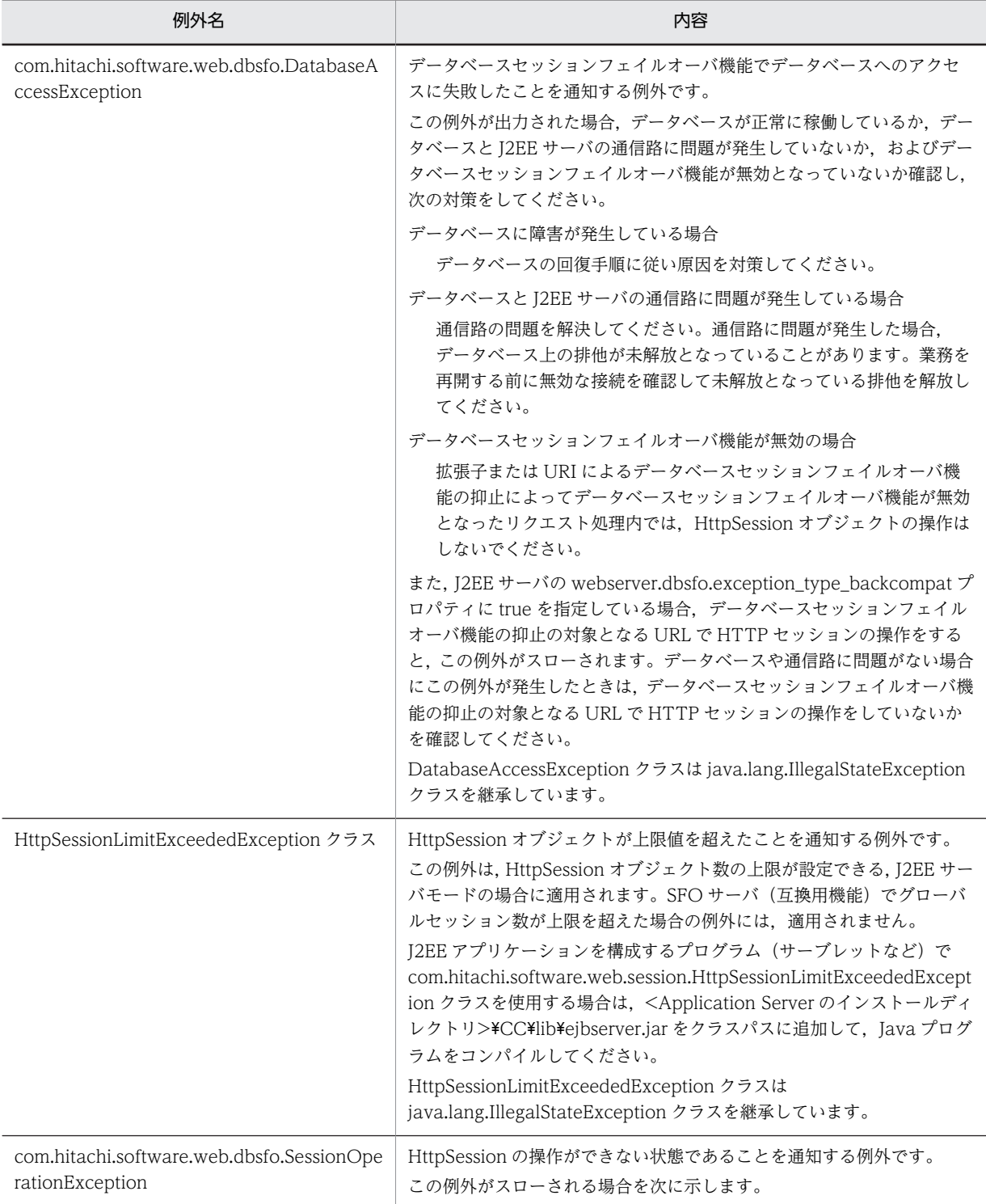

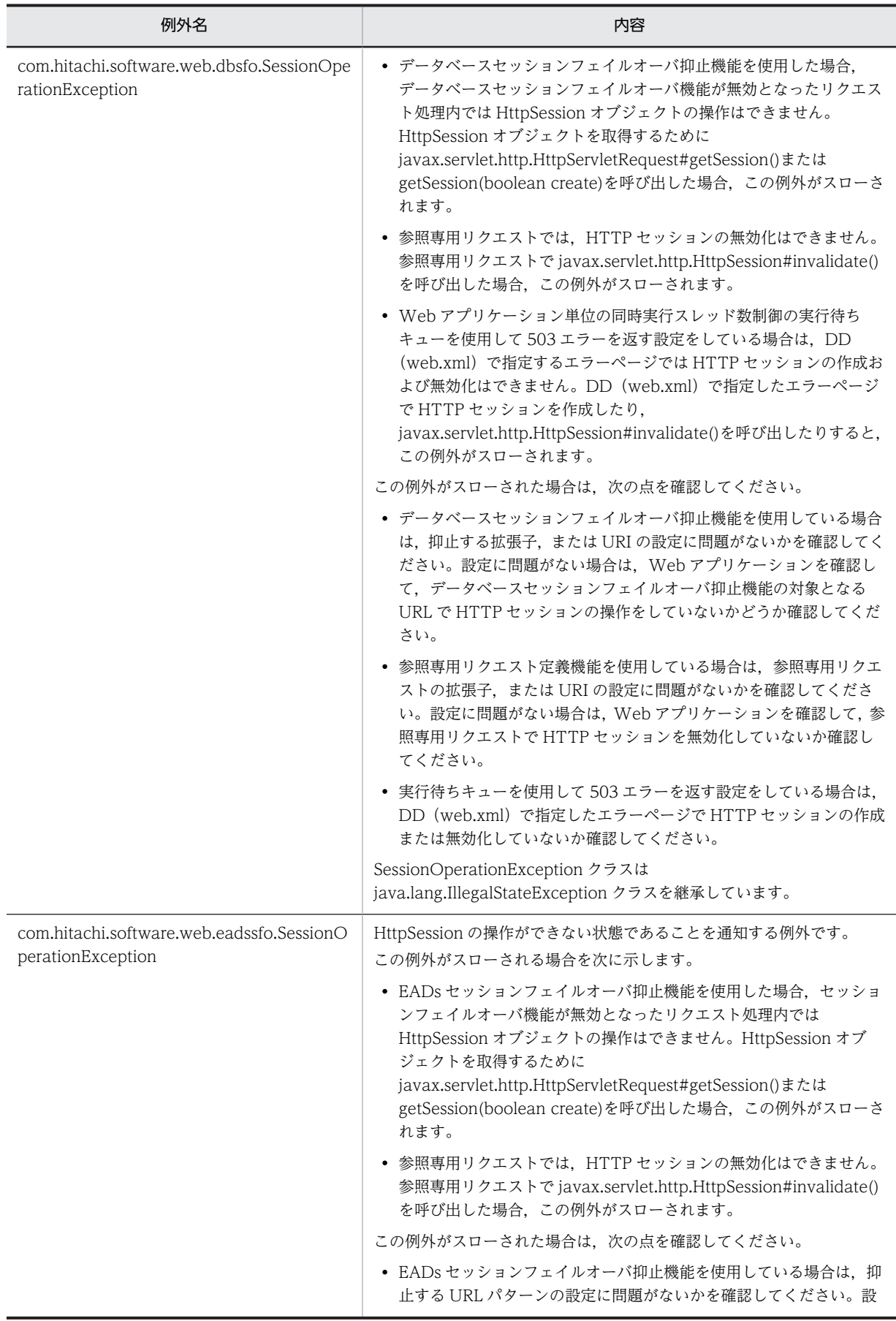

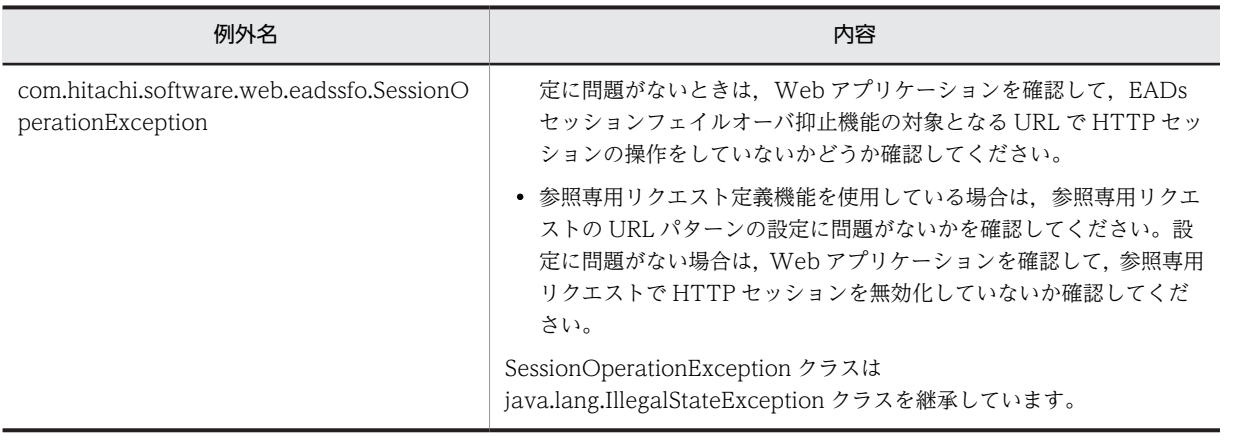

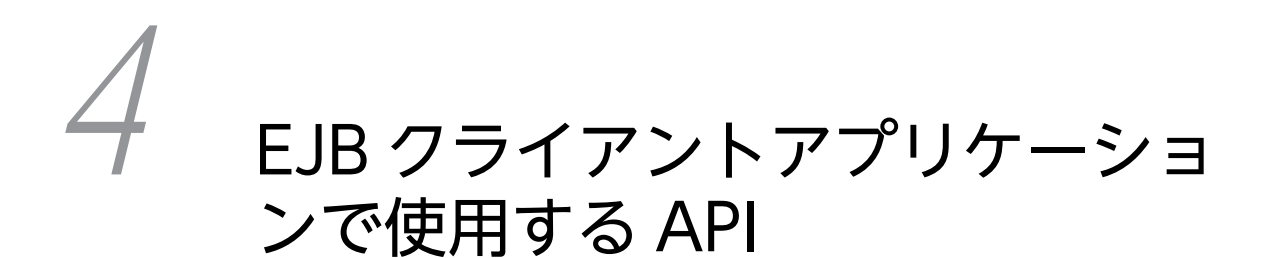

この章では,EJB クライアントアプリケーションで使用する API および例外 クラスについて説明します。

# 4.1 EJB クライアントアプリケーションで使用する API の一覧

EIB クライアントアプリケーションで使用する API には、セキュリティ機能および通信タイムアウトを設 定する API があります。API の一覧を次の表に示します。

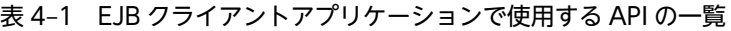

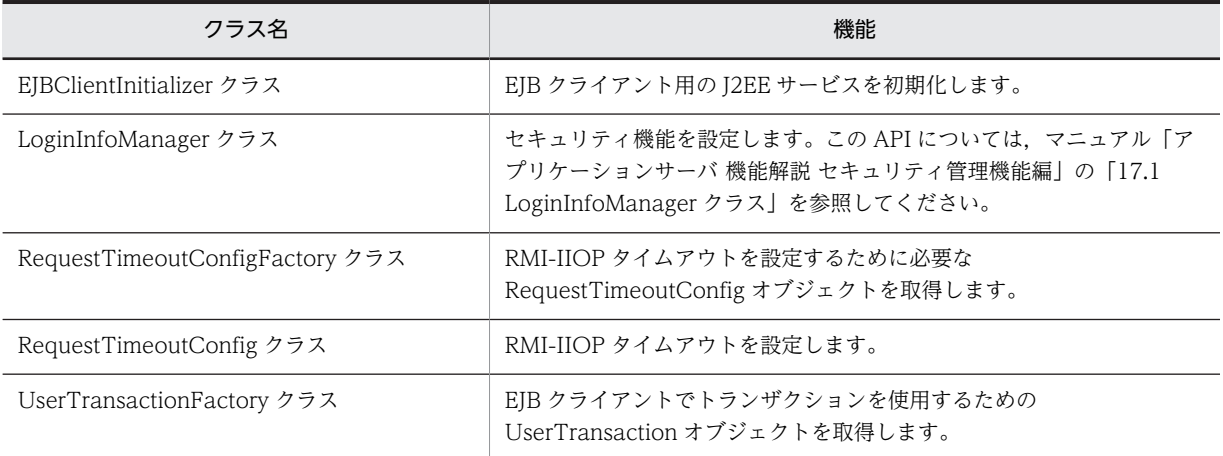

# <span id="page-166-0"></span>4.2 EJBClientInitializer クラス

#### 説明

EJB クライアント用の J2EE サービスを初期化します。 EIBClientInitializer クラスのパッケージ名は, com.hitachi.software.ejb.ejbclient.EJBClientInitializer です。

メソッド一覧

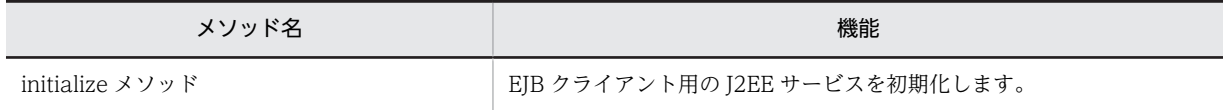

## initialize メソッド

#### 説明

EIB クライアントアプリケーション用の I2EE サービスを初期化します。また、トランザクション処理中に EJB クライアントが停止した場合, EJB クライアントを再起動したあとに、グローバルトランザクションの リカバリ処理を開始します。

EJB クライアントプロセスの開始直後に、EJB クライアントのユーザコードから、initialize メソッドを呼 び出してください。

なお, initialize メソッドを呼び出す前に, javax.naming.InitialContext を生成した場合, または UserTransactionFactory クラスの getUserTransaction メソッドを呼び出した場合,その時点で初期化 処理が行われます。

#### 形式

public static void initialize() throws InitializeFailedException;

#### パラメタ

なし

#### 例外

com.hitachi.software.ejb.ejbclient.InitializeFailedException:

サービスの初期化に失敗しました。

#### 戻り値

なし

#### 注意事項

サービスの初期化処理で例外が発生した場合は,EJB クライアント実行時のシステムプロパティが正しく設 定されていないおそれがあります。例外のメッセージに従って対処してください。

# <span id="page-167-0"></span>4.3 RequestTimeoutConfigFactory クラス

#### 説明

RMI-IIOP 通信タイムアウトを設定するオブジェクトである RequestTimeoutConfig を取得するため のファクトリです。getRequestTimeoutConfig メソッドで RequestTimeoutConfig を取得したあ と、RequestTimeoutConfig のメソッドでタイムアウトを設定します。

RequestTimeoutConfigFactory クラスのパッケージ名は, com.hitachi.software.ejb.ejbclient です。

#### メソッド一覧

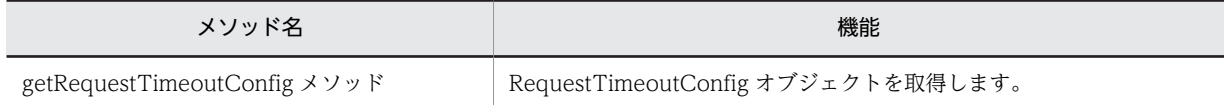

## getRequestTimeoutConfig メソッド

#### 説明

RequestTimeoutConfig オブジェクトを取得します。

#### 形式

public static RequestTimeoutConfig getRequestTimeoutConfig();

#### パラメタ

なし

#### 例外

なし

#### 戻り値

RequestTimeoutConfig:

RequestTimeoutConfig オブジェクトを返却します。

# <span id="page-168-0"></span>4.4 RequestTimeoutConfig クラス

#### 説明

RMI-IIOP 通信タイムアウトを設定するオブジェクトです。

RequestTimeoutConfig クラスのパッケージ名は, com.hitachi.software.ejb.ejbclient です。

メソッド一覧

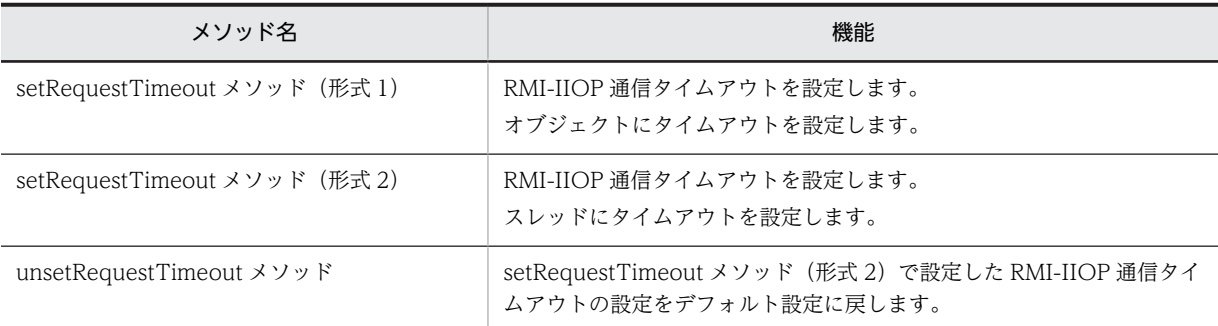

# setRequestTimeout メソッド (形式 1)

#### 説明

RMI-IIOP 通信タイムアウトを設定します。obj パラメタのコピーを生成し、sec パラメタをタイムアウト 値として設定したオブジェクトを返却します。このメソッドで設定したタイムアウトは,返却されたオブ ジェクトに対して有効です。

#### 形式

public java.rmi.Remote setRequestTimeout(java.rmi.Remote obj, int sec)

 throws IllegalArgumentException, IllegalStateException;

#### パラメタ

obj:

タイムアウトを設定するオブジェクト(EJBHome または EJBObject)を指定します。

sec:

0〜86400 の整数でタイムアウト時間(単位:秒)を指定します。0 を指定した場合,タイムアウトを 設定しません。

#### 例外

java.lang.IllegalArgumentException:

タイムアウト設定対象として不正なオブジェクト,またはタイムアウト時間として不正な値を指定しま した。

java.lang.IllegalStateException:

タイムアウトの設定に失敗しました。

#### 戻り値

タイムアウト設定済みのオブジェクトを返却します。

#### <span id="page-169-0"></span>注意事項

このメソッドでタイムアウトを設定する場合,setRequestTimeout メソッド (形式 2) を使用してタイム アウトを設定する場合に比べて,処理に時間が掛かります。

#### setRequestTimeout メソッド (形式 2)

#### 説明

RMI-IIOP 通信タイムアウトを設定します。実行中のスレッドに対し,パラメタ sec をタイムアウト値とし て設定します。このメソッドで設定したタイムアウトは,現在実行中のスレッドに対して有効です。なお, 処理の終了時には,unset メソッドを使用して必ずタイムアウトの設定を解除してください。同一スレッド 内でこのメソッドを複数回呼び出した場合,タイムアウトの設定値が上書きされます。

#### 形式

```
public void setRequestTimeout(int sec)
   throws IllegalArgumentException,
          IllegalStateException;
```
#### パラメタ

#### sec:

0~86400の整数でタイムアウト時間(単位:秒)を指定します。0を指定した場合、タイムアウトを 設定しません。

#### 例外

java.lang.IllegalArgumentException:

タイムアウト設定対象として不正なオブジェクト,またはタイムアウト時間として不正な値を指定しま した。

java.lang.IllegalStateException:

タイムアウトの設定に失敗しました。

#### 戻り値

なし

#### 注意事項

このメソッドでタイムアウトを設定する場合は、処理が終わった時点で必ず unsetRequestTimeout メ ソッドを呼び出してタイムアウトの設定を解除してください。解除しないと,ほかのクライアントからの呼 び出しに対して該当スレッドが使用された場合に,そのクライアントにとって意図しない通信タイムアウト が発生するおそれがあります。

#### unsetRequestTimeout メソッド

#### 説明

RMI-IIOP 通信タイムアウトの設定を解除します。実行中のスレッドに対し、setRequestTimeout (形式 2)で設定したタイムアウトを解除します。なお,setRequestTimeout(形式 2)でスレッドにタイムアウ トを設定した場合は,処理の終了時に必ずこのメソッドを使用してタイムアウトの設定を解除してくださ

い。setRequestTimeout (形式 2) を呼び出さないでこのメソッドを呼び出した場合や、同一スレッド内 でこのメソッドを複数回呼び出した場合でも,例外は発生しません。

#### 形式

public void unsetRequestTimeout() throws IllegalStateException;

#### パラメタ

なし

#### 例外

java.lang.IllegalStateException:

タイムアウトの解除に失敗しました。

#### 戻り値

なし

# <span id="page-171-0"></span>4.5 UserTransactionFactory クラス

#### 説明

EJB クライアントでトランザクションを使用するためのオブジェクトである UserTransaction オブ ジェクトを取得するためのファクトリです。

UserTransactionFactory クラスのパッケージ名は,

com.hitachi.software.ejb.ejbclient.UserTransactionFactory です。

#### メソッド一覧

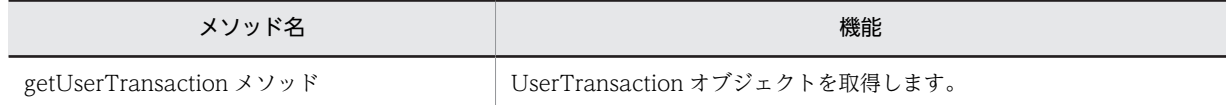

# getUserTransaction メソッド

#### 説明

UserTransaction オブジェクトを取得します。

#### 形式

public static UserTransaction getUserTransaction();

#### 例外

java.lang.IllegalStateException:

EJB クライアント以外から API を発行しました。または,UserTransaction オブジェクトの取得に失 敗しました。

#### 戻り値

javax.transaction.UserTransaction オブジェクト

# 4.6 例外クラス

EJB クライアントアプリケーションの API で使用する例外クラスのうち,アプリケーションサーバが提供 しているクラスについて説明します。

EIB クライアントアプリケーションの API で使用する例外クラスを次の表に示します。

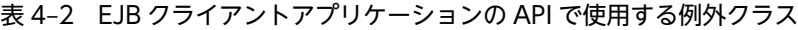

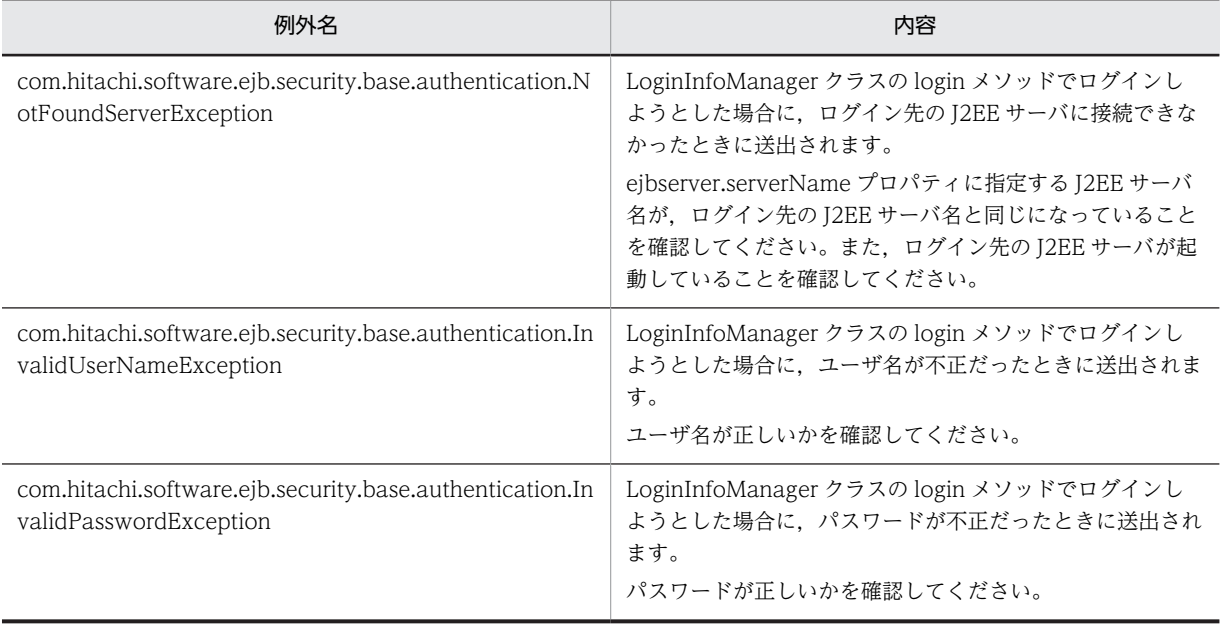

# 5 TP1 インバウンドアダプタによっ て OpenTP1 と連携する場合に使 用する API

この章では、TP1 インバウンドアダプタによって OpenTP1 と連携する場合 に使用する API について説明します。

# 5.1 TP1 インバウンドアダプタによって OpenTP1 と 連携する場合に使用する API の一覧

TP1 インバウンドアダプタによって OpenTP1 と連携する場合に使用する API の一覧を次の表に示しま す。

#### 表 5‒1 TP1 インバウンドアダプタによって OpenTP1 と連携する場合に使用する API の一覧

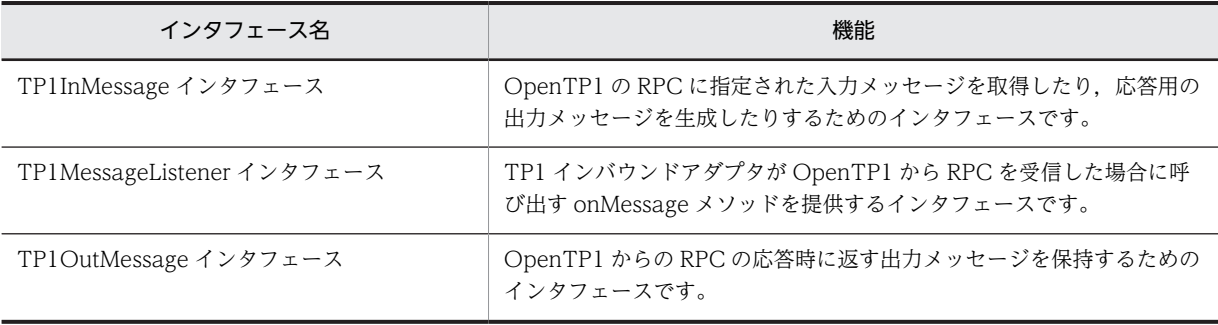

# <span id="page-176-0"></span>5.2 TP1InMessage インタフェース

#### 説明

OpenTP1 の RPC に指定された入力メッセージオブジェクトを取得したり、応答用の出力メッセージ オブジェクトを生成したりするためのインタフェースです。

TP1InMessage インタフェースのパッケージ名は、com.hitachi.software.ejb.adapter.tp1 です。

#### 形式

```
public interface TP1InMessage
{
   public byte[] getInputData();
  public TP1OutMessage createOutMessage();
}
```
メソッド一覧

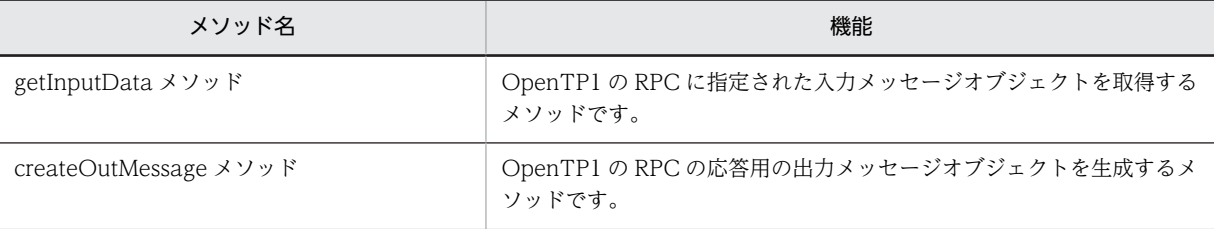

## getInputData メソッド

#### 説明

OpenTP1 の RPC に指定された入力メッセージオブジェクトを取得するメソッドです。

#### 形式

public byte[] getInputData();

パラメタ

なし

例外

なし

#### 戻り値

OpenTP1 の RPC に指定された入力メッセージオブジェクトです。サイズは、RPC の in\_len で指定され た値です。

## createOutMessage メソッド

#### 説明

OpenTP1 の RPC の応答用の出力メッセージオブジェクトを生成するメソッドです。

#### 形式

public TP1OutMessage createOutMessage();

#### パラメタ

なし

## 例外

なし

#### 戻り値

サービスの出力メッセージオブジェクトです。OpenTP1 の RPC の応答時に返す出力メッセージを保持 します。

# <span id="page-178-0"></span>5.3 TP1MessageListener インタフェース

#### 説明

TP1 インバウンドアダプタが OpenTP1 から RPC を受信した場合に呼び出す onMessage メソッド を提供するインタフェースです。TP1 インバウンドアダプタから呼び出すサービスでビジネスロジッ クを実装する必要があります。

TP1MessageListener インタフェースのパッケージ名は, com.hitachi.software.ejb.adapter.tp1 で す。

形式

public interface TP1MessageListener {

 public TP1OutMessage onMessage(TP1InMessage in); }

#### メソッド一覧

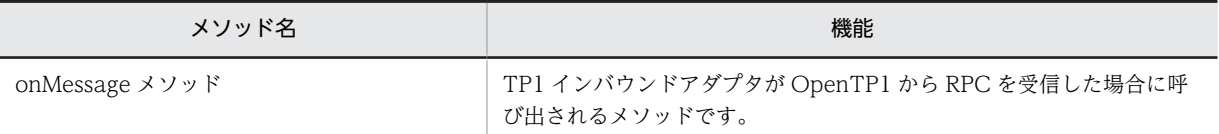

## onMessage メソッド

#### 説明

TP1 インバウンドアダプタが OpenTP1 から RPC を受信した場合に呼び出すメソッドです。

#### 形式

public TP1OutMessage onMessage(TP1InMessage in);

#### パラメタ

in:

サービスの入力メッセージオブジェクトを指定します。

#### 例外

なし

#### 戻り値

サービスの出力メッセージオブジェクトです。OpenTP1 の RPC の応答時に返す出力パラメタを保持し ます。

# <span id="page-179-0"></span>5.4 TP1OutMessage インタフェース

#### 説明

OpenTP1 からの RPC の応答時に返す出力メッセージを保持するためのインタフェースです。

TP1OutMessage インタフェースのパッケージ名は, com.hitachi.software.ejb.adapter.tp1 です。

形式

public interface TP1OutMessage

{ public byte[] getOutputData(int outLen) throws IllegalArgumentException; public int getMaxOutputLength(); }

メソッド一覧

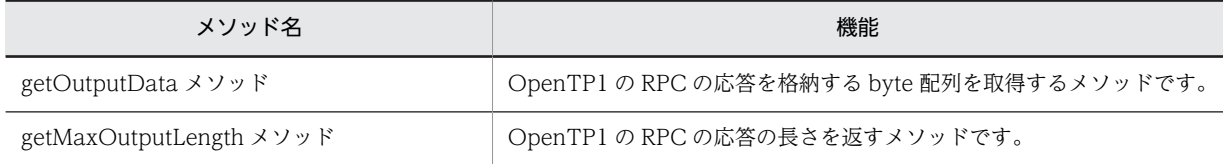

## getOutputData メソッド

#### 説明

OpenTP1 の RPC の応答を格納する byte 配列を取得するメソッドです。取得した byte 配列に出力デー タを格納することで,RPC の応答データを設定できます。

getOutputData メソッドが複数回呼び出された場合,最後に呼び出された getOutputData メソッドが取 得した byte 配列が, OpenTP1 への応答として使用されます。それ以前に呼び出された getOutputData メソッドが取得した byte 配列は使用されません。

#### 形式

public byte[] getOutputData(int outLen) throws IllegalArgumentException;

#### パラメタ

outLen:

応答の長さ(バイト数)を,0〜<getMaxOutputLength メソッドで得られる長さ>で指定します。

#### 例外

IllegalArgumentException:

パラメタの outLen に 0〜<getMaxOutputLength メソッドで得られる長さ>以外の値を指定しまし た。

#### 戻り値

OpenTP1の RPC の応答を格納する byte 配列です。サイズは、パラメタの out Len で指定された値で す。
## getMaxOutputLength メソッド

#### 説明

OpenTP1 の RPC の要求で指定された応答の長さを返します。getMaxOutputLength メソッドが返す値 が,getOutputData メソッドのパラメタの outLen に指定できる最大の長さとなります。 getMaxOutputLength メソッドが返す値には、getOutputData メソッドのパラメタの outLen に指定し た値は反映されません。

#### 形式

public int getMaxOutputLength();

パラメタ

なし

例外

なし

#### 戻り値

OpenTP1 の RPC の要求で指定された応答の長さです。

# 6 スレッドの非同期並行処理で使用 する API

この章では,スレッドの非同期並行処理で使用する API について説明します。 ここでは,Timer and Work Manager for Application Servers 仕様が定義 する API と動作が異なるアプリケーションサーバの API について説明しま す。

# 6.1 Timer and Work Manager for Application Servers 仕様と動作が異なるアプリケーション サーバの API の一覧

Timer and Work Manager for Application Servers 仕様が定義する API と動作が異なるアプリケー ションサーバの API の名称および動作を次の表に示します。

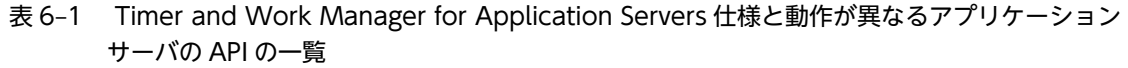

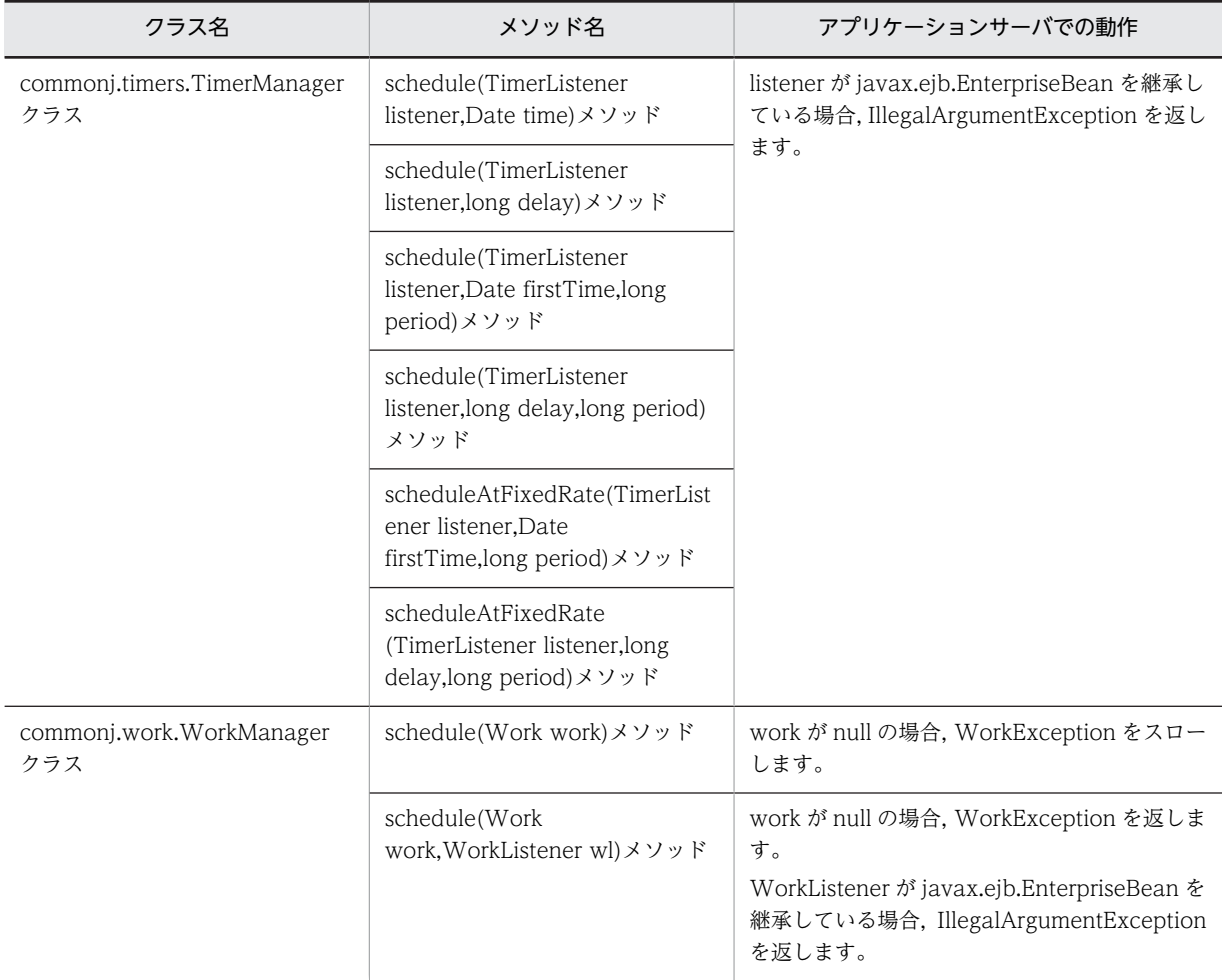

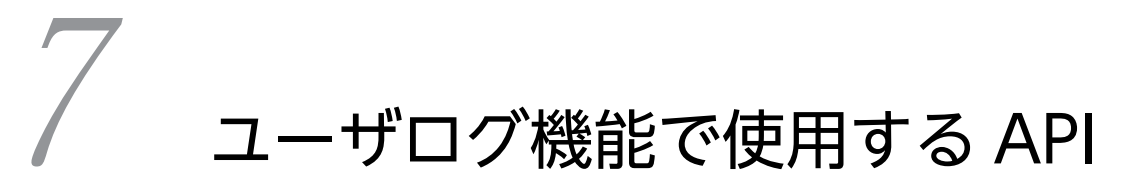

この章では,ユーザログ機能で使用する API について説明します。

# 7.1 ユーザログ機能で使用する API の一覧

J2EE アプリケーション,バッチアプリケーション,または EJB クライアントアプリケーションが出力する ログ(ユーザログ)をトレース共通ライブラリ形式で出力する場合に使用する API の一覧を次に示します。

#### 表 7‒1 ユーザログ機能で使用する API の一覧

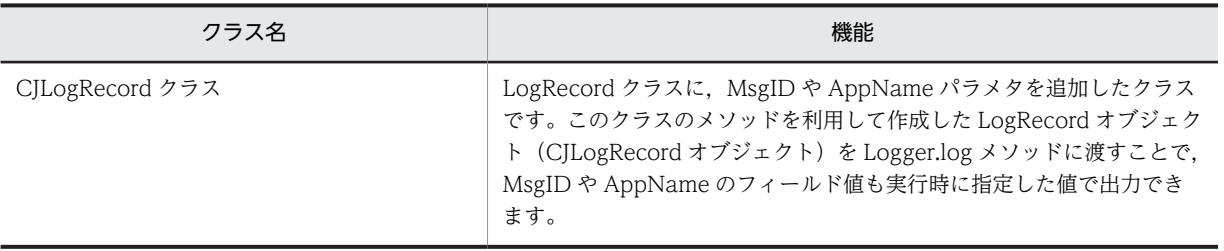

# <span id="page-186-0"></span>7.2 CJLogRecord クラス

#### 説明

java.util.logging.LogRecord クラスに MsgID や AppName パラメタを追加したクラスです。MsgID や AppName が指定された場合の LogRecord オブジェクト (以降, CJLogRecord オブジェクトと呼 びます)を作成するためのスタティックメソッドを提供しています。

CJLogRecord クラスのパッケージ名は, com.hitachi.software.ejb.application.userlog です。

メソッド一覧

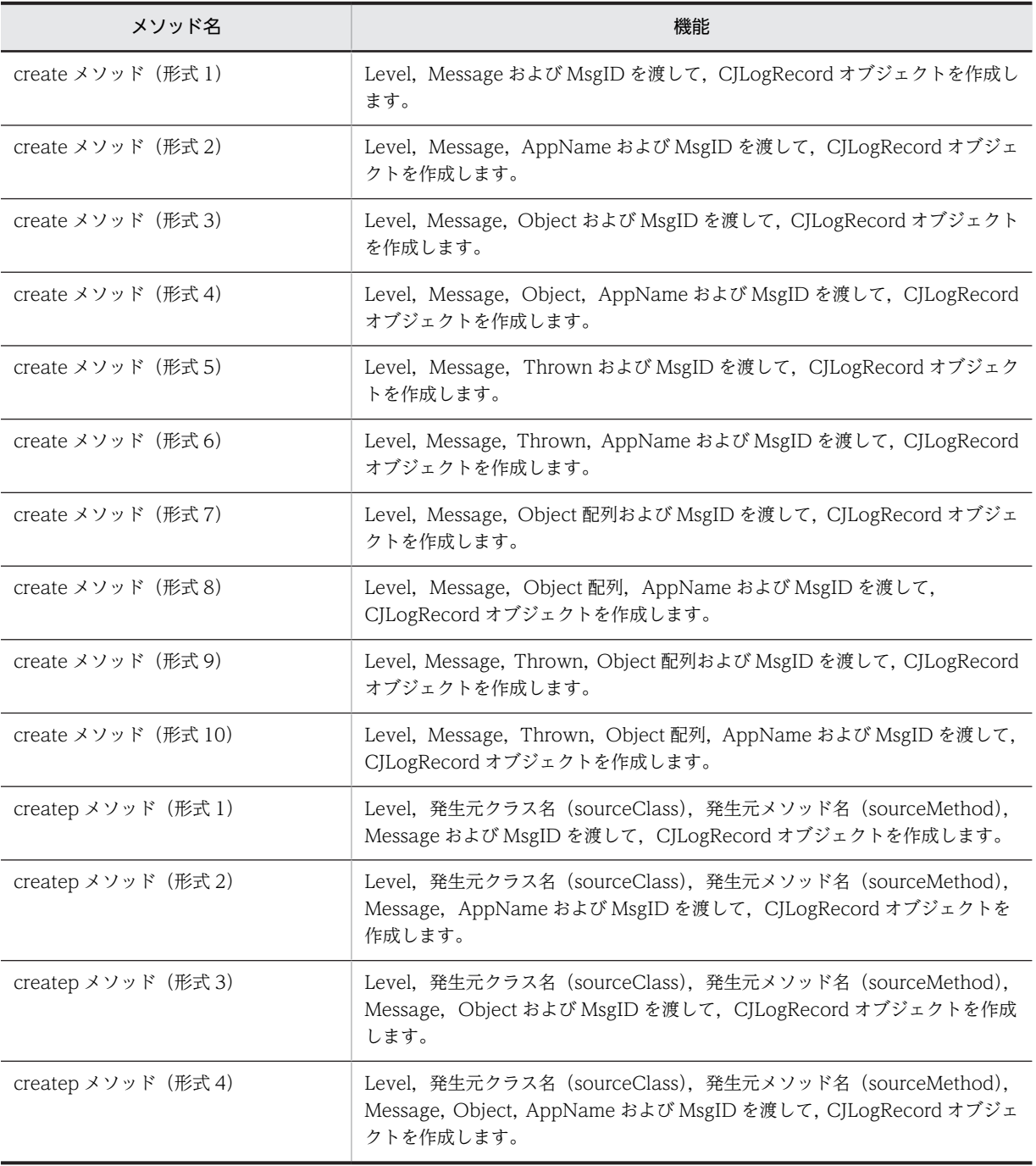

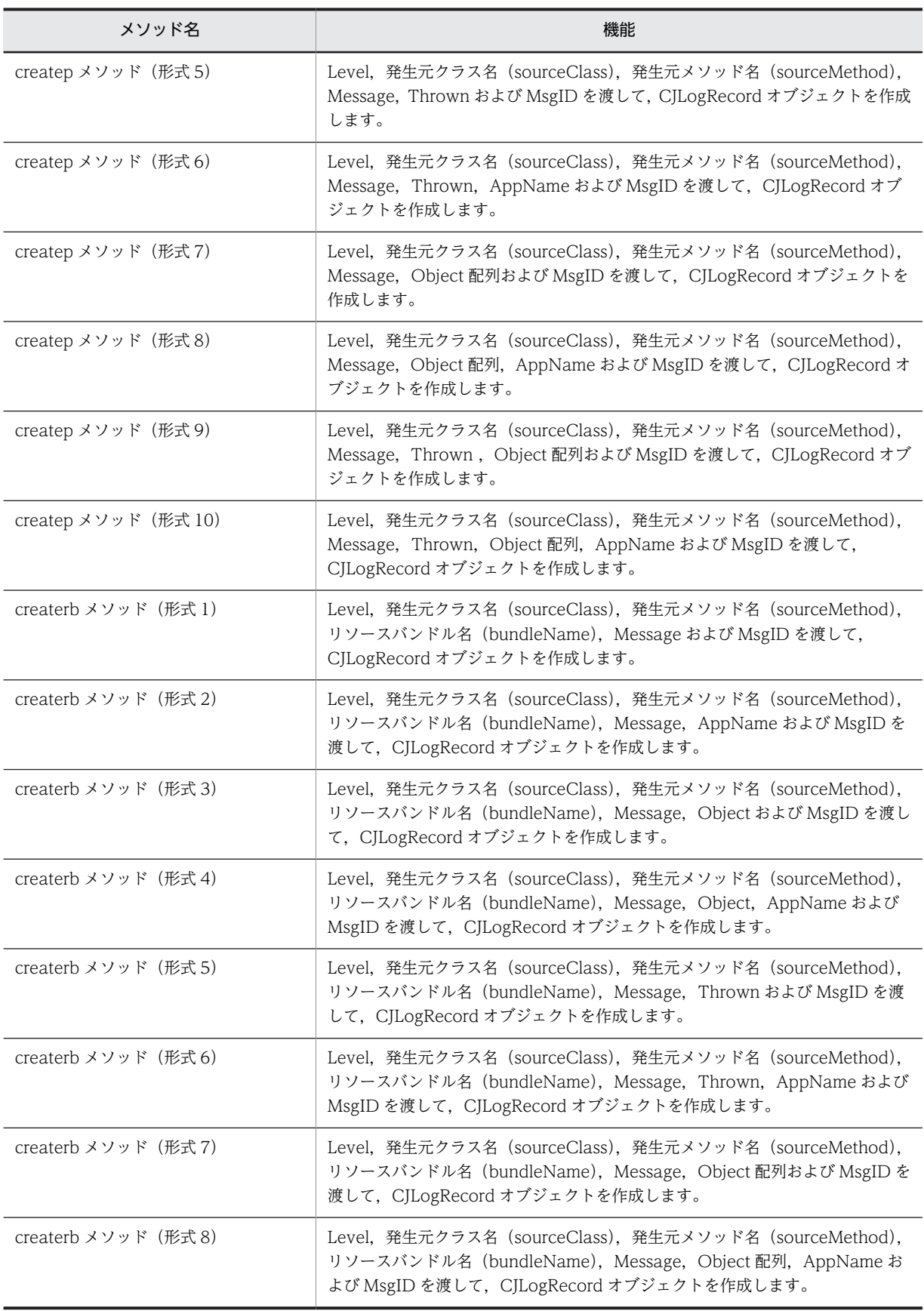

<span id="page-188-0"></span>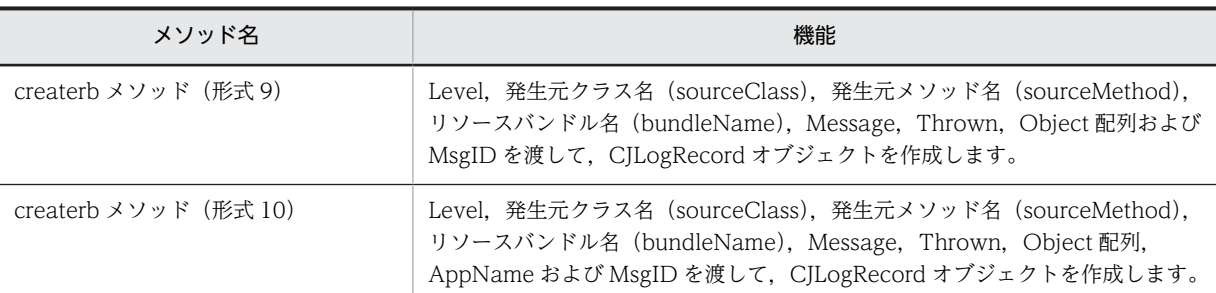

なお,CJLogRecord クラスの継承元である LogRecord クラスおよび各メソッドのパラメタに指定する Level は、java.util.logging パッケージに属するクラスです。

## create メソッド(形式 1)

#### 説明

Level, Message および MsgID を渡して, CJLogRecord オブジェクトを作成します。

#### 形式

public static CJLogRecord create(Level level, String msg, String msgID);

#### パラメタ

level:

```
メッセージレベル識別子(例えば,SEVERE など)を指定します。
```
msg:

```
文字列メッセージ,またはメッセージカタログのキーを指定します。
```
msgID:

MsgID フィールドに出力する値(メッセージ文字列)を指定します。

#### 戻り値

CJLogRecord オブジェクトを返却します。

## create メソッド(形式 2)

#### 説明

Level, Message, AppName および MsgID を渡して, CJLogRecord オブジェクトを作成します。

#### 形式

```
public static CJLogRecord create(Level level,
 String msg,
 String appName,
                     String msgID);
```
#### <span id="page-189-0"></span>パラメタ

level:

メッセージレベル識別子(例えば,SEVERE など)を指定します。

msg:

文字列メッセージ,またはメッセージカタログのキーを指定します。

appName:

AppName フィールドに出力する値(アプリケーション識別名)を指定します。

msgID:

MsgID フィールドに出力する値(メッセージ文字列)を指定します。

#### 戻り値

CJLogRecord オブジェクトを返却します。

#### create メソッド(形式 3)

#### 説明

Level, Message, Object および MsgID を渡して, CJLogRecord オブジェクトを作成します。

#### 形式

```
public static CJLogRecord create(Level level,
                                    String msg,
                                    Object param1,
                                   String msgID);
```
#### パラメタ

level:

メッセージレベル識別子(例えば,SEVERE など)を指定します。

msg:

文字列メッセージ,またはメッセージカタログのキーを指定します。

param1:

LogRecord にセットするオブジェクトを指定します。

msgID:

MsgID フィールドに出力する値(メッセージ文字列)を指定します。

#### 戻り値

CJLogRecord オブジェクトを返却します。

## create メソッド(形式 4)

#### 説明

Level, Message, Object, AppName および MsgID を渡して, CJLogRecord オブジェクトを作成しま す。

```
形式
```

```
public static CJLogRecord create(Level level,
                                    String msg,
                                    Object param1,
                                    String appName,
                                   String msgID);
```
#### パラメタ

level:

メッセージレベル識別子(例えば,SEVERE など)を指定します。

msg:

文字列メッセージ,またはメッセージカタログのキーを指定します。

param1:

LogRecord にセットするオブジェクトを指定します。

appName:

AppName フィールドに出力する値(アプリケーション識別名)を指定します。

msgID:

MsgID フィールドに出力する値(メッセージ文字列)を指定します。

#### 戻り値

CJLogRecord オブジェクトを返却します。

## create メソッド (形式 5)

#### 説明

Level, Message, Thrown および MsgID を渡して, CJLogRecord オブジェクトを作成します。

#### 形式

```
public static CJLogRecord create(Level level,
                                    String msg,
                                    Throwable thrown,
                                    String msgID);
```
#### パラメタ

level:

メッセージレベル識別子(例えば,SEVERE など)を指定します。

msg:

文字列メッセージ,またはメッセージカタログのキーを指定します。

thrown:

LogRecord にセットする例外オブジェクトを指定します。

#### msgID:

MsgID フィールドに出力する値(メッセージ文字列)を指定します。

#### <span id="page-191-0"></span>戻り値

CJLogRecord オブジェクトを返却します。

## create メソッド (形式 6)

#### 説明

Level, Message, Thrown, AppName および MsgID を渡して, CJLogRecord オブジェクトを作成し ます。

#### 形式

```
public static CJLogRecord create(Level level,
 String msg,
 Throwable thrown,
                      String appName,
                      String msgID);
```
#### パラメタ

#### level:

メッセージレベル識別子(例えば,SEVERE など)を指定します。

msg:

文字列メッセージ,またはメッセージカタログのキーを指定します。

thrown:

LogRecord にセットする例外オブジェクトを指定します。

appName:

AppName フィールドに出力する値(アプリケーション識別名)を指定します。

msgID:

MsgID フィールドに出力する値(メッセージ文字列)を指定します。

#### 戻り値

CJLogRecord オブジェクトを返却します。

## create メソッド(形式 7)

#### 説明

Level, Message, Object 配列および MsgID を渡して, CJLogRecord オブジェクトを作成します。

#### 形式

```
public static CJLogRecord create(Level level,
 String msg,
 Object[] params,
                     String msgID);
```
#### パラメタ

level:

メッセージレベル識別子(例えば,SEVERE など)を指定します。

<span id="page-192-0"></span>msg: 文字列メッセージ,またはメッセージカタログのキーを指定します。 params: ユーザが利用する (Logger.log メソッドの Object 配列に直接渡す予定だった) ユーザ固有の Object 配列を指定します。 msgID: MsgID フィールドに出力する値(メッセージ文字列)を指定します。 戻り値

CJLogRecord オブジェクトを返却します。

## create メソッド (形式 8)

#### 説明

Level, Message, Object 配列, AppName および MsgID を渡して, CJLogRecord オブジェクトを作成 します。

#### 形式

public static CJLogRecord create(Level level, String msg, Object[] params,

```
 String appName,
 String msgID);
```
#### パラメタ

level:

メッセージレベル識別子(例えば,SEVERE など)を指定します。

msg:

文字列メッセージ,またはメッセージカタログのキーを指定します。

params:

ユーザが利用する (Logger.log メソッドの Object 配列に直接渡す予定だった) ユーザ固有の Object 配列を指定します。

appName:

AppName フィールドに出力する値(アプリケーション識別名)を指定します。

msgID:

MsgID フィールドに出力する値(メッセージ文字列)を指定します。

#### 戻り値

CJLogRecord オブジェクトを返却します。

## <span id="page-193-0"></span>create メソッド(形式 9)

#### 説明

Level, Message, Thrown, Object 配列および MsgID を渡して, CJLogRecord オブジェクトを作成し ます。

#### 形式

```
public static CJLogRecord create(Level level,
                                    String msg,
                                    Throwable thrown,
                                    Object[] params,
                                    String msgID);
```
#### パラメタ

level:

メッセージレベル識別子(例えば,SEVERE など)を指定します。

msg:

文字列メッセージ,またはメッセージカタログのキーを指定します。

thrown:

LogRecord にセットする例外オブジェクトを指定します。

params:

ユーザが利用する (Logger.log メソッドの Object 配列に直接渡す予定だった) ユーザ固有の Object 配列を指定します。

msgID:

MsgID フィールドに出力する値(メッセージ文字列)を指定します。

#### 戻り値

CJLogRecord オブジェクトを返却します。

## create メソッド(形式 10)

#### 説明

Level, Message, Thrown, Object 配列, AppName および MsgID を渡して, CJLogRecord オブジェ クトを作成します。

#### 形式

```
public static CJLogRecord create(Level level,
 String msg,
 Throwable thrown,
                        Object[] params,
                        String appName,
                        String msgID);
```
## パラメタ

level:

メッセージレベル識別子(例えば,SEVERE など)を指定します。

```
msg:
  文字列メッセージ,またはメッセージカタログのキーを指定します。
thrown:
  LogRecord にセットする例外オブジェクトを指定します。
params:
```
ユーザが利用する (Logger.log メソッドの Object 配列に直接渡す予定だった) ユーザ固有の Object 配列を指定します。

appName:

```
AppName フィールドに出力する値(アプリケーション識別名)を指定します。
```
msgID:

```
MsgID フィールドに出力する値(メッセージ文字列)を指定します。
```
#### 戻り値

CJLogRecord オブジェクトを返却します。

## createp メソッド(形式 1)

#### 説明

Level, 発生元クラス名 (sourceClass), 発生元メソッド名 (sourceMethod), Message および MsgID を渡して,CJLogRecord オブジェクトを作成します。

#### 形式

```
public static CJLogRecord createp(Level level,
                                     String sourceClass,
                                     String sourceMethod,
                                     String msg,
                                     String msgID);
```
#### パラメタ

level:

メッセージレベル識別子(例えば,SEVERE など)を指定します。

sourceClass:

ロギングの要求を発行したクラス名を指定します。

sourceMethod:

ロギングの要求を発行したメソッド名を指定します。

msg:

文字列メッセージ,またはメッセージカタログのキーを指定します。

msgID:

MsgID フィールドに出力する値(メッセージ文字列)を指定します。

#### 戻り値

CJLogRecord オブジェクトを返却します。

## <span id="page-195-0"></span>createp メソッド (形式 2)

#### 説明

Level, 発生元クラス名 (sourceClass), 発生元メソッド名 (sourceMethod), Message, AppName お よび MsgID を渡して、CJLogRecord オブジェクトを作成します。

#### 形式

public static CJLogRecord createp(Level level, String sourceClass, String sourceMethod, String msg, String appName, String msgID);

#### パラメタ

level:

メッセージレベル識別子(例えば,SEVERE など)を指定します。

sourceClass:

ロギングの要求を発行したクラス名を指定します。

sourceMethod:

ロギングの要求を発行したメソッド名を指定します。

msg:

文字列メッセージ,またはメッセージカタログのキーを指定します。

appName:

AppName フィールドに出力する値(アプリケーション識別名)を指定します。

msgID:

MsgID フィールドに出力する値(メッセージ文字列)を指定します。

#### 戻り値

CJLogRecord オブジェクトを返却します。

## createp メソッド(形式 3)

#### 説明

Level, 発生元クラス名 (sourceClass), 発生元メソッド名 (sourceMethod), Message, Object および MsgID を渡して、CILogRecord オブジェクトを作成します。

#### 形式

public static CJLogRecord createp(Level level, String sourceClass,

 String sourceMethod, String msg, Object param1, String msgID);

#### <span id="page-196-0"></span>パラメタ

level:

```
メッセージレベル識別子(例えば,SEVERE など)を指定します。
```
sourceClass:

ロギングの要求を発行したクラス名を指定します。

#### sourceMethod:

ロギングの要求を発行したメソッド名を指定します。

msg:

文字列メッセージ,またはメッセージカタログのキーを指定します。

param1:

LogRecord にセットするオブジェクトを指定します。

msgID:

MsgID フィールドに出力する値(メッセージ文字列)を指定します。

#### 戻り値

CJLogRecord オブジェクトを返却します。

## createp メソッド(形式 4)

#### 説明

Level, 発生元クラス名 (sourceClass), 発生元メソッド名 (sourceMethod), Message, Object, AppName および MsgID を渡して、CJLogRecord オブジェクトを作成します。

#### 形式

```
public static CJLogRecord createp(Level level,
                                     String sourceClass,
                                      String sourceMethod,
                                      String msg,
                                      Object param1,
                                      String appName,
                                      String msgID);
```
#### パラメタ

level:

メッセージレベル識別子(例えば,SEVERE など)を指定します。

sourceClass:

ロギングの要求を発行したクラス名を指定します。

sourceMethod:

ロギングの要求を発行したメソッド名を指定します。

msg:

```
文字列メッセージ,またはメッセージカタログのキーを指定します。
```
param1:

LogRecord にセットするオブジェクトを指定します。

<span id="page-197-0"></span>appName:

AppName フィールドに出力する値(アプリケーション識別名)を指定します。

msgID:

MsgID フィールドに出力する値(メッセージ文字列)を指定します。

#### 戻り値

CJLogRecord オブジェクトを返却します。

## createp メソッド (形式 5)

#### 説明

Level, 発生元クラス名 (sourceClass), 発生元メソッド名 (sourceMethod), Message, Thrown およ び MsgID を渡して、CJLogRecord オブジェクトを作成します。

#### 形式

public static CJLogRecord createp(Level level, String sourceClass. **String sourceMethod,**  String msg, Throwable thrown, String msgID);

#### パラメタ

level:

メッセージレベル識別子(例えば,SEVERE など)を指定します。

sourceClass:

ロギングの要求を発行したクラス名を指定します。

sourceMethod:

ロギングの要求を発行したメソッド名を指定します。

msg:

文字列メッセージ,またはメッセージカタログのキーを指定します。

thrown:

LogRecord にセットする例外オブジェクトを指定します。

msgID:

MsgID フィールドに出力する値(メッセージ文字列)を指定します。

#### 戻り値

CJLogRecord オブジェクトを返却します。

## createp メソッド (形式 6)

#### 説明

Level, 発生元クラス名 (sourceClass), 発生元メソッド名 (sourceMethod), Message, Thrown, AppName および MsgID を渡して、CJLogRecord オブジェクトを作成します。

```
形式
```

```
public static CJLogRecord createp(Level level,
                        String sourceClass,
                         String sourceMethod,
 String msg,
 Throwable thrown,
                         String appName,
                         String msgID);
```
#### パラメタ

level:

メッセージレベル識別子(例えば,SEVERE など)を指定します。

sourceClass:

ロギングの要求を発行したクラス名を指定します。

sourceMethod:

ロギングの要求を発行したメソッド名を指定します。

msg:

文字列メッセージ,またはメッセージカタログのキーを指定します。

thrown:

LogRecord にセットする例外オブジェクトを指定します。

appName:

AppName フィールドに出力する値(アプリケーション識別名)を指定します。

msgID:

MsgID フィールドに出力する値(メッセージ文字列)を指定します。

#### 戻り値

CJLogRecord オブジェクトを返却します。

## createp メソッド(形式 7)

#### 説明

Level,発生元クラス名 (sourceClass),発生元メソッド名 (sourceMethod), Message, Object 配列お よび MsgID を渡して、CJLogRecord オブジェクトを作成します。

#### 形式

```
public static CJLogRecord createp(Level level,
                        String sourceClass,
                        String sourceMethod,
 String msg,
 Object[] params,
                        String msgID);
```
#### パラメタ

level:

メッセージレベル識別子(例えば,SEVERE など)を指定します。

<span id="page-199-0"></span>sourceClass:

ロギングの要求を発行したクラス名を指定します。

sourceMethod:

ロギングの要求を発行したメソッド名を指定します。

msg:

文字列メッセージ,またはメッセージカタログのキーを指定します。

params:

ユーザが利用する (Logger.log メソッドの Object 配列に直接渡す予定だった) ユーザ固有の Object 配列を指定します。

msgID:

MsgID フィールドに出力する値(メッセージ文字列)を指定します。

#### 戻り値

CJLogRecord オブジェクトを返却します。

## createp メソッド (形式 8)

#### 説明

Level, 発生元クラス名 (sourceClass), 発生元メソッド名 (sourceMethod), Message, Object 配列, AppName および MsgID を渡して、CJLogRecord オブジェクトを作成します。

#### 形式

public static CJLogRecord createp(Level level, String sourceClass, String sourceMethod, String msg, Object[] params, String appName, String msgID);

#### パラメタ

level:

メッセージレベル識別子(例えば,SEVERE など)を指定します。

sourceClass:

ロギングの要求を発行したクラス名を指定します。

sourceMethod:

ロギングの要求を発行したメソッド名を指定します。

msg:

文字列メッセージ,またはメッセージカタログのキーを指定します。

params:

ユーザが利用する(Logger.log メソッドの Object 配列に直接渡す予定だった)ユーザ固有の Object 配列を指定します。

appName:

AppName フィールドに出力する値(アプリケーション識別名)を指定します。

<span id="page-200-0"></span>msgID:

MsgID フィールドに出力する値(メッセージ文字列)を指定します。

#### 戻り値

CJLogRecord オブジェクトを返却します。

## createp メソッド(形式 9)

#### 説明

Level, 発生元クラス名 (sourceClass), 発生元メソッド名 (sourceMethod), Message, Thrown, Object 配列および MsgID を渡して,CJLogRecord オブジェクトを作成します。

#### 形式

```
public static CJLogRecord createp(Level level,
                                      String sourceClass,
                                      String sourceMethod,
                                      String msg,
                                      Throwable thrown,
                                      Object[] params,
                                      String msgID);
```
#### パラメタ

level:

```
メッセージレベル識別子(例えば,SEVERE など)を指定します。
```
sourceClass:

ロギングの要求を発行したクラス名を指定します。

sourceMethod:

ロギングの要求を発行したメソッド名を指定します。

msg:

文字列メッセージ,またはメッセージカタログのキーを指定します。

thrown:

LogRecord にセットする例外オブジェクトを指定します。

params:

ユーザが利用する (Logger.log メソッドの Object 配列に直接渡す予定だった) ユーザ固有の Object 配列を指定します。

msgID:

MsgID フィールドに出力する値(メッセージ文字列)を指定します。

#### 戻り値

CJLogRecord オブジェクトを返却します。

## <span id="page-201-0"></span>createp メソッド(形式 10)

#### 説明

Level, 発生元クラス名 (sourceClass), 発生元メソッド名 (sourceMethod), Message, Thrown, Object 配列, AppName および MsgID を渡して、CILogRecord オブジェクトを作成します。

#### 形式

public static CJLogRecord createp(Level level,

 String sourceClass, String sourceMethod, String msg, Throwable thrown, Object[] params, String appName, String msgID);

#### パラメタ

level:

メッセージレベル識別子(例えば,SEVERE など)を指定します。

sourceClass:

ロギングの要求を発行したクラス名を指定します。

sourceMethod:

ロギングの要求を発行したメソッド名を指定します。

msg:

文字列メッセージ,またはメッセージカタログのキーを指定します。

thrown:

LogRecord にセットする例外オブジェクトを指定します。

params:

ユーザが利用する (Logger.log メソッドの Object 配列に直接渡す予定だった) ユーザ固有の Object 配列を指定します。

appName:

AppName フィールドに出力する値(アプリケーション識別名)を指定します。

msgID:

MsgID フィールドに出力する値(メッセージ文字列)を指定します。

#### 戻り値

CJLogRecord オブジェクトを返却します。

## createrb メソッド (形式 1)

#### 説明

Level, 発生元クラス名 (sourceClass), 発生元メソッド名 (sourceMethod), リソースバンドル名 (bundleName), Message および MsgID を渡して, CJLogRecord オブジェクトを作成します。

```
形式
```

```
public static CJLogRecord createrb(Level level,
                                     String sourceClass,
                                      String sourceMethod,
                                     String bundleName,
                                      String msg,
                                      String msgID);
```
#### パラメタ

level:

メッセージレベル識別子(例えば,SEVERE など)を指定します。

sourceClass:

ロギングの要求を発行したクラス名を指定します。

sourceMethod:

ロギングの要求を発行したメソッド名を指定します。

#### bundleName:

msg を地域化するためのリソースバンドル名を指定します。

msg:

文字列メッセージ,またはメッセージカタログのキーを指定します。

msgID:

MsgID フィールドに出力する値(メッセージ文字列)を指定します。

#### 戻り値

CJLogRecord オブジェクトを返却します。

## createrb メソッド (形式 2)

#### 説明

Level, 発生元クラス名 (sourceClass), 発生元メソッド名 (sourceMethod), リソースバンドル名 (bundleName), Message, AppName および MsgID を渡して, CJLogRecord オブジェクトを作成しま す。

#### 形式

```
public static CJLogRecord createrb(Level level,
                          String sourceClass,
                          String sourceMethod,
                          String bundleName,
 String msg,
 String appName,
                          String msgID);
```
#### パラメタ

level:

```
メッセージレベル識別子(例えば,SEVERE など)を指定します。
```
sourceClass:

ロギングの要求を発行したクラス名を指定します。

<span id="page-203-0"></span>sourceMethod:

ロギングの要求を発行したメソッド名を指定します。

bundleName:

msg を地域化するためのリソースバンドル名を指定します。

msg:

文字列メッセージ,またはメッセージカタログのキーを指定します。

appName:

AppName フィールドに出力する値(アプリケーション識別名)を指定します。

msgID:

MsgID フィールドに出力する値(メッセージ文字列)を指定します。

#### 戻り値

CJLogRecord オブジェクトを返却します。

## createrb メソッド(形式 3)

#### 説明

Level, 発生元クラス名 (sourceClass), 発生元メソッド名 (sourceMethod), リソースバンドル名 (bundleName), Message, Object および MsgID を渡して, CJLogRecord オブジェクトを作成します。

#### 形式

public static CJLogRecord createrb(Level level,

```
 String sourceClass,
 String sourceMethod,
                       String bundleName,
                       String msg,
                       Object param1,
                      String msgID);
```
#### パラメタ

level:

メッセージレベル識別子(例えば,SEVERE など)を指定します。

sourceClass:

ロギングの要求を発行したクラス名を指定します。

sourceMethod:

ロギングの要求を発行したメソッド名を指定します。

bundleName:

msg を地域化するためのリソースバンドル名を指定します。

msg:

```
文字列メッセージ,またはメッセージカタログのキーを指定します。
```
param1:

```
LogRecord にセットするオブジェクトを指定します。
```
msgID:

```
MsgID フィールドに出力する値(メッセージ文字列)を指定します。
```
#### <span id="page-204-0"></span>戻り値

CJLogRecord オブジェクトを返却します。

## createrb メソッド(形式 4)

#### 説明

Level, 発生元クラス名 (sourceClass), 発生元メソッド名 (sourceMethod), リソースバンドル名 (bundleName), Message, Object, AppName および MsgID を渡して, CJLogRecord オブジェクト を作成します。

#### 形式

```
public static CJLogRecord createrb(Level level,
                                       String sourceClass,
                                       String sourceMethod,
                                      String bundleName,
                                       String msg,
                                       Object param1,
                                       String appName,
                                       String msgID);
```
#### パラメタ

level:

```
メッセージレベル識別子(例えば,SEVERE など)を指定します。
```
sourceClass:

ロギングの要求を発行したクラス名を指定します。

sourceMethod:

ロギングの要求を発行したメソッド名を指定します。

bundleName:

msg を地域化するためのリソースバンドル名を指定します。

msg:

```
文字列メッセージ,またはメッセージカタログのキーを指定します。
```
param1:

LogRecord にセットするオブジェクトを指定します。

appName:

AppName フィールドに出力する値(アプリケーション識別名)を指定します。

msgID:

MsgID フィールドに出力する値(メッセージ文字列)を指定します。

#### 戻り値

CJLogRecord オブジェクトを返却します。

## <span id="page-205-0"></span>createrb メソッド (形式 5)

#### 説明

Level, 発生元クラス名 (sourceClass), 発生元メソッド名 (sourceMethod), リソースバンドル名 (bundleName), Message, Thrown および MsgID を渡して, CILogRecord オブジェクトを作成しま す。

#### 形式

```
public static CJLogRecord createrb(Level level,
                                     String sourceClass,
                                      String sourceMethod,
                                     String bundleName,
                                      String msg,
                                      Throwable thrown,
                                      String msgID);
```
#### パラメタ

level:

```
メッセージレベル識別子(例えば,SEVERE など)を指定します。
```
sourceClass:

ロギングの要求を発行したクラス名を指定します。

sourceMethod:

ロギングの要求を発行したメソッド名を指定します。

bundleName:

msg を地域化するためのリソースバンドル名を指定します。

msg:

```
文字列メッセージ,またはメッセージカタログのキーを指定します。
```
thrown:

LogRecord にセットする例外オブジェクトを指定します。

msgID:

MsgID フィールドに出力する値(メッセージ文字列)を指定します。

戻り値

CJLogRecord オブジェクトを返却します。

## createrb メソッド (形式 6)

#### 説明

Level, 発生元クラス名 (sourceClass), 発生元メソッド名 (sourceMethod), リソースバンドル名 (bundleName), Message, Thrown, AppName および MsgID を渡して, CILogRecord オブジェクト を作成します。

#### 形式

```
public static CJLogRecord createrb(Level level,
                                     String sourceClass,
                                     String sourceMethod,
```
<span id="page-206-0"></span> String bundleName, String msg, Throwable thrown, String appName, String msgID);

#### パラメタ

level:

メッセージレベル識別子(例えば,SEVERE など)を指定します。

sourceClass:

ロギングの要求を発行したクラス名を指定します。

sourceMethod:

ロギングの要求を発行したメソッド名を指定します。

bundleName:

msg を地域化するためのリソースバンドル名を指定します。

#### msg:

文字列メッセージ,またはメッセージカタログのキーを指定します。

thrown:

LogRecord にセットする例外オブジェクトを指定します。

appName:

AppName フィールドに出力する値(アプリケーション識別名)を指定します。

msgID:

MsgID フィールドに出力する値(メッセージ文字列)を指定します。

#### 戻り値

CJLogRecord オブジェクトを返却します。

## createrb メソッド(形式 7)

#### 説明

Level, 発生元クラス名 (sourceClass), 発生元メソッド名 (sourceMethod), リソースバンドル名 (bundleName), Message, Object 配列および MsgID を渡して, CJLogRecord オブジェクトを作成し ます。

#### 形式

```
public static CJLogRecord createrb(Level level,
                                      String sourceClass,
                                     String sourceMethod,
                                     String bundleName,
                                      String msg,
                                      Object[] params,
                                      String msgID);
```
#### パラメタ

level:

メッセージレベル識別子(例えば,SEVERE など)を指定します。

<span id="page-207-0"></span>sourceClass:

ロギングの要求を発行したクラス名を指定します。

sourceMethod:

ロギングの要求を発行したメソッド名を指定します。

bundleName:

msg を地域化するためのリソースバンドル名を指定します。

msg:

文字列メッセージ,またはメッセージカタログのキーを指定します。

params:

ユーザが利用する (Logger.log メソッドの Object 配列に直接渡す予定だった) ユーザ固有の Object 配列を指定します。

msgID:

MsgID フィールドに出力する値(メッセージ文字列)を指定します。

#### 戻り値

CJLogRecord オブジェクトを返却します。

## createrb メソッド (形式 8)

#### 説明

Level, 発生元クラス名 (sourceClass), 発生元メソッド名 (sourceMethod), リソースバンドル名 (bundleName), Message, Object 配列, AppName および MsgID を渡して, CJLogRecord オブジェ クトを作成します。

#### 形式

public static CJLogRecord createrb(Level level,

String sourceClass. String sourceMethod, String bundleName, String msg, Object[] params, String appName, String msgID);

#### パラメタ

level:

メッセージレベル識別子(例えば,SEVERE など)を指定します。

sourceClass:

ロギングの要求を発行したクラス名を指定します。

sourceMethod:

ロギングの要求を発行したメソッド名を指定します。

bundleName:

```
msg を地域化するためのリソースバンドル名を指定します。
```
msg:

文字列メッセージ,またはメッセージカタログのキーを指定します。

<span id="page-208-0"></span>params:

ユーザが利用する(Logger.log メソッドの Object 配列に直接渡す予定だった)ユーザ固有の Object 配列を指定します。

appName:

```
AppName フィールドに出力する値(アプリケーション識別名)を指定します。
```
msgID:

MsgID フィールドに出力する値(メッセージ文字列)を指定します。

#### 戻り値

CJLogRecord オブジェクトを返却します。

## createrb メソッド(形式 9)

#### 説明

Level, 発生元クラス名 (sourceClass), 発生元メソッド名 (sourceMethod), リソースバンドル名 (bundleName), Message, Thrown, Object 配列および MsgID を渡して, CJLogRecord オブジェク トを作成します。

#### 形式

```
public static CJLogRecord createrb(Level level,
                                     String sourceClass,
                                      String sourceMethod,
                                     String bundleName.
                                     String msg,
                                      Throwable thrown,
                                      Object[] params,
                                     String msgID);
```
#### パラメタ

level:

```
メッセージレベル識別子(例えば,SEVERE など)を指定します。
```
sourceClass:

ロギングの要求を発行したクラス名を指定します。

sourceMethod:

ロギングの要求を発行したメソッド名を指定します。

bundleName:

msg を地域化するためのリソースバンドル名を指定します。

msg:

文字列メッセージ,またはメッセージカタログのキーを指定します。

thrown:

LogRecord にセットする例外オブジェクトを指定します。

params:

```
ユーザが利用する(Logger.log メソッドの Object 配列に直接渡す予定だった)ユーザ固有の Object
配列を指定します。
```
<span id="page-209-0"></span>msgID:

MsgID フィールドに出力する値(メッセージ文字列)を指定します。

#### 戻り値

CJLogRecord オブジェクトを返却します。

## createrb メソッド(形式 10)

#### 説明

Level, 発生元クラス名 (sourceClass), 発生元メソッド名 (sourceMethod), リソースバンドル名 (bundleName), Message, Thrown, Object 配列, AppName および MsgID を渡して, CJLogRecord オブジェクトを作成します。

#### 形式

public static CJLogRecord createrb(Level level, String sourceClass, String sourceMethod, String bundleName, String msg, Throwable thrown, Object[] params, String appName, String msgID);

#### パラメタ

level:

メッセージレベル識別子(例えば,SEVERE など)を指定します。

sourceClass:

ロギングの要求を発行したクラス名を指定します。

sourceMethod:

ロギングの要求を発行したメソッド名を指定します。

bundleName:

msg を地域化するためのリソースバンドル名を指定します。

msg:

文字列メッセージ,またはメッセージカタログのキーを指定します。

thrown:

LogRecord にセットする例外オブジェクトを指定します。

params:

ユーザが利用する (Logger.log メソッドの Object 配列に直接渡す予定だった) ユーザ固有の Object 配列を指定します。

appName:

AppName フィールドに出力する値(アプリケーション識別名)を指定します。

msgID:

```
MsgID フィールドに出力する値(メッセージ文字列)を指定します。
```
## 戻り値

CJLogRecord オブジェクトを返却します。

# 監査ログ出力で使用する API

この章では,J2EE アプリケーションまたはバッチアプリケーションで監査ロ グを出力する場合に使用する API について説明します。

# 8.1 監査ログ出力で使用する API の一覧

監査ログ出力で使用する API の一覧を次の表に示します。

#### 表 8‒1 監査ログ出力で使用する API の一覧

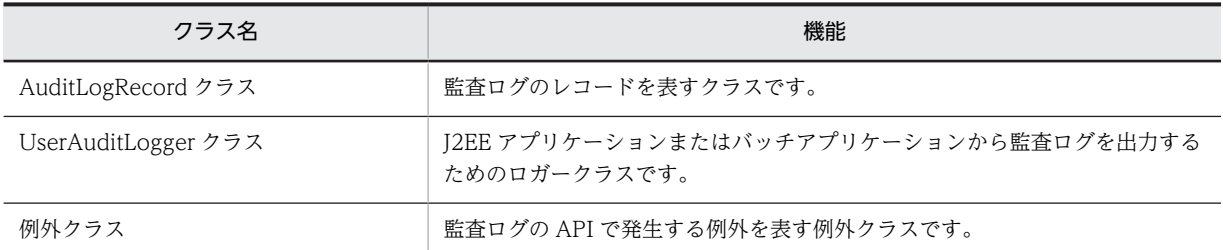

監査ログ出力で使用する API を使用する場合,次のJAR ファイルをクラスパスに指定してコンパイルする 必要があります。

#### Windows の場合

%COSMINEXUS\_HOME%¥common¥lib¥auditlog.jar

#### UNIX の場合

/opt/Cosminexus/common/lib/auditlog.jar

## <span id="page-214-0"></span>8.2 AuditLogRecord クラス

#### 説明

監査ログのレコードを表すクラスです。

J2EE アプリケーションまたはバッチアプリケーションから監査ログとして出力する情報は,このクラ スの set で始まるメソッドを使用して設定します。

監査ログに出力する情報のうち,監査事象の種別,監査事象の結果,および動作情報については,指定 できる値が決まっています。このクラスでは,これらの情報を指定するための定数をフィールドとして 定義しています。

なお、設定する値の前後に空白を指定した場合、空白は削除されます。また、空文字("")や空白だけ を設定した場合,値は設定されていないものとみなされます。

AuditLogRecord クラスのパッケージ名は、com.hitachi.software.auditlog です。

#### 形式

public class AuditLogRecord extends Object implements Serializable

メソッド一覧

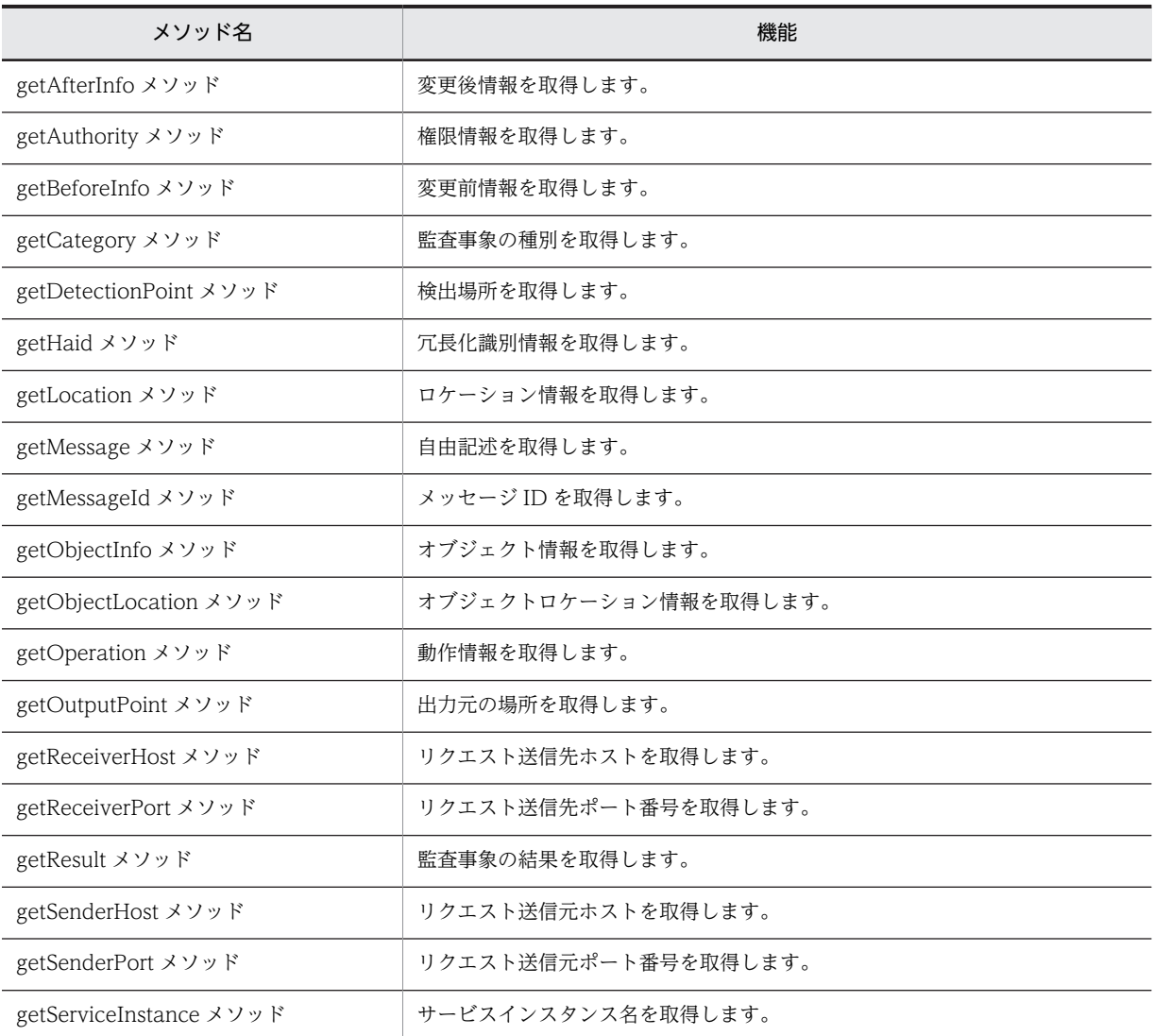

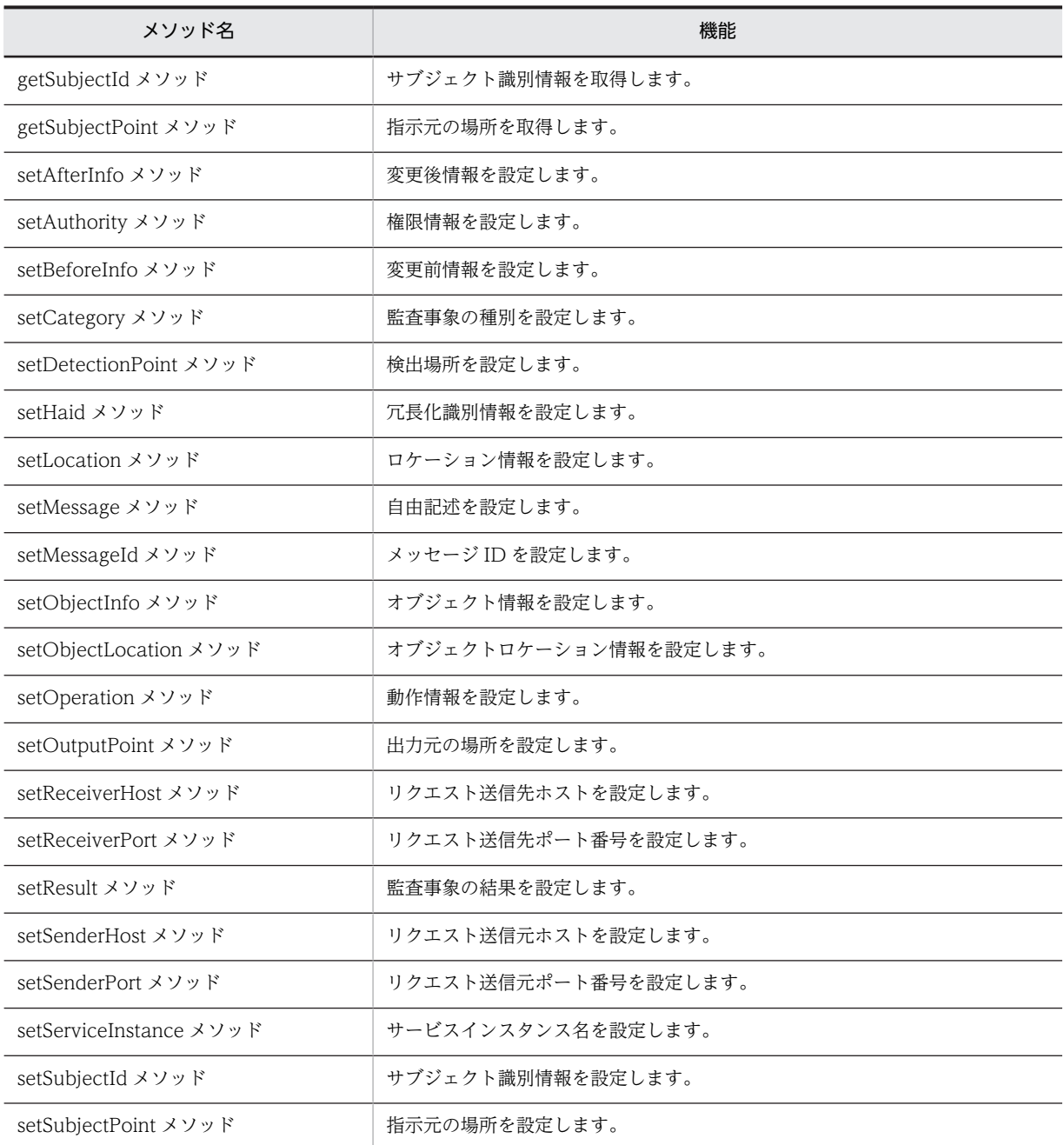

#### 監査ログのレコードに設定する値の推奨値

監査ログのレコードに設定する値には,項目ごとに推奨されている長さおよび文字種があります。監査 ログの各項目の推奨値を次の表に示します。

#### 表 8‒2 監査ログのレコードに設定する値の推奨値

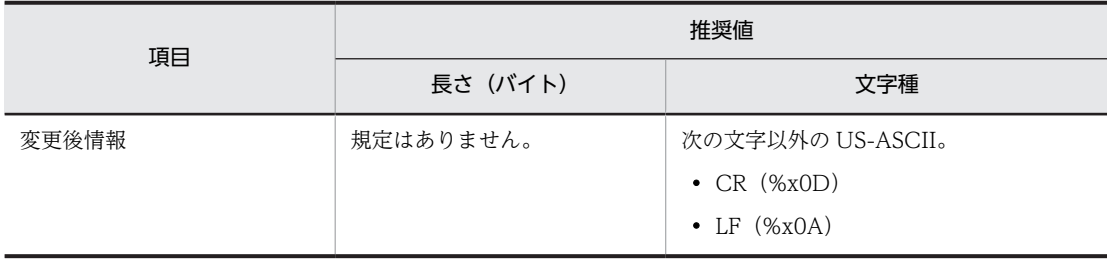
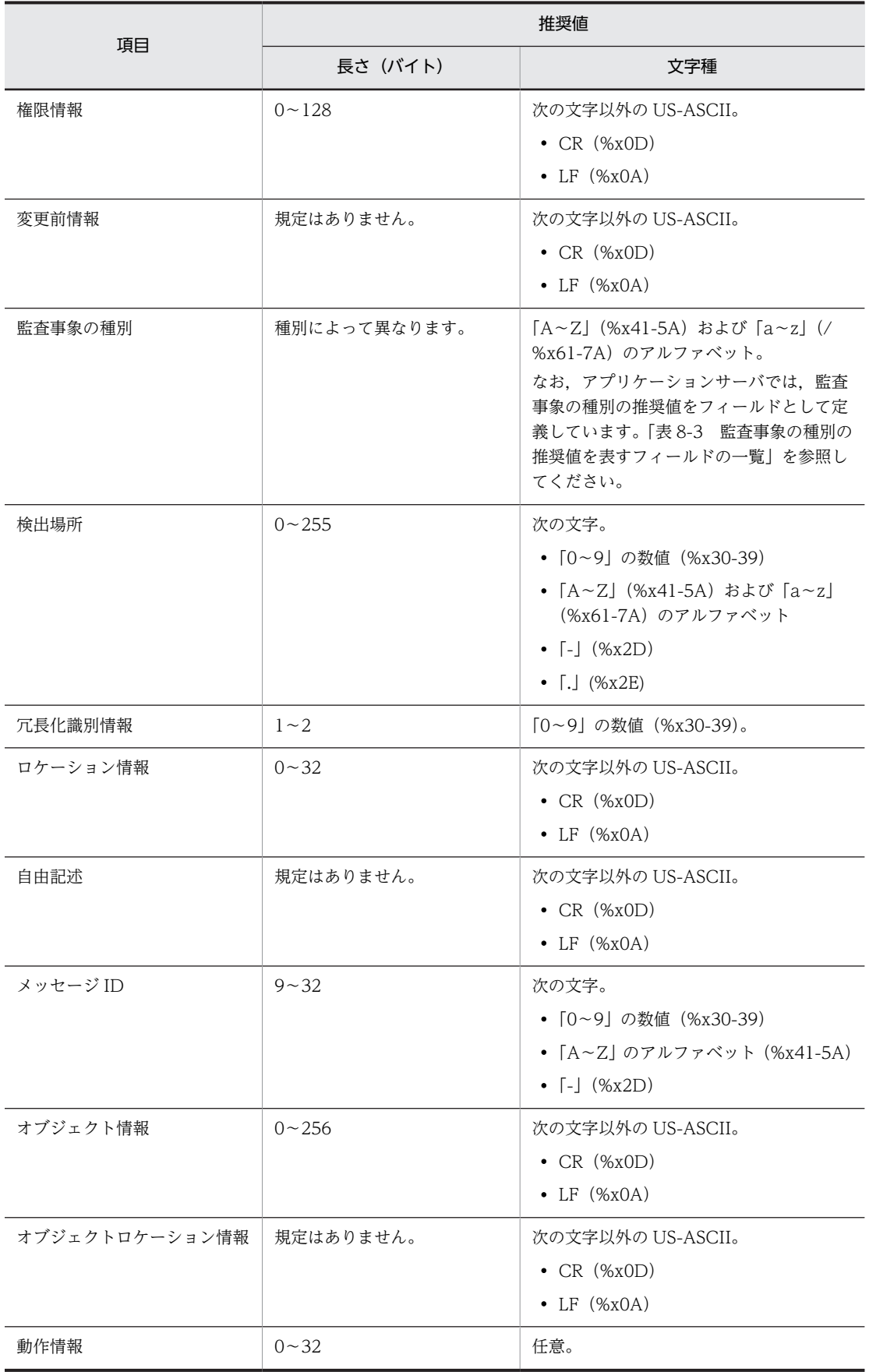

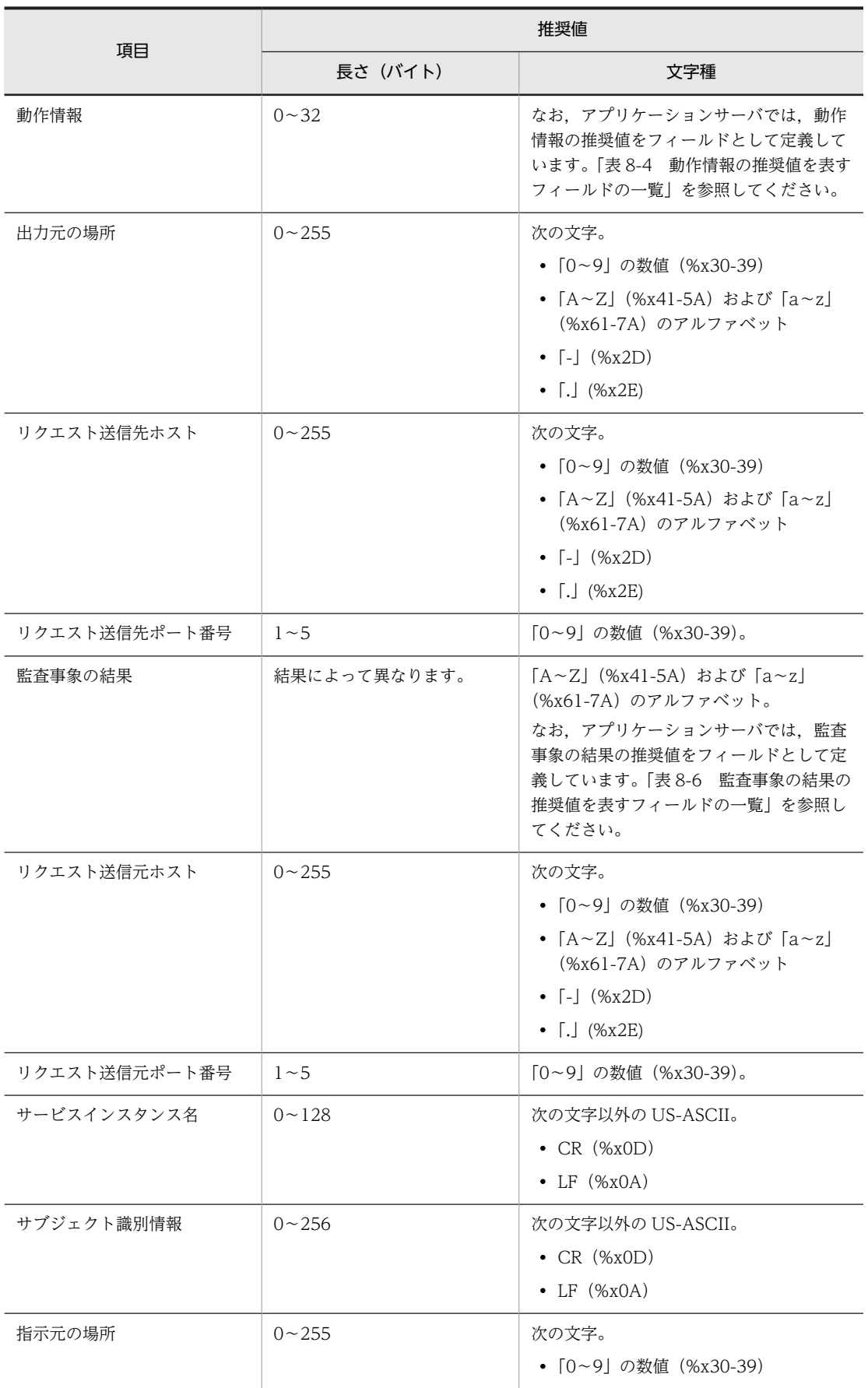

<span id="page-218-0"></span>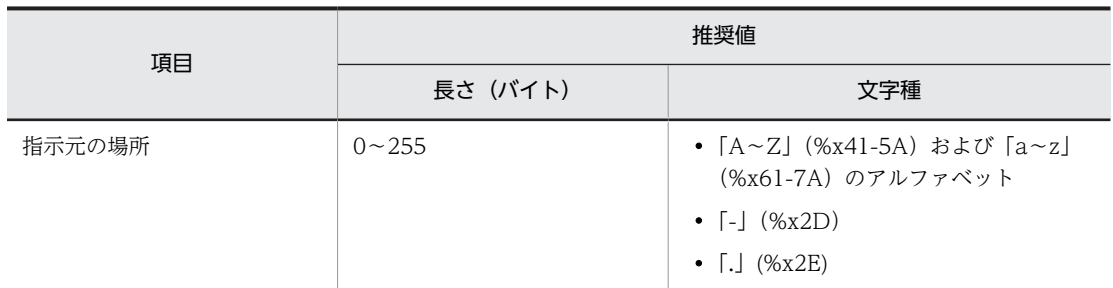

#### 監査事象の種別の推奨値を表すフィールド

監査事象の種別の推奨値を表すフィールドの一覧を,次の表に示します。監査事象の種別は, setCategory メソッドで設定します。

#### 表 8‒3 監査事象の種別の推奨値を表すフィールドの一覧

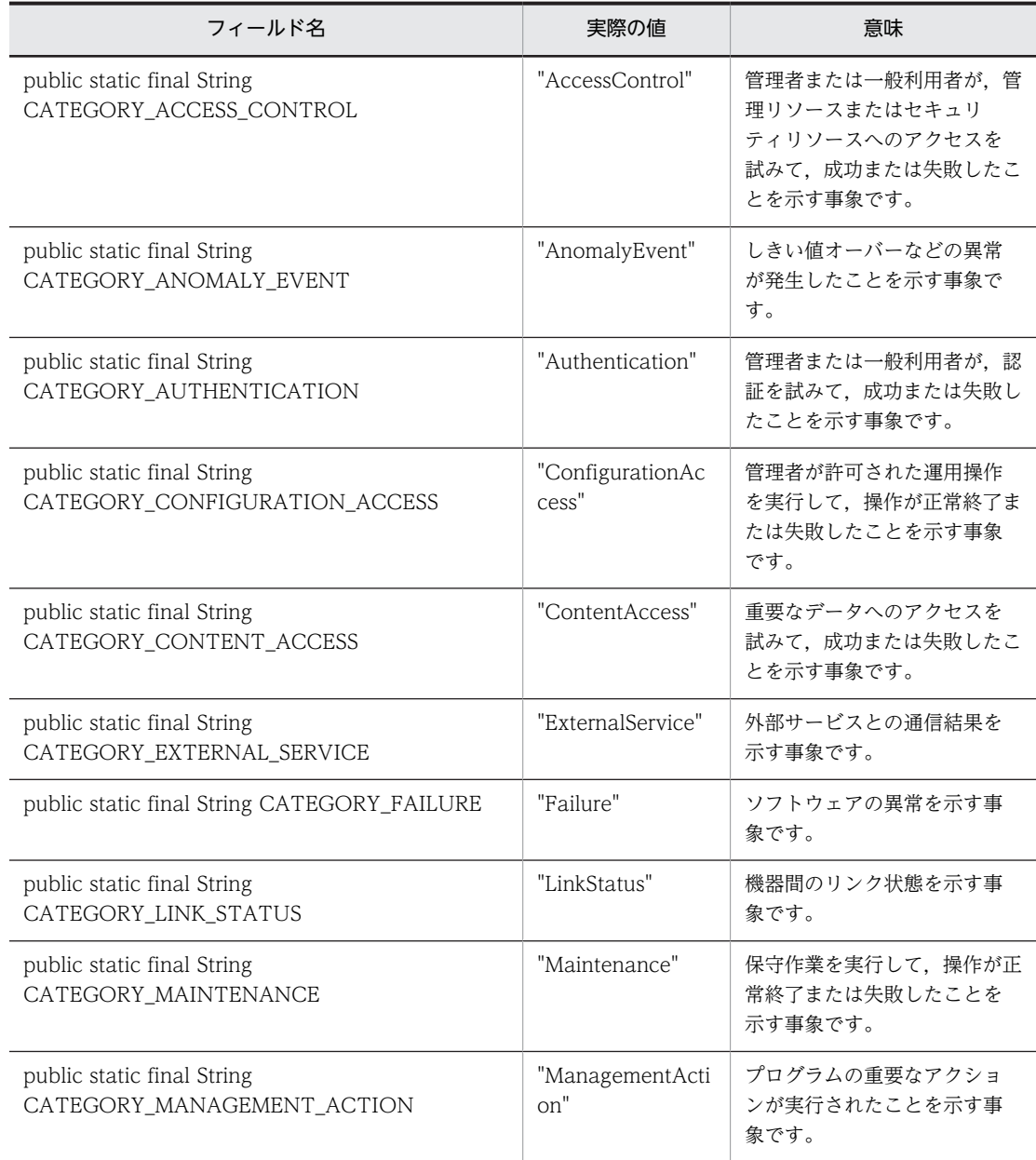

<span id="page-219-0"></span>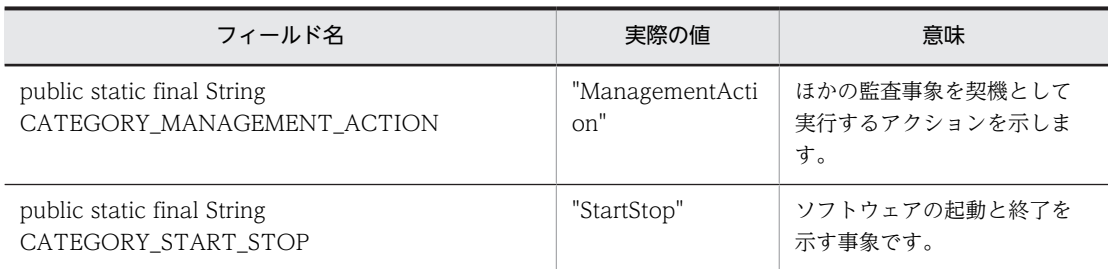

#### 動作情報の推奨値を表すフィールド

動作情報の推奨値を表すフィールドの一覧を、次の表に示します。動作情報は、setOperation メソッ ドで設定します。

#### 表 8‒4 動作情報の推奨値を表すフィールドの一覧

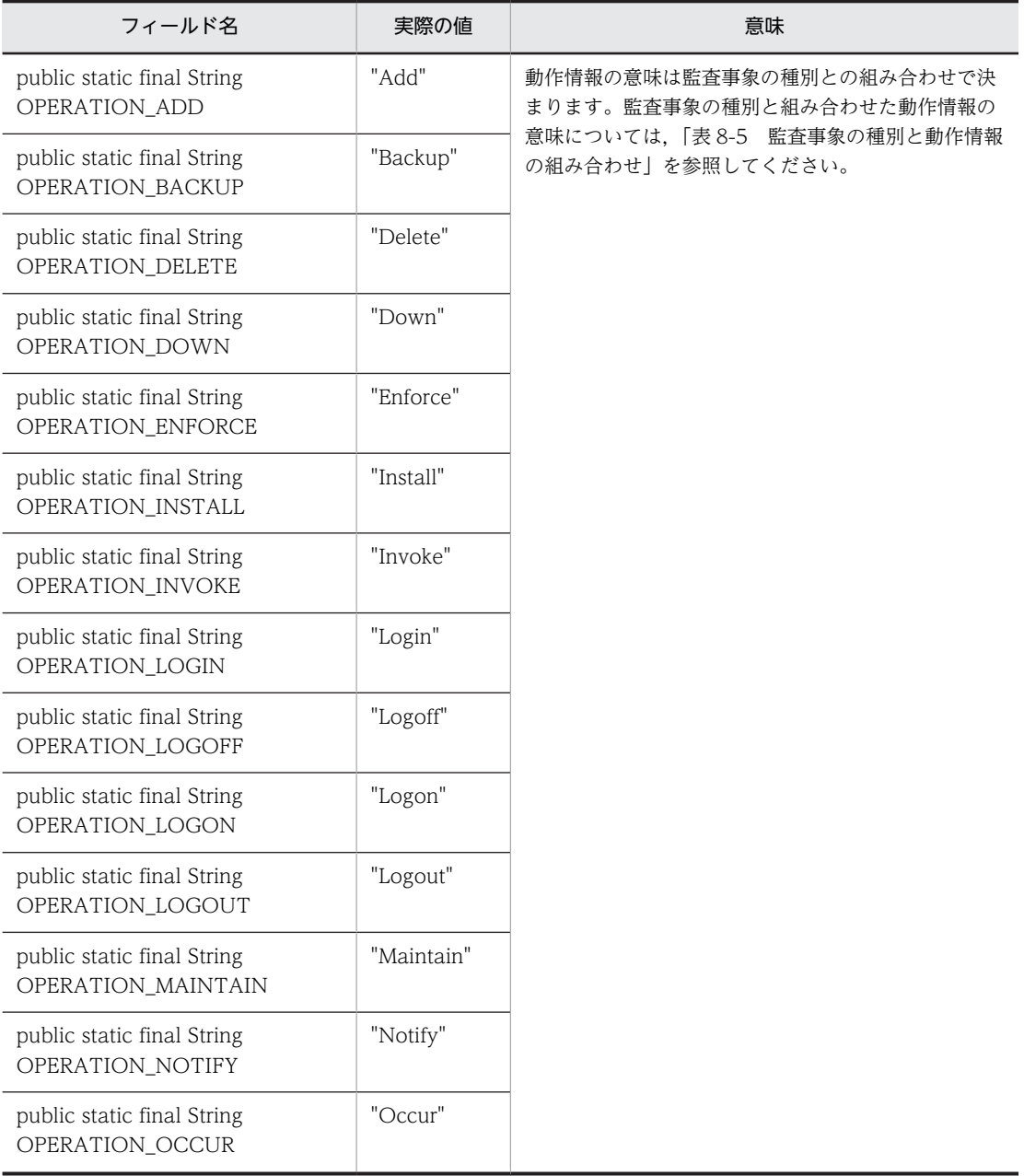

<span id="page-220-0"></span>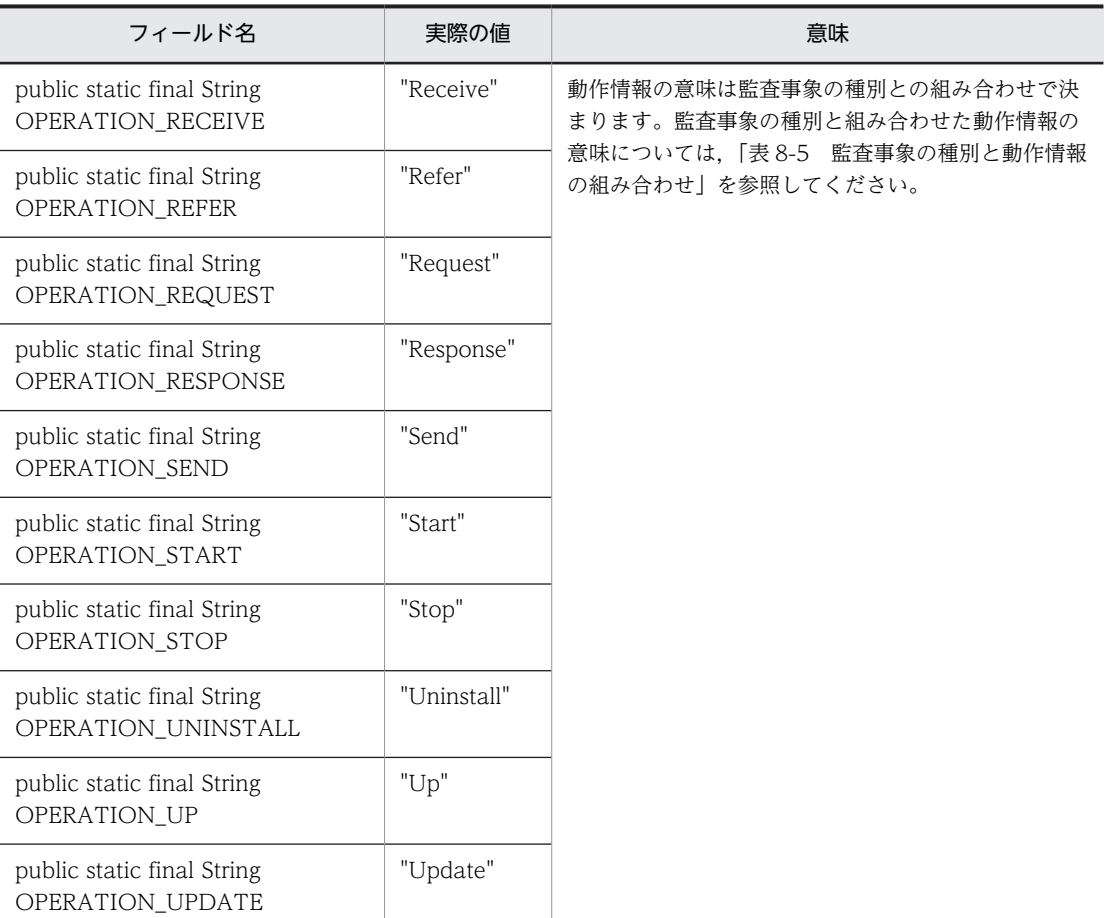

動作情報の意味は監査事象の種別との組み合わせで決まります。監査事象の種別と,動作情報の組み合 わせについて,次の表に示します。

#### 表 8‒5 監査事象の種別と動作情報の組み合わせ

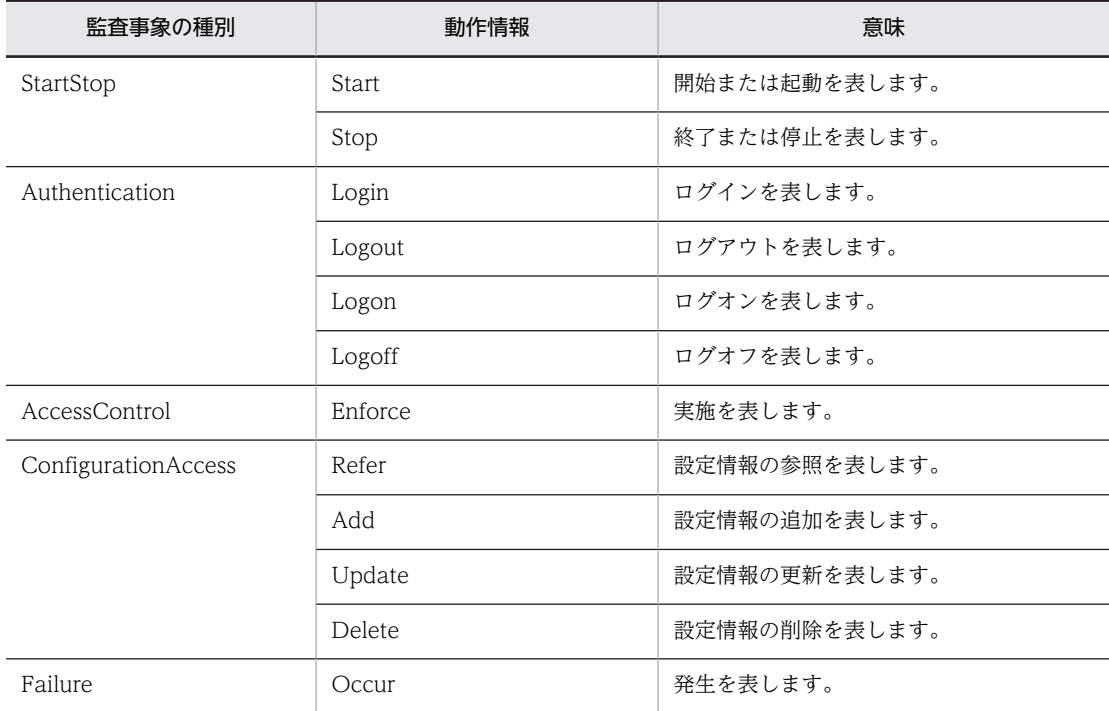

<span id="page-221-0"></span>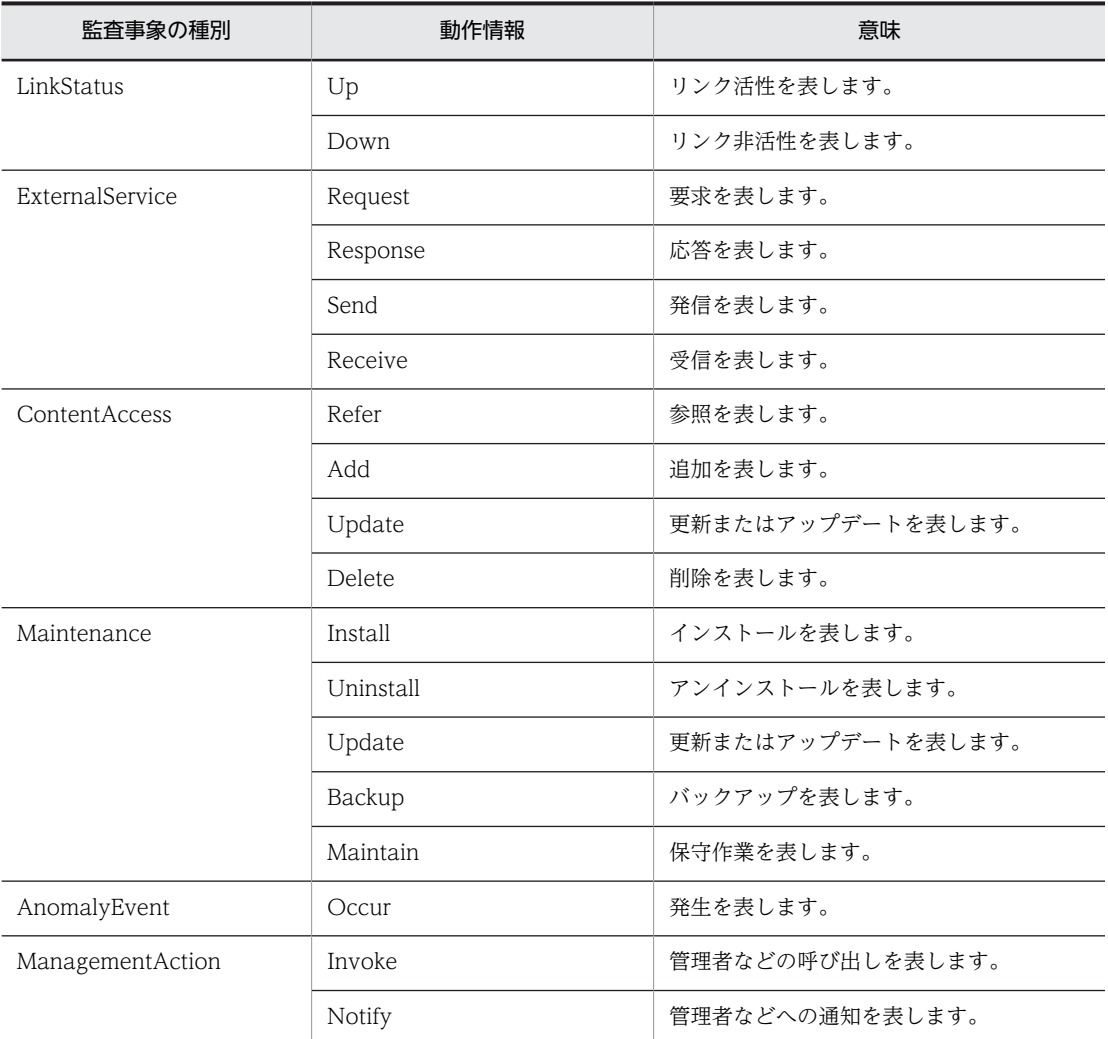

#### 監査事象の結果の推奨値を表すフィールド

監査事象の結果の推奨値を表すフィールドの一覧を、次の表に示します。監査事象の結果は、setResult メソッドで設定します。

#### 表 8‒6 監査事象の結果の推奨値を表すフィールドの一覧

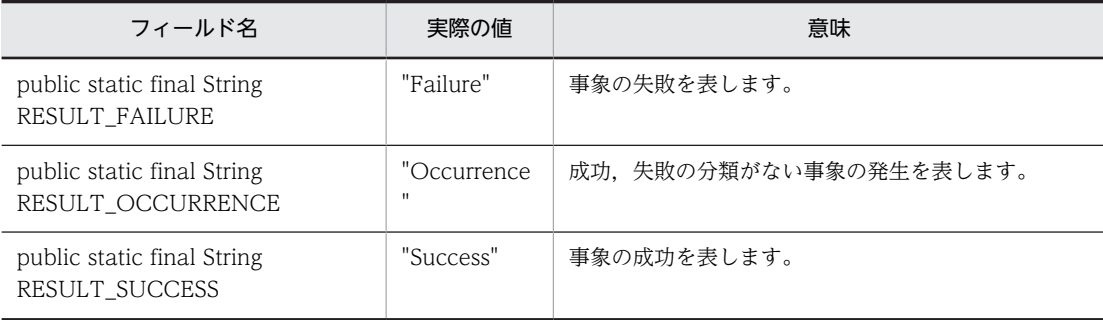

## getAfterInfo メソッド

#### 説明

変更後情報を取得します。

この項目に値を設定していない場合, UserAuditLogger.log メソッド実行時にこの項目は出力されません。 この場合,タグも出力されません。

#### 形式

public String getAfterInfo();

パラメタ

なし

例外

なし

#### 戻り値

変更後情報が返されます。

## getAuthority メソッド

#### 説明

権限情報を取得します。

この項目に値を設定していない場合,UserAuditLogger.log メソッド実行時にこの項目は出力されません。 この場合,タグも出力されません。

#### 形式

public String getAuthority();

パラメタ

なし

例外

なし

#### 戻り値

権限情報が返されます。

## getBeforeInfo メソッド

#### 説明

変更前情報を取得します。

この項目に値を設定していない場合,UserAuditLogger.log メソッド実行時にこの項目は出力されません。 この場合,タグも出力されません。

#### 形式

public String getBeforeInfo();

パラメタ

なし

例外

なし

戻り値

変更前情報が返されます。

## getCategory メソッド

#### 説明

監査事象の種別を取得します。

この項目に値を設定していない場合, UserAuditLogger.log メソッド実行時に AuditLogException がス ローされます。

#### 形式

public String getCategory();

パラメタ

なし

#### 例外

なし

#### 戻り値

監査事象の種別が返されます。

## getDetectionPoint メソッド

#### 説明

検出場所を取得します。

この項目に値を設定していない場合, UserAuditLogger.log メソッド実行時にこの項目は出力されません。 この場合,タグも出力されません。

#### 形式

public String getDetectionPoint();

#### パラメタ

例外

なし

#### 戻り値

検出場所が返されます。

## getHaid メソッド

#### 説明

冗長化識別情報を取得します。

この項目に値を設定していない場合,UserAuditLogger.log メソッド実行時にこの項目は出力されません。 この場合,タグも出力されません。

#### 形式

public String getHaid();

パラメタ

なし

例外

なし

#### 戻り値

冗長化識別情報が返されます。

## getLocation メソッド

#### 説明

ロケーション情報を取得します。

この項目に値を設定していない場合,アプリケーションサーバによって自動的に付加された値(性能解析ト レースのルートアプリケーション情報)が出力されます。

#### 形式

public String getLocation();

パラメタ

なし

例外

#### 戻り値

ロケーション情報が返されます。

## getMessage メソッド

#### 説明

自由記述を取得します。

この項目に値を設定していない場合,UserAuditLogger.log メソッド実行時にこの項目は出力されません。 この場合,タグも出力されません。

#### 形式

public String getMessage();

#### パラメタ

なし

#### 例外

なし

#### 戻り値

自由記述が返されます。

## getMessageId メソッド

#### 説明

メッセージ ID を取得します。

この項目に値を設定していない場合, UserAuditLogger.log メソッド実行時に AuditLogException がス ローされます。

#### 形式

public String getMessageId();

#### パラメタ

なし

#### 例外

なし

#### 戻り値

メッセージ ID が返されます。

## getObjectInfo メソッド

#### 説明

オブジェクト情報を取得します。

この項目に値を設定していない場合,UserAuditLogger.log メソッド実行時にこの項目は出力されません。 この場合,タグも出力されません。

形式

public String getObjectInfo();

パラメタ

なし

例外

なし

#### 戻り値

オブジェクト情報が返されます。

## getObjectLocation メソッド

#### 説明

オブジェクトロケーション情報を取得します。

この項目に値を設定していない場合,UserAuditLogger.log メソッド実行時にこの項目は出力されません。 この場合,タグも出力されません。

#### 形式

public String getObjectLocation();

パラメタ

なし

#### 例外

なし

#### 戻り値

オブジェクトロケーション情報が返されます。

## getOperation メソッド

#### 説明

動作情報を取得します。

この項目に値を設定していない場合, UserAuditLogger.log メソッド実行時にこの項目は出力されません。 この場合,タグも出力されません。

#### 形式

public String getOperation();

#### パラメタ

なし

#### 例外

なし

#### 戻り値

動作情報が返されます。

## getOutputPoint メソッド

#### 説明

出力元の場所を取得します。

この項目に値を設定していない場合,UserAuditLogger.log メソッド実行時にこの項目は出力されません。 この場合,タグも出力されません。

#### 形式

public String getOutputPoint();

#### パラメタ

なし

#### 例外

なし

#### 戻り値

出力元の場所が返されます。

## getReceiverHost メソッド

#### 説明

リクエスト送信先ホストを取得します。

この項目に値を設定していない場合, UserAuditLogger.log メソッド実行時にこの項目は出力されません。 この場合,タグも出力されません。

#### 形式

```
public String getReceiverHost();
```
パラメタ

なし

例外

なし

#### 戻り値

リクエスト送信先ホストが返されます。

## getReceiverPort メソッド

#### 説明

リクエスト送信先ポート番号を取得します。

この項目に値を設定していない場合,UserAuditLogger.log メソッド実行時にこの項目は出力されません。 この場合,タグも出力されません。

#### 形式

public int getReceiverPort();

パラメタ

なし

例外

なし

#### 戻り値

リクエスト送信先ポート番号が返されます。

## getResult メソッド

#### 説明

監査事象の結果を取得します。

この項目に値を設定していない場合, UserAuditLogger.log メソッド実行時に AuditLogException がス ローされます。

#### 形式

public String getResult();

パラメタ

#### 例外

なし

#### 戻り値

監査事象の結果が返されます。

## getSenderHost メソッド

#### 説明

リクエスト送信元ホストを取得します。

この項目に値を設定していない場合, UserAuditLogger.log メソッド実行時にこの項目は出力されません。 この場合,タグも出力されません。

#### 形式

public String getSenderHost();

#### パラメタ

なし

#### 例外

なし

#### 戻り値

リクエスト送信元ホストが返されます。

## getSenderPort メソッド

#### 説明

リクエスト送信元ポート番号を取得します。

この項目に値を設定していない場合,UserAuditLogger.log メソッド実行時にこの項目は出力されません。 この場合,タグも出力されません。

#### 形式

```
public int getSenderPort();
```
#### パラメタ

なし

#### 例外

#### 戻り値

リクエスト送信元ポート番号が返されます。

## getServiceInstance メソッド

#### 説明

サービスインスタンス名を取得します。

この項目に値を設定していない場合,UserAuditLogger.log メソッド実行時にこの項目は出力されません。 この場合,タグも出力されません。

#### 形式

public String getServiceInstance();

パラメタ

なし

例外

なし

#### 戻り値

サービスインスタンス名が返されます。

## getSubjectId メソッド

#### 説明

サブジェクト識別情報を取得します。

この項目に値を設定していない場合, UserAuditLogger.log メソッド実行時にアプリケーションサーバに よって自動的に付加された値 (OS のアカウント) が出力されます。なお、OS のアカウントとして出力さ れる情報は,OS ごとに異なります。

Windows の場合

ユーザ名が出力されます。

UNIX の場合

実効ユーザ ID が出力されます。

#### 形式

public String getSubjectId();

パラメタ

#### 例外

なし

#### 戻り値

サブジェクト識別情報が返されます。

## getSubjectPoint メソッド

#### 説明

指示元の場所を取得します。

この項目に値を設定していない場合, UserAuditLogger.log メソッド実行時にこの項目は出力されません。 この場合,タグも出力されません。

#### 形式

public String getSubjectPoint();

#### パラメタ

なし

#### 例外

なし

#### 戻り値

指示元の場所が返されます。

## setAfterInfo メソッド

#### 説明

変更後情報を設定します。

この項目に値を設定していない場合,UserAuditLogger.log メソッド実行時にこの項目は出力されません。 この場合,タグも出力されません。

#### 形式

```
public void setAfterInfo(String info);
```
#### パラメタ

info:

変更後情報を指定します。

#### 例外

戻り値

なし

## setAuthority メソッド

#### 説明

権限情報を設定します。

この項目に値を設定していない場合,UserAuditLogger.log メソッド実行時にこの項目は出力されません。 この場合,タグも出力されません。

#### 形式

public void setAuthority(String authority);

#### パラメタ

authority:

権限情報を指定します。

例外

なし

戻り値

なし

## setBeforeInfo メソッド

#### 説明

変更前情報を設定します。

この項目に値を設定していない場合,UserAuditLogger.log メソッド実行時にこの項目は出力されません。 この場合,タグも出力されません。

#### 形式

public void setBeforeInfo(String info);

#### パラメタ

info:

変更前情報を指定します。

#### 例外

なし

戻り値

## setCategory メソッド

#### 説明

監査事象の種別を設定します。

この項目に値を設定していない場合, UserAuditLogger.log メソッド実行時に AuditLogException がス ローされます。

#### 形式

public void setCategory(String category);

#### パラメタ

category: 監査事象の種別を指定します。

#### 例外

なし

#### 戻り値

なし

## setDetectionPoint メソッド

#### 説明

検出場所を設定します。

この項目に値を設定していない場合,UserAuditLogger.log メソッド実行時にこの項目は出力されません。 この場合,タグも出力されません。

#### 形式

public void setDetectionPoint(String detectionPoint);

#### パラメタ

detectionPoint: 検出場所を指定します。

#### 例外

なし

#### 戻り値

## setHaid メソッド

#### 説明

冗長化識別情報を設定します。

この項目に値を設定していない場合,UserAuditLogger.log メソッド実行時にこの項目は出力されません。 この場合,タグも出力されません。

#### 形式

public void setHaid(String haid);

#### パラメタ

haid: 冗長化識別情報を指定します。

#### 例外

なし

#### 戻り値

なし

#### setLocation メソッド

#### 説明

ロケーション情報を設定します。

この項目に値を設定していない場合,アプリケーションサーバによって,性能解析トレースのルートアプリ ケーション情報が設定されます。

#### 形式

public void setLocation(String location);

#### パラメタ

location: ロケーション情報を指定します。

#### 例外

なし

#### 戻り値

## setMessage メソッド

#### 説明

自由記述を設定します。

この項目に値を設定していない場合, UserAuditLogger.log メソッド実行時にこの項目は出力されません。 この場合,タグも出力されません。

#### 形式

public void setMessage(String message);

#### パラメタ

message: 自由記述を指定します。

#### 例外

なし

#### 戻り値

なし

## setMessageId メソッド

#### 説明

メッセージ ID を設定します。

この項目に値を設定していない場合, UserAuditLogger.log メソッド実行時に AuditLogException がス ローされます。

#### 形式

public void setMessageId(String messageId);

#### パラメタ

messageId:

メッセージ ID をで指定します。

#### 例外

なし

#### 戻り値

## setObjectInfo メソッド

#### 説明

オブジェクト情報を設定します。

この項目に値を設定していない場合,UserAuditLogger.log メソッド実行時にこの項目は出力されません。 この場合,タグも出力されません。

#### 形式

public void setObjectInfo(String objectInfo);

#### パラメタ

objectInfo: オブジェクト情報を指定します。

#### 例外

なし

#### 戻り値

なし

## setObjectLocation メソッド

#### 説明

オブジェクトロケーション情報を設定します。

この項目に値を設定していない場合,UserAuditLogger.log メソッド実行時にこの項目は出力されません。 この場合,タグも出力されません。

#### 形式

public void setObjectLocation(String objectLocation);

#### パラメタ

objectLocation:

オブジェクトロケーション情報を指定します。

#### 例外

なし

#### 戻り値

## setOperation メソッド

#### 説明

動作情報を設定します。

この項目に値を設定していない場合, UserAuditLogger.log メソッド実行時にこの項目は出力されません。 この場合,タグも出力されません。

#### 形式

public void setOperation(String operation);

#### パラメタ

operation: 動作情報を指定します。

#### 例外

なし

#### 戻り値

なし

## setOutputPoint メソッド

#### 説明

出力元の場所を設定します。

この項目に値を設定していない場合,UserAuditLogger.log メソッド実行時にこの項目は出力されません。 この場合,タグも出力されません。

#### 形式

public void setOutputPoint(String outputPoint);

#### パラメタ

outputPoint: 出力元の場所を指定します。

#### 例外

なし

#### 戻り値

## setReceiverHost メソッド

#### 説明

リクエスト送信先ホストを設定します。

この項目に値を設定していない場合,UserAuditLogger.log メソッド実行時にこの項目は出力されません。 この場合,タグも出力されません。

#### 形式

public void setReceiverHost(String receiverHost);

#### パラメタ

```
receiverHost:
```
リクエスト送信先ホストを指定します。

#### 例外

なし

#### 戻り値

なし

## setReceiverPort メソッド

#### 説明

リクエスト送信先ポート番号を設定します。

この項目に値を設定していない場合,UserAuditLogger.log メソッド実行時にこの項目は出力されません。 この場合,タグも出力されません。

#### 形式

public void setReceiverPort(int receiverPort);

#### パラメタ

receiverPort:

リクエスト送信先ポート番号を指定します。

#### 例外

なし

#### 戻り値

## setResult メソッド

#### 説明

監査事象の結果を設定します。

この項目に値を設定していない場合, UserAuditLogger.log メソッド実行時に AuditLogException がス ローされます。

#### 形式

public void setResult(String result);

#### パラメタ

result:

監査事象の結果を指定します。

#### 例外

なし

#### 戻り値

なし

## setSenderHost メソッド

#### 説明

リクエスト送信元ホストを設定します。

この項目に値を設定していない場合,UserAuditLogger.log メソッド実行時にこの項目は出力されません。 この場合,タグも出力されません。

#### 形式

public void setSenderHost(String senderHost);

#### パラメタ

senderHost:

リクエスト送信元ホストを指定します。

#### 例外

なし

#### 戻り値

## setSenderPort メソッド

#### 説明

```
リクエスト送信元ポート番号を設定します。
```
この項目に値を設定していない場合,UserAuditLogger.log メソッド実行時にこの項目は出力されません。 この場合,タグも出力されません。

#### 形式

public void setSenderPort(int senderPort);

#### パラメタ

```
senderPort:
```
リクエスト送信元ポート番号を指定します。

#### 例外

なし

#### 戻り値

なし

## setServiceInstance メソッド

#### 説明

サービスインスタンス名を設定します。

この項目に値を設定していない場合,UserAuditLogger.log メソッド実行時にこの項目は出力されません。 この場合,タグも出力されません。

#### 形式

public void setServiceInstance(String serviceInstance);

#### パラメタ

serviceInstance:

サービスインスタンス名を指定します。

#### 例外

なし

#### 戻り値

## setSubjectId メソッド

#### 説明

サブジェクト識別情報を設定します。指定できるのは、アカウント識別子(ユーザ ID)だけです。

この項目に値を設定していない場合,または null を設定した場合は,OS のアカウントが設定されます。

OS のアカウントとして設定される情報は、OS ごとに異なります。

#### Windows の場合

ユーザ名が設定されます。

#### UNIX の場合

実効ユーザ ID が設定されます。

なお、パラメタに、OS のアカウントを指定してはいけません。

#### 形式

public void setSubjectId(String subjectId);

#### パラメタ

subjectId:

サブジェクト識別情報(ユーザ ID)を指定します。

#### 例外

なし

#### 戻り値

なし

## setSubjectPoint メソッド

#### 説明

指示元の場所を設定します。

この項目に値を設定していない場合,UserAuditLogger.log メソッド実行時にこの項目は出力されません。 この場合,タグも出力されません。

#### 形式

public void setSubjectPoint(String subjectPoint);

#### パラメタ

subjectPoint: 指示元の場所を指定します。 例外

なし

### 戻り値

# 8.3 UserAuditLogger クラス

#### 説明

J2EE アプリケーションまたはバッチアプリケーションから監査ログを出力するためのロガークラスで す。

UserAuditLogger クラスのパッケージ名は、com.hitachi.software.auditlog です。

#### 形式

public class UserAuditLogger

#### メソッド一覧

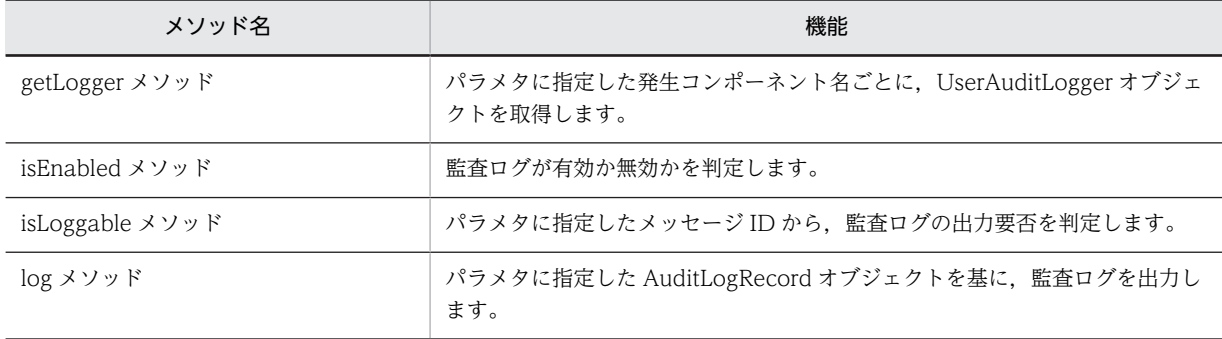

## getLogger メソッド

#### 説明

パラメタに指定した発生コンポーネント名ごとに,UserAuditLogger オブジェクトを取得します。例えば, getLogger(new String("Component"))メソッドを 2 回実行した場合は,2 回とも同じ UserAuditLogger オブジェクトを取得できます。

発生コンポーネント名と UserAuditLogger オブジェクトの対応は、UserAuditLogger クラスの内部で管 理されています。内部で管理されている発生コンポーネント名と,パラメタに指定した発生コンポーネント 名の判定は,String.equals(component)メソッドで実行されます。内部で管理されている発生コンポーネ ント名とパラメタに指定した発生コンポーネント名が一致した場合に,対応する UserAuditLogger オブ ジェクトが返されます。

#### 形式

public static UserAuditLogger getLogger(String component);

#### パラメタ

component:

発生コンポーネント名を指定します。

#### 例外

com.hitachi.software.auditlog.AuditLogException: 初期化に失敗しました。

#### <span id="page-244-0"></span>戻り値

UserAuditLogger:

監査ログが有効な場合に,UserAuditLogger オブジェクトが返されます。

パラメタに指定した発生コンポーネント名ごとに,異なるオブジェクトが返されます。

null:

監査ログが無効な場合に返されます。

## isEnabled メソッド

#### 説明

監査ログが有効か無効かを判定します。

なお、監査ログ定義ファイルの auditlog.enabled キーに false が指定されている場合、監査ログは無効に なります。

#### 形式

public static boolean isEnabled();

パラメタ

なし

例外

なし

#### 戻り値

true:

監査ログが有効な場合に返されます。

false:

監査ログが無効な場合に返されます。

## isLoggable メソッド

#### 説明

パラメタに指定したメッセージ ID から、監査ログの出力要否を判定します。

出力要否は,監査ログ定義ファイルの auditlog.filtered.message.list キーに,指定したメッセージ ID が含 まれているかどうかで判定されます。

auditlog.filtered.message.list キーに,指定したメッセージ ID が含まれている場合は, 戻り値として false が返され、監査ログを出力できません。auditlog.filtered.message.list キーに、指定したメッセージ ID が 含まれていない場合は,戻り値として true が返され,監査ログを出力できます。

なお,このメソッドでは,監査ログが有効か無効かについては判定しません。

#### <span id="page-245-0"></span>形式

public boolean isLoggable(String messageId);

#### パラメタ

messageId:

メッセージ ID を指定します。必ず一つのメッセージ ID を指定してください。

例えば,「String messageId = "message-1,message-2";」のように複数のメッセージ ID を指定した 場合,一つながりの文字列として認識されます。「String messageId = "message-1";」のように,メッ セージ ID を一つだけ指定してください。

#### 例外

なし

#### 戻り値

true:

監査ログを出力できる場合に返されます。パラメタに「null」または空文字を指定した場合も true が返 されます。

false:

監査ログを出力できない場合に返されます。

## log メソッド

#### 説明

パラメタに指定した AuditLogRecord オブジェクトを基に,監査ログを出力します。出力される監査ログ は、AuditLogRecord クラスの set で始まるメソッドで設定した値です。

監査ログのレコードは,出力項目ごとに推奨値が決められています。出力項目ごとの推奨値については, [「8.2 AuditLogRecord クラス](#page-214-0)」を参照してください。ただし,推奨されている文字種以外の文字を設定 したり,推奨されている文字数を超過して設定したりした場合も,設定した値がそのまま出力されます。

監査ログの出力先は、監査ログ定義ファイルで指定します。監査ログ定義ファイルについては、マニュアル 「アプリケーションサーバ リファレンス 定義編(サーバ定義)」の「13.2 監査ログ定義ファイル」を参照し てください。また,監査ログの出力形式については,マニュアル「アプリケーションサーバ 機能解説 運用 /監視/連携編」の「6.4.3 監査ログの出力形式」を参照してください。

すでに監査ログを出力したファイルが存在する場合,出力した監査ログには,そのファイルのアクセス権限 が引き継がれます。監査ログを出力したファイルが存在しない場合は,監査ログを出力したファイルに対し て,次のアクセス権限が設定されます。

#### 表 8-7 監査ログを出力したファイルのアクセス権限

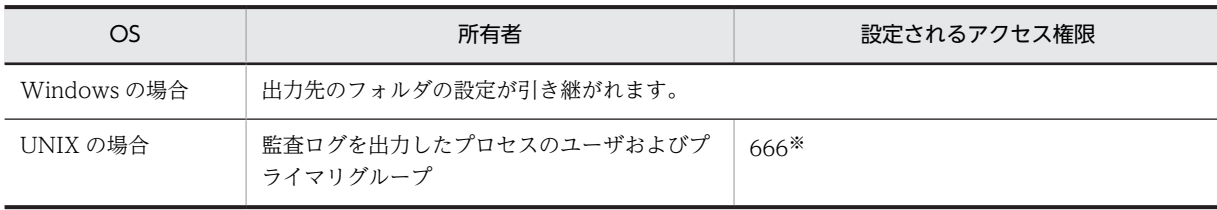

```
注※
```
umask によるマスクが行われます。umask=0022 が設定されている場合,実際には 644 となります。

#### 形式

public void log(AuditLogRecord) throws AuditLogException;

#### パラメタ

AuditLogRecord:

AuditLogRecord オブジェクトを指定します。

#### 例外

AuditLogException:

監査ログの出力が失敗しました。次の要因が考えられます。

- 監査ログを出力するプロセスの実行ユーザに,監査ログの書き込み権限がない。
- 監査ログを出力する際にディスクフルになった。
- 指定が必要な出力項目が指定されていない。

#### 戻り値

# 8.4 例外クラス

監査ログ出力で使用する API で発生する例外を表す,例外クラスについて説明します。

#### 例外名

com.hitachi.software.auditlog.AuditLogException

#### 内容

監査ログに関する例外を表すクラスです。

コンストラクタの型は Exception クラスと同じです。また,メソッドについても Exception クラスの すべてのメソッドを継承しています。

#### コンストラクタ

- AuditLogException()
- AuditLogException(String message)
- AuditLogException(String message, Throwable cause)
- AuditLogException(Throwable cause)
- これらのコンストラクタでは、Exception クラスのコンストラクタが呼び出されます。

#### メソッド

AuditLogException クラスおよび Exception クラスで定義されたメソッドはありません。 Exception クラスが Throwable クラスから継承したメソッドだけが使用できます。

# 性能解析トレースで使用する API

この章では,性能解析トレースのルートアプリケーション情報取得機能で使用 する API について説明します。

# 9.1 性能解析トレースで使用する API の一覧

性能解析トレースで使用する API の一覧を次の表に示します。

表 9‒1 性能解析トレースで使用する API の一覧

| クラス名          | 機能                   |
|---------------|----------------------|
| CprfTrace クラス | 性能解析トレース関連の機能を提供します。 |

# <span id="page-250-0"></span>9.2 CprfTrace クラス

#### 説明

性能解析トレース関連の機能を提供します。

CprfTrace クラスのパッケージ名は, com.hitachi.software.ejb.application.prf です。

メソッド一覧

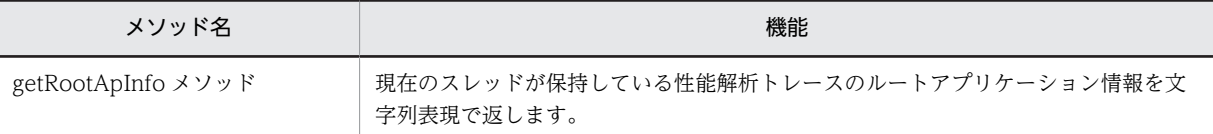

#### 注意事項

このクラスを使用する場合は、次の JAR ファイルをクラスパスに指定してコンパイルします。

- Windows の場合 <アプリケーションサーバのインストールディレクトリ>\CC\lib\ejbserver.jar
- UNIX の場合 /opt/Cosminexus/CC/lib/ejbserver.jar

## getRootApInfo メソッド

#### 説明

現在のスレッドが保持している性能解析トレースのルートアプリケーション情報を文字列表現で返します。

ルートアプリケーション情報の文字列表現とは、ルートアプリケーション情報を構成する IP アドレス,プ ロセス ID, および通信番号をスラッシュ(/)で区切ったものです(最大長 45)。

例: "10.209.15.130/1234/0x00000000000000001"

ルートアプリケーション情報の文字列表現をログファイルなどに記録することによって,任意のタイミング で性能解析トレースファイルとの突き合わせが可能となるため,トラブルシュートに役立てることができま す。

性能解析トレースのルートアプリケーション情報取得については,マニュアル「アプリケーションサーバ 機能解説 保守/移行編」の「7.4 性能解析トレースのルートアプリケーション情報取得のための実装」を 参照してください。ルートアプリケーション情報を利用したログ調査については、マニュアル「アプリケー ションサーバ 機能解説 保守/移行編」の「7.7.7 ルートアプリケーション情報を利用したログ調査」を参 照してください。

#### 形式

public static final String getRootApInfo();

パラメタ

なし

#### 例外

#### 戻り値

ルートアプリケーション情報の文字列表現。

次の場合には、null を返します。

- Performance Tracer がインストールされていないなど,現在のスレッドが保持しているルートアプリ ケーション情報が存在しない場合
- EJB コンテナ外および Web コンテナ外から呼び出された場合
- EJB クライアントから呼び出された場合
# 10 JavaVM で使用する API

この章では、製品の JavaVM (以降, JavaVM と呼びます)で使用する API について説明します。

なお, JavaVM は, Java SE 6 に準拠しています。詳細については、マニュ アル「アプリケーションサーバ & BPM/ESB 基盤 概説」を参照してくださ い。また、JDK 6 で使用できる API については、Oracle 社が提供している JDK 6 のドキュメントを参照してください。

## 10.1 JavaVM で使用する API の一覧

JavaVM で使用する API の一覧を、次の表に示します。

#### 表 10‒1 JavaVM で使用する API の一覧

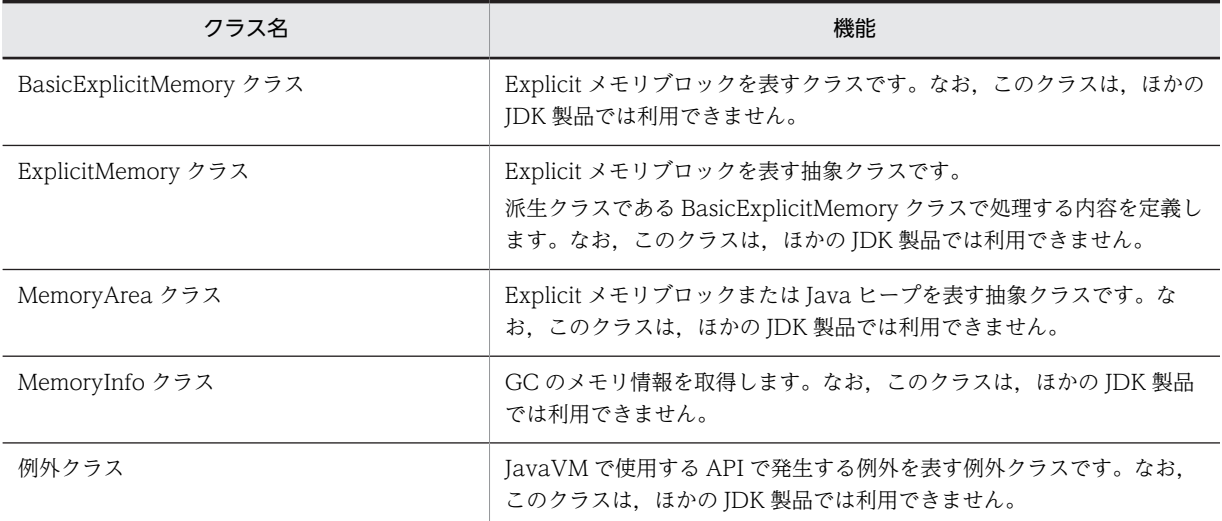

パッケージ名の省略

なお、この章では java.lang および MemoryArea パッケージに所属するクラスのクラス名は、完全名 ではなくクラス名だけを記載します。

例

java.lang.Object の場合:Object

## <span id="page-254-0"></span>10.2 BasicExplicitMemory クラス

#### 説明

アプリケーションサーバが生成した Explicit メモリブロックを表すクラスです。ExplicitMemory ク ラスを継承しています。

BasicExplicitMemory クラスのパッケージは, JP.co.Hitachi.soft.jvm.MemoryArea です。

```
コンストラクタ・メソッド一覧
```
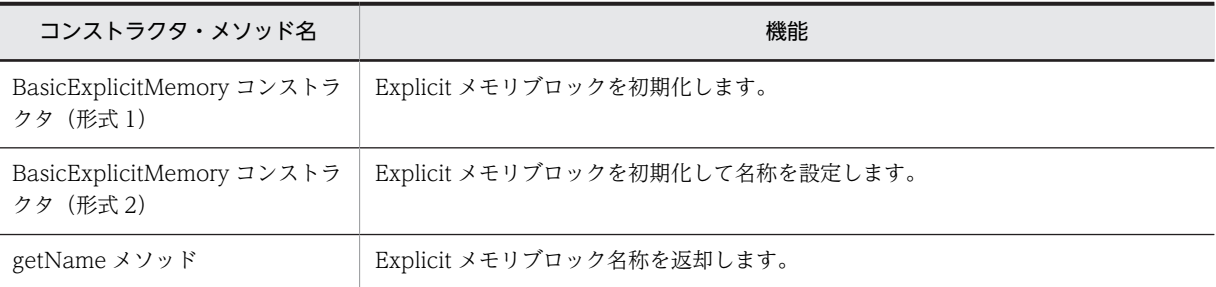

## BasicExplicitMemory コンストラクタ (形式 1)

#### 説明

Explicit メモリブロックを初期化します。初期化することで,オブジェクトを Explicit ヒープに配置できま す。

Explicit メモリブロックを初期化して,インスタンスの名称を「BasicExplicitMemory-<Explicit メモリ ブロックの ID>」にします。ただし,Explicit メモリブロックのメモリ領域は確保しません。

次の条件に当てはまる場合は,無効な Explicit メモリブロックにします。

- オプション HitachiUseExplicitMemory が OFF の場合(-XX:+HitachiUseExplicitMemory を指定し ていない場合)
- Explicit メモリブロックの最大数を超えた場合

#### 形式

public BasicExplicitMemory();

パラメタ

なし

例外

なし

戻り値

なし

## <span id="page-255-0"></span>BasicExplicitMemory コンストラクタ (形式 2)

#### 説明

Explicit メモリブロックを初期化します。また,初期化と同時にこの Explicit メモリブロックの名称を設定 します。

インスタンスの名称はパラメタ name になります。ただし,パラメタ name が null の場合は,インスタン スの名称は「BasicExplicitMemory-<Explicit メモリブロックの ID>」になります。

次の条件に当てはまる場合は無効な Explicit メモリブロックにします。

- オプション HitachiUseExplicitMemory が OFF の場合(-XX:+HitachiUseExplicitMemory を指定し ていない場合)
- Explicit メモリブロックの最大数を超えた場合

#### 形式

public BasicExplicitMemory(String name)

#### パラメタ

name:

名称を表す文字列(String)を指定します。

#### 例外

なし

#### 戻り値

なし

## getName メソッド

#### 説明

このオブジェクトが表す Explicit メモリブロックの名称を返却します。

#### 形式

public String getName();

#### パラメタ

なし

#### 例外

なし

#### 戻り値

このオブジェクトが表す Explicit メモリブロックの名称をこのオブジェクトの名称を表すインスタンス フィールドから取得し,その参照を返却します。

#### 注意事項

デフォルトで設定されている名前に付いている Explicit メモリブロックの ID の一意性は保証されていま す。ただし,その ID を持つインスタンスが破棄されたとき,同じ Explicit メモリブロックの ID が再利用 される場合があります。この場合,同時に存在することがない異なるインスタンスが同じデフォルト名を持 つことがあります。

## <span id="page-257-0"></span>10.3 ExplicitMemory クラス

#### 説明

Explicit メモリブロックを表す抽象クラスです。BasicExplicitMemory での処理を定義します。 ExplicitMemory クラスのパッケージは, JP.co.Hitachi.soft.jvm.MemoryArea です。

#### メソッド一覧

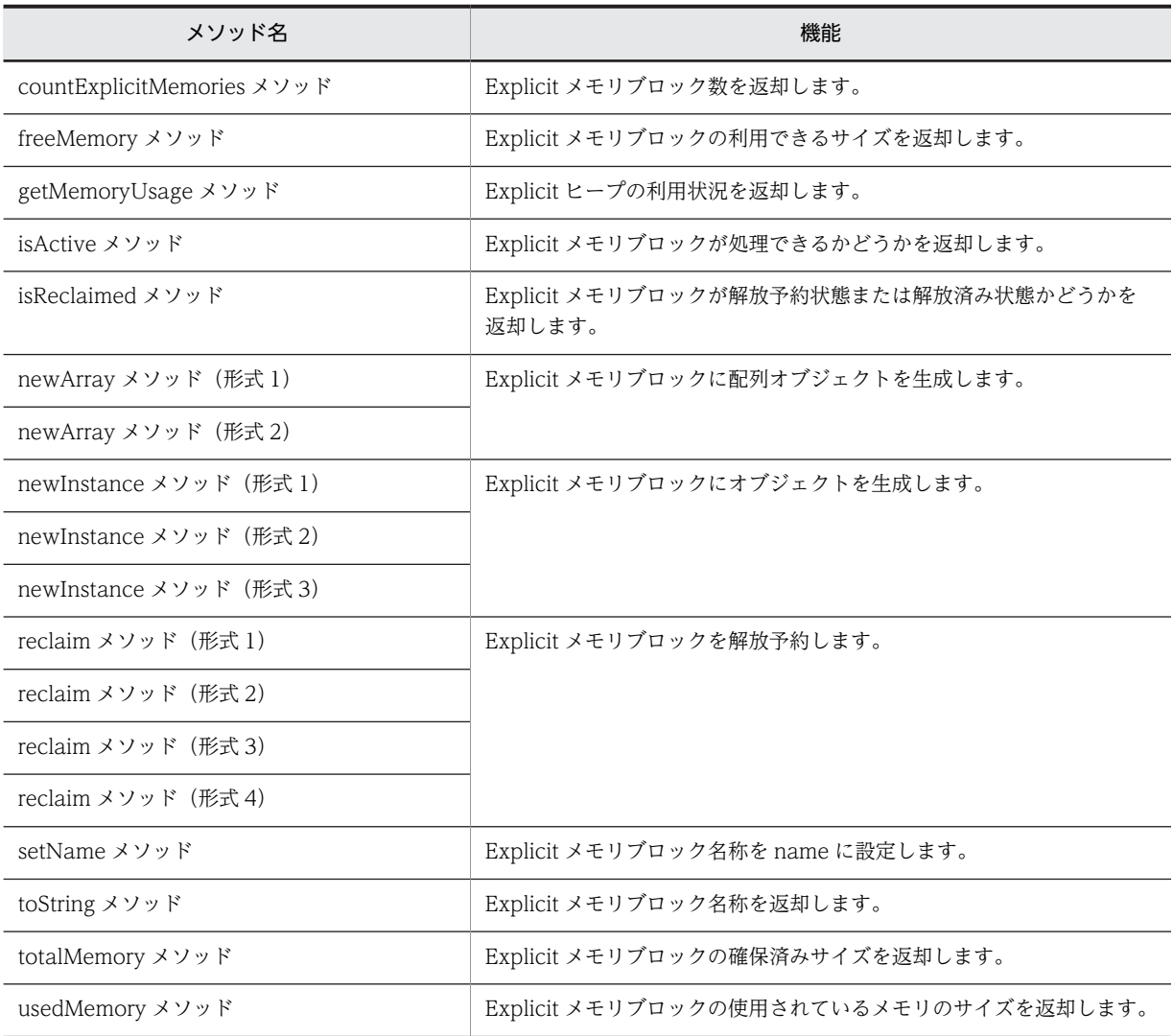

## countExplicitMemories メソッド

#### 説明

Explicit ヒープにある Explicit メモリブロックの個数を返却します。Explicit メモリブロックの状態が解 放済み,または無効の場合はカウントしません。

#### 形式

public static int countExplicitMemories();

<span id="page-258-0"></span>パラメタ

なし

例外

なし

#### 戻り値

Explicit ヒープにある Explicit メモリブロックの個数をカウントして、int 型で返却します。

#### 注意事項

- 解放予約済み状態の Explicit メモリブロックをカウントするため,Explicit メモリブロックを明示的に 操作しなくても,時間経過によって個数が変化する場合があります。
- ExplicitMemory インスタンスの個数を数えるのではなく、Explicit メモリブロックの実体数を数える メソッドです。

## freeMemory メソッド

#### 説明

Explicit メモリブロックが利用できるメモリサイズを返却します。

形式

```
public long freeMemory();
```
#### パラメタ

なし

#### 例外

InaccessibleMemoryAreaException:

サポートされていない機能です。

#### 戻り値

共通エラーチェックをして、次のどちらかの値を返却します。共通エラーチェックについては、「10.6 [Explicit メモリブロックを制御する処理のエラーチェック\(共通エラーチェック\)](#page-281-0)」を参照してください。

0:

API の処理ができない場合に返却します。

このオブジェクトが表す Explicit メモリブロックが利用できるメモリサイズ (バイト数):

API の処理ができる場合は,このオブジェクトが表す Explicit メモリブロックが利用できるメモリサイ ズを long 型で返却します。

## <span id="page-259-0"></span>getMemoryUsage メソッド

#### 説明

Explicit ヒープの利用状況を返却します。

#### 形式

public static java.lang.management.MemoryUsage getMemoryUsage();

パラメタ

なし

#### 例外

なし

#### 戻り値

Explicit ヒープの利用状況をフィールドとして保持している java.lang.management.MemoryUsage イ ンスタンスへの参照を,次に示す値で返却します。

init:

Explicit ヒープの初期値です。常に 0 となります。

used:

```
Explicit ヒープの使用されているメモリサイズ (バイト数)です。
```
committed:

```
Explicit ヒープの確保済みサイズ (バイト数)です。
```
max:

-XX:HitachiExplicitHeapMaxSize で指定した最大 Explicit ヒープサイズの値 (バイト数)です。ただ し,オプション HitachiUseExplicitMemory が OFF の場合(-XX:+HitachiUseExplicitMemory を指 定した場合)は 0 を返却します。

#### 注意事項

MemoryUsage インスタンスが持つ値は getMemoryUsage()を呼び出した時点での値です。 MemoryUsage インスタンスから各フィールドを読み出した時点では,実際の値と異なる場合があります。

#### isActive メソッド

#### 説明

このオブジェクトが表す Explicit メモリブロックが処理できる状態であるかどうかを返却します。

#### 形式

public boolean isActive();

#### パラメタ

なし

#### <span id="page-260-0"></span>例外

なし

#### 戻り値

このオブジェクトが表す Explicit メモリブロックの状態を次に示す boolean 型で返却します。

true:

処理できる状態です。有効な Explicit メモリブロックで,サブ状態が Enable の場合に返却します。 false:

処理できない状態です。次のどちらかの状態の場合にこの値を返却します。

- 無効になっている Explicit メモリブロックの場合
- 有効な Explicit メモリブロックで,サブ状態が Disable の場合

#### 注意事項

ExplicitMemory は,一度無効状態になった場合,再度有効状態になることはありません。

## isReclaimed メソッド

#### 説明

このオブジェクトが表す Explicit メモリブロックが解放予約状態または解放済み状態であるかどうかを返 却します。

#### 形式

public boolean isReclaimed();

#### パラメタ

なし

#### 例外

なし

#### 戻り値

このオブジェクトが表す Explicit メモリブロックの状態を次に示す boolean 型で返却します。

true:

このオブジェクトが表す Explicit メモリブロックが解放予約状態または解放済み状態の場合に返却し ます。

#### false:

このオブジェクトが表す Explicit メモリブロックが有効な状態の場合に返却します。

## <span id="page-261-0"></span>newArray メソッド (形式 1)

#### 説明

パラメタ type の表すクラスのパラメタ length 長の配列インスタンスをこのオブジェクトが表す Explicit メモリブロックに直接生成します。

#### 形式

public Object newArray(Class type, int length);

#### パラメタ

type:

直接生成する配列インスタンスのクラスを指定します。

length:

直接生成する配列インスタンスの長さを指定します。

#### 例外

NullPointerException:

パラメタ type が null です。

NegativeArraySizeException:

パラメタ length が 0 未満です。

IllegalArgumentException:

パラメタ length が 0 以上で,パラメタ type が 255 次元以上の配列クラスまたは Void.TYPE です。

InaccessibleMemoryAreaException:

サポートされていない機能です。

#### 戻り値

type 型の配列であるこのオブジェクトが示す Explicit メモリブロックに直接生成し,その参照を返却しま す。配列の長さは length 長です。

共通エラーチェックによって,処理できないと判定された場合は,

java.lang.reflect.Array.newInstance(Class<?> componentType,int length)をパラメタ type,パラメ タ length で呼び出し,その結果を返却します。共通エラーチェックについては,「[10.6 Explicit メモリブ](#page-281-0) [ロックを制御する処理のエラーチェック\(共通エラーチェック\)](#page-281-0)」を参照してください。

#### newArray メソッド (形式 2)

#### 説明

dimensions.length 次元の配列インスタンスをこのオブジェクトが表す Explicit メモリブロックに直接生 成します。なお,パラメタ type の表すクラスの n 次元目の要素数は dimensions[n-1]です。

#### 形式

public Object newArray(Class type, int[] dimensions);

```
パラメタ
```
type:

直接生成する配列インスタンスのクラスを指定します。

dimensions:

直接生成する配列インスタンスの次元数および要素数を指定します。

#### 例外

NullPointerException:

パラメタ dimensions またはパラメタ type のうち,どちらかのパラメタの値または両方のパラメタの 値が null です。

NegativeArraySizeException:

パラメタ dimensions が負の値を要素に持っています。

IllegalArgumentException:

次のどれかに当てはまる場合にスローされます。

- パラメタ dimensions の dimensions.length が 0 以下または 255 より大きい値の場合
- パラメタ type の次元数とパラメタ dimensions の dimensions.length との合計が 255 より大きい 値の場合
- パラメタ type が Void.TYPE である場合

InaccessibleMemoryAreaException:

サポートされていない機能です。

#### 戻り値

n 次元目の要素数が dimensions[n-1]である, dimensions.length 次元の type 型の配列オブジェクトをこ のオブジェクトが表す Explicit メモリブロックに直接生成し,参照を返却します。

共通エラーチェックによって、処理できないと判定された場合は、java.lang.reflect.Array.newInstance (Class<?> componentType,int[] dimensions)をパラメタ type, パラメタ dimensions で呼び出し, そ の結果を返却します。共通エラーチェックについては,「[10.6 Explicit メモリブロックを制御する処理の](#page-281-0) [エラーチェック\(共通エラーチェック\)」](#page-281-0)を参照してください。

## newInstance メソッド (形式 1)

#### 説明

パラメタ type の表すクラスのインスタンスをこのオブジェクトが表す Explicit メモリブロックに直接生 成します。パラメタで指定したクラスのインスタンスだけを Explicit メモリブロックに生成します。パラ メタで指定したクラスのインスタンスのコンストラクタなどによる初期化で生成されるオブジェクトにつ いては,Java ヒープに生成します。type をこのオブジェクトとした場合の Class.newInstance()と類似し ていますが,一部異なります。

#### 形式

public Object newInstance(Class type);

#### パラメタ

type:

直接生成する配列インスタンスのクラスです。

#### 例外

NullPointerException:

パラメタ type,またはパラメタ type が表すクラスが null です。

SecurityException:

SecurityManager があり、かつ次のうちどれかに当てはまる場合にスローされます。

- s.checkMemberAccess(type, Member.PUBLIC)の呼び出しがこのコンストラクタへのアクセス を許可しない。
- 呼び出し側のクラスローダが異なる。
- 現在のクラスローダの上位クラスローダと s.checkPackageAccess()の呼び出しがこのクラスの パッケージへのアクセスを許可しない。

NoSuchMethodException:

パラメタ type またはパラメタ type が表すクラスに,public のパラメタなしコンストラクタがありま せん。

ExceptionInInitializerError:

```
パラメタ type またはパラメタ type が表すクラスの初期化に失敗しました。
```
InstantiationException:

パラメタ type またはパラメタ type が表すクラスが抽象クラスまたはインタフェースです。

InvocationTargetException:

パラメタ type またはパラメタ type が表すクラスのコンストラクタの実行で例外が発生しました。

IllegalAccessException:

クラスまたはその nullary コンストラクタにアクセスできません。

InaccessibleMemoryAreaException:

サポートされていない機能です。

#### 戻り値

このオブジェクトが表す Explicit メモリブロックに生成されたインスタンスへの参照を返却します。

共通エラーチェックで処理できないと判定された場合は,パラメタ type をレシーバとして Class.newInstance()のメソッドを呼び出し,その結果を返却します。共通エラーチェックについては, [「10.6 Explicit メモリブロックを制御する処理のエラーチェック\(共通エラーチェック\)](#page-281-0)」を参照してくだ さい。

#### 注意事項

パラメタ type には、public クラスを与えることを推奨します。

## <span id="page-264-0"></span>newInstance メソッド (形式 2)

#### 説明

パラメタ type の表すクラスのインスタンスを Explicit メモリブロックに直接生成します。パラメタ args に指定した値がインスタンスを生成するコンストラクタの引数として渡されます。パラメタで指定したク ラスのインスタンスのコンストラクタなどによる初期化で生成されるオブジェクトについては、Java ヒー プに生成します。

#### 形式

public Object newInstance(Class type, Object... args);

#### パラメタ

type:

直接生成する配列インスタンスのクラスです。

args:

コンストラクタに渡すパラメタです。

#### 例外

NullPointerException:

パラメタ type またはパラメタ args の値のどちらかまたは両方が null です。

SecurityException:

SecurityManager があり、かつ次のうちどれかに当てはまる場合にスローされます。

- s.checkMemberAccess(type,Member.PUBLIC)の呼び出しがこのコンストラクタへのアクセスを 許可しない場合
- 呼び出し側のクラスローダが異なる場合
- 現在のクラスローダの上位クラスローダと s.checkPackageAccess()の呼び出しがこのクラスの パッケージへのアクセスを許可しない場合

NoSuchMethodException:

パラメタ args の要素と同じ型のパラメタを持つ public コンストラクタがパラメタ type の表すクラス にありません。

ExceptionInInitializerError:

パラメタ type またはパラメタ type が表すクラスの初期化に失敗しました。

InstantiationException:

パラメタ type またはパラメタ type が表すクラスが抽象クラスまたはインタフェースです。

InvocationTargetException:

パラメタ type またはパラメタ type が表すクラスのコンストラクタの実行で例外が発生しました。

InaccessibleMemoryAreaException:

サポートされていない機能です。

IllegalAccessException:

Constructor オブジェクトが Java 言語アクセス制御を実施するため,基本となるコンストラクタにア クセスできません。

<span id="page-265-0"></span>IllegalArgumentException:

次のどれかに当てはまる場合にスローされます。

- 実パラメタ数と仮パラメタ数が異なる場合
- プリミティブ引数のラップ解除変換が失敗した場合
- プリミティブ引数のラップ解除後,パラメタ値を対応する仮パラメタ型に変換できない場合
- コンストラクタが列挙型に関連している場合

#### 戻り値

このオブジェクトが表す Explicit メモリブロックに生成されたインスタンスへの参照を返却します。

共通エラーチェックをして、処理できないと判定した場合,type.getConstructor(arg\_types<sup>※</sup>)として, java.lang.reflect.Constructor インスタンスを取得します。この場合,java.lang.reflect.Constructor をレ シーバ,パラメタ args をパラメタとして,java.lang.reflect.Constructor.newInstance(Object... initargs) のメソッドを呼び出し,その結果を返却します。共通エラーチェックについては,[「10.6 Explicit メモリ](#page-281-0) [ブロックを制御する処理のエラーチェック\(共通エラーチェック\)](#page-281-0)」を参照してください。

#### 注※

arg\_types は、パラメタ args の各要素をこのオブジェクトとして Object.getClass()を呼び出した結果 を要素とする Class 配列です。

#### 注意事項

パラメタ type には、public クラスを与えることを推奨します。

プリミティブ型を引数とするコンストラクタを呼び出すことはでききません。プリミティブ型を引数とす るコンストラクタを呼び出す場合は,newInstance メソッド(形式 3)を使用します。次に newInstance メソッド(形式 3)を使用したコード例を示します。

```
import JP.co.Hitachi.soft.jvm.MemoryArea.*;
import java.lang.reflect.*;
public class test1 {
   public static void main(String[] args) throws Exception {
    ExplicitMemory em = new BasicExplicitMemory();
     TheClass obj = null;
    Constructor cons = TheClass.class.getConstructor(new Class[]{int.class});<br>obj = (TheClass)em.newInstance(cons,1); //実行成功
    obj = (The Class)em.newInstance(cons, 1);
     obj = (TheClass)em.newInstance(TheClass.class,1); // NoSuchMethodExceptionをスロー
   }
}
public class TheClass {
  public TheClass(int i){}
}
```
#### newInstance メソッド (形式 3)

#### 説明

パラメタ cons が表すコンストラクタをパラメタ args で実行し、このオブジェクトが表す Explicit メモリ ブロックに直接生成します。パラメタで指定したクラスのインスタンスだけを Explicit メモリブロックに 生成します。パラメタで指定したクラスのインスタンスのコンストラクタなどによる初期化で生成される オブジェクトについては、Java ヒープに生成します。

#### <span id="page-266-0"></span>形式

public Object newInstance(java.lang.reflect.Constructor cons, Object... args);

#### パラメタ

cons:

直接生成する配列インスタンスのコンストラクタを指定します。

args:

コンストラクタに渡すパラメタを指定します。

#### 例外

NullPointerException:

パラメタ cons またはパラメタ args の値のどちらかまたは両方が null です。

ExceptionInInitializerError:

パラメタ cons が表すコンストラクタでクラスの初期化に失敗しました。

InstantiationException:

パラメタ cons が表すコンストラクタが抽象クラスです。

IllegalArgumentException:

パラメタ cons が示すコンストラクタのパラメタとパラメタ args が一致しません。

InvocationTargetException:

パラメタ cons またはパラメタ args が表すコンストラクタの実行で例外が発生しました。

InaccessibleMemoryAreaException:

サポートされていない機能です。

#### 戻り値

このオブジェクトが表す Explicit メモリブロックに生成されたインスタンスへの参照を返却します。

共通エラーチェックで処理できないと判定された場合,

java.lang.reflect.Constructor.newInstance(Object... initargs)のパラメタ cons をこのオブジェクト,パ ラメタ args をパラメタとして呼び出し,その結果を返却します。共通エラーチェックについては,[「10.6](#page-281-0)  [Explicit メモリブロックを制御する処理のエラーチェック\(共通エラーチェック\)](#page-281-0)」を参照してください。

#### 注意事項

パラメタ cons には、public クラスのコンストラクタを与えることを推奨します。

#### reclaim メソッド(形式 1)

#### 説明

パラメタ areas のすべての要素に対して解放予約をします。

パラメタ areas が null 以外の場合に、パラメタ areas のすべての要素に対して、要素をパラメタとして ExplicitMemory.reclaim(ExplicitMemory area)を呼び出した場合と同じ処理をします。処理する要素の 順序は未定義とします。ある要素に対する処理で例外が発生した場合は,その例外をスローします。例外の スローまでに未処理だった要素に対する処理は実行しません。

#### <span id="page-267-0"></span>形式

public static void reclaim(ExplicitMemory... areas);

#### パラメタ

areas:

要素に解放予約をする Explicit メモリブロックを持つ配列を指定します。

#### 例外

NullPointerException:

パラメタ areas が null です。

InaccessibleMemoryAreaException:

サポートされていない機能です。

#### 戻り値

なし

#### 注意事項

解放予約をするだけで,解放処理はしません。

オプション HitachiExplicitMemoryAutoReclaim が ON の場合 (-XX: +HitachiExplicitMemoryAutoReclaim を指定している場合),自動解放されたあとの Explicit メモリブ ロックは、明示管理ヒープ自動配置設定ファイルで生成された Explicit メモリブロックと同じ動作をしま す。この動作をさせたくない場合は,オプション HitachiExplicitMemoryAutoReclaim を OFF(-XX: +HitachiExplicitMemoryAutoReclaim を指定しない)にしてください。

## reclaim メソッド (形式 2)

#### 説明

パラメタ area が null 以外の値の場合に共通エラーチェックで処理できると判定されたとき、パラメタ area に排他処理を実施してから,パラメタ area の表す Explicit メモリブロックを解放予約します。

次の条件に当てはまる場合は,処理しません。

- パラメタ area が null の場合
- 共通エラーチェックで処理できないと判定された場合

#### 形式

public static void reclaim(ExplicitMemory area);

#### パラメタ

area:

```
解放予約をする Explicit メモリブロックを指定します。
```
#### <span id="page-268-0"></span>例外

InaccessibleMemoryAreaException:

サポートされていない機能です。

#### 戻り値

なし

#### 注意事項

解放予約をするだけで,解放処理はしません。

オプション HitachiExplicitMemoryAutoReclaim が ON の場合 (-XX:

+HitachiExplicitMemoryAutoReclaim を指定している場合),自動解放されたあとの Explicit メモリブ ロックは、明示管理ヒープ自動配置設定ファイルで生成された Explicit メモリブロックと同じ動作をしま す。この動作をさせたくない場合は,オプション HitachiExplicitMemoryAutoReclaim を OFF(-XX: +HitachiExplicitMemoryAutoReclaim を指定しない)にしてください。

## reclaim メソッド (形式 3)

#### 説明

パラメタ area0, area1 の表す Explicit メモリブロックを解放予約します。

パラメタ area0,パラメタ area1 それぞれをパラメタとして ExplicitMemory.reclaim(ExplicitMemory area)を呼び出した場合と同じ処理をします。パラメタ area0,パラメタ area1 の処理順序は未定義としま す。一方のパラメタに対する処理で,例外が発生した場合は,その例外をスローします。もう一方のパラメ タが未処理である場合,処理はしません。

#### 形式

public static void reclaim(ExplicitMemory area0, ExplicitMemory area1);

#### パラメタ

area0:

解放予約をする Explicit メモリブロックその 1 を指定します。

area1:

解放予約をする Explicit メモリブロックその 2 を指定します。

#### 例外

InaccessibleMemoryAreaException:

サポートされていない機能です。

#### 戻り値

なし

#### 注意事項

解放予約をするだけで,解放処理はしません。

<span id="page-269-0"></span>オプション HitachiExplicitMemoryAutoReclaim が ON の場合 (-XX:

+HitachiExplicitMemoryAutoReclaim を指定している場合),自動解放されたあとの Explicit メモリブ ロックは、明示管理ヒープ自動配置設定ファイルで生成された Explicit メモリブロックと同じ動作をしま す。この動作をさせたくない場合は,オプション HitachiExplicitMemoryAutoReclaim を OFF(-XX: +HitachiExplicitMemoryAutoReclaim を指定しない)にしてください。

## reclaim メソッド (形式 4)

#### 説明

パラメタ areas のすべての要素に対して解放予約をします。

パラメタ areas が null 以外の場合は、パラメタ areas のすべての要素に対して、要素をパラメタとして ExplicitMemory.reclaim(ExplicitMemory area)を呼び出した場合と同じ処理をします。処理する要素の 順序は未定義とします。ある要素に対する処理で例外が発生した場合は,その例外をスローします。例外の スローまでに未処理だった要素に対する処理はしません。

#### 形式

public static void reclaim(Iterable<ExplicitMemory> areas);

#### パラメタ

#### areas:

解放予約をする Explicit メモリブロックのイテレータを指定します。

#### 例外

NullPointerException:

パラメタ areas の値が null です。

InaccessibleMemoryAreaException:

サポートされていない機能です。

#### 戻り値

なし

#### 注意事項

解放予約をするだけで,解放処理はしません。

オプション HitachiExplicitMemoryAutoReclaim が ON の場合 (-XX:

+HitachiExplicitMemoryAutoReclaim を指定している場合),自動解放されたあとの Explicit メモリブ ロックは,明示管理ヒープ自動配置設定ファイルで生成された Explicit メモリブロックと同じ動作をしま す。この動作をさせたくない場合は,オプション HitachiExplicitMemoryAutoReclaim を OFF(-XX: +HitachiExplicitMemoryAutoReclaim を指定しない)にしてください。

## <span id="page-270-0"></span>setName メソッド

#### 説明

Explicit メモリブロックに名称を設定します。このオブジェクトが表す Explicit メモリブロックの名称と して,このオブジェクトの名称を表すインスタンスフィールドにパラメタ name を設定します。

この名称は主にデバッグ用に設定します。設定した値はイベントログまたはスレッドダンプで表示します。

#### 形式

public void setName(String name);

#### パラメタ

name: 設定する名称を表す String を指定します。

#### 例外

NullPointerException: パラメタ name の値が null です。

#### 戻り値

なし

#### 注意事項

複数の ExplicitMemory に同じ名前を設定できるため,名称に一意性はありません。

## toString メソッド

#### 説明

このオブジェクトの文字列表現を返却します。this.getName()を呼び出し,その結果を返却します。

形式

public String toString();

#### パラメタ

なし

#### 例外

なし

#### 戻り値

このオブジェクトの文字列表現を表す String 型オブジェクトへの参照を返却します。

## <span id="page-271-0"></span>totalMemory メソッド

#### 説明

Explicit メモリブロックの確保済み総サイズを返却します。

#### 形式

public long totalMemory();

#### パラメタ

なし

#### 例外

InaccessibleMemoryAreaException:

サポートされていない機能です。

#### 戻り値

共通エラーチェックをして,次のどちらかの値を返却します。

 $\Omega$ :

API の処理ができない場合に返却します。

このオブジェクトが表す Explicit メモリブロックの確保済みの総メモリサイズ (バイト数):

API の処理ができる場合は,このオブジェクトが表す Explicit メモリブロックが利用できるメモリサイ ズを long 型で返却します。

共通エラーチェックについては、[「10.6 Explicit メモリブロックを制御する処理のエラーチェック\(共通](#page-281-0) [エラーチェック\)](#page-281-0)」を参照してください。

## usedMemory メソッド

#### 説明

Explicit メモリブロックの使用されているメモリのサイズを返却します。

#### 形式

```
public long usedMemory();
```
#### パラメタ

なし

#### 例外

InaccessibleMemoryAreaException:

```
サポートされていない機能です。
```
#### 戻り値

このオブジェクトが表す Explicit メモリブロックの使用されているメモリサイズ (バイト数)を long 型で 返却します。

共通エラーチェックをして処理できないと判定された場合は,0 を返却します。共通エラーチェックについ ては,[「10.6 Explicit メモリブロックを制御する処理のエラーチェック\(共通エラーチェック\)](#page-281-0)」を参照し てください。

## <span id="page-273-0"></span>10.4 MemoryArea クラス

#### 説明

Explicit メモリブロックまたは Java ヒープを表す抽象クラスです。MemoryArea クラスのパッケー ジは,JP.co.Hitachi.soft.jvm.MemoryArea です。

MemoryArea クラスに含まれるメソッドは,抽象メソッドのため処理がありません。各メソッドの処 理については,派生クラスの同一シグネチャメソッドを参照してください。各メソッドの形式と参照先 を次の表に示します。

#### メソッドの形式・同一シグネチャメソッドの一覧

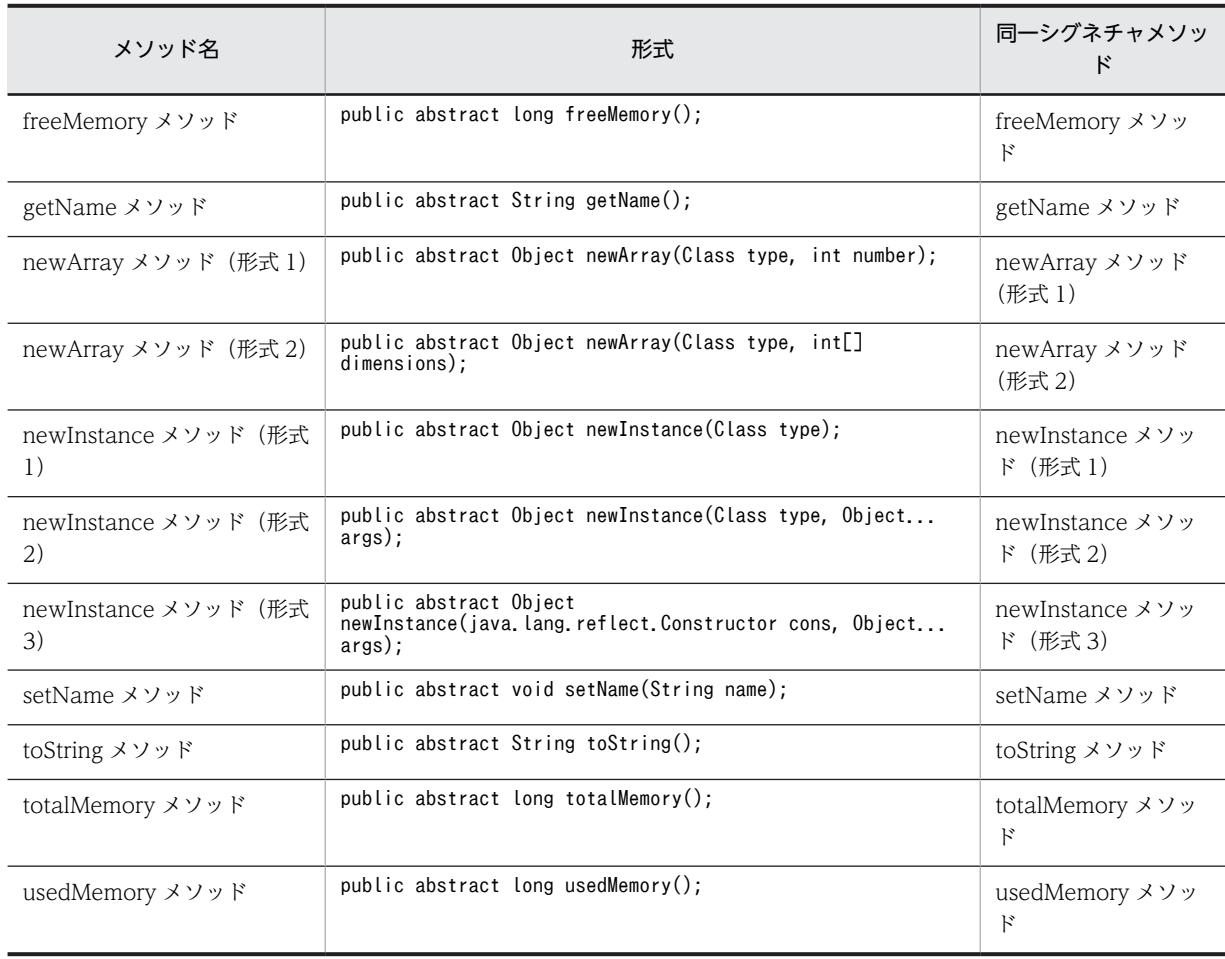

## <span id="page-274-0"></span>10.5 MemoryInfo クラス

#### 説明

Java プログラムから直接 GC のメモリ情報を取得できます。 例えば,現在使用中のサイズは次の式で求められます。 getXXXTotalMemory()−getXXXFreeMemory()

MemoryInfo クラスのパッケージは, JP.co.Hitachi.soft.jvm です。

#### メソッド一覧

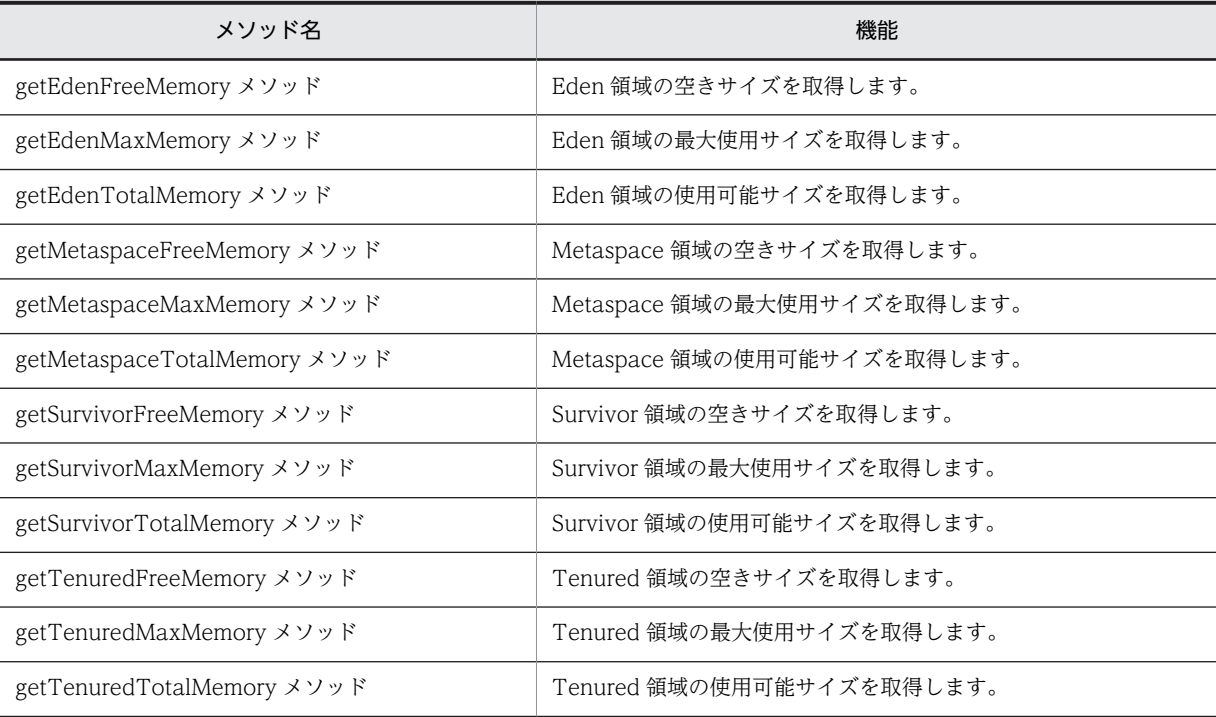

#### 使用例

メモリ情報を取得する際のメソッドの使用例を次に示します。

#### Metaspace 領域の空きサイズを求める場合

free\_memory = JP.co.Hitachi.soft.jvm.MemoryInfo.getMetaspaceFreeMemory()

#### 現在使用中の Eden 領域を求める場合

use\_memory = JP.co.Hitachi.soft.jvm.MemoryInfo.getEdenTotalMemory()- JP.co.Hitachi.soft.jvm.MemoryInfo.getEdenFreeMemory()

## getEdenFreeMemory メソッド

#### 説明

Eden 領域の空きサイズを取得します。

#### 形式

getEdenFreeMemory();

#### <span id="page-275-0"></span>パラメタ

なし

#### 例外

なし

#### 戻り値

Eden 領域の空きサイズ (バイト数)を long 型で返却します。

## getEdenMaxMemory メソッド

#### 説明

Eden 領域の最大使用サイズを取得します。

#### 形式

getEdenMaxMemory();

#### パラメタ

なし

#### 例外

なし

#### 戻り値

Eden 領域の最大使用サイズ (バイト数)を long 型で返却します。

#### 注意事項

G1GC を使用している場合, getEdenMaxMemory(), getSurvivorMaxMemory()を呼んだときの返却値 は-1 となります。また, getTenuredMaxMemory()を呼んだときの返却値は Java ヒープ領域の最大サイ ズとなります。

## getEdenTotalMemory メソッド

#### 説明

Eden 領域の使用可能サイズを取得します。

#### 形式

getEdenTotalMemory();

#### パラメタ

なし

<span id="page-276-0"></span>例外

なし

#### 戻り値

Eden 領域の使用可能サイズ (バイト数)を long 型で返却します。

## getMetaspaceFreeMemory メソッド

#### 説明

Metaspace 領域の空きサイズを取得します。

形式

getMetaspaceFreeMemory();

パラメタ

なし

例外

なし

#### 戻り値

Metaspace領域の空きサイズ (バイト数)を long 型で返却します。

## getMetaspaceMaxMemory メソッド

#### 説明

Metaspace 領域の最大使用サイズを取得します。

形式

getMetaspaceMaxMemory();

パラメタ

なし

例外

なし

#### 戻り値

Metaspace 領域の最大使用サイズ (バイト数)を long 型で返却します。

## <span id="page-277-0"></span>getMetaspaceTotalMemory メソッド

#### 説明

Metaspace 領域の使用可能サイズを取得します。

#### 形式

getMetaspaceTotalMemory();

#### パラメタ

なし

#### 例外

なし

#### 戻り値

Metaspace 領域の使用可能サイズ (バイト数)を long 型で返却します。

## getSurvivorFreeMemory メソッド

#### 説明

Survivor 領域の空きサイズを取得します。

#### 形式

getSurvivorFreeMemory();

#### パラメタ

なし

#### 例外

なし

#### 戻り値

Survivor領域の空きサイズ (バイト数)を long 型で返却します。

## getSurvivorMaxMemory メソッド

#### 説明

Survivor 領域の最大使用サイズを取得します。

#### 形式

getSurvivorMaxMemory();

<span id="page-278-0"></span>パラメタ

なし

例外

なし

#### 戻り値

Survivor 領域の最大使用サイズ (バイト数)を long 型で返却します。

#### 注意事項

G1GC を使用している場合, getEdenMaxMemory(), getSurvivorMaxMemory()を呼んだときの返却値 は-1 となります。また、getTenuredMaxMemory()を呼んだときの返却値は Java ヒープ領域の最大サイ ズとなります。

## getSurvivorTotalMemory メソッド

#### 説明

Survivor 領域の使用可能サイズを取得します。

形式

getSurvivorTotalMemory();

パラメタ

なし

例外

なし

#### 戻り値

Survivor 領域の使用可能サイズ (バイト数)を long 型で返却します。

## getTenuredFreeMemory メソッド

#### 説明

Tenured 領域の空きサイズを取得します。

形式

getTenuredFreeMemory();

パラメタ

なし

#### <span id="page-279-0"></span>例外

なし

#### 戻り値

Tenured 領域の空きサイズ(バイト数)を long 型で返却します。

## getTenuredMaxMemory メソッド

#### 説明

Tenured 領域の最大使用サイズを取得します。

#### 形式

getTenuredMaxMemory();

#### パラメタ

なし

#### 例外

なし

#### 戻り値

Tenured 領域の最大使用サイズ(バイト数)を long 型で返却します。

#### 注意事項

G1GC を使用している場合, getEdenMaxMemory(), getSurvivorMaxMemory()を呼んだときの返却値 は-1 となります。また、getTenuredMaxMemory()を呼んだときの返却値は Java ヒープ領域の最大サイ ズとなります。

## getTenuredTotalMemory メソッド

#### 説明

Tenured 領域の使用可能サイズを取得します。

#### 形式

getTenuredTotalMemory();

#### パラメタ

なし

#### 例外

なし

#### 戻り値

Tenured 領域の使用可能サイズ(バイト数)を long 型で返却します。

## <span id="page-281-0"></span>10.6 Explicit メモリブロックを制御する処理のエラー チェック(共通エラーチェック)

有効な Explicit メモリブロックを示していない場合,Explicit ヒープを操作する多くの API は処理できな くなります。そこで、各 API 共通のエラーチェックルーチンを定義して、API の処理ができるかどうか判 断します。共通エラーチェックは,各 API の処理対象である Explicit メモリブロックの状態によって,API を処理できるかどうかを判断します。共通エラーチェックで返却される値は次のとおりです。

true:

API の処理を続けることができると判断します。処理対象である Explicit メモリブロックの状態が有 効な場合に返却されます。

false:

API を処理できないと判断します。処理対象である Explicit メモリブロックの状態が無効な場合に返 却されます。

#### InaccessibleMemoryAreaException (例外クラス):

サポートしていない機能を実行しようとした場合にスローされます。 InaccessibleMemoryAreaException クラスの詳細は,「[10.7 例外クラス」](#page-282-0)を参照してください。 なお,処理対象の Explicit メモリブロックが次の状態である場合にスローされます。

- 解放済みの場合
- 解放予約済み,または自動解放明示予約済みの場合
- 有効,無効,解放済み,および解放予約済み以外の状態の場合

## <span id="page-282-0"></span>10.7 例外クラス

JavaVM で使用する API で発生する例外を表す,例外クラスについて説明します。

例外クラスの一覧を次に示します。

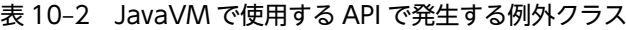

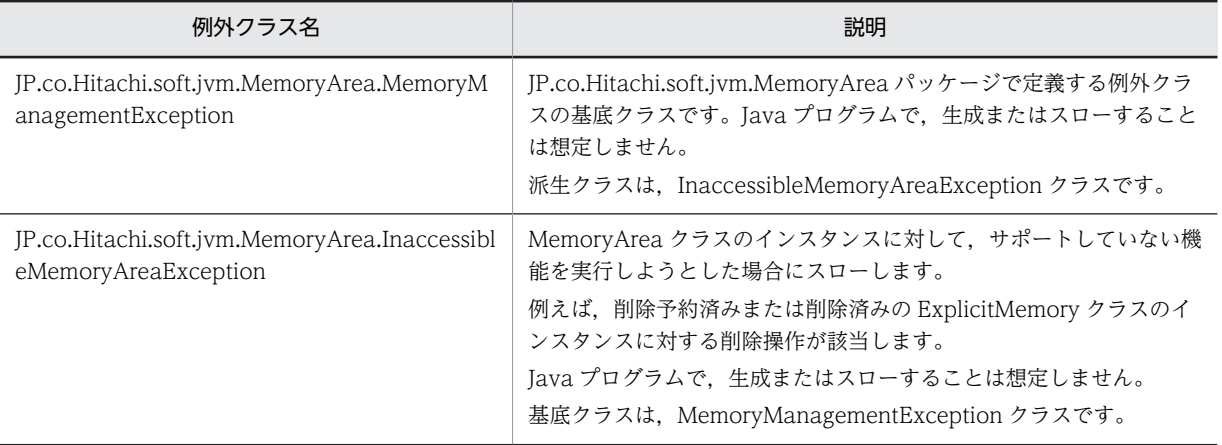

## 11 アプリケーション開発時に使用で きるプロパティ

この章では、アプリケーションを開発するときに使用できるプロパティについ て説明します。

## 11.1 バッチアプリケーションで使用できるプロパティ

ここでは,バッチアプリケーションを開発するときに使用できるプロパティについて説明します。

## ejbserver.batch.currentdir プロパティ

#### 説明

バッチ実行コマンド(cjexecjob)を実行したカレントディレクトリの絶対パスを取得します。

バッチアプリケーション内で使用してください。

#### 使用例

使用例を示します。

File f = new File(System.getProperty("ejbserver.batch.currentdir") + System.getProperty("file.separator") + "DataFile.txt");

付録

## 付録 A Java ヒープメモリのリークを起こしやすい JavaAPI クラス

JavaAPI クラスを使用した場合, JavaAPI クラスのインスタンスが Java ヒープメモリ上に作成されます。 しかし,表 A-1 および表 A-2 に示す JavaAPI クラスのメソッドを使用して、表の条件に該当する場合, JavaAPI クラス以外のインスタンスも Java ヒープメモリ上に作成されます。

作成されたユーザ作成クラスのインスタンスは,JavaAPI クラスが削除されるまで Java ヒープメモリ上に 残ります。このため,ユーザが意識しない間に Java ヒープメモリの使用量が増え,Java ヒープメモリが リークするおそれがあるので注意してください。

ただし,表 A-2 の JavaAPI クラスについては,ユーザ作成クラスのインスタンスを削除することもできま す。

Java ヒープメモリがリークしやすいクラス一覧について,インスタンスの削除方法がある場合とない場合 に分けて表に示します。表 A-2 については,ユーザ作成のインスタンスの削除方法も示します。

#### 参考-

Java ヒープメモリのリークを起こしやすい JavaAPI クラスや条件,およびユーザ作成クラスのインスタンス削 除方法については,08-00 以降変更される場合があります。

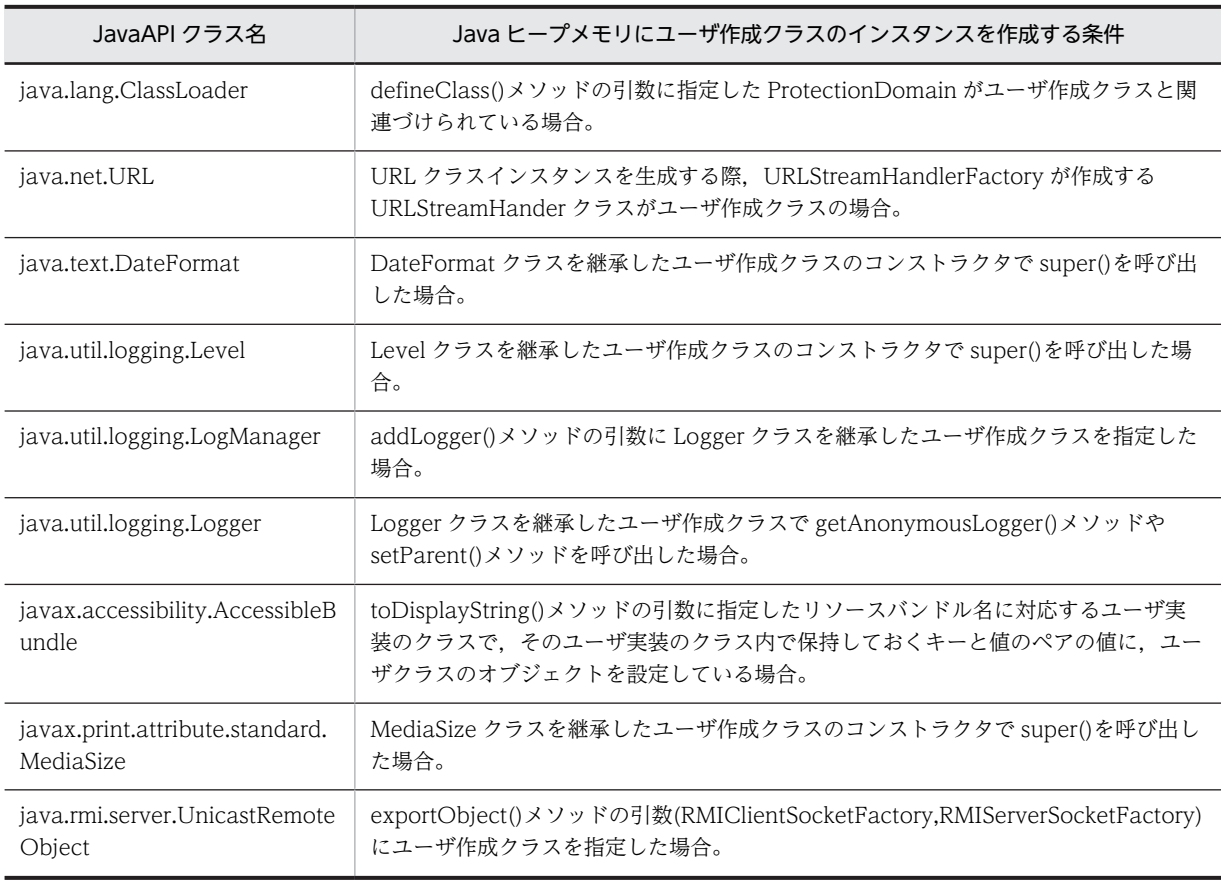

表 A-1 Java ヒープメモリがリークしやすいクラス一覧(削除方法がない場合)
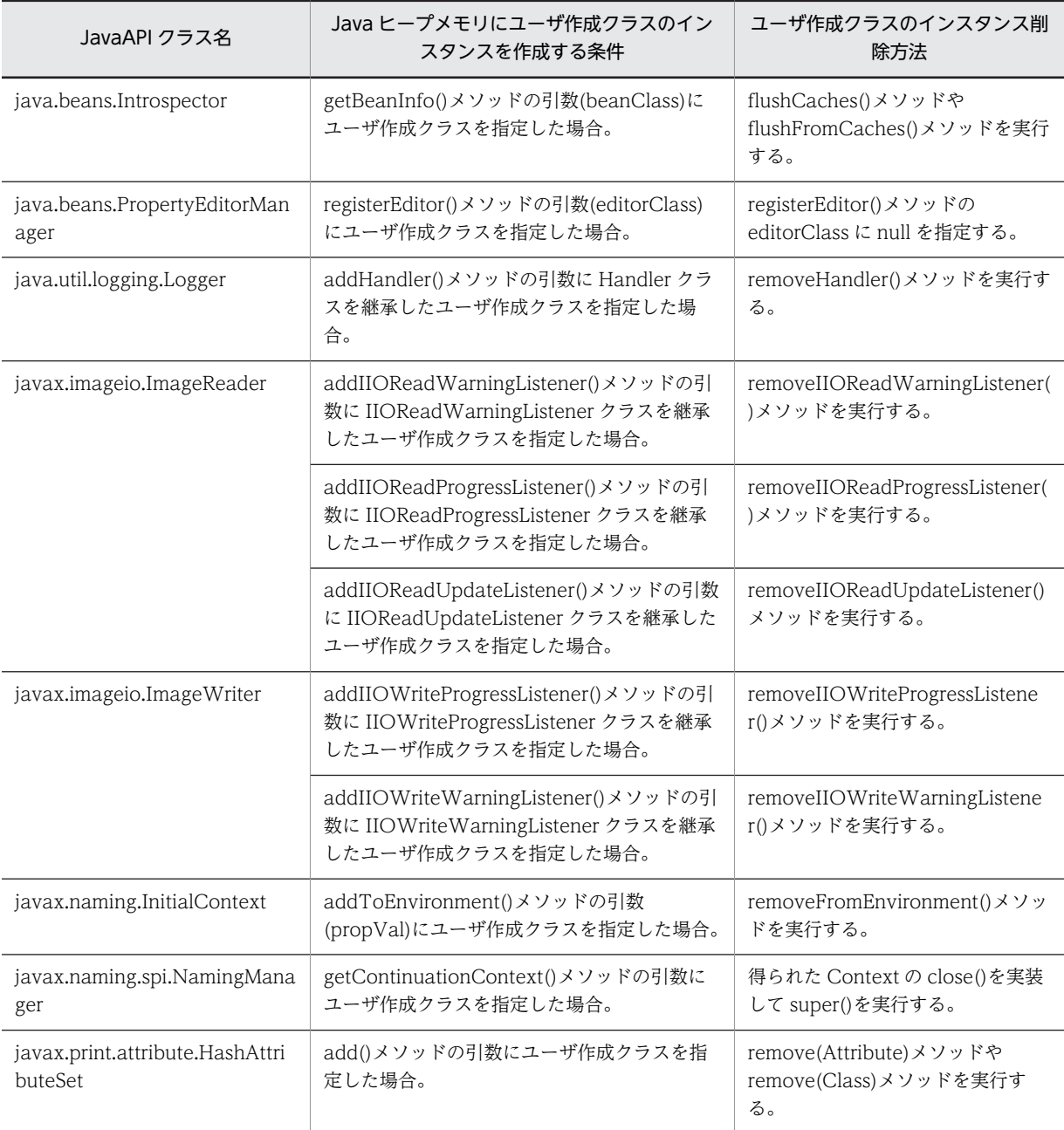

#### 表 A-2 Java ヒープメモリがリークしやすいクラス一覧(削除方法がある場合)

# 付録 B JavaVM 内部で暗黙にスレッドを生成する JavaAPI クラス

Java SE の API を使用してスレッドの生成が起きるのは,通常は java.lang.Thread クラスや java.util.concurrent パッケージのスレッド関係のクラスを使用した場合です。

しかし, Java SE API の一部には暗黙にスレッドを生成するものがあります。これらの API を使用した場 合,意図しないでスレッド数が増加し C ヒープ領域を消費することがあるため,注意が必要です。ここで は,Java SE 6.0 の JavaVM 内部でスレッドを生成する API や機能を示します。

### 付録 B.1 スレッド生成処理一覧

ここでは、次の API や機能が JavaVM 内部で生成するスレッドについて説明します。

- GUI 関連の API
- JMX 関連の API
- JNDI 関連の API
- RMI 関連の API
- そのほかの API や機能

#### (1) GUI 関連の API

GUI 関連の API で、次のスレッドを生成します。

特定の条件なし

AWT または Swing の GUI 機能を使用すると,スレッドを生成することがあります。生成するスレッ ドは Java プロセスで最大六つです。

java.awt.EventQueue クラス

EventQueue インスタンスごとに,一つのスレッドを生成することがあります。

java.awt.FileDialog クラス

show()メソッドを呼び出すと、スレッドを一つ生成します。この呼び出しによるスレッドは FileDialog インスタンスごとに最大一つです。

java.awt.image.renderable.RenderableImageProducer クラス

startProduction()メソッドを呼び出すとスレッドを一つ生成します。

java.awt.print.PrinterJob クラス

次のメソッドを呼び出すと,スレッドを一つ生成します。

- print() (2 種両方)
- printDialog() (2 種両方)
- pageDialog() (2 種両方)

java.awt.TrayIcon クラス

UNIX 環境で java.awt.TrayIcon インスタンスを生成すると,インスタンスごとに,一つのスレッド を生成します。

javax.swing.JEditorPane クラス

JEditorPane インスタンスごとに,一つのスレッドを生成することがあります。

javax.swing.JFileChooser クラス

javax.swing.JFileChooser インスタンスごとに,一つのスレッドを生成することがあります。

javax.swing.JTable クラス

print() (5 種類すべて) を呼び出すと、スレッドを一つ生成します。

javax.swing.Timer

start()または restart()メソッドを呼び出すと,スレッドを一つ生成します。この呼び出しによるスレッ ドは Timer インスタンスごとに最大一つです。

javax.swing.text.LayoutQueue クラス

addTask()メソッドを呼び出すと,スレッドを一つ生成します。この呼び出しによるスレッドは LayoutQueue インスタンスごとに最大一つです。

javax.swing.text.JTextComponent クラス

print() (3 種類すべて)を呼び出すと、スレッドを一つ生成することがあります。

javax.swing.text.AsyncBoxView クラス

次のメソッドを呼び出すと,API 内部で LayoutQueue インスタンスを作成し,その延長でスレッドを 生成することがあります。

- preferenceChanged()
- replace()
- setSize()

javax.swing.text.html.FormView クラス

submitData()メソッドを呼び出すと,スレッドを一つ生成します。

Applet の使用

UNIX 環境で Applet を使用して警告アイコンが表示されると,スレッドを一つ生成します。

インプットメソッドの使用

java.awt.im や java.awt.im.spi で提供されるインプットメソッドを使用するとスレッドを生成するこ とがあります。このスレッドは Java プロセスで最大一つです。

#### (2) JMX 関連の API

JMX 関連の API で、次のスレッドを生成します。

SNMP(Simple Network Management Protocol)によるリソース監視

SNMP を使用してリソースを監視・管理している場合,最大で九つのスレッドを生成します。

javax.management.remote.rmi. RMIConnection インターフェース

RMIConnection インターフェースを実装したクラスのインスタンスごとに,一つのスレッドを生成す ることがあります。

javax.management.remote.rmi.RMIConnector クラス

connect() (2 種両方) メソッドを呼び出すと、確立した接続一つごとにスレッドを二つ生成します。

#### (3) JNDI 関連の API

INDI 関連の API で、次のスレッドを生成します。

特定の条件なし

ネーミングやディレクトリの操作で、JNDI コンテキスト一つごとにスレッドを二つ生成します。

javax.naming.event.EventContext インターフェース

EventContext インターフェースを実装したクラスの addNamingListene()(2 種両方)メソッドを呼 び出すと,一つのスレッドを生成することがあります。この呼び出しによるスレッドはディレクトリコ ンテキストごとに最大一つです。

#### (4) RMI 関連の API

RMI 関連の API で、次のスレッドを生成します。

RMI サーバ側

JavaVM 内部で次のスレッドを生成します。

- 特定の条件なしに最大六つのスレッドを生成します。このスレッドは JavaVM プロセスの終了ま で維持されます。
- RMI クライアントから接続待機向けに,リモートオブジェクトをエクスポートした TCP ポート数 分のスレッドを生成します。
- RMI クライアントからのメソッド呼び出しがあると,その制御のため一つのスレッドを生成します。
- java.rmi.server.Unreferenced インターフェースを実装したリモートオブジェクトの unreferenced()メソッド呼び出し向けに,一つのスレッドを生成します。

RMI クライアント側

接続している RMI サーバと同数のスレッドを生成します。

#### (5) そのほかの API や機能

そのほかの API や機能で、次のスレッドを生成します。

HTTP/HTTPS 通信

HTTP/HTTPS 通信をすると Keep Alive の制御のためスレッドを二つ生成します。このスレッドは Java プロセスで最大二つです。

#### DNS 通信

Windows 環境で DNS 通信をすると,スレッドを一つ生成することがあります。このスレッドは Java プロセスで最大一つです。

#### ファイナライザの明示実行

java.lang.System クラスや java.lang.Runtime クラスの runFinalization()を呼び出すとスレッドを 一つ生成します。

外部プロセスの作成

UNIX 環境で java.lang.ProcessBuilder クラスなどによって外部プロセスを作成すると,スレッドを一 つ生成します。このスレッドは java.lang.Process インスタンスごとに最大一つです。

#### java.nio.channels.Selector クラス

Windows 環境で Selector クラスを使用すると,Selector インスタンスへのチャネルの登録数が 1,024 増えるごとに,スレッドを一つ生成します。

java.util.prefs.Preferences クラス

Preferences クラスを使用すると,スレッドを一つ生成することがあります。このスレッドは Java プ ロセスで最大一つです。

javax.print.PrintServiceLookup クラス

javax.print.PrintServiceLookup を使用すると,スレッドを一つ生成します。このスレッドは Java プ ロセスで最大一つです。

sun.security.pkcs11.SunPKCS11 クラス sun.security.pkcs11.SunPKCS11 インスタンスごとに,スレッドを一つ生成することがあります。

# 索引

### 記号

@ApplicationException [44](#page-59-0) @AroundInvoke [64](#page-79-0) @AssociationOverride [70](#page-85-0) @AssociationOverrides [71](#page-86-0) @AttributeOverride [72](#page-87-0) @AttributeOverrides [73](#page-88-0) @Basic [74](#page-89-0) @Column [75](#page-90-0) @ColumnResult [77](#page-92-0) @DeclareRoles [39](#page-54-0) @DenyAll [39](#page-54-0) @DiscriminatorColumn [77](#page-92-0) @DiscriminatorValue [78](#page-93-0) @EJB [46](#page-61-0) @EJBs [48](#page-63-0) @Embeddable [79](#page-94-0) @Embedded [79](#page-94-0) @EmbeddedId [80](#page-95-0) @Entity [80](#page-95-0) @EntityListeners [81](#page-96-0) @EntityResult [81](#page-96-0) @Enumerated [82](#page-97-0) @ExcludeClassInterceptors [64](#page-79-0) @ExcludeDefaultInterceptors [64](#page-79-0) @ExcludeDefaultListeners [83](#page-98-0) @ExcludeSuperclassListeners [83](#page-98-0) @FieldResult [84](#page-99-0) @GeneratedValue [85](#page-100-0) @Id [86](#page-101-0) @IdClass [87](#page-102-0) @Inheritance [87](#page-102-0) @Init [49](#page-64-0) @Interceptors [64](#page-79-0) @JoinColumn [88](#page-103-0) @JoinColumns [91](#page-106-0) @JoinTable [91](#page-106-0) @Lob [93](#page-108-0) @Local [50](#page-65-0) @LocalHome [50](#page-65-0) @ManyToMany [93](#page-108-0) @ManyToOne [96](#page-111-0) @MapKey [97](#page-112-0) @MappedSuperclass [98](#page-113-0) @NamedNativeQueries [98](#page-113-0)

@NamedNativeQuery [99](#page-114-0) @NamedQueries [101](#page-116-0) @NamedQuery [101](#page-116-0) @OneToMany [102](#page-117-0) @OneToOne [104](#page-119-0) @OrderBy [106](#page-121-0) @PermitAll [40](#page-55-0) @PersistenceContext [107](#page-122-0) @PersistenceContexts [108](#page-123-0) @PersistenceProperty [109](#page-124-0) @PersistenceUnit [110](#page-125-0) @PersistenceUnits [111](#page-126-0) @PostActivate [51](#page-66-0) @PostConstruct [33](#page-48-0) @PostLoad [111](#page-126-0) @PostPersist [112](#page-127-0) @PostRemove [112](#page-127-0) @PostUpdate [112](#page-127-0) @PreDestroy [33](#page-48-0) @PrePassivate [52](#page-67-0) @PrePersist [112](#page-127-0) @PreRemove [113](#page-128-0) @PreUpdate [113](#page-128-0) @PrimaryKeyJoinColumn [113](#page-128-0) @PrimaryKeyJoinColumns [115](#page-130-0) @QueryHint [115](#page-130-0) @Remote [52](#page-67-0) @RemoteHome [52](#page-67-0) @Remove [53](#page-68-0) @Resource [33](#page-48-0) @Resources [38](#page-53-0) @RolesAllowed [40](#page-55-0) @RunAs [40](#page-55-0) @SecondaryTable [116](#page-131-0) @SecondaryTables [118](#page-133-0) @SequenceGenerator [118](#page-133-0) @SqlResultSetMapping [120](#page-135-0) @SqlResultSetMappings [121](#page-136-0) @Stateful [58](#page-73-0) @Stateless [59](#page-74-0) @Table [121](#page-136-0) @TableGenerator [122](#page-137-0) @Temporal [125](#page-140-0) @Timeout [60](#page-75-0) @TransactionAttribute [60](#page-75-0) @TransactionManagement [60](#page-75-0)

@Transient [126](#page-141-0) @Version [126](#page-141-0)

### A

AuditLogRecord クラス [199](#page-214-0)

#### B

BasicExplicitMemory クラス [239](#page-254-0) BasicExplicitMemory コンストラクタ(形式 1) [239](#page-254-0) BasicExplicitMemory コンストラクタ(形式 2) [240](#page-255-0)

### C

CJLogRecord クラス [171](#page-186-0) com.hitachi.software.ejb.security.base.authentica tion.InvalidPasswordException [157](#page-172-0) com.hitachi.software.ejb.security.base.authentica tion.InvalidUserNameException [157](#page-172-0) com.hitachi.software.ejb.security.base.authentica tion.NotFoundServerException [157](#page-172-0) com.hitachi.software.web.dbsfo.DatabaseAccess Exception [146](#page-161-0) com.hitachi.software.web.dbsfo.SessionOperatio nException [146](#page-161-0) com.hitachi.software.web.eadssfo.SessionOperati onException [147](#page-162-0) countExplicitMemories メソッド [242](#page-257-0) CprfTrace クラス [235](#page-250-0) createOutMessage メソッド [161](#page-176-0) createp メソッド(形式 1) [179](#page-194-0) createp メソッド(形式 10) [186](#page-201-0) createp メソッド(形式 2) [180](#page-195-0) createp メソッド(形式 3) [180](#page-195-0) createp メソッド(形式 4) [181](#page-196-0) createp メソッド(形式 5) [182](#page-197-0) createp メソッド (形式 6) [182](#page-197-0) createp メソッド(形式 7) [183](#page-198-0) createp メソッド(形式 8) [184](#page-199-0) createp メソッド(形式 9) [185](#page-200-0) createrb メソッド(形式 1) [186](#page-201-0) createrb メソッド(形式 10) [194](#page-209-0) createrb メソッド (形式 2) [187](#page-202-0) createrb メソッド(形式 3) [188](#page-203-0) createrb メソッド(形式 4) [189](#page-204-0) createrb メソッド(形式 5) [190](#page-205-0) createrb メソッド(形式 6) [190](#page-205-0) createrb メソッド(形式 7) [191](#page-206-0) createrb メソッド(形式 8) [192](#page-207-0) createrb メソッド(形式 9) [193](#page-208-0)

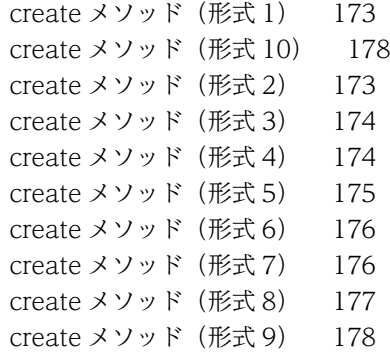

### E

EJBClientInitializer クラス [151](#page-166-0) EJB クライアントアプリケーションで使用する API [149](#page-164-0) EIB クライアントアプリケーションで使用する API の一覧 [150](#page-165-0) EIB クライアントアプリケーションの API で使用す る例外クラス [157](#page-172-0) ExplicitMemory クラス [242](#page-257-0) Explicit メモリブロックを制御する処理のエラー チェック(共通エラーチェック) [266](#page-281-0)

### F

freeMemory メソッド [243](#page-258-0)

### G

getAfterInfo メソッド [206](#page-221-0) getAuthority メソッド [207](#page-222-0) getBeforeInfo メソッド [207](#page-222-0) getCategory メソッド [208](#page-223-0) getDetectionPoint メソッド [208](#page-223-0) getEdenFreeMemory メソッド [259](#page-274-0) getEdenMaxMemory メソッド [260](#page-275-0) getEdenTotalMemory メソッド [260](#page-275-0) getHaid メソッド [209](#page-224-0) getInputData メソッド [161](#page-176-0) getLocation メソッド [209](#page-224-0) getLogger メソッド [228](#page-243-0) getMaxOutputLength メソッド [165](#page-180-0) getMemoryUsage メソッド [244](#page-259-0) getMessageId メソッド [210](#page-225-0) getMessage メソッド [210](#page-225-0) getMetaspaceFreeMemory メソッド [261](#page-276-0) getMetaspaceMaxMemory メソッド [261](#page-276-0) getMetaspaceTotalMemory メソッド [262](#page-277-0) getName メソッド [240](#page-255-0) getObjectInfo メソッド [211](#page-226-0)

getObjectLocation メソッド [211](#page-226-0) getOperation メソッド [211](#page-226-0) getOutputData メソッド [164](#page-179-0) getOutputPoint メソッド [212](#page-227-0) getReceiverHost メソッド [212](#page-227-0) getReceiverPort メソッド [213](#page-228-0) getRequestTimeoutConfig メソッド [152](#page-167-0) getResult メソッド [213](#page-228-0) getRootApInfo メソッド [235](#page-250-0) getSenderHost メソッド [214](#page-229-0) getSenderPort メソッド [214](#page-229-0) getServiceInstance メソッド [215](#page-230-0) getSubjectId メソッド [215](#page-230-0) getSubjectPoint メソッド [216](#page-231-0) getSurvivorFreeMemory メソッド [262](#page-277-0) getSurvivorMaxMemory メソッド [262](#page-277-0) getSurvivorTotalMemory メソッド [263](#page-278-0) getTenuredFreeMemory メソッド [263](#page-278-0) getTenuredMaxMemory メソッド [264](#page-279-0) getTenuredTotalMemory メソッド [264](#page-279-0) getUserTransaction メソッド [156](#page-171-0)

#### H

HttpSessionLimitExceededException クラス [146](#page-161-0)

#### I

initialize メソッド [151](#page-166-0) isActive メソッド [244](#page-259-0) isEnabled メソッド [229](#page-244-0) isLoggable メソッド [229](#page-244-0) isReclaimed メソッド [245](#page-260-0)

#### J

JavaVM で使用する API の一覧 [238](#page-253-0) javax.annotation.security パッケージ [39](#page-54-0) javax.annotation.security パッケージに含まれるア ノテーションのサポート範囲 [11](#page-26-0) javax.annotation パッケージ [33](#page-48-0) javax.annotation パッケージに含まれるアノテー ションのサポート範囲 [8](#page-23-0) javax.ejb パッケージ [42](#page-57-0) javax.ejb パッケージに含まれるアノテーションのサ ポート範囲 [13](#page-28-0) javax.interceptor パッケージ [64](#page-79-0) javax.interceptor パッケージに含まれるアノテー ションのサポート一覧 [19](#page-34-0) javax.jws パッケージに含まれるアノテーションのサ ポート範囲 [20](#page-35-0)

```
javax.persistence パッケージ 66
javax.persistence パッケージに含まれるアノテー
 ションのサポート範囲 20
javax.xml.ws.soap パッケージに含まれるアノテー
 ションのサポート範囲 25
javax.xml.ws.spi パッケージに含まれるアノテー
 ションのサポート範囲 26
javax.xml.ws パッケージに含まれるアノテーション
 のサポート範囲 25
Java ヒープメモリのリークを起こしやすい JavaAPI
 クラス 272
JP.co.Hitachi.soft.jvm.MemoryArea.InaccessibleM
 emoryAreaException 267
JP.co.Hitachi.soft.jvm.MemoryArea.MemoryMana
 gementException 267
```
### L

log メソッド [230](#page-245-0)

### M

MemoryArea クラス [258](#page-273-0) MemoryInfo クラス [259](#page-274-0)

### N

newArray メソッド(形式 1) [246](#page-261-0) newArray メソッド (形式 2) [246](#page-261-0) newInstance メソッド (形式 1) [247](#page-262-0) newInstance メソッド (形式 2) [249](#page-264-0) newInstance メソッド (形式 3) [250](#page-265-0)

# $\Omega$

onMessage メソッド [163](#page-178-0)

### R

reclaim メソッド(形式 1) [251](#page-266-0) reclaim メソッド(形式 2) [252](#page-267-0) reclaim メソッド(形式 3) [253](#page-268-0) reclaim メソッド(形式 4) [254](#page-269-0) RequestTimeoutConfigFactory クラス [152](#page-167-0) RequestTimeoutConfig クラス [153](#page-168-0)

# S

setAfterInfo メソッド [216](#page-231-0) setAuthority メソッド [217](#page-232-0) setBeforeInfo メソッド [217](#page-232-0) setCategory メソッド [218](#page-233-0) setDetectionPoint メソッド [218](#page-233-0) setHaid メソッド [219](#page-234-0) setLocation メソッド [219](#page-234-0) setMessageId メソッド [220](#page-235-0) setMessage メソッド [220](#page-235-0) setName メソッド [255](#page-270-0) setObjectInfo メソッド [221](#page-236-0) setObjectLocation メソッド [221](#page-236-0) setOperation メソッド [222](#page-237-0) setOutputPoint メソッド [222](#page-237-0) setReceiverHost メソッド [223](#page-238-0) setReceiverPort メソッド [223](#page-238-0) setRequestTimeout メソッド (形式 1) [153](#page-168-0) setRequestTimeout メソッド (形式 2) [154](#page-169-0) setResult メソッド [224](#page-239-0) setSenderHost メソッド [224](#page-239-0) setSenderPort メソッド [225](#page-240-0) setServiceInstance メソッド [225](#page-240-0) setSubjectId メソッド [226](#page-241-0) setSubjectPoint メソッド [226](#page-241-0)

## T

Timer and Work Manager for Application Servers 仕様と動作が異なるアプリケーションサー バの API の一覧 [168](#page-183-0) toString メソッド [255](#page-270-0) totalMemory メソッド [256](#page-271-0) TP1InMessage インタフェース [161](#page-176-0) TP1MessageListener インタフェース [163](#page-178-0) TP1OutMessage インタフェース [164](#page-179-0) TP1 インバウンドアダプタによって OpenTP1 と連 携する場合に使用する API [159](#page-174-0) TP1 インバウンドアダプタによって OpenTP1 と連 携する場合に使用する API の一覧 [160](#page-175-0)

### $\overline{U}$

unsetRequestTimeout メソッド [154](#page-169-0) usedMemory メソッド [256](#page-271-0) UserAuditLogger クラス [228](#page-243-0) UserTransactionFactory クラス [156](#page-171-0)

### W

Web コンテナの例外クラス [146](#page-161-0)

### あ

アノテーション [8](#page-23-0) アプリケーションサーバが対応する Dependency Injection [142](#page-157-0)

### か

監査ログ出力で使用する API [197](#page-212-0) 監査ログ出力で使用する API の一覧 [198](#page-213-0)

### せ

性能解析トレースで使用する API の一覧 [234](#page-249-0)

### た

対応するアノテーションのサポート範囲 [8](#page-23-0)

### は

バッチアプリケーションで使用できるプロパティ [270](#page-285-0)

### ゆ

ユーザログ機能で使用する API の一覧 [170](#page-185-0)

### れ

例外クラス〔EJB クライアントアプリケーションで使 用する API〕 [157](#page-172-0) 例外クラス〔JavaVM で使用する API〕 [267](#page-282-0) 例外クラス〔Web コンテナで使用する API〕 [146](#page-161-0)

例外クラス〔監査ログ出力で使用する API〕 [232](#page-247-0)